# **الجمهورية الجزائرية الديمقراطية الشعبية RÉPUBLIQUE ALGÉRIENNE DÉMOCRATIQUE ET POPULAIRE**

**وزارة التعليم العالي والبحث العلمي Ministère de l'enseignement supérieur et de la recherche scientifique**

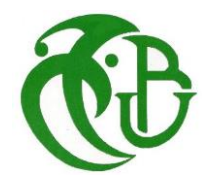

**- جامعة سعد دحلب – البليدة 1 Université Saad Dahleb Blida 1**

> **كلية التكنولوجيا Faculté De Technologie**

**قسم الهندسة المدنية Département de Génie Civil**

**مذكرة نهاية التخرج** 

# **MEMOIRE DE PROJET DE FIN D'ETUDE**

**Pour l'obtention du diplôme master en Génie Civil** 

**Option :** Construction métallique et mixtes

# **THÈME**

ETUDE ET CONCEPTION D'UN BATIMENT (R+9+ SOUS-SOL) EN CHARPENTE METALLIQUE

Etudié et réaliser par

# **BEN HADOUDA Mounir & TIRICHINE Mohamed**

**Devant le jury composé de :**

U. Saad Dahleb-Blida Président

U. Saad Dahleb-Blida Examinateur

Mme. HALFAYA.FZ **U. Saad Dahleb-Blida** Promotrice

**Blida, Juin 2024**

# **Remerciements**

<span id="page-1-0"></span>*Ce jour marque la fin d'une longue période d'étude à l'université*

#### *Saad Dahleb Blida.*

*En cette mémorable occasion nous tenons à remercier Dieu qui nous adonné la force et la patience d'accomplir ce travail. Nous tenons à remercier vivement tous ceux qui nous ont aidés à élaborercet* 

*ouvrage et en particulier notre promotrice Mme. HALFAYA F/Z pourleurs conseils et orientations.*

*Nous tenons également à remercier les membres du jury, pour l'honneur qu'ils nous ont accordés en acceptant d'évaluer notre travail.*

*Nous tenons à remercier vivement Mr. Oussama Pour leur précieuse aide. Nous remercions aussi l'ensemble des enseignants du département de génie civil qui ont contribués à notre formation master en Génie Civil.*

*Que tous ceux ou celles qui nous ont apportés leur soutien et qui nous ontaidé de loin ou de près pour l'achèvement de ce projet trouvent ici l'expression de notre vive et sincère reconnaissance, en particulier.*

*Que tous ceux ou celles qui nous ont apportés leur soutien et qui nous ontaidé de loin ou de près pour l'achèvement de ce projet trouvent ici l'expression de notre vive et sincère reconnaissance, en particulier.*

# **Dédicace**

<span id="page-2-0"></span>*Avant de commencer, je tiens d'abord à remercier le bon dieu pour M'accorder la patience et la sérénité pour la réalisation de ce travail.*

*En premier, Je dédie ce modeste travail :*

*A mes chers parents.*

*A mes chers frères et sœurs et à toute ma famille.*

*A tous mes amis.*

*A tous mes collègues du secteur du GENIE CIVIL.*

*A tous mes collègues de la section de STRUCTURE METALLIQUE ET MIXTE Master II. Qui j'ai passé avec eux des moments inoubliables.*

*Enfin je remercie mon binôme tirichine mohamed*

*Mounir*

# **Dédicace**

*Pour commencer je prends le temps de remercie le bon DIEU de m'avoir donné la force et le courage pour terminer mes études*

*A mes chers parents, pour tous leurs sacrifices, leur amour, leur tendresse, leur soutien et leurs prières tout au long de mes études*

*À mes chers grand-père grand-mère et tante pour leurs encouragements permanents et leur soutien moral*

*A tous mes professeurs à qui je témoigne leur soutien, leur générosité à qui je dois un profond respect et ma loyale considération*

*A tous mes amis, Balla Amin, ghoul Abderrahman Enfin je remercie le meilleur « mon binôme Ben hadouda Mounir »*

*Mohamed*

#### **ملخص**

يهدف هذا المشروع إلى دراسة مبنى ذو بنية حديدية يتألف من **9** طوابق + طابق أرضي، تم إنجازه حسب القواعد الجزائرية المضادة للزالزل **.(2003 version 99RPA (**البناية تقع في والية البليدة، المصنفة في المنطقة الزلزالية رقم **.III** تم ضمان مقاومة واستقرار البناية لكل الحموالت العمودية واألفقية بواسطة العار ضبات والأعمدة.

الدراسة الديناميكية تمت باستعمال برنامج **20 Analysis Structural Robot Autodesk** اختيار مختلف العناصر المكونة للبنية الحديدية للبناية صُمم طبقاً للمعايير والقوانين المعمول بها حالياً RPA 99) 2003, CCM97, EC3 et BAEL 91) **الكلمات المفتاحية:** هيكل فوالذي، أرضية مركبة، زلزال، تجميع.

#### **Résumé**

Le but de cette étude est la conception d'un bâtiment en charpente métallique de R+9+Sous-Sol.

Cette structure sera réalisée à la wilaya de Blida, classée comme une zone de fortesismicité (zone III) selon le **RPA99 version 2003.**

L'étude dynamique a été faite par le logiciel **Autodesk Robot Structural Analysais 20.**

Le dimensionnement et la vérification des éléments résistants a été effectué conformément aux règlements en vigueur (**RPA 99 2003, CCM97, EC3 et BAEL 91)**

**Mots clé :** Charpente métallique, plancher mixtes, séisme, assemblage.

#### **Abstract**

The purpose of this study is the design of a metal frame building of  $R +9 + B$  asement.

This structure will be built in the wilaya of Blida, classified as a zone of high seismicity(Zone III) according to the **RPA99 version 2003.**

The dynamic study was made by the **Autodesk Robot Structural Analysis 20software.**

The design and verification of the resistant elements was carried out in accordance with theregulations in force **(RPA 99 2003, CCM97, EC3 and BAEL 91).**

**Key words:** Steel frame, composite floor, seismic, assembly.

# **Sommaire**

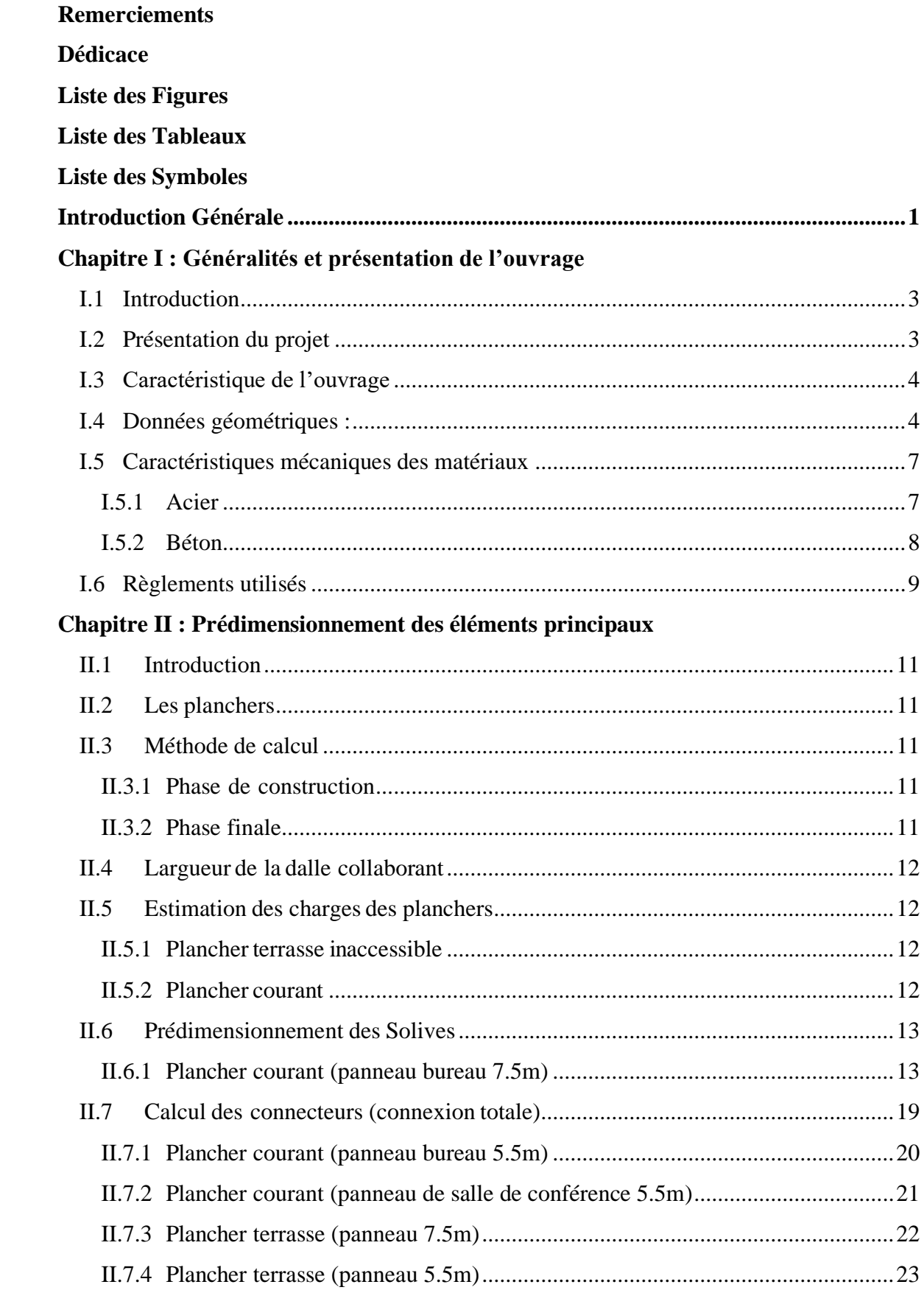

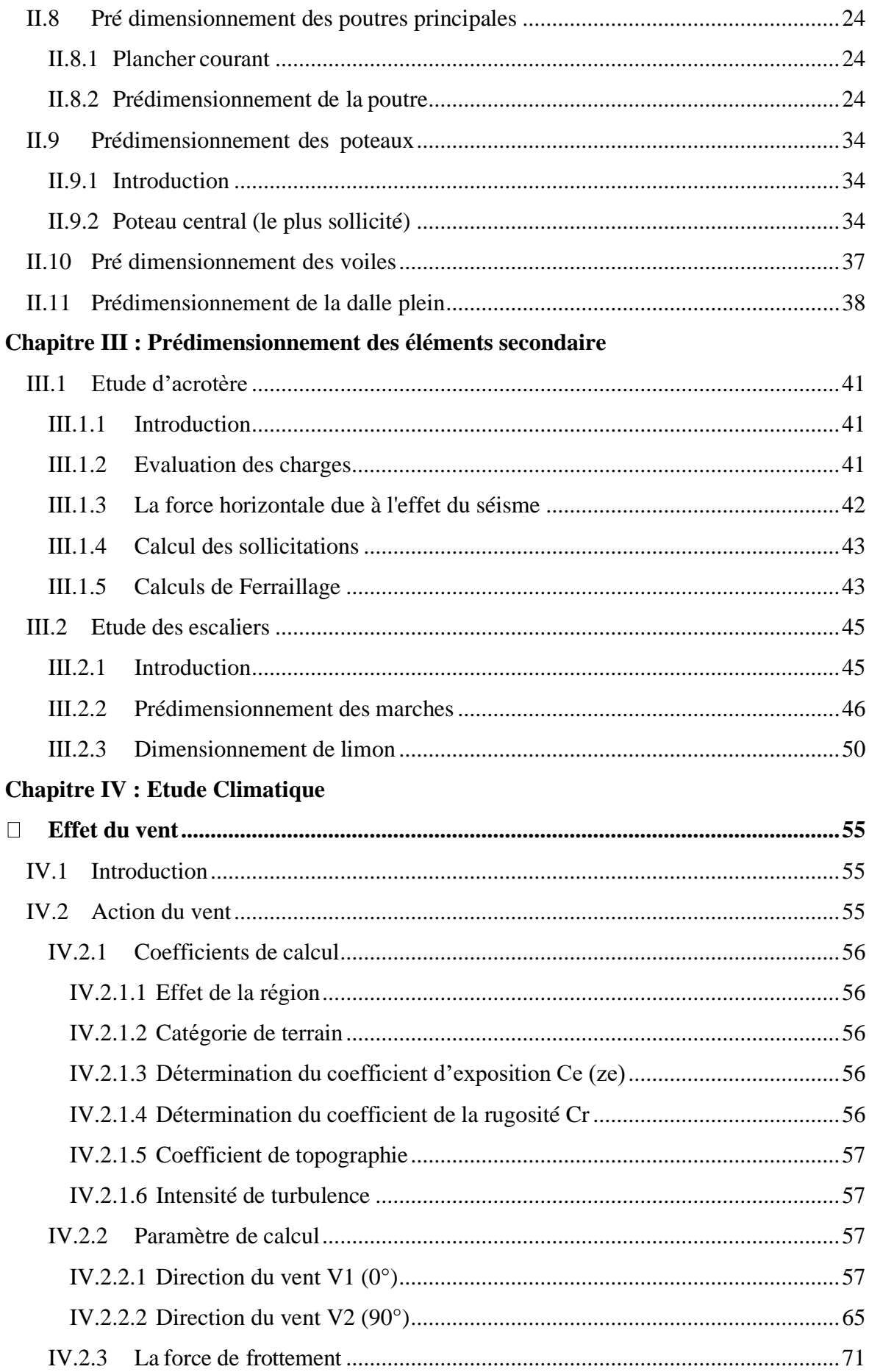

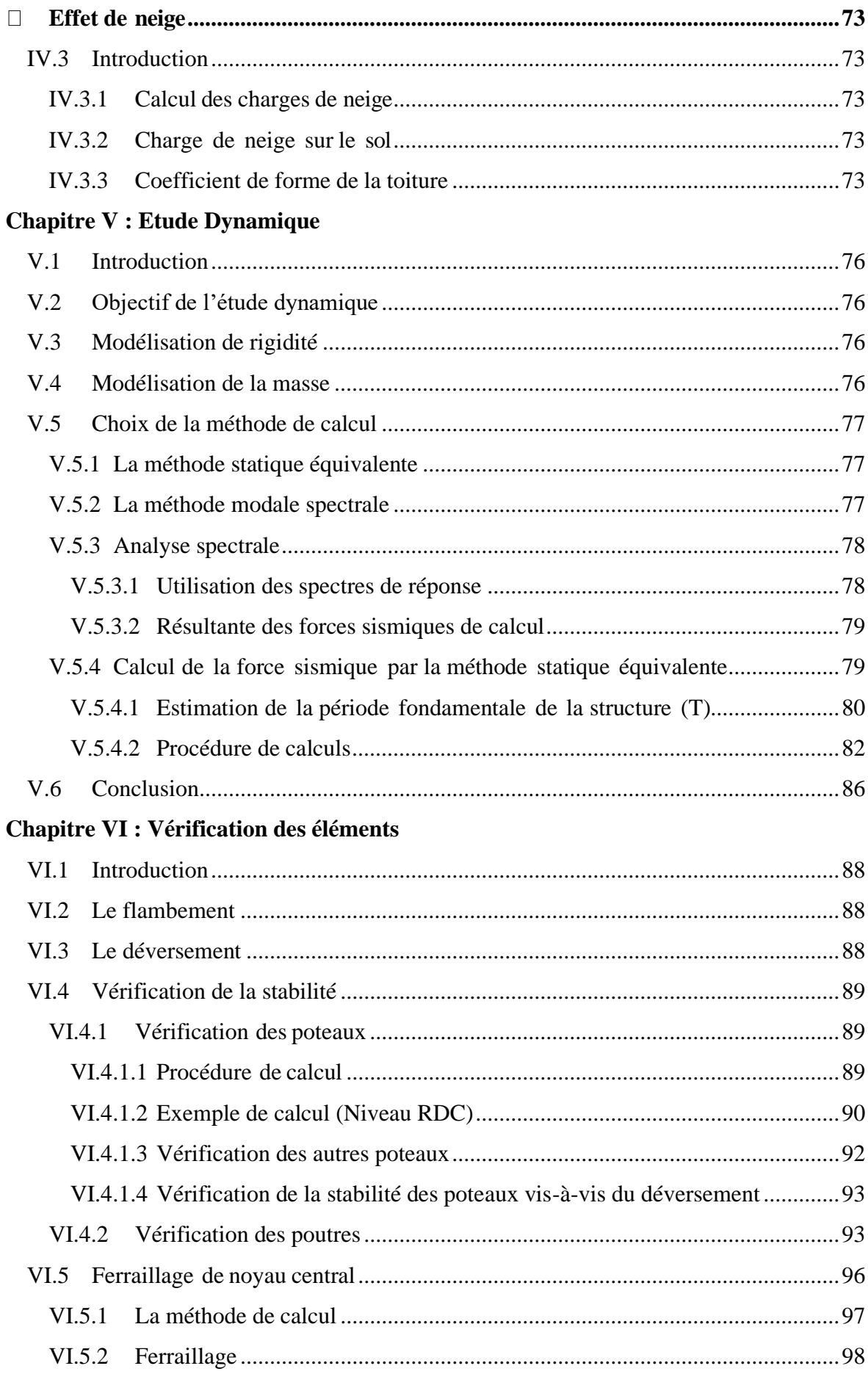

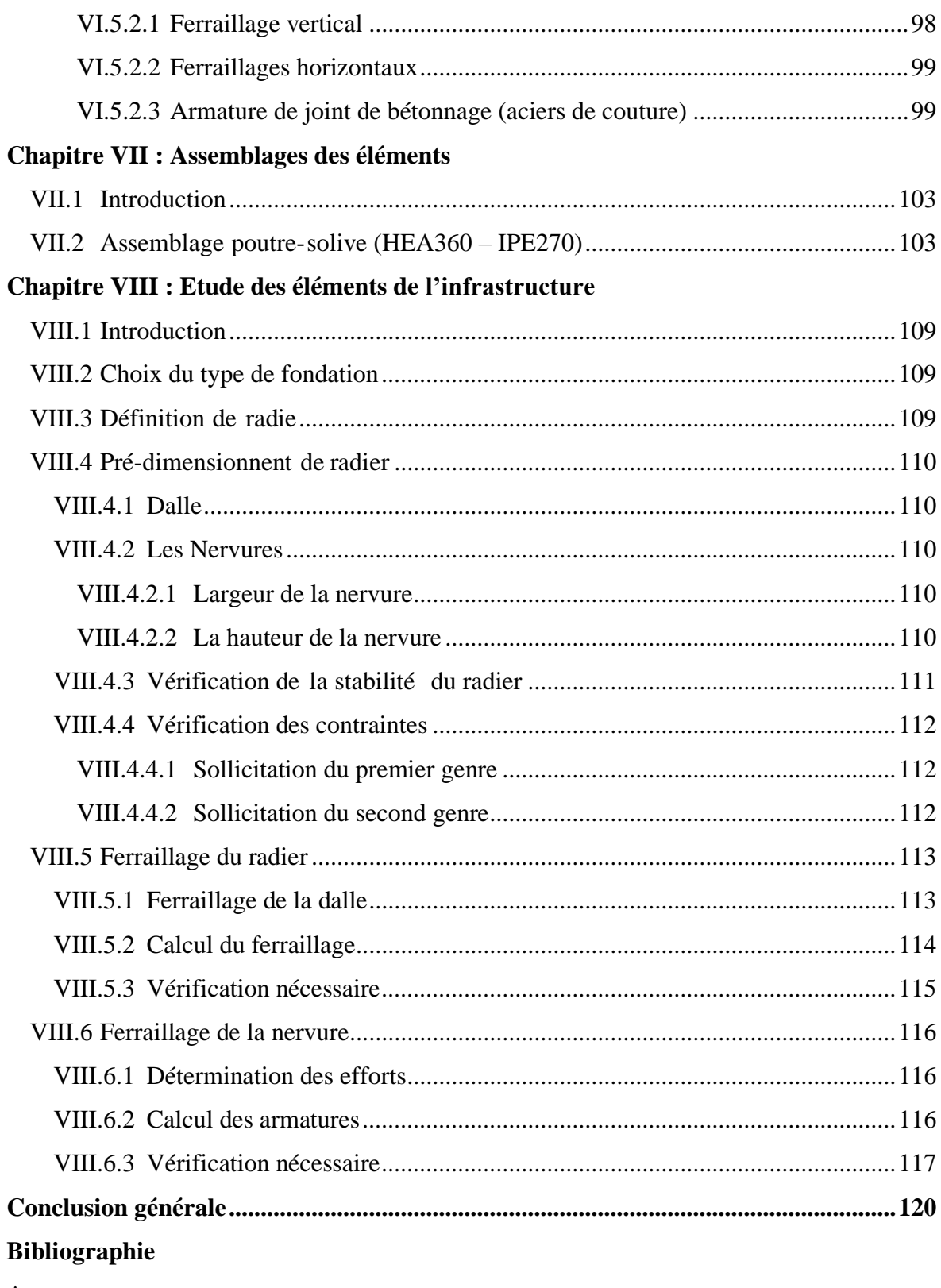

**Annexes** 

# **Liste des Figures**

<span id="page-9-0"></span>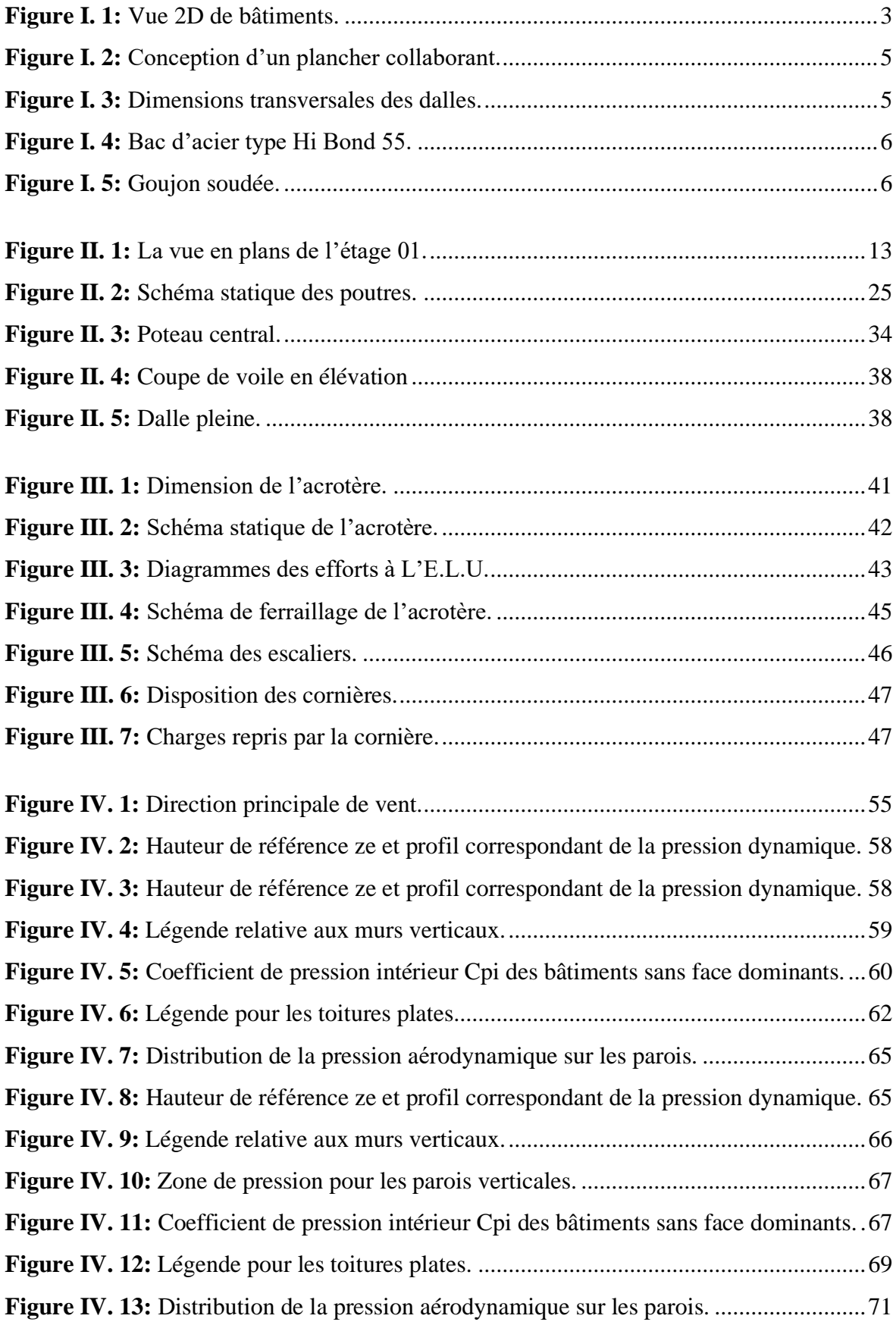

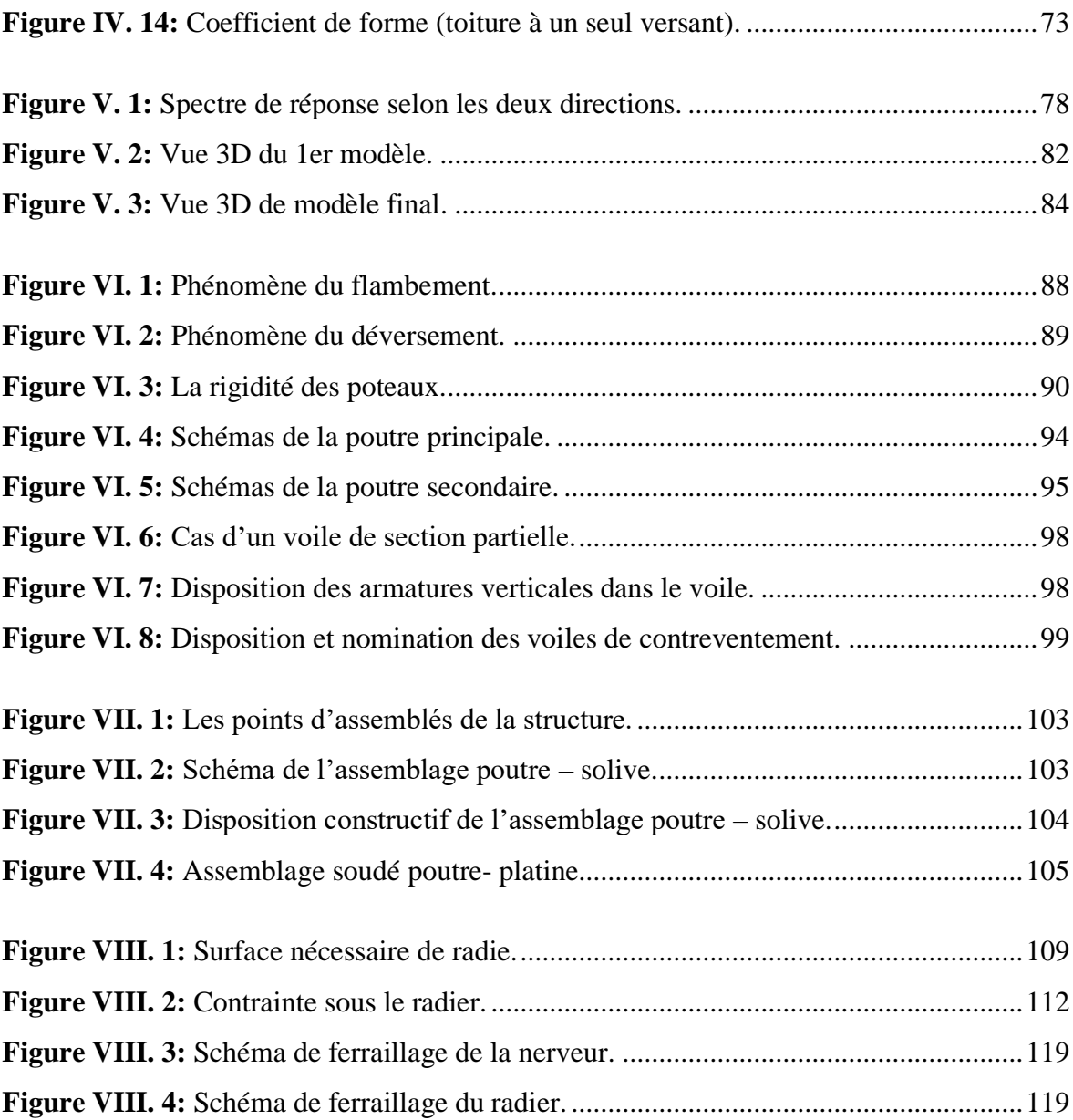

# **Liste des Tableaux**

<span id="page-11-0"></span>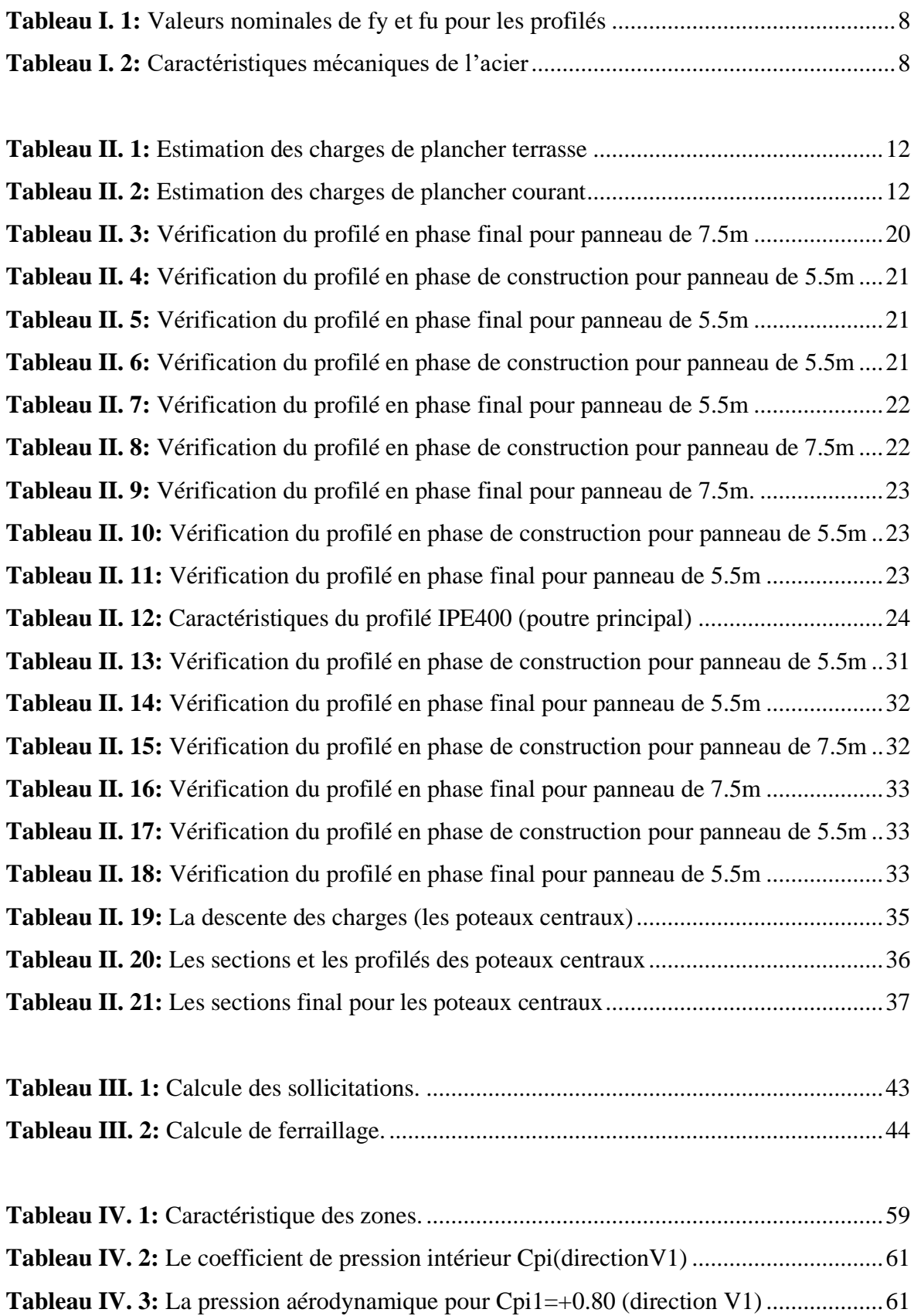

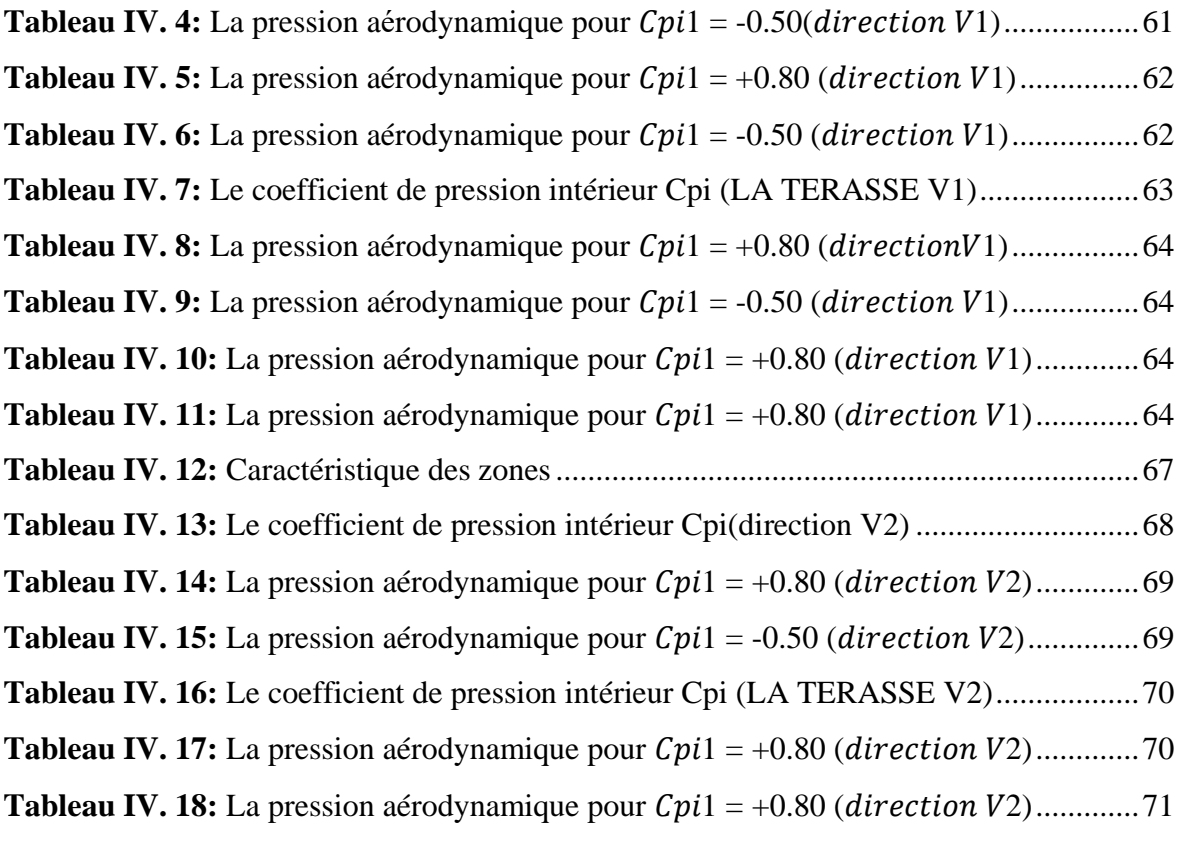

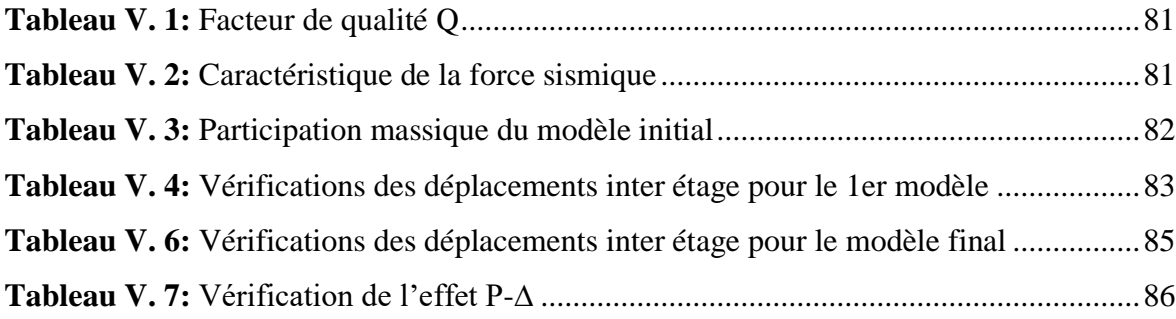

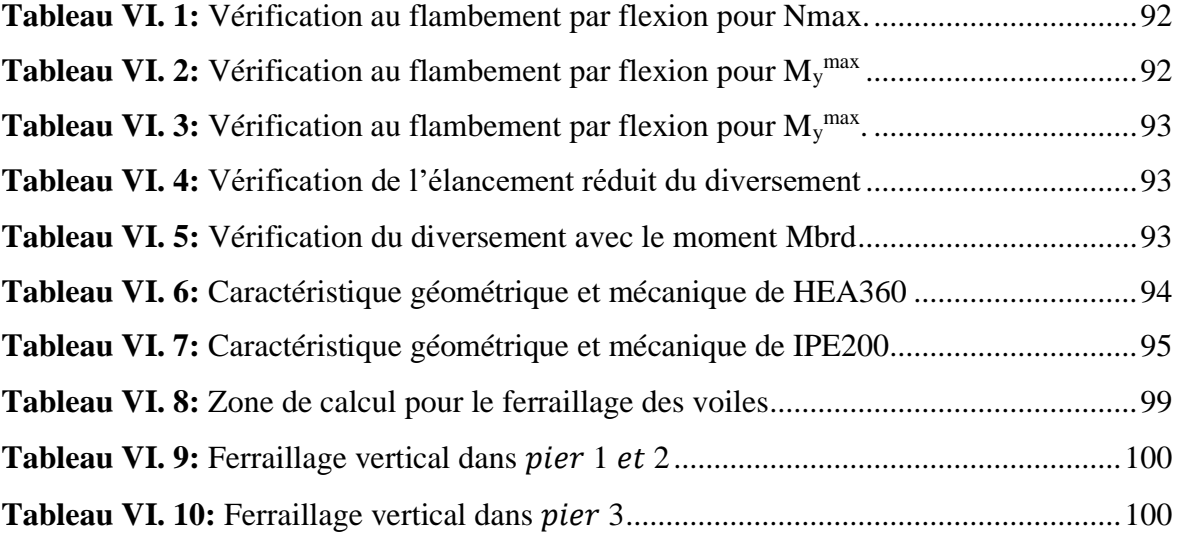

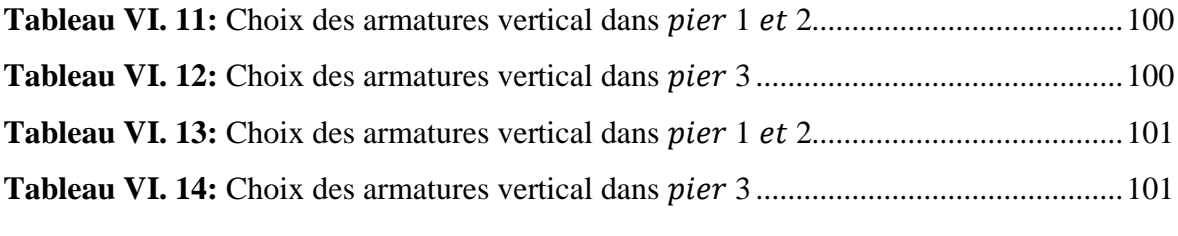

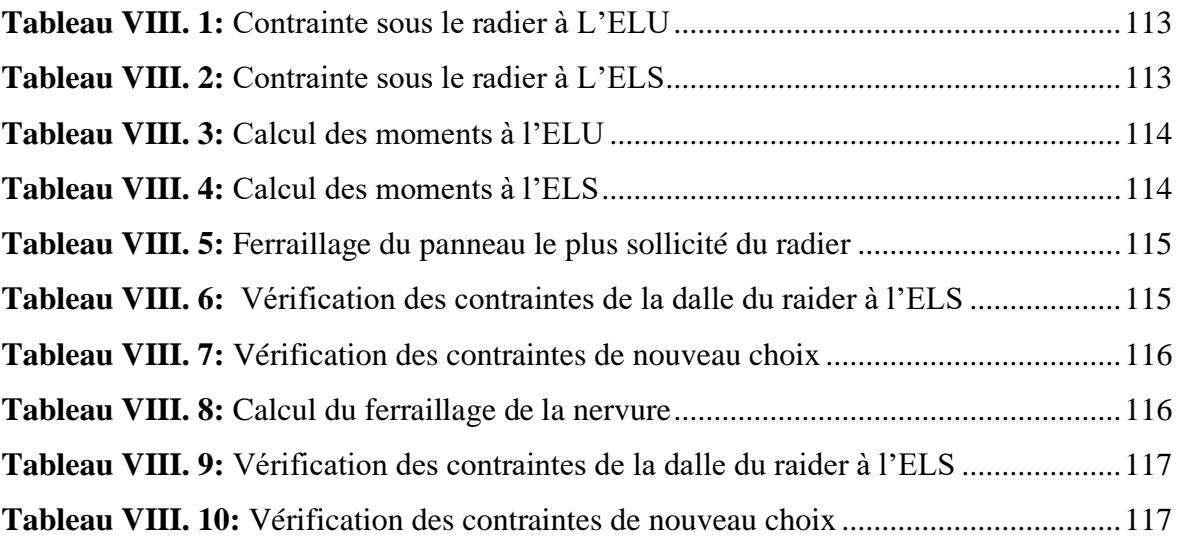

# **Liste des Symboles**

<span id="page-14-0"></span>La signification des principaux symboles est la suivante :

- A : Coefficient d'accélération de zone.
- A<sup>s</sup> : Aire d'une section d'acier.
- : Angle de frottement.
- Q : Charge d'exploitation.
- sy : Coefficient de sécurité dans l'acier.
- by : Coefficient de sécurité dans le béton.
- s : Contrainte de traction de l'acier.
- bc : Contrainte de compression du béton.
- $\sigma s$ : Contrainte de traction admissible de l'acier.
- bc : Contrainte de compression admissible du béton.
- $u \tau$ : Contrainte ultime de cisaillement.
- : Contrainte tangentielle.
- : Coefficient de pondération.
- $\sigma$  sol : Contrainte du sol.
- $\sigma$  m : Contrainte moyenne.
- G : Charge permanente.
- : Déformation relative.
- V : Effort tranchant à la base.
- E.L.U : Etat limite ultime.
- E.L.S : Etat limite service
- N<sup>u</sup> : Effort normal pondéré aux états limites ultime.
- T<sup>u</sup> : Effort tranchant ultime.
- T : Période.
- S<sup>t</sup> : Espacement.
- $\lambda$ : Elancement.
- F : Force concentrée.
- f : Flèche.
- fadm : Flèche admissible.
- L : Longueur ou portée.
- L<sup>f</sup> : Longueur de flambement.
- F<sup>e</sup> : Limite d'élasticité de l'acier.
- M<sup>u</sup> : Moment à l'état limite ultime.
- Mser : Moment à l'état limite de service.
- $M_t$ : Moment en travée.
- M<sup>a</sup> : Moment sur appuis.
- M<sup>0</sup> : Moment en travée d'une poutre reposant sur deux appuis libres, Moment a la base.
- I : Moment d'inertie.
- M : Moment, Masse.
- Eij : Module d'élasticité instantané.
- Evj : Module d'élasticité différé.
- Es : Module d'élasticité de l'acier.
- fc28 : Résistance caractéristique à la compression du béton à 28 jours d'age.
- ft28 : Résistance caractéristique à la traction du béton à 28 jours d'age.
- Fcj : Résistance caractéristique à la compression du béton à j jours d'age.
- K : Coefficient de raideur de sol.
- $\delta$  ek : Déplacement dû aux forces sismiques (y compris l'effet de torsion).
- E : Module d'élasticité longitudinale de l'acier (E = 210 000 MPa).
- G : Module d'élasticité transversale de l'acier (G = 84 000 MPa).
- Fp : Effort de précontrainte dans les boulons.
- M : Moment sollicitant, en générale.
- Mcr : Moment critique élastique de déversement.
- Mel : Moment élastique.
- Mpl : Moment plastique.
- MR : Moment résistant.
- Npl : Effort normal de plastification.
- fu : Contrainte de rupture d'une pièce.
- fub : Contrainte de rupture d'un boulon.
- fy : Limite d'élasticité d'une pièce.
- K : Coefficient d'encastrement ou de rigidité poteau/ poutre.
- ks : Coefficient de dimension des trous de perçage pour boulon.
- ky Coefficient de flambement –flexion.
- n : Nombre de plans de cisaillement ou de frottement.
- nbr : Nombre de boulons.
- βM : Facteur de moment uniforme équivalent (flambement).
- βw : Facteur de corrélation (soudure).
- ε : Coefficient de réduction élastique de l'acier.
- η : Facteur de distribution de rigidité (flambement).
- λ : Elancement.
- λk : Elancement eulérien.
- λ : Elancement réduit.
- λLT : Elancement de déversement.
- μ : Coefficient de frottement.
- χ : Coefficient de réduction de flambement.
- χLT : Coefficient de réduction de déversement.
- Anet : Section nette d'une pièce.
- As : Section résistant de la tige d'un boulon en fond de filet.
- It : Moment d'inertie de torsion.
- Iy : Moment d'inertie de flexion maximale.
- Iz : Moment d'inertie de flexion minimale.
- Weff : Module de résistance efficace.
- Wel : Module de résistance élastique.
- Wpl : Module de résistance plastique.
- b : Largeur d'une semelle de poutre.
- D: Diamètre nominale des tiges des boulons.
- d0 : Diamètre de perçage des trous de boulonnage.
- i : Rayon de giration d'une section.
- l : Largeur d'une poutre.
- t : Epaisseur d'une pièce ou d'une tôle.
- tf : Epaisseur d'une semelle de poutre.
- tw : Epaisseur d'une âme de poutre.
- νs : Distance de la fibre extrême supérieur à l'axe neutre d'une section.
- νi : Distance de la fibre extrême inférieur à l'axe neutre d'une section.
- α : Angle en général.
- γMb : Résistance des boulons au cisaillement.
- γMb : Résistance des boulons au à la traction.
- Fv : Résistance des boulons au cisaillement par plan de cisaillement.
- Fbrd : Résistance à la pression diamétrale des pièces assemblées.
- Ftrd : Résistance des boulons en traction.

α : Facteur d'imperfection (flambement).

βMLT : Facteur de moment uniforme équivalent pour le déversement.

Fy : Limite d'élasticité.

Ft,Rd : Résistance à la tension du boulon EN 1993-1-8 tab.

HR : boulons à haut résistance.

OR : boulon ordinaire.

Fvsd : effort de cisaillement.

Ftsd : effort de traction.

a: cordon de la soudure.

Mt : moment de torsion.

# **Introduction Générale**

<span id="page-18-0"></span>L'étude de ce projet consiste à calculer les éléments résistants d'un bâtiment mixte en (R+9+1ss) contreventé par noyau en béton armé et par palées de stabilité en charpente métallique. Ce projet a été choisi à partir d'un plan qui à la base, était destiné à être réaliser en béton armé. Avec l'accord de l'encadreur, des modifications ont été apporté dans la conception de l'ouvrage pour être conforme aux règles de calcul et réalisation. Ce travail sera mené selon sept chapitres :

\* Le premier chapitre constitue une présentation descriptive de l'ouvrage avec les dimensions en plan et en élévation et les caractéristiques des matériaux utilisés.

\* Le prédimensionnement des éléments résistants (poteaux, poutres, planchers), fait l'objet du 2 éme chapitre.

\* Dans le 3 éme chapitre on s'intéressera à l'étude climatique neiges et vent, qui peut avoir un impact sur le comportement de notre structure.

\* Le 4 éme chapitre consiste à modéliser la structure et déterminer les modes de vibration, en renforçant l'ossature par des palées de stabilité, on observe ainsi le comportement de la structure jusqu'à la vérification des justifications imposées par les règles parasismiques qui a été réalisée par un logiciel de calcul.

\* Puis on enchaine avec les vérifications des éléments dans le 5 éme chapitre.

\* Le 6 éme chapitre comportera l'étude des assemblages.

\* Dans le dernier chapitre on fera une étude des infrastructures.

\* On termine le travail par une conclusion générale qui regroupe L'ensemble des remarques et des constatations.

Dans le présent mémoire, on va essayer d'abord d'appliquer toutes les notions acquises durant mon cursus à l'université Saad Dahleb Blida sur un projet réel.

Ceci va compléter mes connaissances sur les cours de construction métallique, ensuite, de présenter un travail satisfaisant pour l'obtention de mon diplôme de fin d'étude.

**Chapitre I :**

# <span id="page-19-1"></span><span id="page-19-0"></span>**Généralités et présentation de l'ouvrage**

#### <span id="page-20-0"></span>**I.1 Introduction**

L'étude architecturale d'un projet de bâtiment se base sur les aspects fonctionnels, structuraux et formels de ce dernier, l'ingénieur en génie civil doit élaborer ses études en tenant compte des paramètres suivants :

- L'usage de la structure.
- La résistance.
- Les exigences esthétiques de l'architecte.
- L'aspect économique

#### <span id="page-20-1"></span>**I.2 Présentation du projet**

L'ouvrage faisant l'objet de notre étude est un bâtiment multifonctionnel en charpente métallique implanté à la wilaya de BLIDA qui est classée comme zone de forte sismicité (zone III) selon les (RPA 99 version 2003).

Cet ouvrage est classé comme étant un ouvrage de grande d'importance, car c'est un bâtiment à usage bureaux dons la hauteur dépasse 48 m « Groupe IB ».

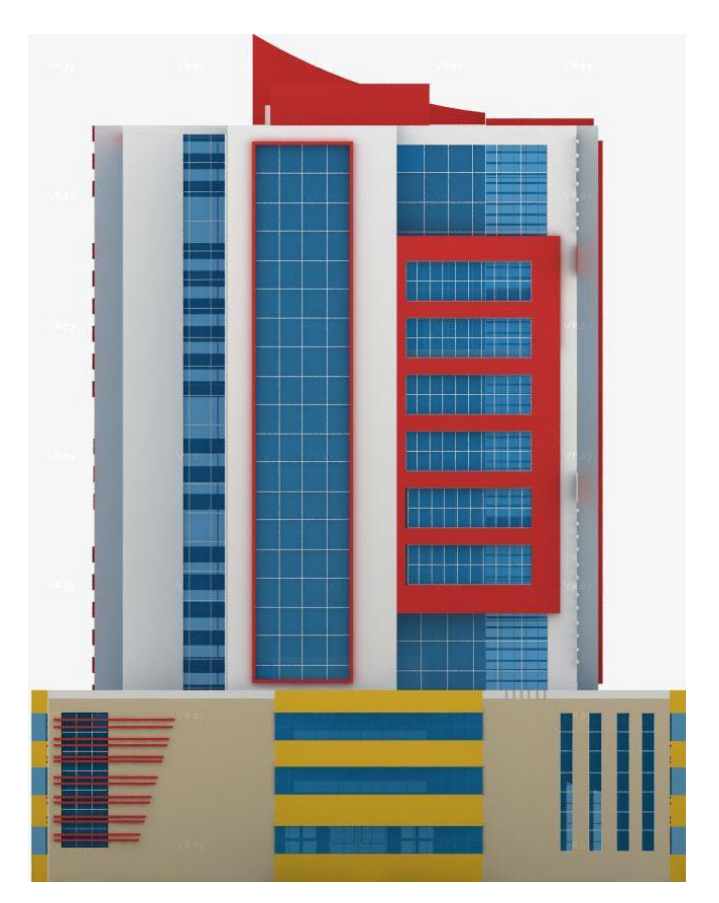

<span id="page-20-2"></span>**Figure I. 1:** Vue 2D de bâtiments.

#### <span id="page-21-0"></span>**I.3 Caractéristique de l'ouvrage**

L'ouvrage en question à une forme irrégulière, il se compose de RDC+9 étages avec des décrochements au 3éme jusque à 9éme niveau.

- RDC et le 1 er étage (réception avec deux salles de conférence)
- 2 émé étage à 9 éme étage (les bureaux).

#### <span id="page-21-1"></span>**I.4 Données géométriques :**

Suivant la vue en plan, les dimensions de la structure sont :

#### **- En plan :**

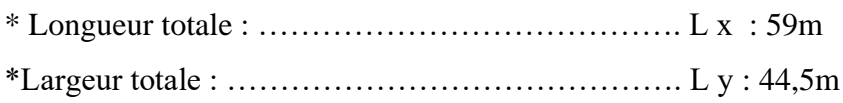

#### **- En élévation :**

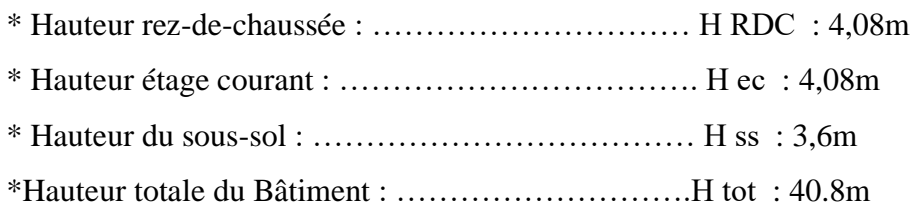

#### **\*Ossature**

En se référant aux RPA 99 version 2003 qui exige que pour toute structures dépassant une hauteur de 17m en zone III, le type de contreventement sera soit mixte (palées-portiques) ou bien contreventé totalement par des palées triangulées.

#### **\* Les Planchers**

Selon l'EUROCODE 4 l'épaisseur hors-tout de la dalle mixte, ht doit être d'au moins 80mm. L'épaisseur de béton hc, au-dessus de la surface plane principale du sommet des nervures de la tôle ne doit pas être inférieure à 40mm.

Si la dalle a une action mixte avec la poutre ou si elle est utilisée comme diaphragme, ht doit être d'au moins 90mm et ℎc ne doit pas être inférieure à 50 mm donc on a choisie plancher collaborant

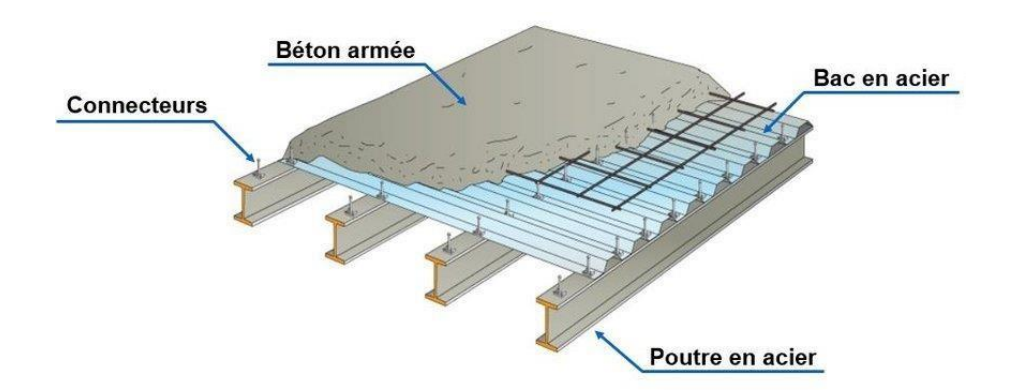

**Figure I. 2:** Conception d'un plancher collaborant.

#### <span id="page-22-0"></span>**\*Résistance au feu**

La résistance au feu selon le critère d'isolation thermique, ne dépend que de l'épaisseur de la dalle. L'épaisseur efficace h eff est donnée par les formules suivantes :

Pour une classe de résistance au feu normalisé (R60), heff≥ 80mm On Choisit  $ht= 115$  mm; avec  $hc=60$ mm et  $heff= 87.5$ mm

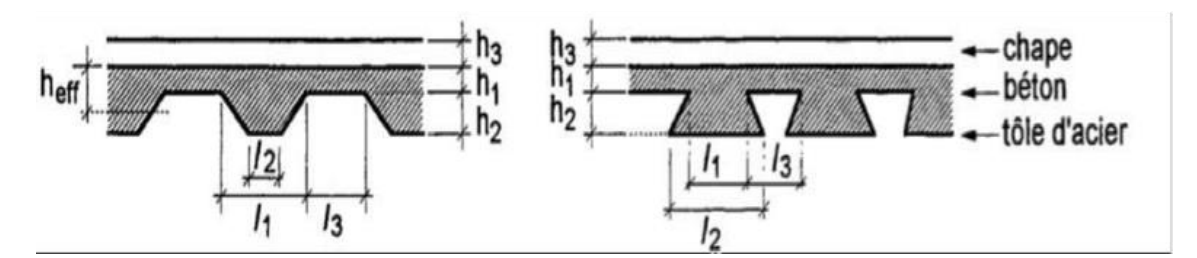

**Figure I. 3:** Dimensions transversales des dalles.

#### <span id="page-22-1"></span>**\* Bac d'acier**

Les bacs aciers sont de type Hi Bond 55

Cet élément forme un coffrage pour la dalle en béton, il permet :

- D'assurer un coffrage efficace et étanche en supprimant les opérations de décoffrage.
- De constituer une plateforme de travail avant la mise en œuvre du béton.
- D'éviter souvent la mise en place des étais et gagner du temps.

• Le Hi-Bond utilisé dans notre calcul a les caractéristiques géométriques montrées la figure ci-dessous :

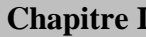

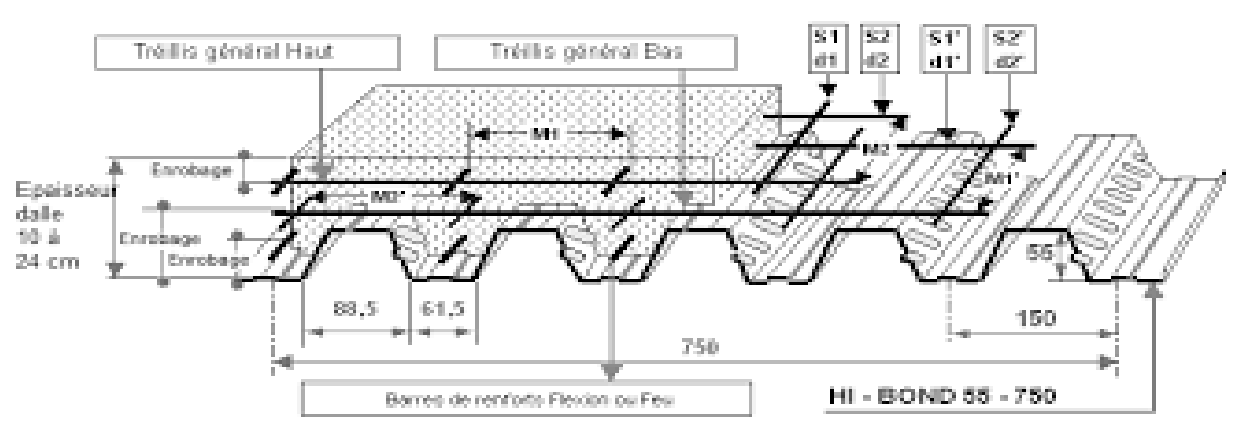

**Figure I. 4:** Bac d'acier type Hi Bond 55.

## <span id="page-23-0"></span>**\* Les connecteurs**

Le type des connecteurs principaux sont disponibles : les goujons soudés

Dans notre cas, on utilise des goujons de hauteur h=95mm et de diamètre d=19mm, qui sont assemblés par soudage (voir figure ci-dessous) :

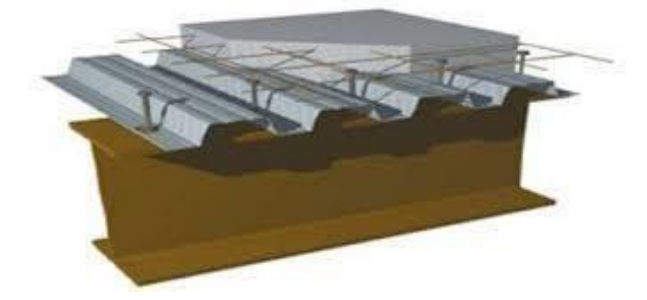

**Figure I. 5:** Goujon soudée.

## <span id="page-23-1"></span>**\* Etanchéité**

Nous avons un plancher qui est inaccessible, qui se résume par une charge d'exploitation réduite. Donc on peut dire que se plancher est soumis à son poids propre plus la charge du système d'étanchéité.

Il est connu que le système d'étanchéité classique avec protection lourde en gravillon exerce une charge considérable sur le plancher. Pour cela on a essayé de trouver une solution plus légère et efficace, et c'est là qu'on a sollicité le service commercial des produits SIKA qui nous a proposé multicouches ; une étanchéité pour terrasse inaccessible qui ne nécessite pas forcément de protection lourde, et qui se résulte par une diminution de la charge permanente.

## **\* Terrasse**

Terrasse inaccessible.

#### **\*Ascenseurs**

La structure comporte une cage d'ascenseur du RDC jusqu'au 9ème étage.

#### **\* Maçonnerie**

Les murs de notre structure seront exécutés en brique creuse.

#### **\*Murs extérieurs :**

Ils seront constitués d'une double cloison de 25cm d'épaisseur Brique creuse de 10 cm d'épaisseur pour la paroi externe du mur.

L'âme d'air de 5 cm d'épaisseur.

Brique creuse de 10 cm d'épaisseur pour la paroi interne du mur.

## **\* Murs intérieurs :**

Ils seront constitués par des cloisons de 15 cm d'épaisseur qui sert à séparer deux services.

#### \*Infrastructure

Elle sera réalisée en béton armé coulée sur place, elle doit constituer un ensemble résistant et rigide capable de remplir les fonctions suivantes :

- Réaliser l'encastrement de la structure dans le sol.
- Limiter les tassements différentiels.
- Transmettre les charges horizontales (charges sismiques) et les charges verticales au sol
- D'assise de la structure.

#### <span id="page-24-0"></span>**I.5 Caractéristiques mécaniques des matériaux**

Les caractéristiques des matériaux utilisés dans la construction du complexe doivent être conformes aux règles techniques de construction et de calcul des ouvrages en charpente métallique (EUROCODE 3) et tous les règlements applicables en Algérie (RPA99version 2003).

#### <span id="page-24-1"></span>**I.5.1 Acier**

## • **Définition**

Un acier est un alliage métallique constitué principalement de fer et de carbone (dans des proportions comprises entre 0,02 % et 2 % en masse pour le carbone).

Les caractéristiques mécaniques des différentes nuances d'acier sont les suivantes :

- Module d'élasticité longitudinale :  $E = 210000 MPa$ .
- Module de cisaillement :  $\mathbf{G} = \frac{E}{2 \times 10^6}$  $\frac{E}{2\times(1+V)}$  = 807669 MPa
- Le coefficient de poisson :  $v = 0,3$
- Coefficient de dilatation :  $\alpha = 12 \times 10^{-6}$  par  $c^{\circ}$
- Masse volumique  $\rho = 7850 \text{ kg/m}3$

Limite élastique fy (MPa) en fonction de l'épaisseur nominale :

<span id="page-25-1"></span>

| <b>Nuance</b>    | <b>Epaisseur t [mm]</b> |          |                   |            |  |
|------------------|-------------------------|----------|-------------------|------------|--|
| <b>Nominale</b>  | $t \leq 40$             |          | $40 < t \leq 100$ |            |  |
| de l'acier       | fy [MPa]                | fu [MPa] | fy [MPa]          | fu $[MPa]$ |  |
| S <sub>235</sub> | 235                     | 360      | 215               | 340        |  |
| S275             | 275                     | 430      | 255               | 410        |  |
| S355             | 355                     | 510      | 355               | 490        |  |

**Tableau I. 1:** Valeurs nominales de fy et fu pour les profilés

Caractéristiques mécaniques de l'acier :

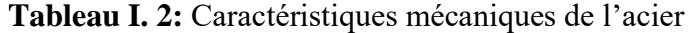

<span id="page-25-2"></span>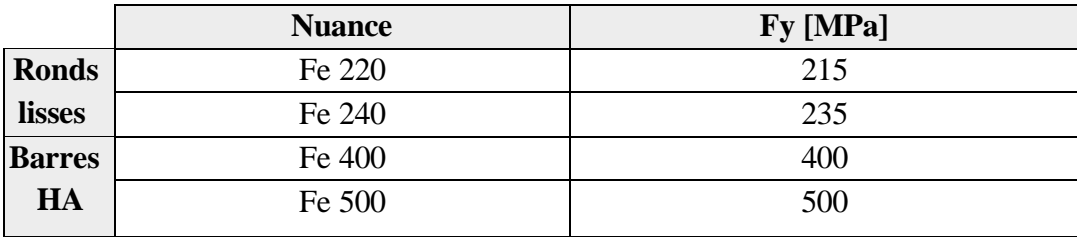

#### <span id="page-25-0"></span>**I.5.2 Béton**

#### **\*Définition**

Le béton est un assemblage de matériaux de nature généralement minérale.

Caractéristiques du béton :

- Le béton utilisé est défini, du point de vue mécanique par :
- La résistance à la compression à 28 jours : fc 28 = 25 MPA
- La résistance à la traction à 28 jours est déduite de celle de compression par la relation :

• La résistance caractéristique à la traction du béton à « j » jours, notée Ftj, est conventionnellement définie par la relation :

Pour notre ouvrage, on utilise le même dosage de béton avec une résistance caractéristique à la compression fc28 = 25 MPA et à la traction Ft28 = 2.1 MPA

#### **\* Module de déformation longitudinale du béton**

Ce module est connu sous le nom de module de Young ou de module d'élasticité longitudinal, il est défini sous l'action des contraintes normale à courte et à longue durée.

#### **\* Module de déformation instantané**

Pour un chargement d'une durée d'application inférieure à 24 heures, le module de déformation instantané Eij du béton âgé de « j » jours est égale à : Pour :  $fc28 = 25$  MPA On trove  $\cdot$  Ei28 = 32164.20MPA.

#### **\*Module de déformation différé**

Il est réservé spécialement pour des charges de durée d'application supérieure à 24 heures, ce module est défini par :

Pour :  $fc28 = 25$  MPA On trouve :  $Ei 28 = 10818,87$ MPA.

#### **\*Coefficient de poisson**

Il représente la variation relative de dimension transversale d'une pièce soumise à une variation relative de dimension longitudinale.

 $v = 0$  pour le calcul des sollicitations et dans le cas des états – limites ultimes (béton fissuré).  $v = 0.2$  pour le calcul des déformations et pour les justifications aux états-limites de service (béton non fissuré).

#### <span id="page-26-0"></span>**I.6 Règlements utilisés**

Pour justifier la sécurité et la résistance de la structure, on se base sur les règlements suivants:

CCM97 : règles de calcul des constructions en acier.

DTR C 2-2 : document technique réglementaire (charges permanente et exploitation).

RPA99 V2003 : règlement parasismiques algériennes version 2003.

RNV2013 : règles définissant les efforts de la neige et du vent version 2003.

BAEL : Béton armé aux états limite.

EUROCODE 03 : règles de calcul des constructions en acier.

**Chapitre II :**

# <span id="page-27-1"></span><span id="page-27-0"></span>**Prédimensionnement des éléments principaux**

#### <span id="page-28-0"></span>**II.1 Introduction**

Ce chapitre nous permet de faire une estimation approximative des dimensions des sections des éléments porteurs de notre structure (poteaux, poutres ... etc.). En se basant sur le principe de la descente de charges verticales transmises par les planchers aux éléments porteurs et qui les transmettent à leur tour aux fondations, le Pré-dimensionnement des éléments se fait selon les règles de calcul de **DTR2.2, EC3, EC4.**

#### <span id="page-28-1"></span>**II.2 Les planchers**

Les planchers collaborant sont basés sur un principe très simple, l'association de deux matériaux. Le béton est un matériau extrêmement résistant à la compression mais très cassant entraction. Vous ne pourrez donc pas l'utiliser seul pour fabriquer un élément soumis à la flexion tel qu'une dalle. Il a donc fallu associer au béton d'autres matériaux très résistants en traction pour le laisser s'occuper des efforts de compression et ainsi créer des associations de matériaux extrêmement performantes

#### <span id="page-28-2"></span>**II.3 Méthode de calcul**

Le calcul de plancher collaborant se fait en deux phases :

- Phase de construction
- Phase finale

#### <span id="page-28-3"></span>**II.3.1 Phase de construction**

Le profilé d'acier travail seul et les charges de la phase de construction sont :

- Poids propre du profilé
- Poids propre du béton frais
- Surcharge de construction (ouvrier)

#### <span id="page-28-4"></span>**II.3.2 Phase finale**

Le béton ayant durci, donc la section mixte (le profilé et la dalle) travaillant ensemble.On doit tenir compte des charges suivantes :

- Poids propre du profilé
- Poids propre du béton (sec)
- Surcharge d'exploitation
- Finition

# <span id="page-29-0"></span>**II.4 Largueur de la dalle collaborant**

On prendra en compte de chaque côté de l'axe de la poutre, une largeur de la dalle égale à laplus faible des valeurs suivantes :

| $Before$                                           | $Before$                                        |                                                 |                                                 |                                                 |                                                 |                                                 |                                                 |                                                 |                                                 |                                                 |                                                 |                                                 |                                                 |                                                 |                                                 |                                                 |                                                 |                                                 |                                                 |                      |
|----------------------------------------------------|-------------------------------------------------|-------------------------------------------------|-------------------------------------------------|-------------------------------------------------|-------------------------------------------------|-------------------------------------------------|-------------------------------------------------|-------------------------------------------------|-------------------------------------------------|-------------------------------------------------|-------------------------------------------------|-------------------------------------------------|-------------------------------------------------|-------------------------------------------------|-------------------------------------------------|-------------------------------------------------|-------------------------------------------------|-------------------------------------------------|-------------------------------------------------|----------------------|
| $\begin{pmatrix} \frac{2L0}{8} \\ b \end{pmatrix}$ | $\begin{pmatrix} 20 & 0 \\ 0 & 1 \end{pmatrix}$ | $\begin{pmatrix} 20 & 0 \\ 0 & 0 \end{pmatrix}$ | $\begin{pmatrix} 20 & 0 \\ 0 & 0 \end{pmatrix}$ | $\begin{pmatrix} 20 & 0 \\ 0 & 0 \end{pmatrix}$ | $\begin{pmatrix} 20 & 0 \\ 0 & 0 \end{pmatrix}$ | $\begin{pmatrix} 20 & 0 \\ 0 & 0 \end{pmatrix}$ | $\begin{pmatrix} 20 & 0 \\ 0 & 0 \end{pmatrix}$ | $\begin{pmatrix} 20 & 0 \\ 0 & 0 \end{pmatrix}$ | $\begin{pmatrix} 20 & 0 \\ 0 & 0 \end{pmatrix}$ | $\begin{pmatrix} 20 & 0 \\ 0 & 0 \end{pmatrix}$ | $\begin{pmatrix} 20 & 0 \\ 0 & 0 \end{pmatrix}$ | $\begin{pmatrix} 20 & 0 \\ 0 & 0 \end{pmatrix}$ | $\begin{pmatrix} 20 & 0 \\ 0 & 0 \end{pmatrix}$ | $\begin{pmatrix} 20 & 0 \\ 0 & 0 \end{pmatrix}$ | $\begin{pmatrix} 20 & 0 \\ 0 & 0 \end{pmatrix}$ | $\begin{pmatrix} 20 & 0 \\ 0 & 0 \end{pmatrix}$ | $\begin{pmatrix} 20 & 0 \\ 0 & 0 \end{pmatrix}$ | $\begin{pmatrix} 20 & 0 \\ 0 & 0 \end{pmatrix}$ | $\begin{pmatrix} 20 & 0 \\ 0 & 0 \end{pmatrix}$ | $\begin{pmatrix} 20$ |

#### <span id="page-29-1"></span>**II.5 Estimation des charges des planchers**

Cette étape consiste à déterminer les charges et les surcharges qui influent sur la résistance et lastabilité de notre ouvrage.

#### <span id="page-29-2"></span>**II.5.1 Plancher terrasse inaccessible**

#### **Actions permanentes**

**Tableau II. 1:** Estimation des charges de plancher terrasse

<span id="page-29-4"></span>

| <b>Matière</b>         | Epaisseur (cm) | Le poids $(kN/m^3)$ | $G$ (kN/m <sup>2</sup> ) |
|------------------------|----------------|---------------------|--------------------------|
| Gravier                |                | 17                  | 0.85                     |
| Etanchité multicouche  | 5              | 2.4                 | 0.12                     |
| Forme de pente         | 10             | 25                  | 2.5                      |
| Isolation thermique    | 4              | 4                   | 0.16                     |
| Dalle en béton armé    | 12             | 25                  | 2.13                     |
| Bac d'acier HI-BOND 55 |                | 0.13                | 0.13                     |
| Climatisation          |                | 0.40                | 0.40                     |
| Faux plafond           |                | 0.30                | 0.30                     |
| <b>Total</b>           |                |                     | 6.59                     |

Surcharges d'exploitation............................................................................**Q = 1 kN/m²**

## <span id="page-29-3"></span>**II.5.2 Plancher courant**

#### **Actions permanentes**

**Tableau II. 2:** Estimation des charges de plancher courant

<span id="page-29-5"></span>

| <b>Matière</b>         | Epaisseur (cm) | Le poids $(kN/m^3)$ | $G$ (kN/m <sup>2</sup> ) |
|------------------------|----------------|---------------------|--------------------------|
| Cloisonnements         |                |                     |                          |
| Grés cérame            | 1.2            | 23.33               | 0.28                     |
| Mortier de pose        | 2              | 20                  | 0.4                      |
| Dalle en béton armé    | 12             | 25                  | 2.13                     |
| Bac d'acier HI-BOND 55 |                | 0.13                | 0.13                     |
| Climatisation          |                | 0.40                | 0.40                     |
| Faux plafond           |                | 0.30                | 0.30                     |
| <b>Total</b>           |                |                     | 4.64                     |

Surcharges d'exploitation…………………………………………………....**Q = 2.5 kN/m²** Surcharges d'exploitation (Panneau de salle de conférence) ………………..**Q = 4 kN/m²**

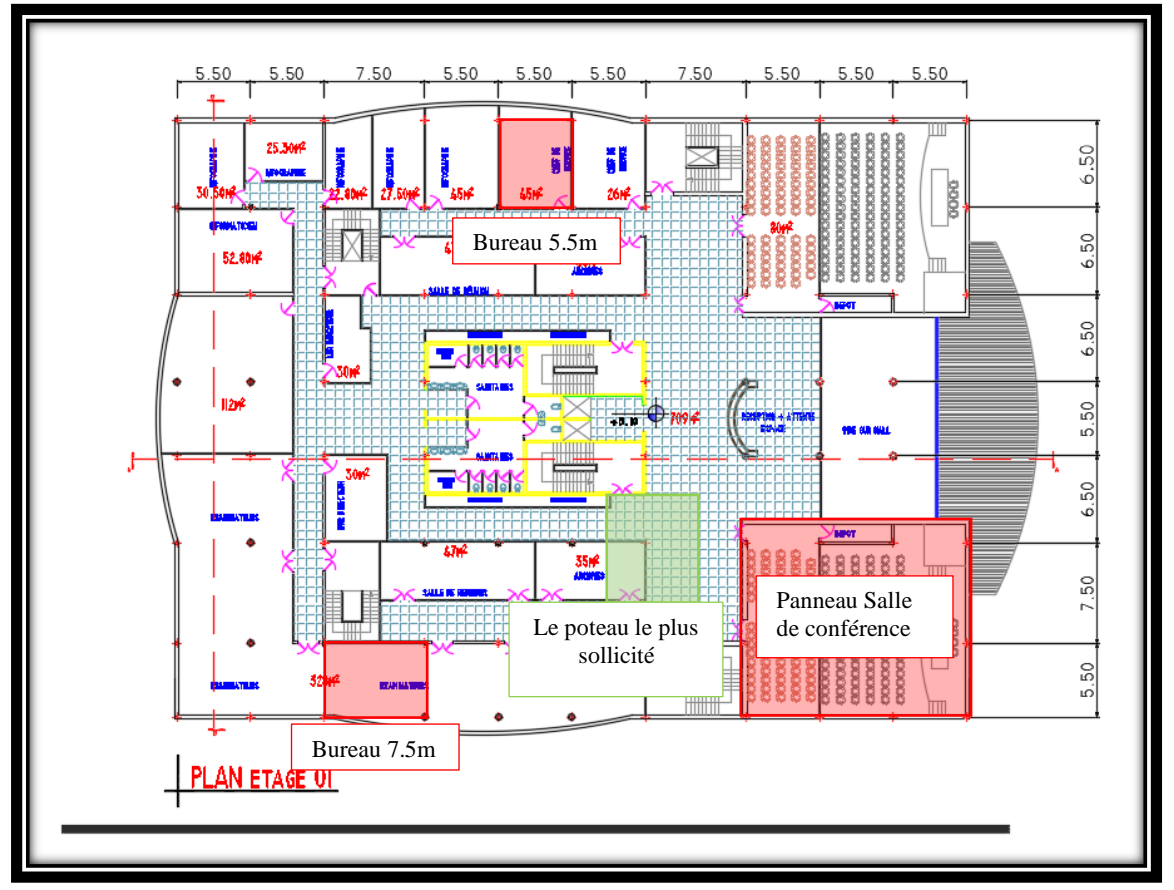

**Figure II. 1:** La vue en plans de l'étage 01.

# <span id="page-30-2"></span><span id="page-30-0"></span>**II.6 Prédimensionnement des Solives**

Les solives sont généralement en **IPE ou IPN**, leur espacement dépend du bac d'acier utilisé et de la charge d'exploitation. Elles se trouvent entre le plancher et les poutres, elles sont articulées à leurs extrémités et soumises à des charges uniformément réparties, elles sont généralement dimensionnées par la méthode simplifiée :

$$
\frac{L}{35} < H < \frac{L}{30}
$$

# <span id="page-30-1"></span>**II.6.1 Plancher courant (panneau bureau 7.5m)**

# ❖ **Phase de construction**

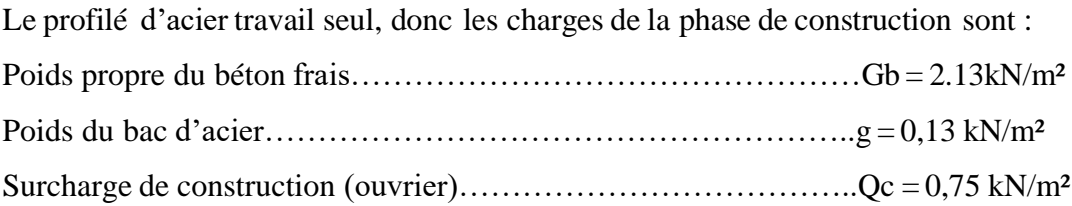

Le prédimensionnement se fait par la méthode simplifiée avec  $L = 7.5$  m, et d'espacement de 1.5m

Donc :

$$
\frac{L}{35}Donc  $\frac{7500}{35} Donc 184  $$$
$$

On opte :  $H = 200$  mm

On prend un IPE 200

L'entraxe entre les solives est de 1.5 m.

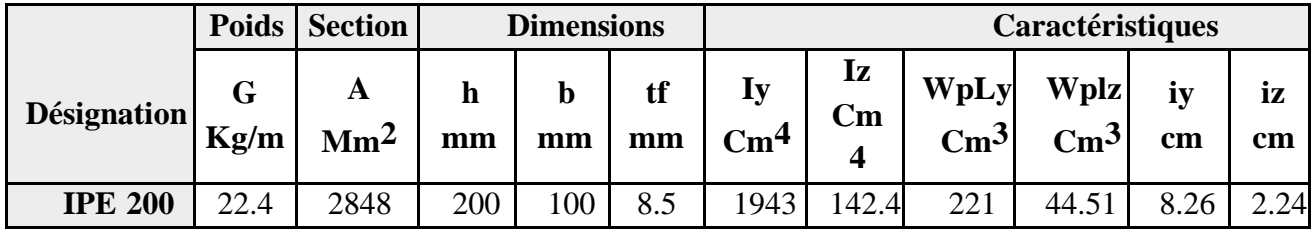

#### ▪ **ELU**

 $qu = [1,35 \times Gb + 1,5 \times Q_0] \times e + 1.35 Gp$  $qu = [1,35 \times (2.13 + 0.13) + (1,5 \times 0.75)] \times 1.5 + (1.35 \times 0.224) = 6.566$  KN/ml

## ▪ **ELS**

 $qser = [Gb + g + Q] \times e + Gp$ 

 $qser = [2.13 + 0.13 + 0.75] \times 1.5 + 0.224 = 4.739$  kN/ml

#### • **Moment fléchissant**

Le moment fléchissant Msd dans la section transversale de classes 1 et 2 doit satisfaire la condition suivante :

$$
Msd \le Mplrd = \frac{Wpl*Fy}{\gamma_{m0}}
$$
  
\n
$$
Mplrd = \frac{Wpl*Fy}{\gamma_{m0}} = \frac{221*10^{3}*275}{1.1} * 10^{-6} = 55.25 \text{KN.m}
$$
  
\n
$$
\text{Mmax} = Msd = \frac{qu*l^{2}}{8} = \frac{6.566*7.5^{2}}{8} = 46.16 \text{KN.m}
$$
  
\n
$$
Msd < Mpl, rd \implies Condition Vérifi\acute{e}
$$

#### • **Effort tranchant**

Effort interne agissant dans le plan d'une section de poutre ; provoque un glissement relatif d'une section par rapport à une autre.

On doit vérifier que :

 $Vsd \le Vplrd = \frac{Av*Fy}{v}$ γ<sub>m0</sub>∗√3

Où  $Vp$ 1.  $Rd$ : effort tranchant de plastification de la section. Av : aire de cisaillement.

$$
Av = A - (2. b. tf + (tw + 2r). tf)
$$
  
\n
$$
Av = 1400 \text{ mm}^2
$$
  
\n
$$
Vplrd = \frac{1400 * 275}{1.1 * \sqrt{3}} * 10^{-3} = 202.072 \text{KN}
$$
  
\n
$$
Vsd = \frac{qu * l}{2} = \frac{6.566 * 7.5}{2} = 24.622 \text{KN}
$$
  
\n
$$
Vsd < Vpl, rd \rightarrow Condition Vérifié
$$
  
\n
$$
Vsd < 0.5 Vplrd = 101.036 \text{KN} \rightarrow Condition Vérifié
$$

Donc Pas d'interaction entre l'effort tranchant et le moment fléchissant. Donc il n'est pas nécessaire de réduire la résistance à la flexion.

# • **Vérification de la rigidité**

Il faut vérifier que :

$$
f^{max}=\frac{5*qser*t^4}{384*E*Iy}
$$

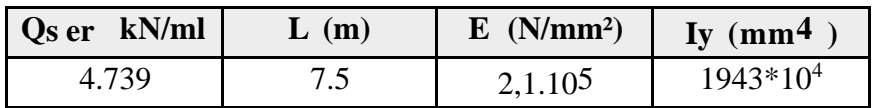

$$
f^{max} = \frac{5 * 4.739 * 7500^4}{384 * 2.1 * 10^5 * 1943 * 10^4}
$$

$$
\blacktriangleright f^{max} = 47.849 \; mm
$$

La valeur de la flèche admissible est :

$$
\Rightarrow f^{adm} = \frac{l}{250} = \frac{7500}{250} = 30 \text{mm}
$$

$$
\Rightarrow f^{max} > f^{adm}
$$

La condition de la rigidité ne vérifier pas donc en ajoute des étaiements

$$
f^{\text{\'et}} = \frac{5 * 4.739 * 3750^4}{384 * 2.1 * 10^5 * 1943 * 10^4} = 2.99mm
$$
  
\n
$$
f^{adm} = \frac{\frac{1}{2}}{250} = \frac{3750}{250} = 15mm
$$
  
\n
$$
f^{max} < f^{adm} \rightarrow Condition V \text{\'erifi\'e}
$$

#### • **Vérification du déversement**

En résistance des matériaux, le déversement est un phénomène d'instabilité affectant une poutre subissant un moment de flexion.

$$
Msd < Mb, Rd = x_{LT} * Wply * \beta_w * \frac{Fy}{\gamma_{m1}}
$$

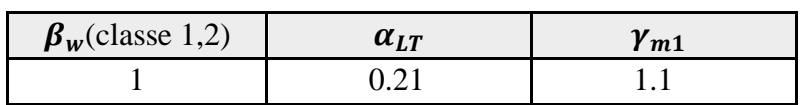

Avec :

 $x_{LT}$ : Le coefficient réducteur de diversement

$$
x_{LT} = \frac{1}{\varphi_{LT} + \sqrt{\varphi_{LT}^{2} + \lambda_{LT}^{2}}}
$$

$$
\varphi_{LT} = 0.5[1 + \alpha_{LT} * (\lambda_{LT} - 0.2) + \lambda_{LT}^{2}]
$$

 $\alpha_{LT}$ : Facteur d'imperfection

$$
\lambda_{LT} = \frac{\frac{k \times L}{iz}}{\sqrt{c1} \times \left[ (\frac{k}{k_w})^2 + \frac{1}{20} \times \left[ \frac{k \times L}{iz} \right]^2 \right]^{0.25}}
$$

$$
\overline{\lambda_{LT}} = (\frac{\lambda_{LT}}{\lambda_1}) \times \sqrt{\beta_w}
$$

$$
\lambda_1 = 93.91 \varepsilon , \varepsilon = \sqrt{\frac{235}{Fy}}
$$

Avec :

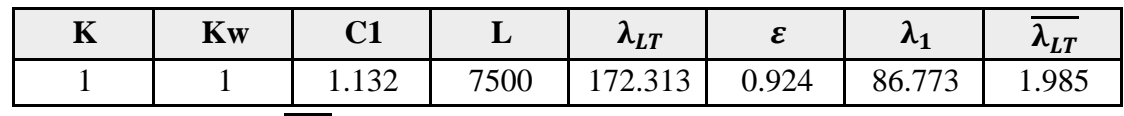

 $\rightarrow \overline{\lambda_{LT}} > 0.4$  Donc il y a un risque de diversement

$$
\boldsymbol{\varphi}_{LT} = 0.5[1 + 0.21 * (1.985 - 0.2) + 1.985^2] = 2.657
$$

$$
x_{LT} = \frac{1}{2.657 + \sqrt{2.657^2 - 1.985^2}} = 0.226
$$

*Mb*, *Rd*= 
$$
0.226 * 221 * 10^3 * 1 * \frac{275}{1.1} * 10^{-6} = 12.486
$$
 KN.m

$$
Msd = \frac{6.566*3.75^2}{8} = 11.54 \text{KN} \cdot \text{m}
$$

 $\rightarrow$  Msd < Mb, Rd  $\rightarrow$  Condition Vérifié

# ❖ **Phase finale**

Le béton ayant durci, la section mixte (le profilé et la dalle) travaillant ensemble, les charges dela phase finale sont :

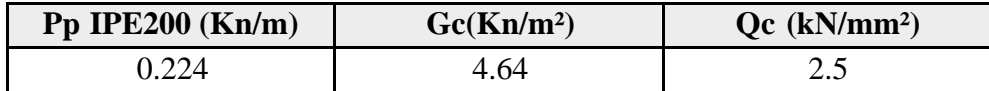

# • **Largeur participent de la dalle**

Dans les calculs des poutres mixtes, on prendra en compte de chaque côté de l'axe de la largeur de la dalle égale à la plus faible des valeurs suivantes :

$$
Beff = inf
$$
  
\n
$$
\begin{cases}\n\frac{2L0}{8} = \frac{2 \times 7.5}{8} = 1.875 \\
b = bsolive = 1.5m\n\end{cases}
$$

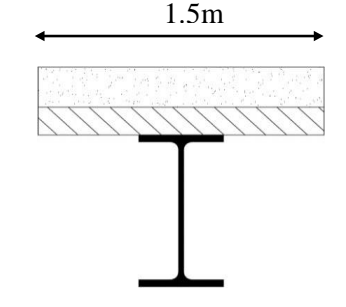

• **Combinaisons des charges**

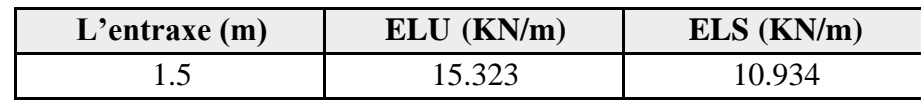

• **Position de l'axe neutre plastique**

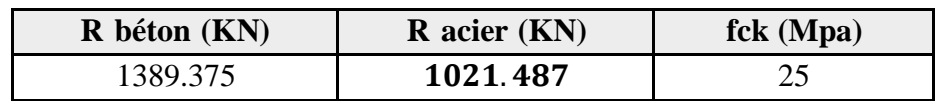

 $R_{béton}$  = 0.57 \* beff \* hc \* fck = 0.57 \* 1500 \* 65 \* 25 \* 10<sup>-3</sup> = 1389.375 KN

 $R_{acier} = 0.95 * Aa * Fy = 0.95 * 2848 * 275 * 10^{-3} = 744.04 KN$  $R_{béton} = 1389.375$   $KN > R_{acier} = 744.04$  KN

L'axe neutre se trouve dans la dalle de béton, donc le moment résistant plastique développé par la section mixte est :

$$
MplRd = R_a * \left(\frac{h_a}{2} + h_c + h_p - \frac{R_a}{R_b} * \frac{h_c}{2}\right)
$$
  
\n
$$
MplRd = \left(744.04 * \left(\frac{200}{2} + 65 + 55 - \frac{744.04}{1389.375} * \frac{65}{2}\right)\right) * 10^{-3} = 150.739 \text{ KN.m}
$$
  
\n
$$
Msd = \frac{q_u L^2}{8} = \frac{15.323 * 7.5^2}{8} = 107.74 \text{ KN.m}
$$

 $Msd \langle Mpl, rd \rightarrow Condition Vérifié$ 

#### • **Effort tranchant**

$$
Vsd \le Vplrd = \frac{Av*Fy}{\gamma_{m0}*\sqrt{3}}
$$

$$
Vplrd = \frac{1400*275}{1.1*\sqrt{3}} * 10^{-3} = 202.073 \text{KN}
$$

∗

$$
V\text{sd} = \frac{qu \cdot l}{2} = \frac{15.323 \cdot 7.5}{2} = 57.461 \text{KN}
$$

$$
Vsd < Vpl, rd \rightarrow Condition Vérifié
$$

# Vsd <0.5 Vplrd=101.036KN  $\rightarrow$  Condition Vérifié

Donc Pas d'interaction entre l'effort tranchant et le moment fléchissant. Donc il n'est pas nécessaire de réduire la résistance à la flexion

#### • **Vérification de la rigidité**

Il faut vérifier que :

$$
f^{max} = \frac{5 \cdot qser \cdot l^4}{384 \cdot E \cdot l} < f^{adm}
$$

Détermination de la position de l'axe neutre :

$$
Z_{el} = \frac{Z_a * A_a + Z_b * \frac{A_b}{n}}{A_a + \frac{A_b}{n}}
$$
  
\n
$$
Z_a = \frac{h_a}{2} = \frac{200}{2} = 100 \text{ mm}
$$
  
\n
$$
A_a = 2848 \text{ mm}^2
$$
  
\n
$$
Z_b = h_a + h_p + \frac{h_c}{2} = 200 + 55 + \frac{65}{2} = 287.5 \text{ mm}
$$

$$
A_b = h_c * b_{eff} = 65 * 1500 = 97500 \, mm^2
$$

$$
Z_{el} = \frac{100 * 2848 + 287.5 * \frac{97500}{15}}{2848 + \frac{97500}{15}} = 230.375 \, mm^2
$$

L'inertie de la section mixte :

$$
I_c = I_a + \frac{hc^3 * b_{eff}}{12n} + A_a \left(\frac{h_a}{2} - Z_{el}\right)^2 + \frac{h_c * b_{eff}}{n} * \left(\left(h_a + \frac{h_c + 2h_p}{2}\right) - Z_{el}\right)^2
$$

 $\rightarrow I_c = 91.339 * 10^6$  mm<sup>4</sup>
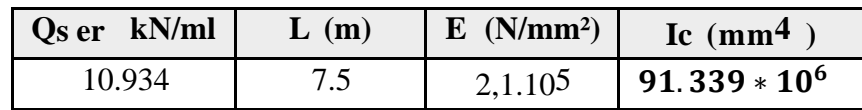

$$
\Rightarrow f^{max} = \frac{5*10.934*7500^4}{384*2.1*10^5*146.326*10^6}
$$

$$
f^{max} = 23.485 \text{ mm}
$$

La valeur de la flèche admissible est :

$$
\Rightarrow f^{adm} = \frac{l}{250} = \frac{7500}{250} = 30 \text{ mm}
$$
  

$$
f^{max} < f^{adm} \quad \Rightarrow Condition \; V \text{értif} \; t \text{é}
$$

### • **Vérification du déversement**

Dans cette phase il n'est pas nécessaire de vérifier le déversement car la semelle supérieure est maintenue par la dalle en béton.

### **II.7 Calcul des connecteurs (connexion totale)**

Détermination de la résistance du goujon :

$$
P_{rd} = K_t \times min = \begin{cases} 0.29 * \alpha * d^2 * \frac{\sqrt{f_{ck} * E_c}}{\gamma_v} \\ 0.8 * fu * \frac{\pi * d^2}{4 * \gamma_v} \end{cases}
$$

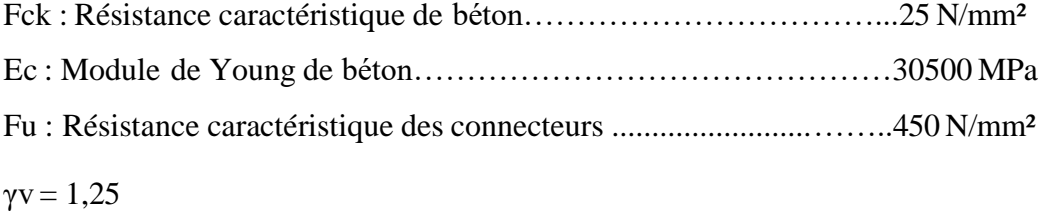

$$
\alpha = \begin{cases} 0.2 * \left(\frac{h}{d} + 1\right) \text{ pour } 3 \leq \frac{h}{d} \leq 4 \\ 1 \text{ pour } \frac{h}{d} > 4 \end{cases}
$$

**KT :** est un facteur de réduction pour tenir compte de la présence de nervures du bac d'acier en fonction de leurs sens.

Pour les solives les nervures seront perpendiculaires :

$$
Kt = \frac{0.7}{\sqrt{N_r}} * \frac{b_0}{h_p} * \left[\frac{h_{sc}}{h_p} - 1\right]
$$

Nr : Nombre de goujon par nervure  $\leq 2$ , Nr = 1  $hp = 55$  mm;  $hsc = 95$  mm;  $d = 19$  mm;  $b0 = 88.5$  mm Les connecteurs seront soudés à travers le bac d'acier d'après les EC4, KT doit être inférieur à 1donc :

$$
Kt = \frac{0.7}{1} * \frac{88.5}{55} * \left[\frac{95}{55} - 1\right] = 0.82
$$
  

$$
P_{rd} = inf \begin{cases} 0.29 * 1 * 19^{2} * \frac{\sqrt{25} * 30.5 * 10^{3}}{1.25} * 10^{-3} = 73.133 KN \\ 0.8 * 450 * \frac{\pi * 19^{2}}{4 * 1.25} * 10^{-3} = 81.65 KN \end{cases}
$$

 $RL = Inf (Rbéton; Racier) = Inf (1389.375; 744.04) = 744.04 kN$ 

*Nbre* = 
$$
\frac{R_L}{kt * P_{rd}}
$$
 =  $\frac{744.04}{0.82 * 73.133}$  = 12.4

Soit N = 13 goujons sur la demi longueur de la Solive ; c'est-à-dire 26 connecteurs sur toute la longueur totale de la solive.

L'espacement minimal des connecteurs doit être supérieur à 5 fois le diamètre :

$$
e_{min} = 5 \times d = 5 \times 19 = 95 \text{ mm}
$$
  
\n $e_{max} = 6 \times h_{sc} = 6 \times 95 = 570 \text{ mm}$   
\n $E_{sp} = \frac{L}{N_{br} - 1} = \frac{7500}{26 - 1} = 300 \text{ mm}$   
\n $e_{min} < 300 < e_{max} \rightarrow \text{On opte un } E_{sp} = 300 \text{ mm}$ 

➢ **Résumé** 

**Tableau II. 3:** Vérification du profilé en phase final pour panneau de 7.5m

| Vérification du profilé en phase de final                                            |                           |                           |                    |  |  |  |
|--------------------------------------------------------------------------------------|---------------------------|---------------------------|--------------------|--|--|--|
| <b>Moment fléchissant</b><br>La flèche<br><b>Effort tranchant</b><br>Les connecteurs |                           |                           |                    |  |  |  |
| $Msd = 107.74KN.m$                                                                   | $Vsd = 57.461KN$          | $fmax = 23.485$ mm        | $Nbr=26$           |  |  |  |
| Mpl,rd = $150.739$ KN.m                                                              | $Vpl, rd = 202.072KN$     | fadm $=30$ mm             | $Esp=300m$         |  |  |  |
| $Ratio = 71.47\%$                                                                    | Ratio = $28.43\%$         | Ratio = $78.28\%$         |                    |  |  |  |
| <b>Condition vérifiée</b>                                                            | <b>Condition vérifiée</b> | <b>Condition vérifiée</b> | Condition vérifiée |  |  |  |

### **II.7.1 Plancher courant (panneau bureau 5.5m)**

- ❖ **Phase de construction**
- **Combinaisons des charges**

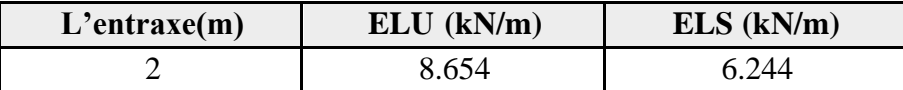

Les vérifications de la phase de construction sont regroupées dans le tableau ci-dessous :

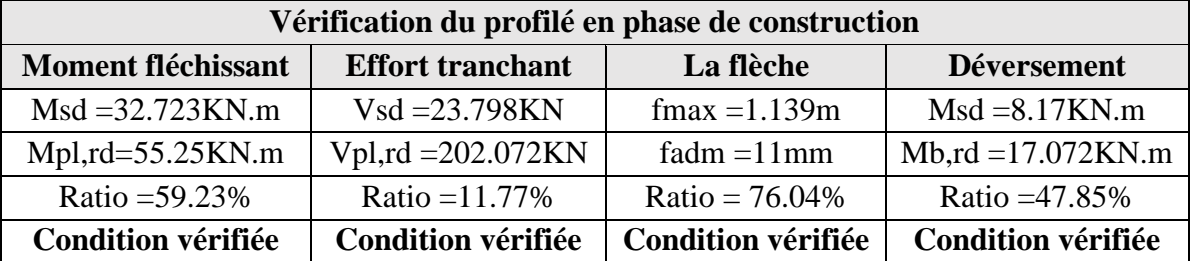

**Tableau II. 4:** Vérification du profilé en phase de construction pour panneau de 5.5m

### ❖ **Phase de final**

### • **Combinaisons des charges**

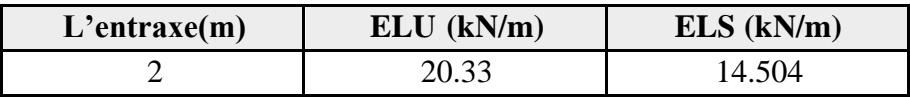

Les vérifications de la phase de final sont regroupées dans le tableau ci-dessous :

**Tableau II. 5:** Vérification du profilé en phase final pour panneau de 5.5m

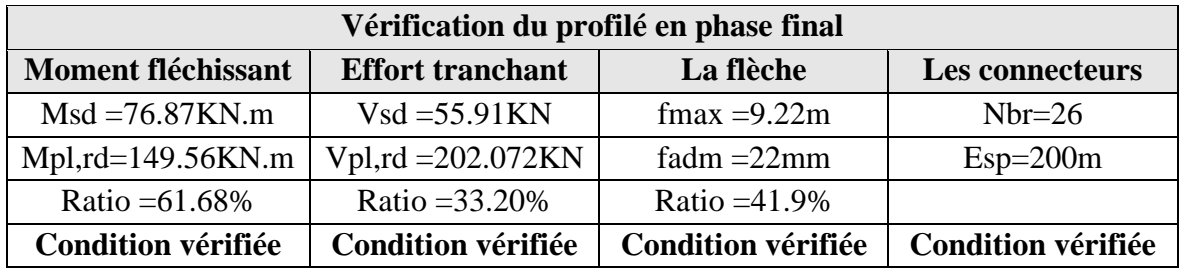

### **II.7.2 Plancher courant (panneau de salle de conférence 5.5m)**

- ❖ **Phase de construction**
- **Combinaisons des charges**

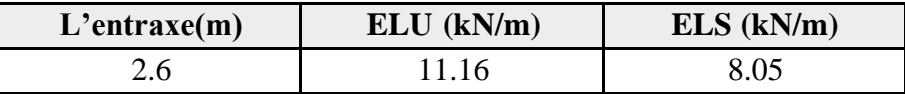

Les vérifications de la phase de construction sont regroupées dans le tableau ci-dessous :

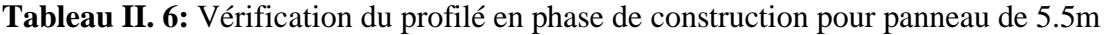

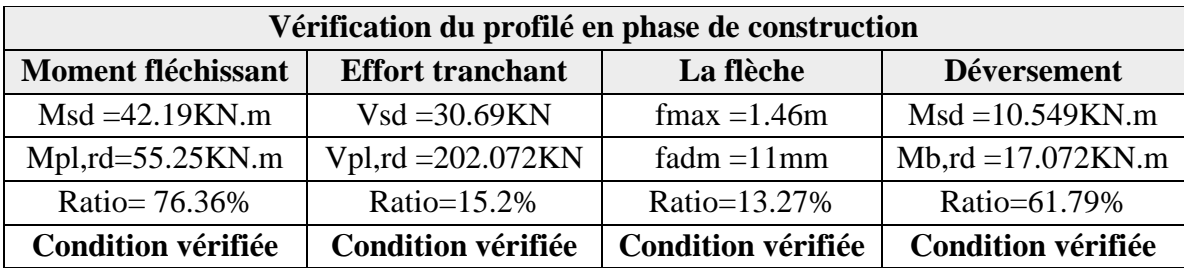

- ❖ **Phase de final**
- **Combinaisons des charges**

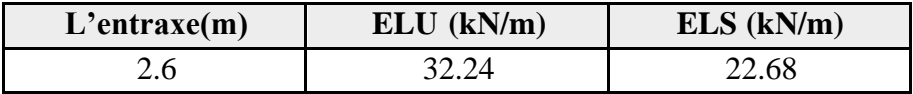

Les vérifications de la phase de final sont regroupées dans le tableau ci-dessous :

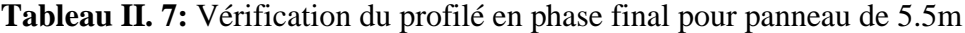

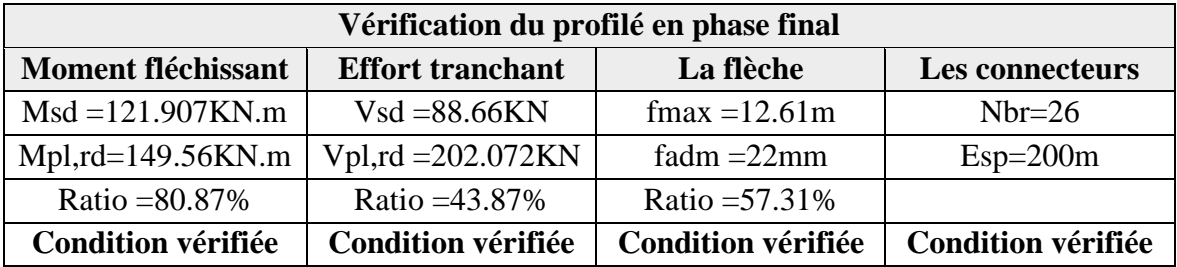

### **II.7.3 Plancher terrasse (panneau 7.5m)**

- ❖ **Phase de construction**
- **Combinaisons des charges**

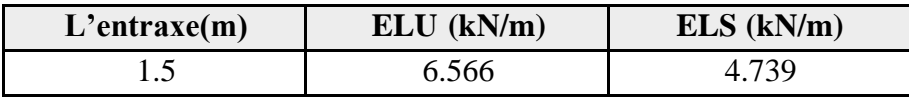

Les vérifications de la phase de construction sont regroupées dans le tableau ci-dessous :

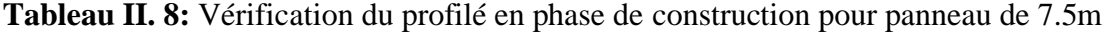

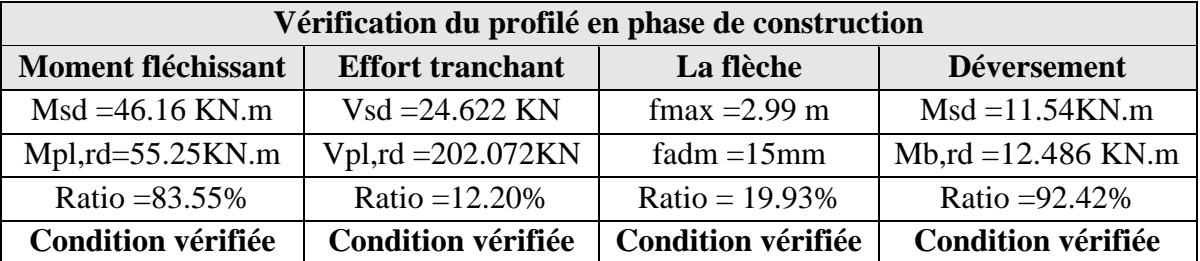

### ❖ **Phase de final**

• **Combinaisons des charges**

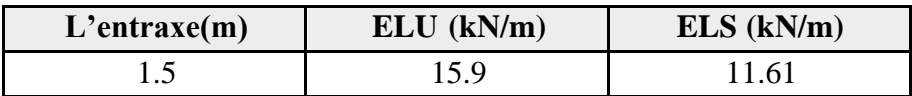

Les vérifications de la phase de final sont regroupées dans le tableau ci-dessous :

| Vérification du profilé en phase de final |                           |                                         |                 |  |  |
|-------------------------------------------|---------------------------|-----------------------------------------|-----------------|--|--|
| <b>Moment fléchissant</b>                 | <b>Effort tranchant</b>   | La flèche                               | Les connecteurs |  |  |
| $Msd = 111.797KN.m$                       | $Vsd = 59.625KN$          | $fmax = 24.936$ mm                      | $Nbr=26$        |  |  |
| Mpl,rd = $150.739$ KN.m                   | $Vpl, rd = 202.072KN$     | fadm $=37.5$ mm                         | $Esp=300m$      |  |  |
| $Ratio = 74.16\%$                         | Ratio = $29.5\%$          | Ratio $=66.5\%$                         |                 |  |  |
| <b>Condition vérifiée</b>                 | <b>Condition vérifiée</b> | Condition vérifiée   Condition vérifiée |                 |  |  |

**Tableau II. 9:** Vérification du profilé en phase final pour panneau de 7.5m.

### **II.7.4 Plancher terrasse (panneau 5.5m)**

- ❖ **Phase de construction**
- **Combinaisons des charges**

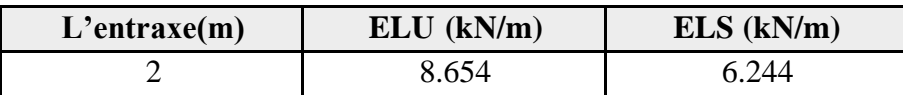

Les vérifications de la phase de construction sont regroupées dans le tableau ci-dessous :

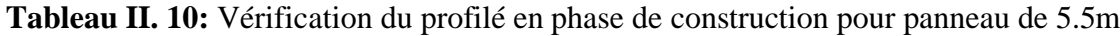

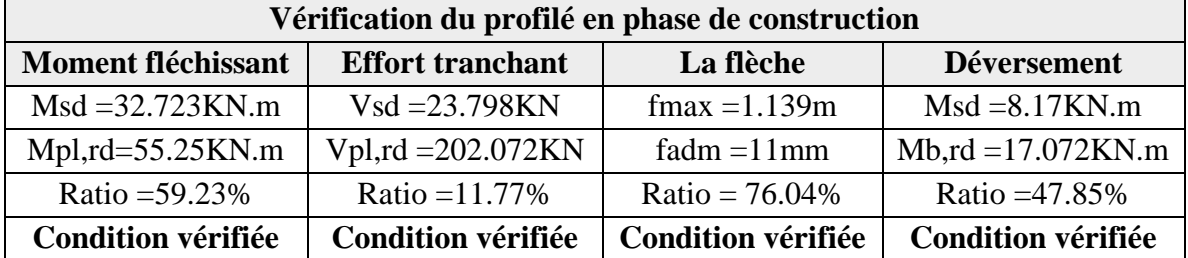

### ❖ **Phase de final**

• **Combinaisons des charges**

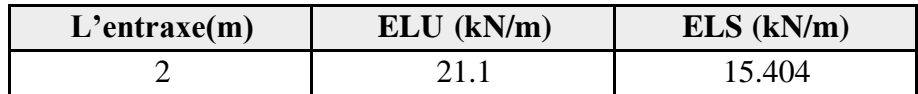

Les vérifications de la phase de final sont regroupées dans le tableau ci-dessous :

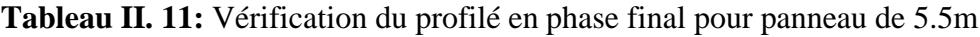

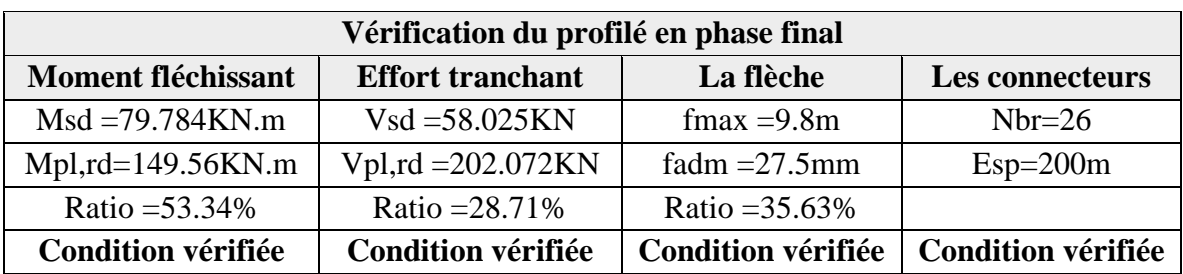

### **II.8 Pré dimensionnement des poutres principales**

### **II.8.1 Plancher courant**

La poutre la plus sollicitée, que ce soit pour le plancher terrasse ou le plancher courants a une portée de 7.5m, elle reprend six charges concentrées qui représentent les réactions des solives et une charge 0ddsuniformément répartie due à son poids propre et le poids du béton sur la largeur de la semelle.

### **II.8.2 Prédimensionnement de la poutre**

Le prédimensionnement se fait par la méthode simplifiée avec  $L = 7.5$  m, et d'espacement entre les poutres de 7.2 m

Donc  $b_p = 0.17 m$ 

$$
\frac{L}{25} < H < \frac{L}{15} \quad \text{Donc} \quad \frac{7500}{25} < H < \frac{7500}{15} \quad \text{Donc} \ 300 < H < 500
$$

On opte :  $H = 400$  mm

**Tableau II. 12:** Caractéristiques du profilé IPE400 (poutre principal)

|                    | <b>Poids</b> | <b>Section</b>       | <b>Dimensions</b> |         | Caractéristiques |                       |                       |                         |                         |          |          |
|--------------------|--------------|----------------------|-------------------|---------|------------------|-----------------------|-----------------------|-------------------------|-------------------------|----------|----------|
| <b>Désignation</b> | Kg/m         | A<br>$\mathrm{Mm}^2$ | n<br>mm           | D<br>mm | tf<br>mm         | 1y<br>$\mathrm{Cm}^4$ | Iz<br>$\mathrm{Cm}^4$ | WpLy<br>$\mathrm{Cm}^3$ | Wplz<br>$\mathrm{Cm}^3$ | iy<br>cm | iz<br>cm |
| <b>IPE 400</b>     | 66.3         | 8450                 | 400               | 180     | 13.5             | 23130                 | 318                   | 1307                    | 229                     | 16.6     | 3.95     |

### ❖ **Plancher courant (panneau bureau 7.5m)**

### ➢ **Phase de construction**

Le profilé d'acier travail seul, donc les charges de la phase de construction, en plus des réactions des solives sont :

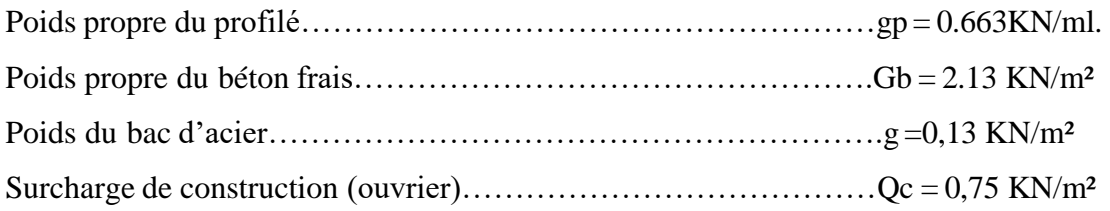

- **Combinaisons des charges (charge sur la semelle sup de la poutre 7.5m)**
- **E.L.U :**

$$
q_u = 1.35 * g_p + [1.35 * (G_b + g_{bac}) + 1.5 * Q_c] * b_p
$$
  
\n
$$
q_u = (1.35 * 0.663) + [1.35 * (2.13 + 0.13) + (1.5 * 0.75)] * 0.18 = 1.646 \text{KN/ml}
$$

▪ **E.L.S :**

$$
q_{ser} = g_p + [G_b + g_{bac} + Q_c] * b_p
$$
  

$$
q_{ser} = 0.663 + [2.13 + 0.13 + 0.75] * 0.18 = 1.205 \, KN/ml
$$

### • **Calcule les réactions des solives**

On calcule les réactions de solives pour chaque phase car le coulage du plancher (solives,poutre) se fait en même temps on utilise pour le calcul la formule suivants.

### **Avec :**

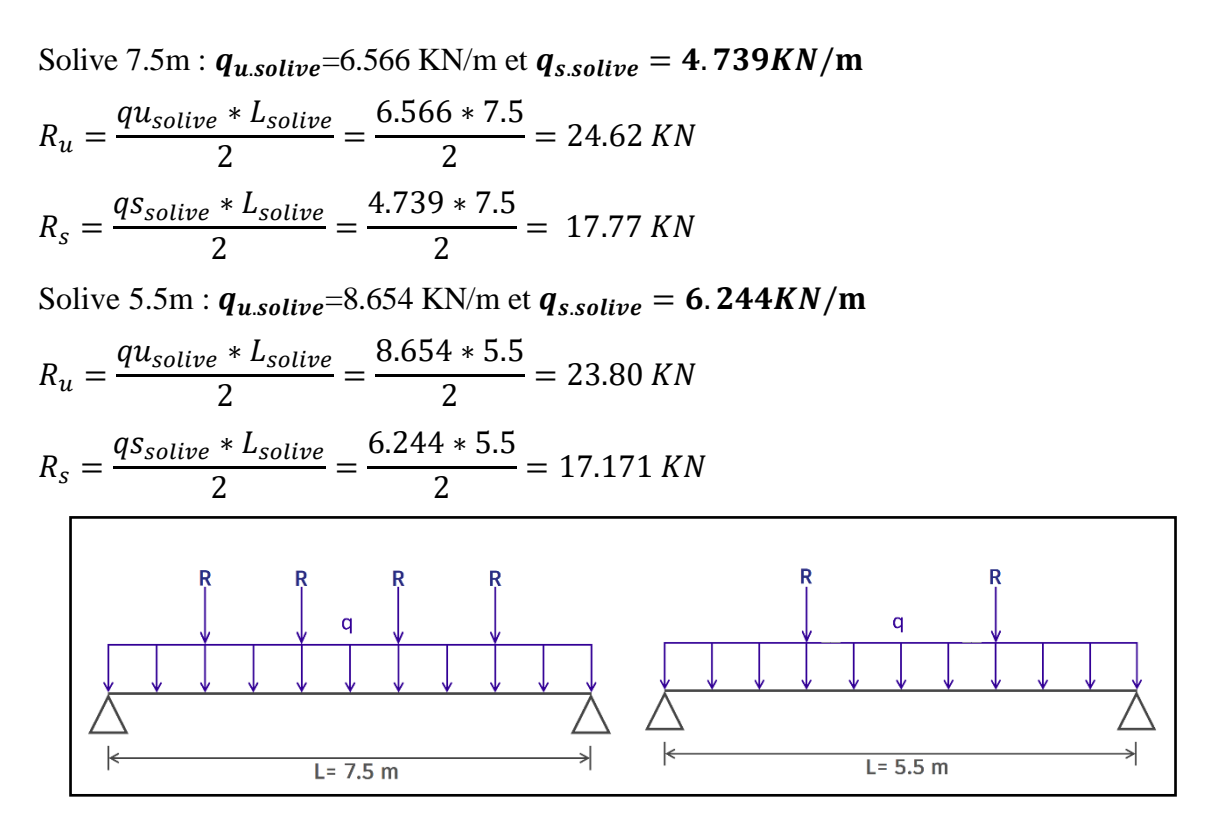

**Figure II. 2:** Schéma statique des poutres.

### • **Moment fléchissant**

Le moment fléchissant Msd dans la section transversale de classe I et II doit satisfaire la condition suivante :

 $Msd$  < Mpl, rd

$$
Msd = \frac{q_u L^2}{8} + \frac{3R_{u(7.5m)} * L}{5} + \frac{3R_{u(5.5m)} * L}{5}
$$
  
=  $\frac{1.646 * 7.5^2}{8} + \frac{3 * 24.62 * 7.5}{5} + \frac{3 * 23.8 * 7.5}{5} = 229.463 KN.m$ 

$$
Mplrd = \frac{Wpl*Fy}{\gamma_{m0}} = \frac{1307*10^{3}*275}{1.1}*10^{-6} = 326.75KN.m
$$

 $Msd \, \leq \, Mpl, rd \, \rightarrow \, Condition \, Vérifié$ 

### • **Effort tranchant**

$$
Vsd \le Vplrd = \frac{Av*Fy}{\gamma_{m0}* \sqrt{3}}
$$

$$
V_{sd} = \frac{q_u * L}{2} + 2R_{u(5.5m)} + 2R_{u(7.5m)} = \frac{1.646 * 7.5}{2} + 2(23.8 + 24.62)
$$
  
= 103.013 KN

$$
Vplrd = \frac{Av*Fy}{\gamma_{m0}*\sqrt{3}} = \frac{4270*275}{1.1*\sqrt{3}} * 10^{-3} = 616.321 \text{ KN}
$$

Vsd < Vpl,  $rd \rightarrow$  Condition Vérifié

## Vsd <  $0.5$  *Vplrd*=308.16 KN  $\rightarrow$  *Condition Vérifié*

Donc Pas d'interaction entre l'effort tranchant et le moment fléchissant. Donc il n'est pas nécessaire de réduire la résistance à la flexion.

### • **La rigidité**

Il faut vérifier que :

$$
f^{max} > f^{adm}
$$

La valeur de la flèche admissible est :

$$
\Rightarrow f^{adm} = \frac{l}{200} = \frac{7500}{200} = 37.5 \text{mm}
$$
\n
$$
f^{max} = F_1 + F_2 + F_3
$$
\n
$$
F_1 = \frac{5 * q_{ser} * L^4}{384 * E * I_y} = \frac{5 * 1.205 * 7500^4}{384 * 2.1 * 10^5 * 23130 * 10^4} = 1.022 \text{ mm}
$$
\n
$$
F_{2(7.5m)} = \frac{63 * R_s * L^3}{1000 * E * I_y} = \frac{63 * 17.77 * 10^3 * 7500^3}{1000 * 2.1 * 10^5 * 23130 * 10^4} = 9.723 \text{ mm}
$$
\n
$$
F_{3(5.5m)} = \frac{63 * R_s * L^3}{1000 * E * I_y} = \frac{63 * 17.171 * 10^3 * 7500^3}{1000 * 2.1 * 10^5 * 23130 * 10^4} = 9.395 \text{ mm}
$$

 $f^{max} = 1.022 + 9.723 + 9.395 = 20.14mm$ 

## $\rightarrow f^{max} > f^{adm}$

### • **Le déversement**

La vérification au déversement en phase de construction est exigée par les **EC4** Néanmoins la poutre étant maintenu latéralement par les solives, et la semelle supérieure est maintenu par le bac d'acier connecté par des goujons. On considère que la poutre ne risque pas de se déverser.

### ➢ **Phase finale**

Le béton ayant durci, la section mixte (le profilé et la dalle) travaillant ensemble Les charges de la phase finale sont :

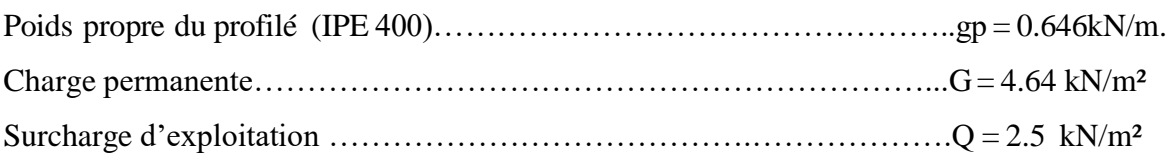

- **Combinaisons des charges (charge sur la semelle sup de la poutre)**
- **E.L.U :**

 $q_u = 1.35 * [(G * b_p) + g_p] + 1.5 * Q * b_p$  $q_u = 1.35 * [(4.64 * 0.18) + 0.646] + (1.5 * 2.5 * 0.18) = 2.674 \, \text{KN/ml}$ 

▪ **E.L.S :**

 $q_{ser} = g_n + (G * b_n) + (Q * b_n)$  $q_{ser} = 0.646 + (4.64 * 0.18) + (2.5 * 0.18) = 1.931 KN/ml$ 

### • **Calcule les réactions des solives**

On calcule les réactions de solives pour chaque phase car le coulage du plancher (solives,poutre) se fait en même temps on utilise pour le calcul la formule suivants.

**Avec :**

Solve 7.5m : 
$$
q_{u.solive} = 15.323
$$
 KN/m et  $q_{s.solive} = 10.934KN/m$   
\n $R_u = \frac{qu_{solive} * L_{solive}}{2} = \frac{15.323 * 7.5}{2} = 57.46$  KN  
\n $R_s = \frac{q_{solive} * L_{solive}}{2} = \frac{10.934 * 7.5}{2} = 41$  KN  
\nSolive 5.5m :  $q_{u.solive} = 20.33$  KN/m et  $q_{s.solive} = 14.504$ KN/m  
\n $R_u = \frac{qu_{solive} * L_{solive}}{2} = \frac{20.33 * 5.5}{2} = 55.9$  KN

$$
R_s = \frac{q_{Solive} * L_{solive}}{2} = \frac{14.504 * 5.5}{2} = 39.88 \text{ KN}
$$

$$
Beff = inf \begin{cases} \frac{2L0}{8} = \frac{2 \times 7.5}{8} = 1.875 \text{ m} \\ b = \text{bpourre} = \frac{7.5}{2} + \frac{5.5}{2} = 6.5 \text{ m} \end{cases}
$$

• **Position de l'axe neutre plastique**

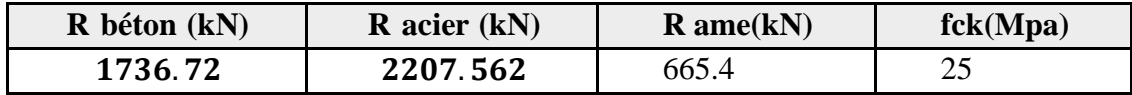

 $R_{béton} = 0.57$  x beff x hc x fck = 0.57x 1875 x 65 x 25 = 1736.72 KN  $R_{acier} = 0.95 x 8450 x 275 = 2207.562 KN$ 

 $R_{ame} = 0.85 x8.6x(400 - 2(13.5 + 21)) x 275 = 665.4KN$ 

$$
R_{béton} < R_{acier}
$$
\n
$$
R_{béton} > R_{ame}
$$

L'axe neutre se trouve dans la semelle supérieure de profilé, donc le moment résistant plastique développé parla section mixte est :

$$
MplRd = R_a * \frac{h_a}{2} + R_b (h_p + \frac{h_c}{2})
$$
  
\n
$$
MplRd = \left(2207.562 * \frac{400}{2} + 1736.72(55 + \frac{65}{2})\right) * 10^{-3} = 593.5kN.m
$$
  
\n
$$
Msd = \frac{q_u L^2}{8} + \frac{3R_{u(7.5m)} * L}{5} + \frac{3R_{u(5.5m)} * L}{5}
$$
  
\n
$$
= \frac{2.674 * 7.5^2}{8} + \frac{3 * 57.46 * 7.5}{5} + \frac{3 * 55.9 * 7.5}{5} = 528.921kN.m
$$

 $Msd \leq Mpl, rd \rightarrow Condition Vérifié$ 

• **Effort tranchant**

 $Vsd \le Vplrd = \frac{Av*Fy}{v}$ γ<sub>m0</sub>∗√3

$$
V_{sd} = \frac{q_u * L}{2} + 2R_{u(5.5m)} + 2R_{u(7.5m)} = \frac{2.674 * 7.5}{2} + 2(55.9 + 57.46)
$$
  
= 236.747 KN

 $Vplrd = \frac{Av*Fy}{v}$  $\frac{Av*Fy}{\gamma_{m0}*\sqrt{3}} = \frac{4270*275}{1.1*\sqrt{3}}$  $\frac{276*273}{1.1*\sqrt{3}}$  = 616.321 KN

Vsd < Vpl,  $rd \rightarrow$  Condition Vérifié

## Vsd <0.5 Vplrd=308.116 KN → Condition Vérifié

Donc Pas d'interaction entre l'effort tranchant et le moment fléchissant. Donc il n'est pas nécessaire de réduire la résistance à la flexion.

### • **La rigidité**

Il faut vérifier que :

$$
f^{max} > f^{adm}
$$

La valeur de la flèche admissible est :

$$
\Rightarrow f^{adm} = \frac{l}{200} = \frac{7500}{200} = 37.5 \text{mm}
$$

Détermination de la position de l'axe neutre :

$$
Z_{el} = \frac{Z_a * A_a + Z_b * \frac{A_b}{n}}{A_a + \frac{A_b}{n}}
$$

$$
Z_a = \frac{h_a}{2} = \frac{400}{2} = 200 \; mm
$$

$$
A_a=8450\ mm^2
$$

$$
Z_b = h_a + h_p + \frac{h_c}{2} = 200 + 55 + \frac{65}{2} = 487.5 \text{ mm}
$$

 $A_b = h_c * b_{eff} = 65 * 1875 = 121875$  mm<sup>2</sup>

$$
Z_{el} = \frac{200 * 8450 + 487.5 * \frac{121875}{15}}{8450 + \frac{121875}{15}} = 340.93 \text{ mm}^2
$$

L'inertie de la section mixte :

$$
I_c = I_a + \frac{hc^3 * b_{eff}}{12n} + A_a \left(\frac{h_a}{2} - Z_{el}\right)^2 + \frac{h_c * b_{eff}}{n} * \left(\left(h_a + \frac{h_c + 2h_p}{2}\right) - Z_{el}\right)^2
$$

 $\rightarrow I_c = 576.535 * 10^6$  mm<sup>4</sup>

$$
f^{max} = F_1 + F_2 + F_3
$$
  
\n
$$
F_1 = \frac{5 * q_{ser} * L^4}{384 * E * I_c} = \frac{5 * 2.674 * 7500^4}{384 * 2.1 * 10^5 * 576.535 * 10^6} = 0.9 \text{ mm}
$$

$$
F_{2(7.5m)} = \frac{63 * R_s * L^3}{1000 * E * I_c} = \frac{63 * 41 * 10^3 * 7500^3}{1000 * 2.1 * 10^5 * 576.535 * 10^6} = 9 \, mm
$$

$$
F_{3(5.5m)} = \frac{63 * R_s * L^3}{1000 * E * I_c} = \frac{63 * 39.88 * 10^3 * 7500^3}{1000 * 2.1 * 10^5 * 576.535 * 10^6} = 8.75
$$
mm

$$
f^{max}=0.9+9+8.75=18.65mm
$$

$$
\rightarrow f^{max} < f^{adm}
$$

### ❖ **Calcul des connecteurs (connexion totale)**

Détermination de la résistance du goujon :

$$
P_{rd} = \begin{cases} 0.29 * \alpha * d^2 * \frac{\sqrt{f_{ck} * E_c}}{\gamma_v} \\ 0.8 * fu * \frac{\pi * d^2}{4 * \gamma_v} \end{cases}
$$

Fck : Résistance caractéristique de béton……………………………...25 N/mm² Ec : Module de Young de béton………………………………………30500 MPa Fu : Résistance caractéristique des connecteurs .........................……..450 N/mm²  $γv = 1,25$ 

$$
\alpha = \begin{cases} 0.2 * \left(\frac{h}{d} + 1\right) \text{ pour } 3 \leq \frac{h}{d} \leq 4 \\ 1 \text{ pour } \frac{h}{d} > 4 \end{cases}
$$

**KT :** est un facteur de réduction pour tenir compte de la présence de nervures du bac d'acier en fonction de leurs sens.

Pour les solives les nervures seront perpendiculaires :

$$
Kt = 0.6 * \frac{b_0}{h_p} * \left[\frac{h_{sc}}{h_p} - 1\right]
$$

Nr : Nombre de goujon par nervure  $\leq 2$ , Nr = 1

 $hp = 55 mm$ ;  $hsc = 95 mm$ ;  $d = 19 mm$ ;  $b0 = 88.5 mm$ Les connecteurs seront soudés à travers le bac d'acier d'après les EC4, KT doit être inférieur à 1donc :

$$
Kt = 0.6 * \frac{88.5}{55} * \left[\frac{95}{55} - 1\right] = 0.702
$$

$$
P_{rd} = inf \begin{cases} 0.29 * 1 * 19^{2} * \frac{\sqrt{25 * 30.5 * 10^{3}}}{1.25} * 10^{-3} = 73.133 KN \\ 0.8 * 450 * \frac{\pi * 19^{2}}{4 * 1.25} * 10^{-3} = 81.65 KN \end{cases}
$$

$$
RL = Inf (Rbéton; Racier) = Inf (1736.72; 2207.562) = 1736.72kN
$$

$$
Nbre = \frac{R_L}{kt * P_{rd}} = \frac{1736.72}{0.702 * 73.133} = 33.82
$$

Soit N = 34 goujons sur la demi longueur de la Solive ; c'est-à-dire 68 connecteurs sur toute la longueur totale de la poutre.

L'espacement minimal des connecteurs doit être supérieur à 5 fois le diamètre :

 $e_{min}$  = 5×d = 5×19 = 95 mm

 $e_{max} = 6 \times h_{sc} = 6 \times 95 = 570$  mm

$$
E_{sp} = \frac{L}{N_{br}-1} = \frac{7500}{68-1} = 111.9 \text{ mm}
$$

 $e_{min}$  < 110 <  $e_{max}$   $\rightarrow$  On opte un  $E_{sp}$  = 110mm

- ❖ **Plancher courant (panneau bureau 5.5m)**
- ➢ **Phase de construction**
- **Combinaisons des charges**

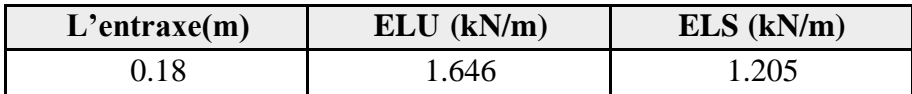

Les vérifications de la phase de construction sont regroupées dans le tableau ci-dessous :

**Tableau II. 13:** Vérification du profilé en phase de construction pour panneau de 5.5m

| Vérification du profilé en phase de construction                  |                           |                           |  |  |  |
|-------------------------------------------------------------------|---------------------------|---------------------------|--|--|--|
| <b>Moment fléchissant</b><br>La flèche<br><b>Effort tranchant</b> |                           |                           |  |  |  |
| $Msd = 166.013KN.m$                                               | $Vsd = 101.368KN$         | $fmax = 7.835$ mm         |  |  |  |
| $Mpl, rd=326.75KN.m$                                              | $Vpl, rd = 616.321KN$     | fadm $=27.5$ mm           |  |  |  |
| Ratio = $50.8\%$                                                  | Ratio = $16.44\%$         | Ratio = $28.5\%$          |  |  |  |
| <b>Condition vérifiée</b>                                         | <b>Condition vérifiée</b> | <b>Condition vérifiée</b> |  |  |  |

- ➢ **Phase de final**
- **Combinaisons des charges**

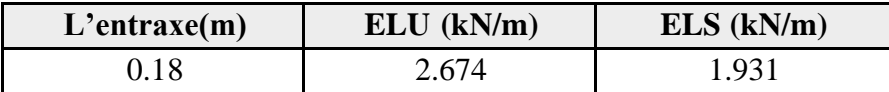

Les vérifications de la phase de final sont regroupées dans le tableau ci-dessous :

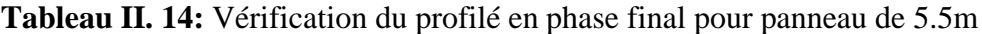

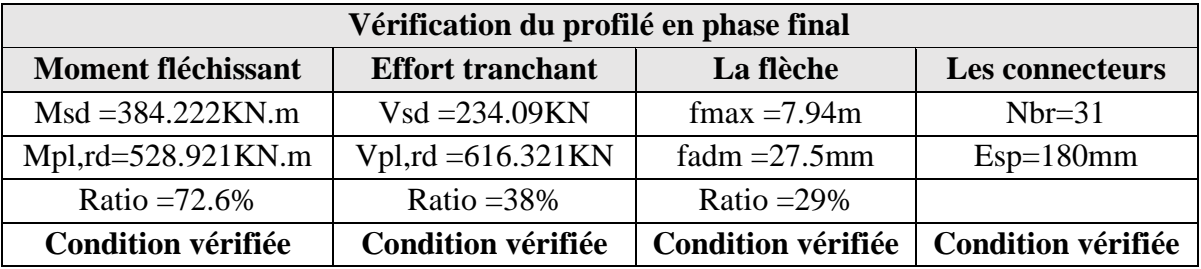

- ❖ **Plancher terrasse (panneau 7.5m)**
- ➢ **Phase de construction**
- **Combinaisons des charges**

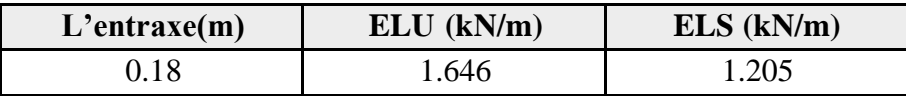

Les vérifications de la phase de construction sont regroupées dans le tableau ci-dessous :

**Tableau II. 15:** Vérification du profilé en phase de construction pour panneau de 7.5m

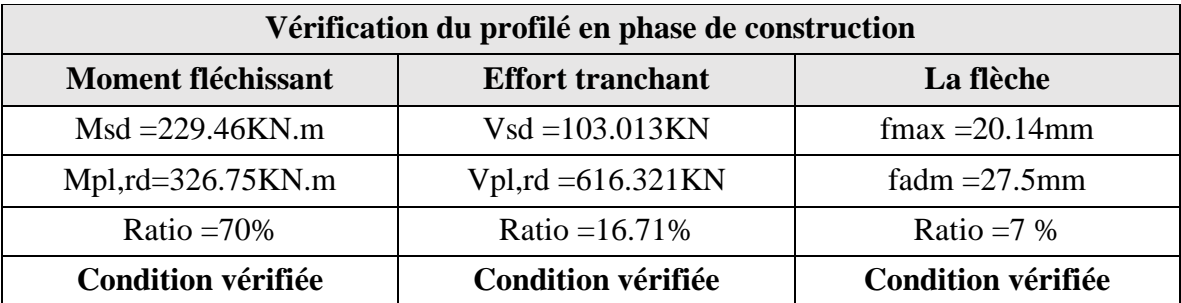

- ➢ **Phase de final**
- **Combinaisons des charges**

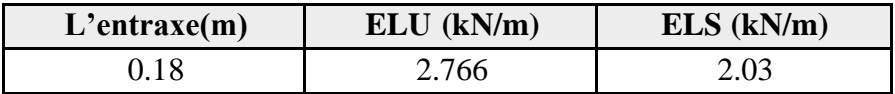

Les vérifications de la phase de final sont regroupées dans le tableau ci-dessous :

| Vérification du profilé en phase final |                                                                |                           |                           |  |  |  |
|----------------------------------------|----------------------------------------------------------------|---------------------------|---------------------------|--|--|--|
| <b>Moment fléchissant</b>              | La flèche<br><b>Effort tranchant</b><br><b>Les connecteurs</b> |                           |                           |  |  |  |
| $Msd = 548.85KN.m$                     | $Vsd = 245.67KN$                                               | $fmax = 19.54m$           | $Nbr=68$                  |  |  |  |
| $Mpl, rd=593.5KN.m$                    | $Vpl, rd = 616.321KN$                                          | fadm $=37.5$ mm           | $Esp=110m$                |  |  |  |
| Ratio = $92.5\%$                       | Ratio $=40\%$                                                  | Ratio = $52.%$            |                           |  |  |  |
| <b>Condition vérifiée</b>              | <b>Condition vérifiée</b>                                      | <b>Condition vérifiée</b> | <b>Condition vérifiée</b> |  |  |  |

**Tableau II. 16:** Vérification du profilé en phase final pour panneau de 7.5m

### ❖ **Plancher terrasse (panneau bureau 5.5m)**

- ❖ **Phase de construction**
- **Combinaisons des charges**

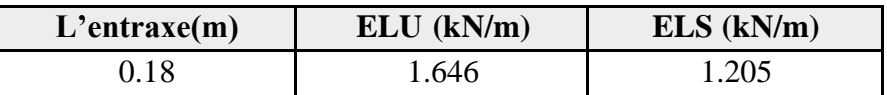

Les vérifications de la phase de construction sont regroupées dans le tableau ci-dessous :

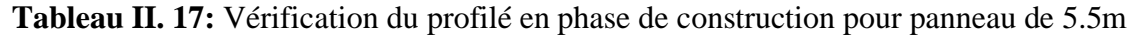

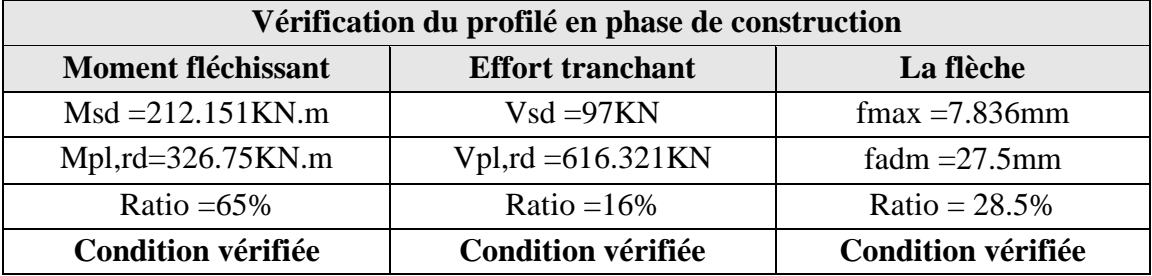

- ❖ **Phase de final**
- **Combinaisons des charges**

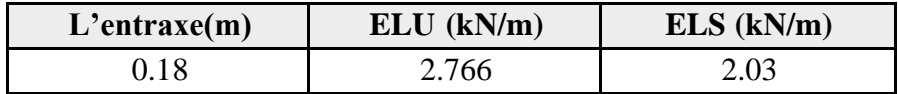

Les vérifications de la phase de final sont regroupées dans le tableau ci-dessous :

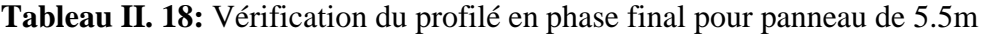

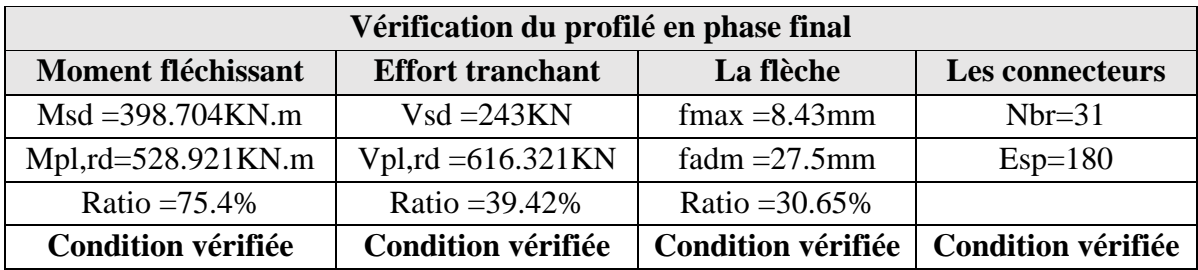

### **II.9 Prédimensionnement des poteaux**

### **II.9.1 Introduction**

Les poteaux sont des éléments verticaux qui doivent reprendre les charges verticales transmissent par les plancher. Leurs sections doivent présenter une bonne résistance à la compression dans toutes les directions et en particulier suivant leurs axes principaux. Ils sont généralement des profilés en **HEA** ou **HEB.**

Le pré dimensionnement se fera par la vérification de la résistance de la section en compression axial (flambement) suivant **l'Eurocode 3** Partie1-1.

### **II.9.2 Poteau central (le plus sollicité)**

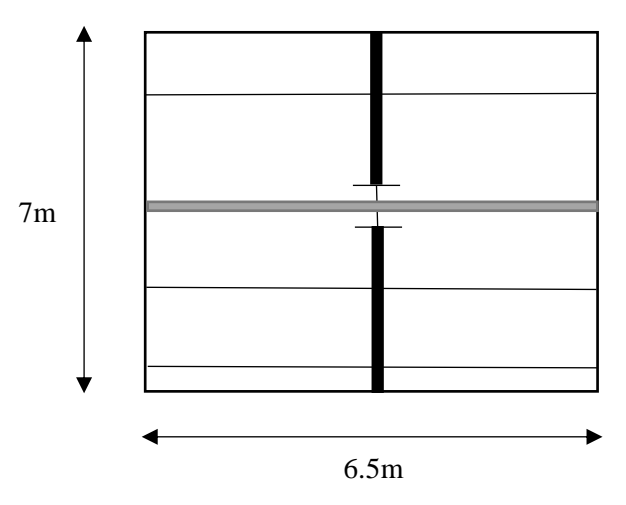

**Figure II. 3:** Poteau central.

#### ❖ **La Descente des charges**

La surface qui revient au poteau est :

 $S_c$  (Courant) =  $6 \times 7.5 = 45$   $m^2$ 

 $\textbf{S}_t$  (**Terrasse**) = 6 × 7.5 = 45  $m^2$ 

$$
G_c = (G_{pl} * S) + (G_{pp} * L_{pp}) + (G_{ps} * L_{ps}) + n(G_{solve} * L_{solve})
$$

**Avec :**

 $G_{nl}$ : Charge de plancher terrasse ou courant.

**S** : surface reprise par le poteau.

**Gpp** : poids propre de la poutre principale.

 $L_{pp}$ : Longueur de la poutre principale

**Gps** : poids propre de la poutre secondaire.

 $L_{ps}$ : Longueur de la poutre secondaire.

**Gsolive** : poids propre des solives.

 $L_{\text{solve}}$ : Longueur des solives.

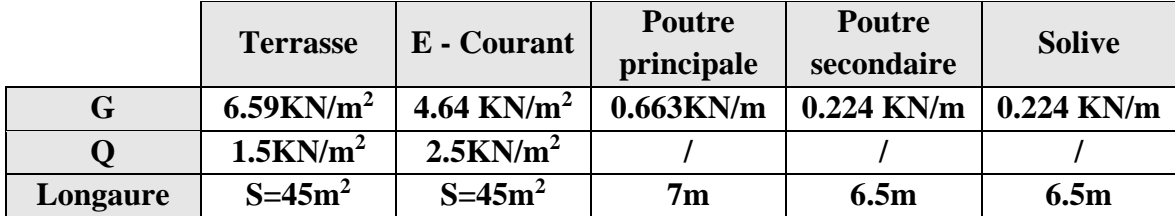

**Section de classe 1 :**

$$
N_{sd} \leq N_{crd} = \frac{A_{sec} * Fy}{\gamma_{m0}}
$$
  

$$
\blacktriangleright A_{sec} \geq \frac{N_{sd} * \gamma_{m0}}{Fy}
$$

### ❖ **Remarque :**

Les poutres secondaires se calculent avec la même méthode et donne les mêmes profilés que lessolives.

$$
G_t = (6.59 * 45) + (0.663 * 7) + (0.224 * 6.5) + 3 * (0.224 * 6.5)
$$
  
= 307.015KN

 $G_c = (4.64 * 45) + (0.663 * 7) + (0.224 * 6.5) + 3 * (0.224 * 6.5)$  $= 219.265KN$ 

**Tableau II. 19:** La descente des charges (les poteaux centraux)

| <b>Etage</b>    | $G$ (KN) | $Q$ (KN) | G<br>cumuler(KN) | Q cumuler<br>(KN) | Nu (KN)  |
|-----------------|----------|----------|------------------|-------------------|----------|
| <b>Terrasse</b> | 307.015  | 45       | 307.015          | 45                | 481,97   |
| 9 éme           | 219.265  | 112.5    | 526,28           | 157,5             | 946,728  |
| 8 éme           | 219.265  | 112.5    | 745,545          | 247,5             | 1377,735 |
| 7 éme           | 219.265  | 112.5    | 964,81           | 315               | 1774,993 |
| 6 éme           | 219.265  | 112.5    | 1184,075         | 360               | 2138,501 |
| 5éme            | 219.265  | 112.5    | 1403,34          | 382.5             | 2468,259 |
| 4 éme           | 219.265  | 112.5    | 1622,605         | 585               | 3068,016 |
| 3 éme           | 219.265  | 112.5    | 1841,87          | 635.625           | 3438,888 |
| 2 éme           | 219.265  | 112.5    | 2061,135         | 687.857           | 3814,317 |
| 1éme            | 219.265  | 112.5    | 2280,4           | 741.094           | 4190,181 |
| <b>RDC</b>      | 219.265  | 112.5    | 2499.665         | 853.594           | 4654,93  |
| S-SOL1          | 219.265  | 112.5    | 2718.93          | 966.094           | 5119,69  |

❖ **Remarque :** après l'application de cette loi on opte pour les profiles suivant :

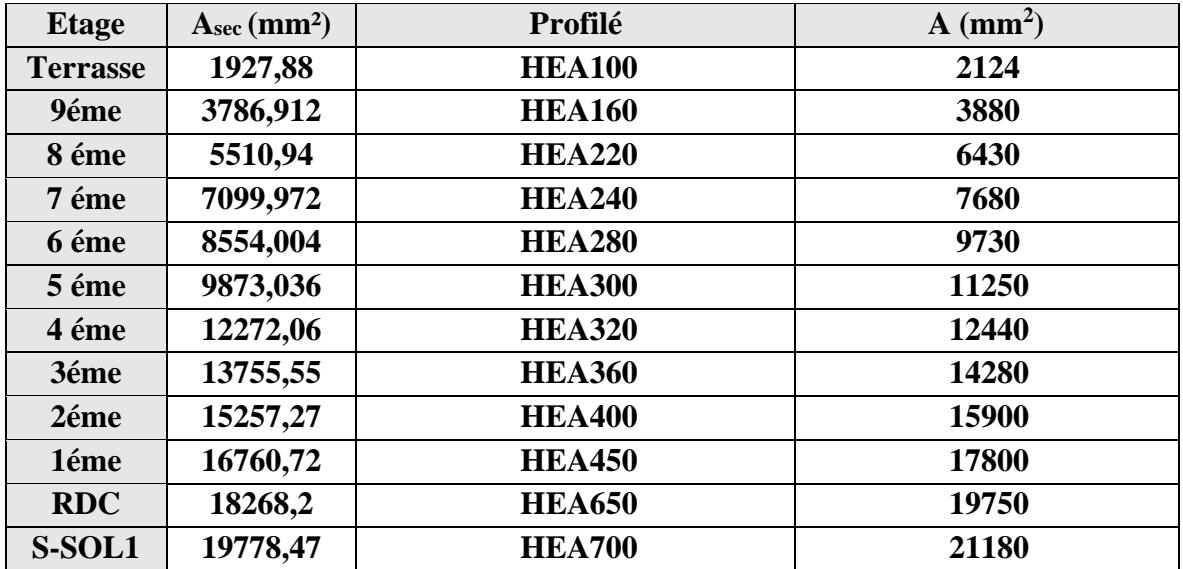

**Tableau II. 20:** Les sections et les profilés des poteaux centraux

### ❖ **Vérification du flambement**

Les poteaux sont des éléments qui travaillent principalement à la compression et la flexion, et comme les moments sont faibles devant l'effort normal on possède à la vérification de la résistance au flambement.

Il faut vérifier que :

$$
N_{sd} \leq N_{b,rd} = x_{min} * \beta_a \frac{A_{sec} * Fy}{\gamma_{m1}}
$$

➢ **Remarque :** tous les poteaux sont bi-articulés sauf le poteau du RDC

## ❖ **Méthode de calcul**

 $x_{min} = min(x_y; x_z)$ 

$$
x = \frac{1}{\varphi + \sqrt{\varphi^2 + \lambda^2}} \le 1
$$

$$
\varphi = 0.5[1 + \alpha(\bar{\lambda} - 0.2) + \bar{\lambda}^2)
$$

$$
\bar{\lambda} = \frac{\lambda}{\lambda_1} * \sqrt{\beta_a}
$$

**Avec** :  $\lambda = \frac{Lf}{f}$  $\frac{d}{i}$ ;  $\lambda_1 = 93.91\varepsilon; \beta_a = 1$ 

### ➢ **Exemple de calcul**

## Poteaux de **RDC HEA650**

|                              | Sens $(y-y)$    | Sens $(z-z)$    |  |  |
|------------------------------|-----------------|-----------------|--|--|
| $\beta_a$                    |                 |                 |  |  |
| $\lambda_1$                  | 86.81           | 86.81           |  |  |
| Lf                           | $0.7*4080=2856$ | $0.7*4080=2856$ |  |  |
| i                            | 269.3           | 69.7            |  |  |
| $\lambda$                    | 10.605          | 40.975          |  |  |
| $\overline{\lambda}$         | 0.122           | 0.472           |  |  |
| $\alpha$                     | 0.21            | 0.34            |  |  |
| $\boldsymbol{\varphi}$       | 0.499           | 0.657           |  |  |
| $\boldsymbol{\mathcal{X}}$   | 1.135<br>0.897  |                 |  |  |
| $x_{min}$                    | 0.897           |                 |  |  |
| <b>Nbrd</b>                  | 5417.88         |                 |  |  |
| <b>Nsd</b>                   | 5701.164        |                 |  |  |
| <b>Condition non Vérifié</b> |                 |                 |  |  |

**Tableau II. 21:** Les sections final pour les poteaux centraux

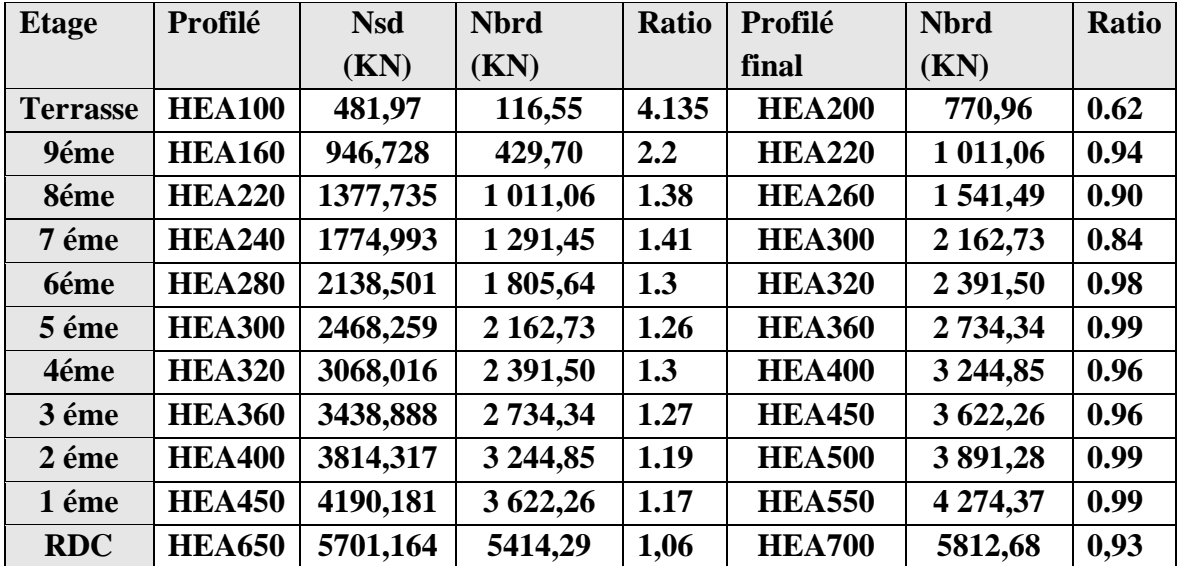

### **II.10 Pré dimensionnement des voiles**

Le pré dimensionnement des murs en béton armé est justifié par **RPA l'article7.7**. Les voiles servent, d'une part, à contreventer le bâtiment en reprenant les efforts horizontaux (séisme et/ou vent), et d'autre part, à reprendre les efforts verticaux qu'ils transmettent aux fondations.

D'après l'article [1] les voiles sont considérés comme des éléments satisfaisant la condition,  $L > 4e$ .

Dans le cas contraire, les éléments sont considérés comme des éléments linéaires (poteaux)

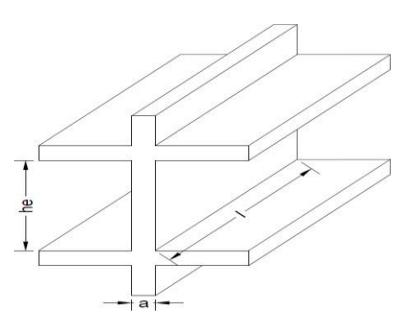

**Figure II. 4:** Coupe de voile en élévation

### **Avec :**

*l*: Longueur du voile.

*a* : Epaisseur du voile.

*H<sup>e</sup>* : Hauteur libre de l'étage.

D'après l'article [2], l'épaisseur des voiles doit être déterminée en fonction de la hauteur libre de l'étage *« h<sup>e</sup> »* et les conditions de rigidité aux extrémités.

### **Donc :**

 $amin \ge \max\{15cm; \frac{He}{25}\}\$ Pour le Sous-sol  $h_e = 3.6$  m  $a_{min} \geq \{15 \, cm \, ; \, 14.4cm\} \Rightarrow a_{min} \geq 20 \, cm$ Pour le R.D.C jusqu'à  $12^{\text{eme}}$  étage h<sub>e</sub> = 4.08 m  $a_{min} \geq \{15cm; 16.32cm\} \Rightarrow a_{min} \geq 20cm$ 

### **II.11 Prédimensionnement de la dalle plein**

Les planchers sont des plaques minces dont l'épaisseur est faible par rapport à leurs dimensions en plan.

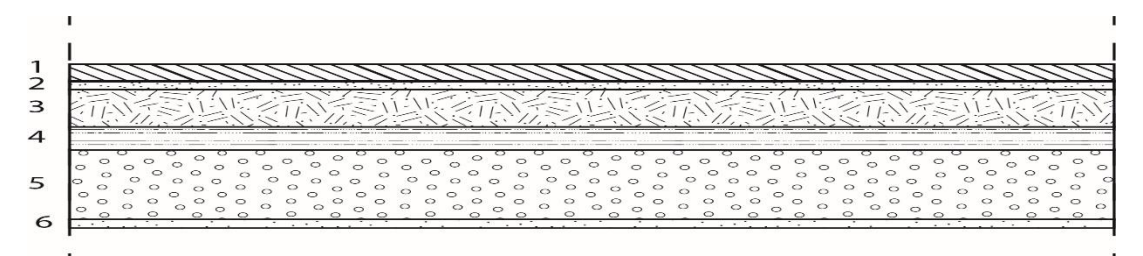

Figure II. 5: Dalle pleine.

Pour le Pré- dimensionnement de la hauteur de la dalle pleine dépend de la condition suivante:

- Dalle reposant sur deux appuis :  $\alpha$  < 0.4 (L<sub>x</sub>/35  $\leq$  e  $\leq$  L<sub>x</sub>/30)
- Dalle reposant sur 2 ou 4 appuis :  $0.4 \le \alpha \le 1(L_x/50 \le e \le L_x/40)$

 $L_x \leq L_y$ 

$$
\alpha = \frac{Lx}{Ly}
$$

- e : l'épaisseur de la dalle en dalle pleine
- L<sup>x</sup> : la petite portée du panneau le plus sollicité
- L<sup>y</sup> : la grande portée du panneau le plus sollicité

Sécurité en matière d'incendie :

e =7cm pour une heure de coupe-feu

e =11cm pour deux heure de coupe-feu

e =17.5cm pour quatre heure de coupe-feu

Isolation phonique :

Selon les règles CAB93 en vigueur en Algérie, l'épaisseur de la dalle doit être supérieure ou égale à 13cm pour avoir une bonne isolation phonique

 $L_x = 550$  cm,  $L_y = 600$  cm

$$
\blacktriangleright \alpha = \frac{550}{600} = 0.91
$$

Donc dalle reposant sur 3 ou 4 appuis

550/50 ≤ e ≤ 600/40  $\rightarrow$  11 cm ≤ e ≤ 15 cm

➔Donc l'épaisseur de la dalle pleine cérat : **e = 15 cm**

**Chapitre III :**

# **Prédimensionnement des éléments secondaire**

### **III.1 Etude d'acrotère**

### **III.1.1 Introduction**

L'acrotère est un élément structural contournant le bâtiment conçu pour la protection de ligne conjonctif entre lui-même et la forme de pente contre l'infiltration des eaux pluviales.

Il est assimilé à une console encastrée au plancher terrasse. La section la plus dangereuse se trouve au niveau de l'encastrement. Il est réalisé en béton armé, soumise à son poids propre G et à une surcharge horizontale Q due à une main courante.

Le calcul se fera en flexion composé au niveau de la section d'encastrement pour une bande de 1 m linéaire.

**L'acrotère est exposé aux intempéries, donc la fissuration est préjudiciable. Dans ce cas, le calcul se fera à l'ELU et à l'ELS.**

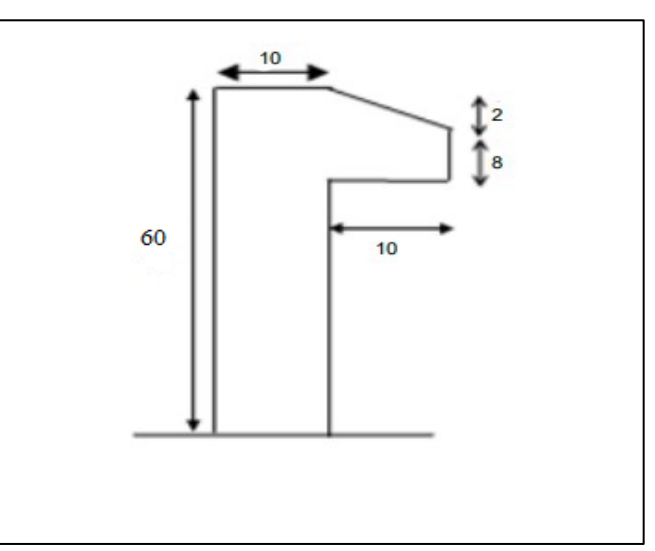

**Figure III. 1:** Dimension de l'acrotère.

### **III.1.2 Evaluation des charges**

- ➢ **Charge permanente :**
- **Surface de l'acrotère :**

$$
S = \left[ (0.1 \times 0.6) + (0.1 \times 0.08) + \frac{(0.1 \times 0.02)}{2} \right] = 0.069 \text{ m}^2
$$

• **Périmètre de l'acrotère :** 

 $P = [0.6 + 0.1 + 0.1 + 0.02 + 0.08 + 0.5] = 1.4$  m

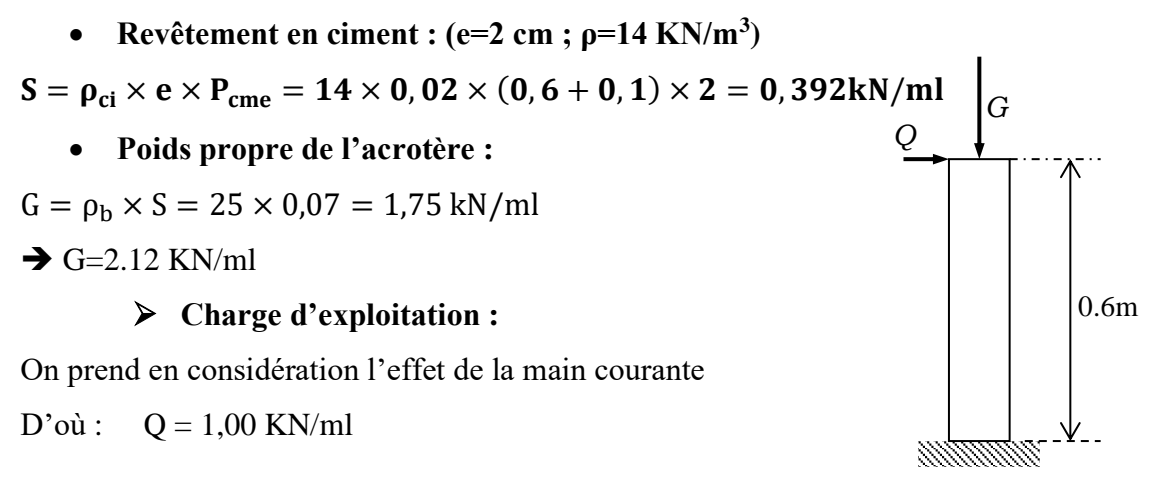

**Figure III. 2:** Schéma statique de l'acrotère.

### **III.1.3 La force horizontale due à l'effet du séisme**

Les règles RPA99/Version 2003[1], recommandent dans l'article 6.2.3la prise en compte d'un effort horizontal de calcul Fp, agissant sur les éléments non structuraux et qui se calcul par la formule suivante :

$$
F_p = 4 A C_p W_p
$$

### **Avec :**

A : coefficient d'accélération de zone, obtenu à partir du tableau 4.1des mêmes règles, pour la zone sismique ΙΙΙ, et le groupe d'usage 2, ce coefficient prend la valeur suivante :

$$
A=0,25
$$

Cp : facteur de force horizontale, donné par le tableau 6.1 des mêmes règles, et pour le cas des éléments en console, il prend la valeur suivante :

$$
C_p=0,8
$$

Wp: c'est le poids propre de l'acrotère, dont :

$$
W_p = G = 2.14 \text{ kN/ml}
$$

Donc :

$$
F_p = 4 \times 0.25 \times 0.8 \times 2.142 = 1.71 \text{kN}
$$
  

$$
Q_u = \text{Max}(1.5Q; F_p)
$$
  

$$
F_p = 1.71 \text{kN}
$$
  

$$
1.5Q = 1.5 \text{kN}
$$
  

$$
Q_u = Q_h = F_p = 1.71 \text{kN}
$$

### **III.1.4 Calcul des sollicitations**

**E.L.U :** {  $N_u = 1.35G$  $M_u = 1.5 F_p * h$  $T_u = 1.5 F_p$ 

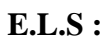

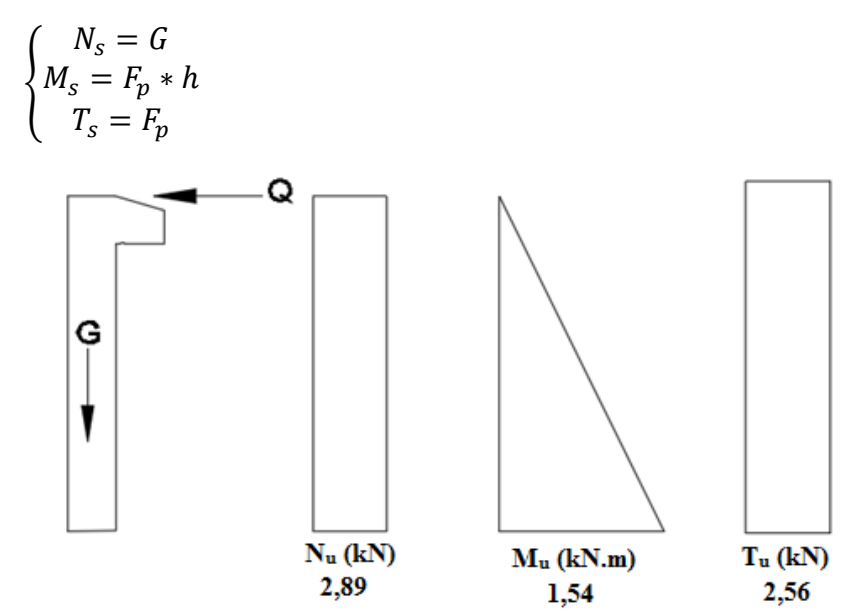

**Figure III. 3:** Diagrammes des efforts à L'E.L.U.

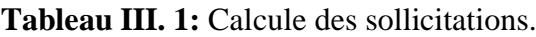

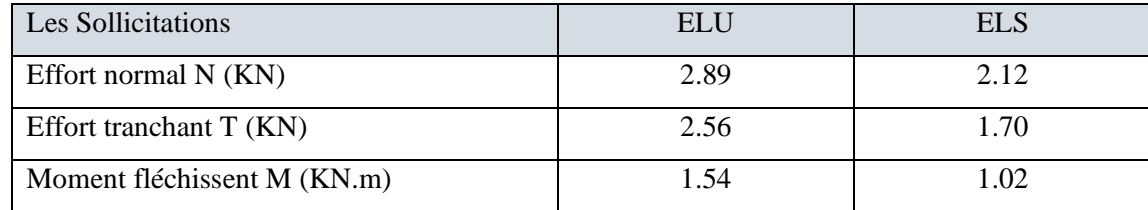

### **III.1.5 Calculs de Ferraillage**

Le calcul du ferraillage se fait pour une bande de 1 m de largeur.

Données :

h=10cm; b=100cm; f<sub>c28</sub>=25MPa;  $\sigma_{bc}$ =14,17MPa; c=c'=2cm; fe=500MPa

 $\sigma b = 14.17 \text{ MPa}$ ;  $\sigma s = 348 \text{ MPa}$ .

### • **Calcul de l'excentricité :**

$$
e_0 = \frac{M_u}{N_u} = \frac{1.54}{2.89} = 53.2 \text{ cm}
$$

$$
\frac{h}{2} - c = 3 \, \text{cm} < \, e_0 \, \text{ Donc} : M_{as} = M_U + N_U \left( d - \frac{h}{2} \right) = 1.64 \, \text{kN} \, \text{m}
$$

D'âpres l'organigramme :  $M = M_f = 1.64$  KN. m

$$
\mu_u = \frac{M_{as}}{b \cdot d^2 \cdot f_{bc}} = 0.014
$$
  

$$
\mu_u = 0.014 < \mu_R = 0.391 \rightarrow A'_s = 0
$$

D'âpres l'organigramme de flexion simple on aura les résultats

### **Tableau III. 2:** Calcule de ferraillage.

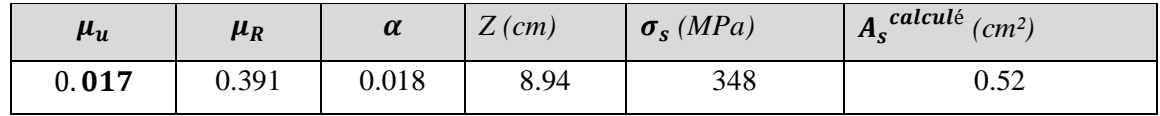

## • **Ferraillage minimale**

$$
A_{s\,CNF} = 0.23 \times b \times d \times \frac{f_{t28}}{f_e} = 1.087 \, \text{cm}^2
$$

 $A_s = \max (A_s; A_{s \text{ CNF}}) = 1.087 \text{cm}^2$ 

On adoptera : 6T10 = 4.71 cm**².**

### • **Espacement :**

$$
S_h = \frac{100}{4} = 25 \, \text{cm}.
$$
\n
$$
S_v = \frac{60 - 4 - 4(0.10)}{3} = 18.5 \, \text{cm} \rightarrow S_v = 18 \, \text{cm}.
$$

• **Armature de répartition**

$$
\frac{As}{4} \le A_r \le \frac{As}{2} \quad \rightarrow \quad 1.18 < A_r \le 2.35
$$

### ➢ **Vérification de l'effort tranchant :**

La contrainte de cisaillement est donnée par la formule suivante :

$$
\tau_u = \frac{T_u}{bd} \le \overline{\tau}_u = Min \{ 0, 1f_{c28}; 4MPa \} = 2, 5MPa
$$
  

$$
\tau_u = \frac{2, 56 \times 10^3}{80 \times 1000} = 0,032MPa \prec \overline{\tau}_u = 2,5MPa \rightarrow Condition \, v \, \acute{e} \, r \, \acute{e} \, f \, \acute{e} \, c
$$

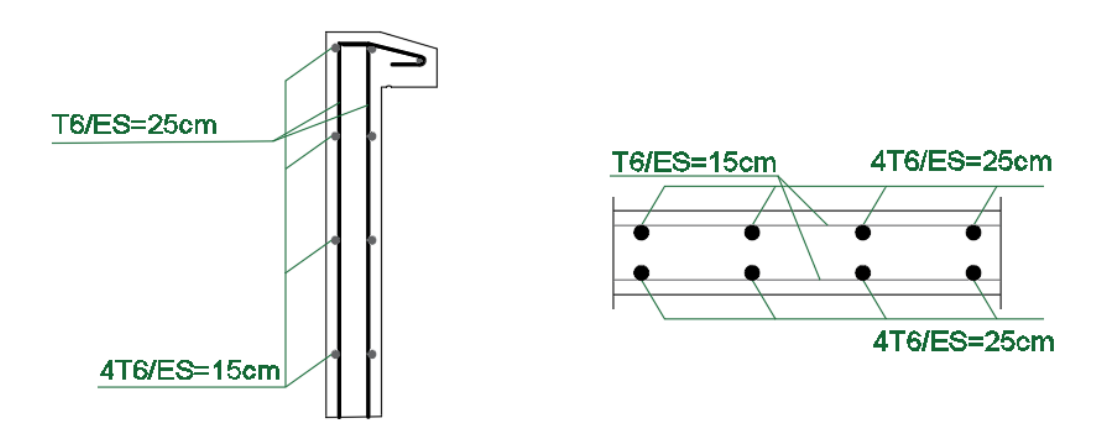

**Figure III. 4:** Schéma de ferraillage de l'acrotère.

### **III.2 Etude des escaliers**

### **III.2.1 Introduction**

Les escaliers sont constitués en charpente métallique l'ossature des escaliers est entièrement métallique, chaque volée est composée de deux limons, les poutres des poutres laminées en UPN sur les quelles viennent reposer des tôles par l'intermédiaire de cornières, sur la tôle on met un recouvrement de carrelage qui s'appuie sur une couche de mortier.

Dans notre projet on a un escalier intérieur à trois volées et deux paliers de repos.il sera réalisé en charpente métallique, il se compose de :

Palier : est un espace plat et spatial qui marque un étage après une série de marche, dont la fonction est de permettre un repos pendant la montée.

**Volée** : est une partie droite ou courbée d'escalier comprise entre deux paliers successifs.

**Limon** : est un élément incliné supportant les marches, et aussi appelé crémaillère, pour les limons on emploi des profilés ou de la tôle, le dispositif le plus simple consiste à utiliser un fer enU dont l'âme sera verticale.

**Garde-corps** : il est utilisé pour assurer la sécurité.

**Giron** : largeur d'une marche d'escalier, mesurée entre l'aplomb de deux contremarches successives.

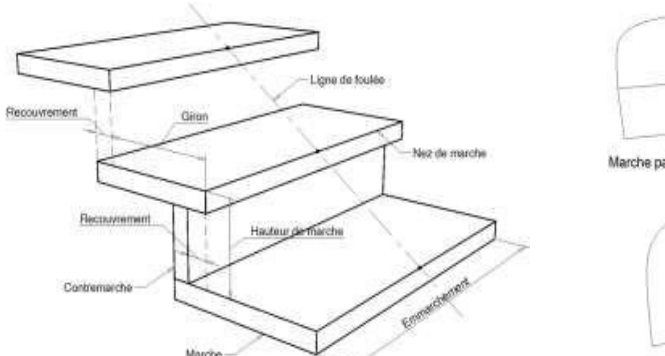

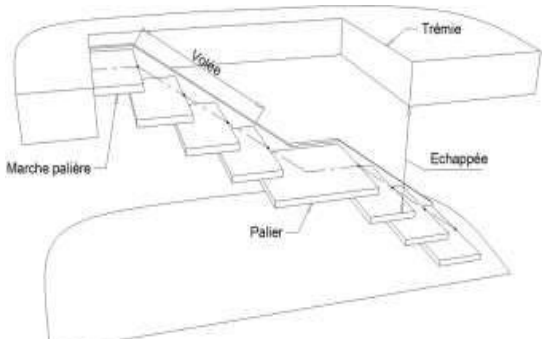

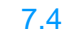

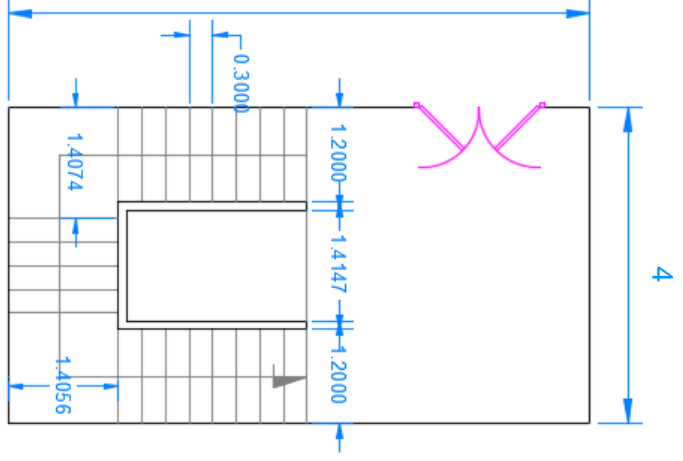

**Figure III. 5:** Schéma des escaliers.

### **III.2.2 Prédimensionnement des marches**

Pour le dimensionnement des marches, on utilise la formule de **BLONDEL** pour calculer le giron

(G) et la contre marche (H)

### ❖ **Choix des dimensions :**

D'après utilise la formule de **BLONDEL**

$$
\begin{cases}\n59 \le 2H + G \le 66 \, cm \\
27 \le G \le 30 \, cm \\
16.5 \le H \le 18.5 \, cm\n\end{cases}
$$

Avec :

G : largeur de la marche (giron).

H :la hauteur du contre marche.

### ❖ **Caractéristique géométrique de la cage d'escalier :**

La hauteur d'étage :  $h = 4.08$  m

Les dimensions en plan de la cage d'escalier :  $(3.8*4)$  m<sup>2</sup>La largeur de la volée est : l = 1.2 m On admet une hauteur de marche  $H = 17$  cmNombre totale des marche (n) est :

$$
n = \frac{h}{H} = \frac{408}{17} = 24
$$

 $n = 24$  marches

On répartit ce nombre de marche en 02 volées avec 8 marches dans chaque volée La largeur d'une marche est :  $g = 30$  cm

### ❖ **Vérification de la formule de BLONDEL :**

 $2H + G = 2*17 + 30 = 64$  cm  $\rightarrow$  formule de BLONDEL est vérifier

### ❖ **Dimensionnement des éléments porteurs**

Dimensionnement de la cornière (support de marche) :

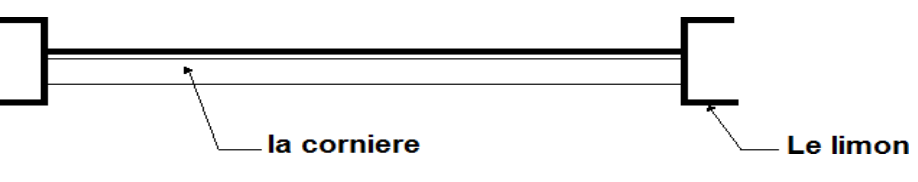

**Figure III. 6:** Disposition des cornières.

La longueur de la marche  $L = 1.2m$ 

La largeur de la marche  $l = G = 0.30$  m

Les cornières sont en acier S275

 $F<sub>V</sub> = 275$  Kn/mm<sup>2</sup> (la limite d'élasticité de l'acier).

 $E = 2.1*10<sup>5</sup>$  N/mm<sup>2</sup> (le module d'élasticité longitudinale de l'acier).

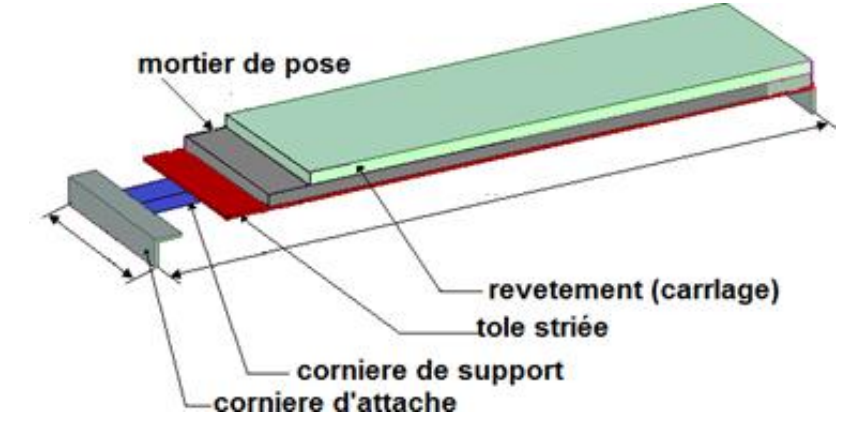

**Figure III. 7:** Charges repris par la cornière.

### ❖ **Détermination de la section cornière :**

### ➢ **Evaluation des charges :**

Les charges permanentes :

Tôle striée (5mm) G1 =  $0.45$  KN/m<sup>2</sup>

Mortier de ciment  $(2cm)$  ……………………………  $G2 = 0.40$  KN/m<sup>2</sup>

Revêtement  $(2cm)$ …………………………………………………… G3 = 0.40 KN/m<sup>2</sup>

 $G = (G1 + G2 + G3) * d = (0.45 + 0.4 + 0.4) * 0.15 = 0.187$  KN/m

Charge d'exploitation :

 $Q = 2.5 * 0.15 = 0.375$  KN/m

Les combinaisons de charges : (ELS)

 $q = G + Q = 0.187 + 0.375 = 0.563$  KN/m

### ❖ **Prédimensionnement des supports de marches :**

Condition de la fléche :  $f^{max} \leq f^{adm}$ 

Dans notre cas, on a une cornière posée sur 2 appuis simples et une charge uniformément répartie donc :

La flèche maximale :

$$
f_{max} = \frac{5 * qser * 14}{384 * E * Iy}
$$

La flèche admissible :

$$
f_{adm}=\frac{L}{300}
$$

On aura :

$$
Iy = \frac{5 * 0.563 * 1200^3 * 300}{384 * 2.1 * 10^5} = 1.8
$$
 cm<sup>4</sup>

➔ Donc on adopte : une cornière L35x35x4

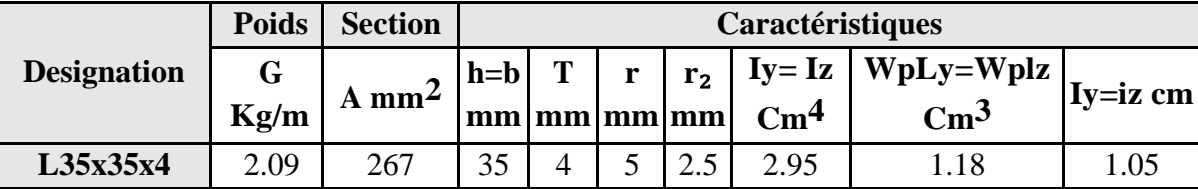

Donc la charge permanente G devient (on inclue le poids de la cornière) :

→ G =  $(G1 + G2 + G3) * d+P = (0.45 + 0.4 + 0.4) * 0.15 + 0.0209 = 0.208$  KN/m

### − **Les combinaisons de charges :**

**ELS :**  $q = G + Q = 0.208 + 0.375 = 0.583$  KN/m **ELU :**  $q = 1.35G + 1.5Q = 1.35 * 0.208 + 1.5 * 0.375 = 0.843$  KN/m

### − **Vérification à la flèche :**

On vérifie la condition suivante :  $f < f^{adm}$ 

Cornière sur deux appuis :

$$
f = \frac{5 * q * l^4}{384 E * ly} = \frac{5 * 0.583 * 1200^4}{384 * 2.1 * 10^5 * 2.95 * 10^4} = 2.54 \text{ mm}
$$

La valeur de la flèche admissible est :

$$
f = \frac{l}{300} = \frac{1200}{300} = 4 \, mm
$$

 $f <$  <sup>adm</sup>  $\rightarrow$  *Condition* vérifié.

− **Vérification de l'effort tranchant :**

$$
Vsd = \frac{ql}{2} = \frac{0.843 \times 1.2}{2} = 0.505 Kn
$$

$$
Vplrd = \frac{A_v * fy}{\gamma m 0\sqrt{3}} = \frac{267 * 275}{1.1\sqrt{3}} * 10^{-3} = 38.53 Kn
$$

Vsd < Vplrd → *Condition* vérifié.

- Vérification du moment fléchissant :  
\n
$$
Msd = \frac{ql^2}{8} = \frac{0.843 * 1.2^2}{8} = 0.515 Kn.m
$$
\n
$$
Mplrd = \frac{Wply * fy}{Ym0} = \frac{1.18 * 10^3 * 275}{1.1} * 10^{-6} = 0.295 Kn.m
$$

 $Msd < Mpl, rd \rightarrow Condition$  vérifié.

➔ Conclusion : les cornières L 35x35x4 convient comme cornière d'attache.

### **III.2.3 Dimensionnement de limon**

- ❖ **Evaluation des charges :**
- **Volée :**
- − **Les charges permanentes** : (sauf poids de profilé)

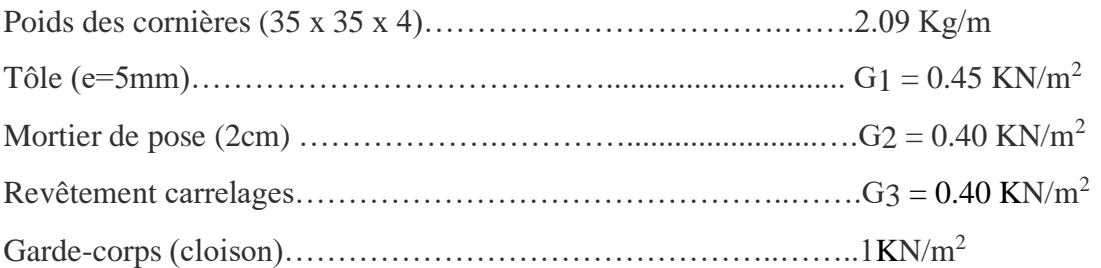

Charge totale :

\n
$$
G_T = (G1 + G2 + G3) \cdot d + Pc + PG = (0.45 + 0.4 + 0.4 + 1) \cdot 1.2 + 0.0209
$$
\n

\n\n $\rightarrow G_T = 2.72 \, \text{KN/m}$ \n

Charge totale pour un limon

$$
\blacktriangleright G = \frac{G_T}{2} = 1.36 \text{ KN/m}
$$

− **Les charges d'exploitations :**

Pour 1 limon :

$$
\blacktriangleright Q = 2.5 \frac{1.2}{2} = 1.5 \text{ KN/m}
$$

- **Palier :**
- − **Les charges permanentes** : (sauf poids de solive)

Tôle (TN40)  $G1 = 0.15$  KN/m<sup>2</sup>

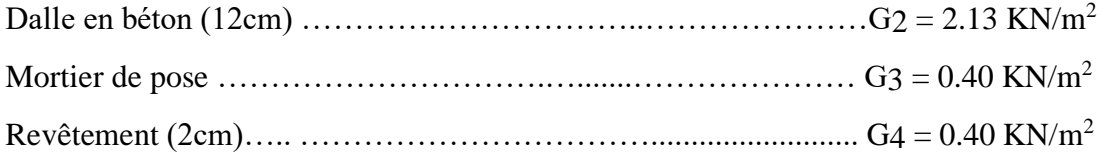

Charge totale :

 $\rightarrow$   $GT = (G1 + G2 + G3 + G4) * d = (0.15 + 2.13 + 0.4 + 0.4) * 1.2 = 3.7$  KN/m

Charge totale pour un limon

 $\rightarrow G = \frac{G_T}{2}$  $\frac{p_T}{2}$  = 1.85 KN/m

### − **Calcul de la charge équivalente :**

On peut exprimer les différentes charges par une charge équivalente.

Charges permanentes :

$$
G_{eq} = \frac{1.85 * (1.405) + 1.36 * (3.1)}{4.5} = 1.490 Kn/m
$$

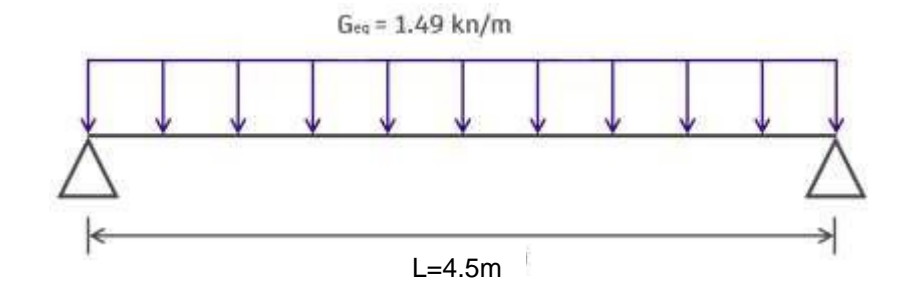

Charge d'exploitation :

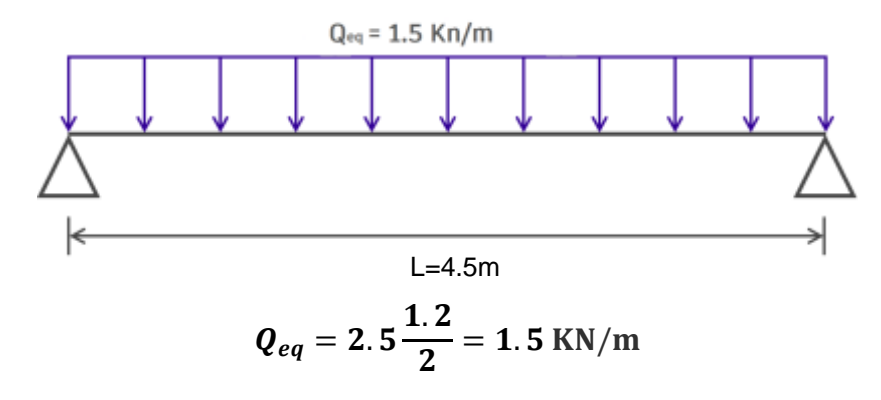

- ❖ **Prédimensionnement des limons :**
- − **Combinaison de charge**
- **ELU :**

 $q = 1.35G + 1.5Q = 1.35 * 1.49 + 1.5 * 1.5 = 4.26$  KN/m

▪ **ELS :**

 $q = G + Q = 1.49 + 1.5 = 2.99$  KN/m

### − **Condition de flèche :**

La flèche doit satisfaire la condition suivante  $fmax \leq f_{adm}$ , pour une poutre bi-articulée :

$$
fmax = \frac{5 * q * l^4}{384 E * Iy} \qquad et \quad f_{adm} = \frac{L}{300}
$$

q : la charge non pondéré

 $q = G + Q = 1.49 + 1.5 = 2.99$  KN/m  $L = 4.5$  m = 450 cm

$$
Iy \ge \frac{5 * 2.99 * 450^3 * 300}{384 * 2.1 * 10^5} \ge 506.81
$$
 cm<sup>4</sup>

### **→** On opte à un UPN 200

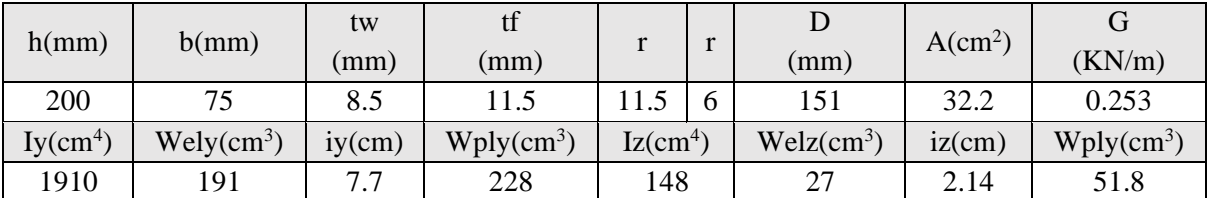

### − **La classe de la section :**

• **Semelle comprimée :**

 $C = \frac{b-tw}{t^f}$  $\frac{1}{f}$  = 5.78 mm < 9 $\varepsilon$  = 8.32  $\rightarrow$  Donc la semelle est de classe1

### • **Ame flèchi** :

 $C=\frac{d}{dx}$  $\frac{a}{tw}$  = 17.76 mm < 72 $\varepsilon$  = 66.55  $\rightarrow$  Donc la semelle est de classe1 La section globale étant de classe1 le calcul peut amener a la plasticité.

### − **Vérification du moment fléchissant** :

$$
Msd = \frac{ql^2}{8} = \frac{4.26 * 3.85^2}{8} = 7.89 Kn.m
$$
  
\n
$$
Mpl, rd = \frac{fy * Wpl, y}{Ym0} = \frac{275 * 10^3 * 228}{1.1} * 10^6 = 57 Kn.m
$$

 $Msd < Mpl, rd \rightarrow Condition$  vérifié.

### − **Vérification de l'effort tranchant :**

$$
Vsd = \frac{ql}{2} = \frac{4.26 * 3.85}{2} = 8.2 Kn
$$
  

$$
Vpl, rd = \frac{177.1 * 275}{1.1\sqrt{3}} * 10^3 = 25.56 Kn
$$

 $V sd < Vpl, rd \rightarrow Condition$  vérifié.

### − **Vérification au déversement :**

La vérification au déversement est effectuée avec la formule suivante :

$$
Msd < Mb, rd = \frac{xLT * \beta w * Wply * fy}{Ym0}
$$

Calcul du moment critique au déversement :

$$
Mcr = C1 * \frac{\pi^{2} * E * Iz}{L^{2}} * \sqrt{\frac{Iw}{Iz} + \frac{L^{2} * G * It}{\pi^{2} * E * Iz}}
$$

$$
G = \frac{E}{2(1 + v)} = \frac{2.1 * 10^{5}}{2(1 + 0.3)} = 80769.23 N/mm^{2}
$$

- It : Moment d'inertie de torsion
- Iw : Moment d'inertie de gauchissement

Iz : Moment d'inertie de flexion suivant l'axe de faible inertie

$$
Mcr = 1.13 * \frac{\pi^2 * 2.1 * 10^5 * 148 * 10^4}{3950^2} * \sqrt{\frac{9.07 * 10^4}{148 * 10^4} + \frac{3950^2 * 80769.23 * 11.9 * 10^4}{\pi^2 * 2.1 * 10^5 * 148 * 10^4}}
$$
  
= 23299689.36 N. mm

• **Calcul de l'élancement géométrique λLT :**

$$
\lambda LT = \sqrt{\frac{\pi^2 * E * Wpl, y}{Mcr}} = \sqrt{\frac{\pi^2 * 2.1 * 10^5 * 228 * 10^3}{23299689.36}} = 142.34
$$

• **Calcul de l'élancement réduit :** 

$$
\bar{\lambda}LT = \frac{\lambda LT}{Y1} * \sqrt{\beta_W}
$$

Avec :  $\beta_W = 1$  pour les sections de classes 1 et 2

$$
\lambda_1 = 93.9 \varepsilon
$$
 Avec  $\varepsilon = \sqrt{\frac{235}{fy}} = 0.92$   
 $\bar{\lambda}LT = \frac{142.34}{86.388} = 1.647$ 

• **Détermination de χLT :**

$$
XLT = \frac{1}{\emptyset LT + [\emptyset LT^2 - \overline{\lambda}LT^2]^{0.5}} \le 1
$$

Et :

$$
\emptyset LT = 0.5 + [\alpha_{LT}(\bar{\lambda}LT - 0.2) + \bar{\lambda}LT^2]
$$

 $\alpha_{LT} = 0.21$  Pour les profiles laminées.

 $\alpha_{LT} = 0.49$  Pour les sections soudées.

AN :

$$
\emptyset LT = 0.51 + [0.21(1.647 - 0.2) + 1.647^2] = 3.526
$$

D'où :

$$
\chi LT = \frac{1}{3.526 + [3.526^2 - 1.647^2]^{0.5}} = 0.15 \le 1
$$

D'où

$$
Mb, rd = \frac{\chi LT * \beta w * Wply * fy}{\gamma m0} = \frac{0.15 * 1 * 228 * 275}{1,1} = 8.55 Kn.m
$$

 $Msd = 7.89$  Kn.m  $\lt Mb$ ,  $rd = 8.55$  Kn.m  $\rightarrow$  *Condition vérifié.* 

# **Chapitre IV :**

## **Etude Climatique**
# ➢ **Effet du vent**

# **IV.1 Introduction**

L'effet du vent sur une construction métallique est généralement prépondérant, une étude approfondie doit être élaborée pour la détermination des différentes actions dues au vent dans toutes les directions possibles.

Les valeurs de pression du vent dépendent d'un certain nombre de facteurs :

- De la région.
- De site d'implantation.
- De la hauteur de la construction.
- De la forme géométrique de la construction.
- De la rigidité de la construction.
- Des ouvertures (ou de la perméabilité́ à l'air) de la construction

# **IV.2 Action du vent**

1. Il s'agit de déterminer les actions du vent s'exerçant sur les parois et la toiture pour un vent perpendiculaire :

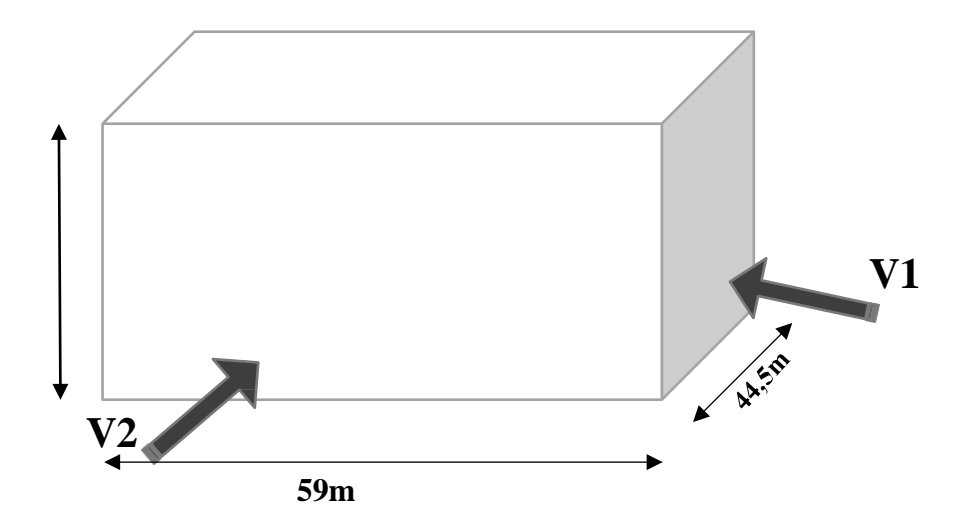

**Figure IV. 1:** Direction principale de vent.

#### **IV.2.1 Coefficients de calcul**

#### **IV.2.1.1 Effet de la région**

Notre structure est située à wilaya de BLIDA dans a zone I dont la pression de référence

est :

 $ar\acute{e}f = 375N/m^2$ 

## **IV.2.1.2 Catégorie de terrain**

La structure sera implantée sur centre-ville de la wilaya de BLIDA (site plats altitudepar rapport au niveau de la mer est 220m) donc la catégorie de terrain est IV

D'où :

- Le facteur de terrain  $KT = 0.234$
- Le paramètre de rugosité  $z0 = 1$  m
- La hauteur minimale  $zmin = 10 m$ .
- $\bullet$  s = 0,67 : coefficient utilisé pour le calcul de Cd

#### **IV.2.1.3 Détermination du coefficient d'exposition Ce (ze)**

Le coefficient d'exposition au vent Ce(z) tient compte des effets de la rugosité du terrain de la topographie du site et de la hauteur au-dessus du sol, il tient compte de la nature turbulente du vent Ce(z) est donnée par La formule suivante :

 $(z) = Ct2(z) \times Cr2(z) [1 + 7 \times Iv(z)]$ 

Avec :

- Cr: coefficient de rugosité
- $Ct: coefficient de topographic$
- z (en m) : est la hauteur considérée
- (z) : l'intensité de la turbulence

# **IV.2.1.4 Détermination du coefficient de la rugosité Cr**

Le coefficient de rugosité Cr(z) traduit l'influence de la rugosité et de la hauteur sur la vitesse moyenne du vent.il définit par la loi logarithmique (logarithme népérien).

Avec :

 $Cr(z)=Kt*Ln$  $z/z0$ pour  $z_{min} \leq z \leq 200$ m

 $Cr(z) = Kt * Ln$ <sup>Z<sub>min/</sub></sup>

pour  $z \leq z_{min}$ 

kt: facteur de terrain z<sub>0</sub>: paramètre de rugosité  $z_{min}$ : hauteur minimale Z: hauteur considéré

# **IV.2.1.5 Coefficient de topographie**

Le coefficient de topographies Ct(z) prend en compte l'accroissement de la vitesse du vent lorsque celui-ci souffle sur des obstacles que les collines, les dénivellations isolées etc. Le site est plat, le coefficient de topographie  $C_t = 1$ 

# **IV.2.1.6 Intensité de turbulence**

L'intensité de la turbulence est définie comme étant l'écart de type de la turbulence divisé par la vitesse moyenne du vent et donnée par l'équation

$$
Iv(z) = \frac{1}{c t(z) * Ln} \frac{z}{z_0}
$$
 pour  $z \ge z$   
\n
$$
Iv(z) = \frac{1}{c t(z) * Ln} \frac{z}{z_0}
$$
 pour  $z \le z_{min}$ 

# **IV.2.2 Paramètre de calcul**

# **IV.2.2.1 Direction du vent V1 (0°)**

La hauteur de référence ze

Pour les murs au vent

Ona: $b=44,5$ , h=40.8*m*,  $d=59m$  → 44,5≤54,06 *donc* b≤h≤2b

Pour les mures perpendiculaires au vent  $ze = 44.5$  m et  $ze = 40.8$  m

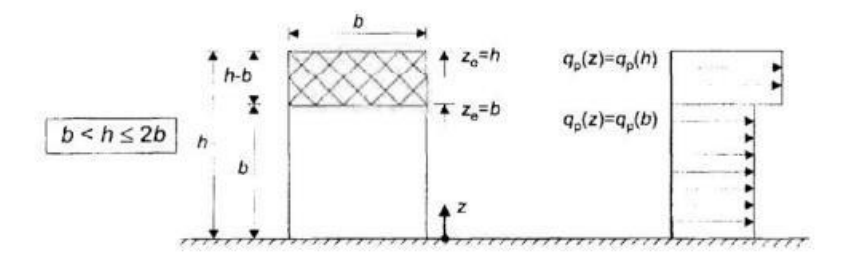

**Figure IV. 2:** Hauteur de référence ze et profil correspondant de la pression dynamique.

## ❖ **Calcule de la pression :**

• Détermination de la pression dynamique de pointe qp (ze) :

La pression dynamique de pointe  $qp(ze)$  à la hauteur de référence ze est donnée par :

 $(ze) = qref \times (ze)(N/m^2)$ 

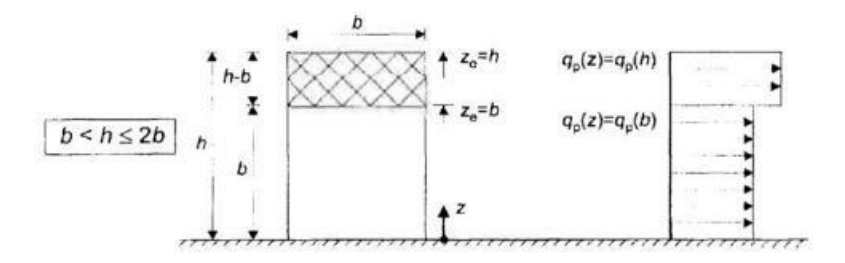

**Figure IV. 3:** Hauteur de référence ze et profil correspondant de la pression dynamique.

# Tel que :  $\eta ref = 375 N/m^2$

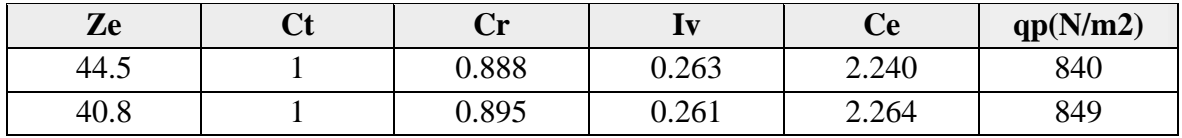

#### • **Détermination de coefficient de pression extérieure Cpe :**

Les coefficients de pression extérieure Cpe applicables aux bâtiments et aux parties de Bâtiments dépendent de la dimension de la surface chargée à qui est la surface de la construction produisant l'action du vent dans la section à calculer. Les coefficients de pression extérieure sont donnés pour des surfaces chargées A de 1 m2 et 10 m2dans les tableaux relatifs Aux configurations de bâtiment appropriées, ils sont notes Cpe1 pour les coefficients locaux, et Cpe10 pour les coefficients globaux, respectivement

$$
Cpe = Cpe1pour S < 1m^2
$$

$$
Cpe = Cpe1 + (Cpe10 - Cpe1) log10(s) pour 1m2 < S < 10m2
$$

$$
-Cpe = Cpe10 \, Pour \, S \geq 10m2
$$

## • **Parois verticales :**

S : est la surface chargée de la paroi considérée en m2

Pour cette direction du vent on a  $b = 44.5$  m,  $d = 59$  m,  $h = 40.8$ m et  $e = [b, 2h] = [44.5$ ;  $91.8$ ]  $\rightarrow e = 44.5$  m.

Etona :  $d = 59m > e = 44,5m$ 

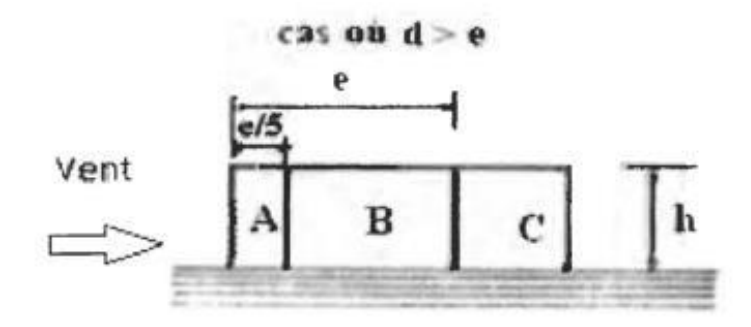

**Figure IV. 4:** Légende relative aux murs verticaux.

Les zones de pression et les valeurs respectives des coefficients correspondant à ces zones portéessur le tableau suivant sont :

| Zone              | A      | B       |        | D       |        |
|-------------------|--------|---------|--------|---------|--------|
| Surface           | 408.51 | 1634.04 | 655.55 | 2042.55 | 59     |
| (m <sup>2</sup> ) |        |         |        |         |        |
| Cpe               | Cpe10  | Cpe10   | Cpe10  | Cpe10   | Cpe10  |
| <b>Valeur Cpe</b> | $-1$   | $-0.8$  | $-0.5$ | $+0.8$  | $-0.3$ |

**Tableau IV. 1:** Caractéristique des zones.

# • **Détermination de coefficient de pression intérieure Cpi**

La combinaison la plus défavorable de la pression extérieure et intérieure considérées comme agissant simultanément doit être envisagée simultanément pour chaque combinaison potentielle d'ouvertures et autres sources de fuite d'aire

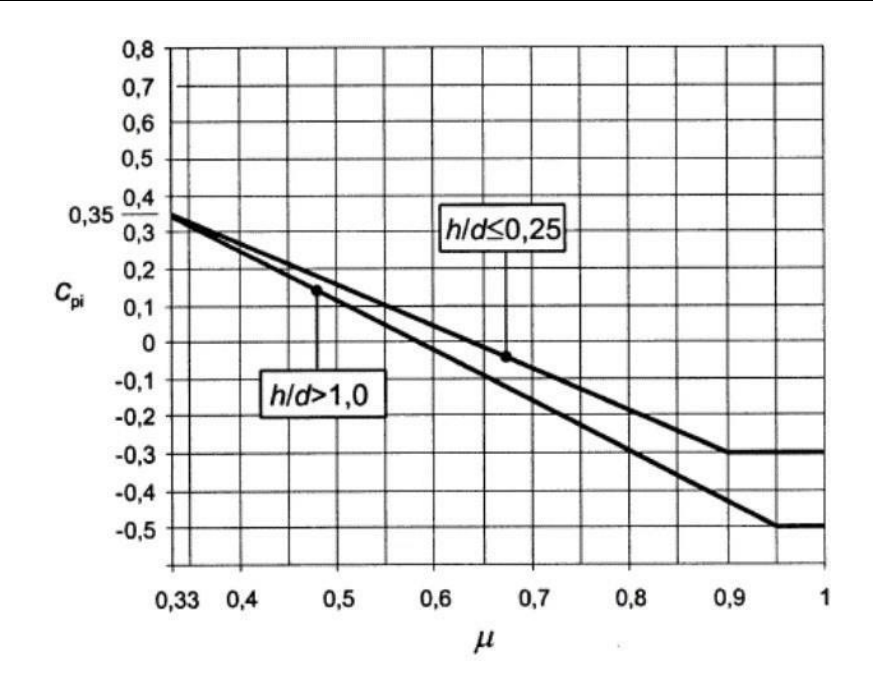

**Figure IV. 5:** Coefficient de pression intérieur Cpi des bâtiments sans face dominants.

$$
\mu_p = \frac{\sum des \, surfaces \,des \,ouvertures \,ou \,Cpe \le 0}{\sum des \,surfaces \,de \,toutes \,les \,ouvertures}
$$

Pour les bâtiments sans face dominante, le coefficient de pression intérieure Cpi avec (h) est la hauteur du bâtiment, (d) sa profondeur et (μp) l'indice de perméabilité́ donné par : Pour les valeurs comprises entre  $h/d = 0.25$  et  $h/d =$ l une interpolation linéaire peut être utilisée.

#### ➢ **Remarque**

Pour notre bâtiment la somme des ouvertures total est nulle donc à partir l'EUROCODE 1- 4:

Dans le cas de bâtiments fermés, dont les ouvrants doivent, pouvoir être manœuvres en toutes circonstances, ou dont les façades en rez-de-chaussée sont laissées sans protection et peuvent être brisées par les objets entrainés par le vent, les valeurs suivantes doivent être utilisées :  $Cpi1 = 0$ , 8 ou  $Cpi2 = -0$ , 5

Ces valeurs doivent aussi être utilisées dans les autres cas, mais les charges de vent ainsi déterminées ont alors la signification d'actions accidentelles, à utiliser dans les combinaisons d'actions correspondantes.

| Zone              | A      | B       |        |         | E      |
|-------------------|--------|---------|--------|---------|--------|
| Surface $(m^2)$   | 408.51 | 1634.04 | 655.55 | 2042.55 | 59     |
| Cpe <sub>10</sub> | -      | $-0.8$  | $-0.5$ | 0.8     | $-0.3$ |
| Cpi1              | 0.8    | 0.8     | 0.8    | 0.8     | 0.8    |
| Cpi <sub>2</sub>  | $-0.5$ | $-0.5$  | $-0.5$ | $-0.5$  | $-0.5$ |

**Tableau IV. 2:** Le coefficient de pression intérieur Cpi(directionV1)

# • **Détermination de la pression aérodynamique**

La pression aérodynamique W(zj) agissant sur une paroi est obtenue à l'aide des formules suivants :

Si une face de la paroi est intérieure à la construction, l'autre extérieur :

 $W(zj) = qp(ze) \times [Cpe - Cpi] [N/m2]$ 

Avec :

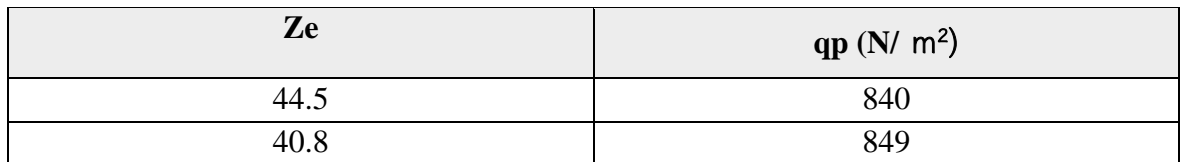

Pour Ze=b=44.5

**Tableau IV. 3:** La pression aérodynamique pour Cpi1=+0.80 (direction V1)

| Zone           | A       | в       | C       | D       | E      |
|----------------|---------|---------|---------|---------|--------|
| $Surface(m^2)$ | 408.51  | 1634.04 | 655.55  | 2042.55 | 59     |
| <b>Cpe</b>     | -1      | $-0.8$  | $-0.5$  | 0.8     | $-0.3$ |
| Cpi1           | 0.8     | 0.8     | 0.8     | 0.8     | 0.8    |
| $qp(N/m^2)$    | 840     | 840     | 840     | 840     | 840    |
| $Wj(N/m^2)$    | $-1512$ | $-1344$ | $-1092$ |         | $-924$ |

**Tableau IV. 4:** La pression aérodynamique pour  $Cpi1 = -0.50$  (direction V1)

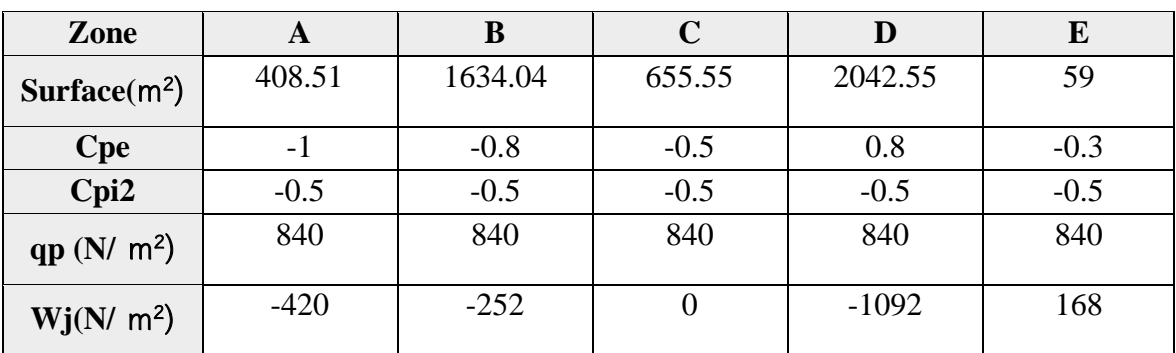

## Pour  $Ze = b = 40.8$ m

| Zone                     | A          | B          | $\mathbf C$ |         | E         |
|--------------------------|------------|------------|-------------|---------|-----------|
| Surface(m <sup>2</sup> ) | 408.51     | 1634.04    | 655.55      | 2042.55 | 59        |
| <b>Cpe</b>               | -1         | $-0.8$     | $-0.5$      | 0.8     | $-0.3$    |
| Cpi <sub>2</sub>         | 0.8        | 0.8        | 0.8         | 0.8     | 0.8       |
| qp $(N/m^2)$             | 849        | 849        | 849         | 849     | 849       |
| $Wj(N/m^2)$              | $-1528.52$ | $-1358.68$ | $-339.67$   |         | $-934.09$ |

**Tableau IV. 5:** La pression aérodynamique pour  $Cpi1 = +0.80$  (direction V1)

**Tableau IV. 6:** La pression aérodynamique pour  $Cpi1 = -0.50$  (direction V1)

| Zone                     | A         | B         | C      | D       | E      |
|--------------------------|-----------|-----------|--------|---------|--------|
| Surface(m <sup>2</sup> ) | 408.51    | 1634.04   | 655.55 | 2042.55 | 59     |
| Cpe                      | $-1$      | $-0.8$    | $-0.5$ | 0.8     | $-0.3$ |
| Cpi2                     | $-0.5$    | $-0.5$    | $-0.5$ | $-0.5$  | $-0.5$ |
| $qp(N/m^2)$              | 849       | 849       | 849    | 849     | 849    |
| $Wj(N/m^2)$              | $-424.59$ | $-254.75$ |        | 1103.93 | 169.83 |

## • **La terrasse**

Les toitures plates sont celles dont l'angle de la pente inferieur ou égal a 5° il convient de diviser la toiture comme l'indique la figure suivante :

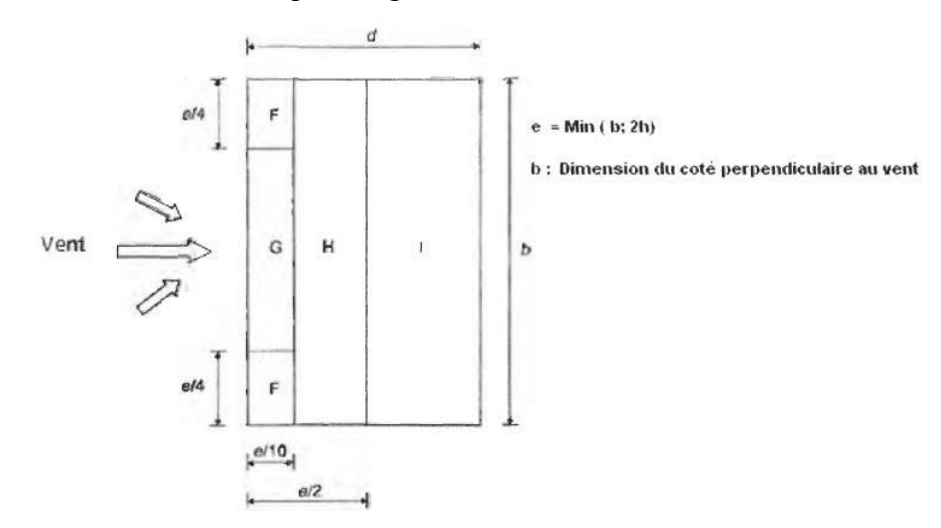

**Figure IV. 6:** Légende pour les toitures plates.

Pour cette direction du vent on a  $b = 44.5$  m,  $d = 59$  m, h = 40.8m et  $e = [b, 2h] = [44.5; 81.6] \rightarrow e = 44.5$  m. Etona: $d = 59m > e = 44,5m$ 

Pour cette direction du vent on a  $b = 44.5$  m,  $d = 59$  m, h = 40.8m et  $e = [b, 2h] = [44.5; 81.6] \rightarrow e = 44.5$  m. Etona :  $d = 59m > e = 44,5m$ 

Pour les toitures avec acrotères ou rives arrondies, une interpolation linéaire peut être faite Pour les valeurs intermédiaires de hp/h et r/h

Les valeurs de Cpe10 dépendent par le rapport hp /h

Hp :La longeur de l'acrotère

H :La longeur de Ze hp(h)=0.6/40.8=0.014

Donc : 0.014<0.025 à Cpe (0.025)

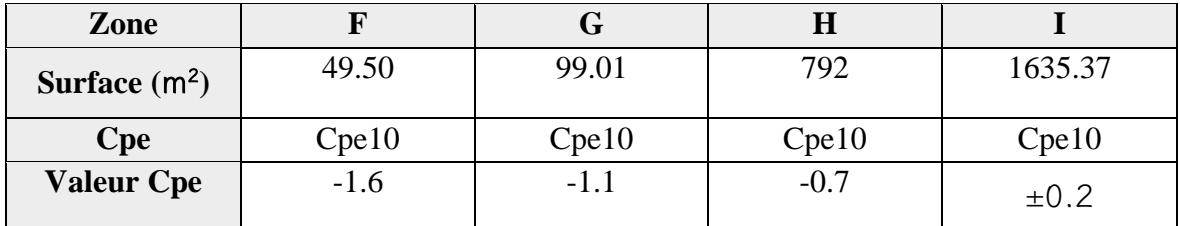

# **Calcul coefficient de pression intérieure Cpi :**

**Tableau IV. 7:** Le coefficient de pression intérieur Cpi (LA TERASSE V1)

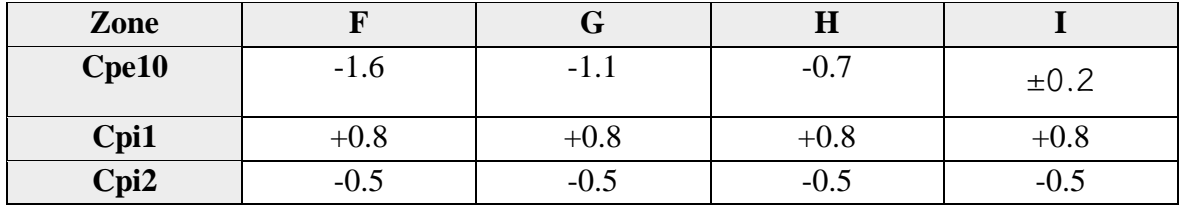

## • **Détermination de la pression aérodynamique**

 $On a: W(zj) = q(ze) \times [Cpe - Cpi] [N/m2]$ \*

Avec :

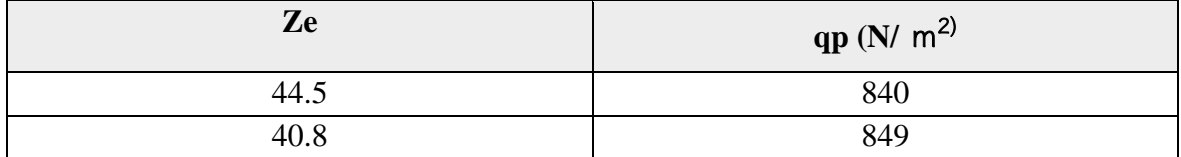

# $Pourze = b = 44,5m$

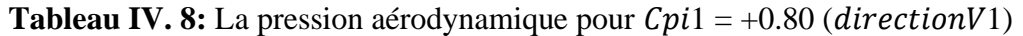

| Zone        |           |         | Н       |           |
|-------------|-----------|---------|---------|-----------|
| <b>Cpe</b>  | $-1.6$    | $-1.1$  | $-0.7$  | $\pm 0.2$ |
| Cpi1        | $\rm 0.8$ | O.8     | 0.8     | $0.8\,$   |
| $qp(N/m^2)$ | 840       | 840     | 840     | 840       |
| $Wj(N/m^2)$ | $-2016$   | $-1596$ | $-1260$ | $-840$    |

**Tableau IV. 9:** La pression aérodynamique pour  $Cpi1 = -0.50$  (direction  $V1$ )

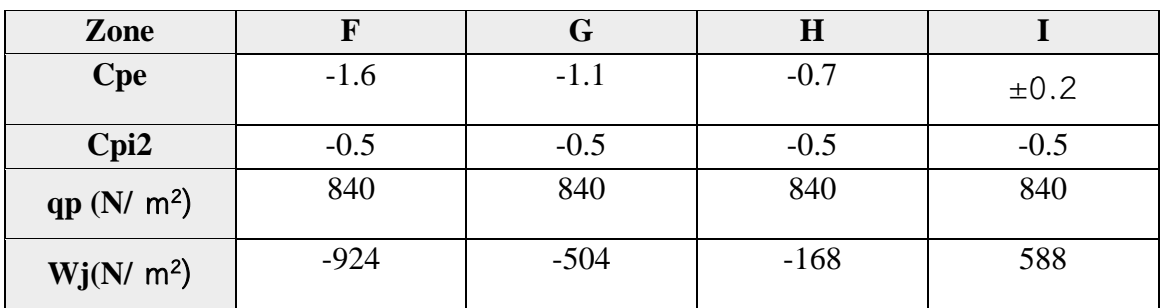

*Pour*  $ze = b = 40.8 m$ 

**Tableau IV. 10:** La pression aérodynamique pour  $Cpi1 = +0.80$  (direction  $V1$ )

| Zone        |            | G          | $\bf H$    |           |
|-------------|------------|------------|------------|-----------|
| <b>Cpe</b>  | $-1.6$     | $-1.1$     | $-0.7$     | $\pm 0.2$ |
| Cpi2        | 0.8        | 0.8        | 0.8        | 0.8       |
| $qp(N/m^2)$ | 849.18     | 849.18     | 849.18     | 849.18    |
| $Wj(N/m^2)$ | $-2038.03$ | $-1613.44$ | $-1273.77$ | $-849.18$ |

**Tableau IV. 11:** La pression aérodynamique pour  $Cpi1 = +0.80$  (direction V1)

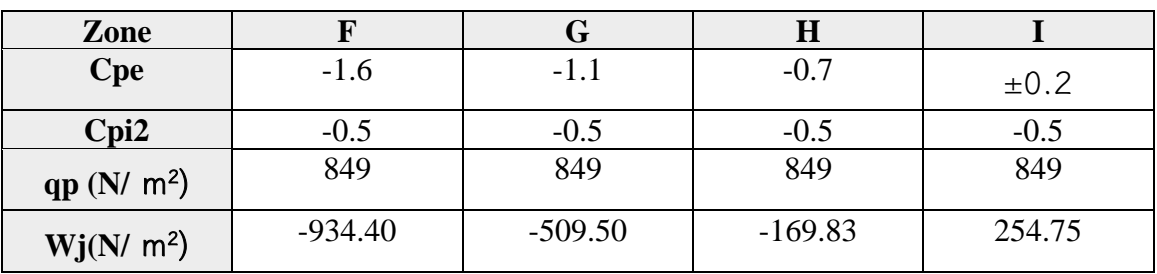

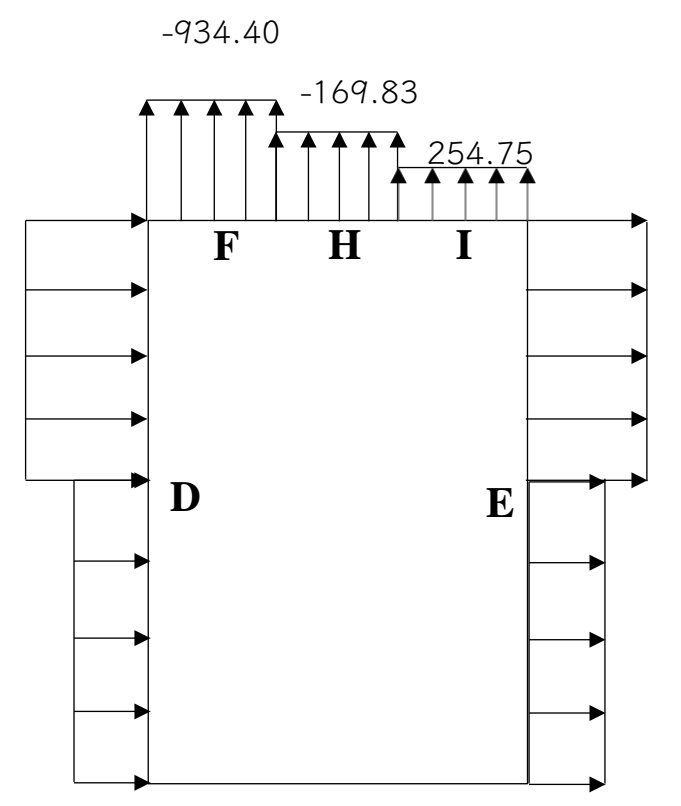

**Figure IV. 7:** Distribution de la pression aérodynamique sur les parois.

# **IV.2.2.2 Direction du vent V2 (90°)**

La hauteur de référence ze

Pour les murs au vent

Ona: $b=59$ ,h=40.8 $m,d=44.5m$   $\rightarrow$  59>54,06 doncb>h Pour les mures perpendiculaires au vent  $ze = 44$ , **5** m et  $ze = 40.8$  m

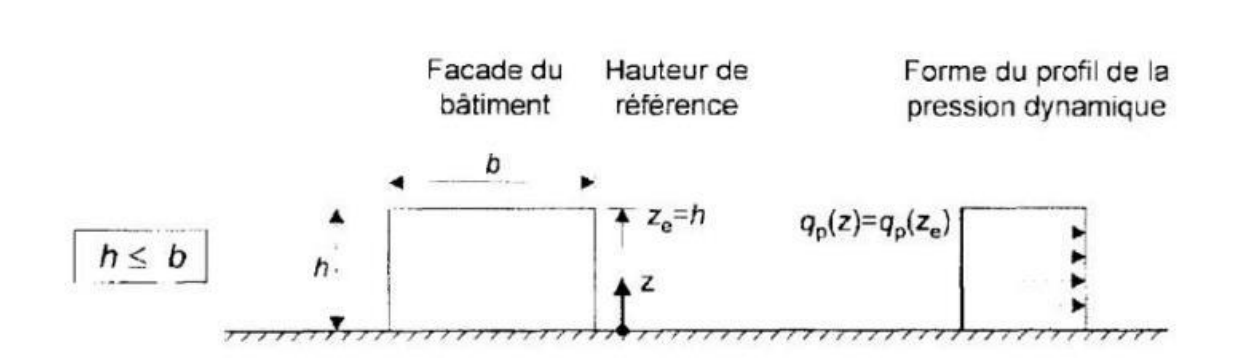

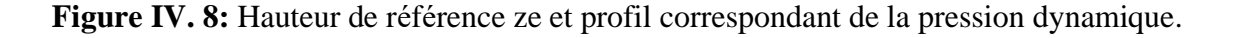

#### ❖ **Calcule de la pression :**

#### • **Détermination de la pression dynamique de pointe qp(ze) :**

La pression dynamique de pointe  $q_p(ze)$  à la hauteur de référence ze est donnée par :

 $(ze) = qref \times (ze)(N/m^2)$ 

Tel que :  $\eta ref = 375 \text{ N/m}^2$ 

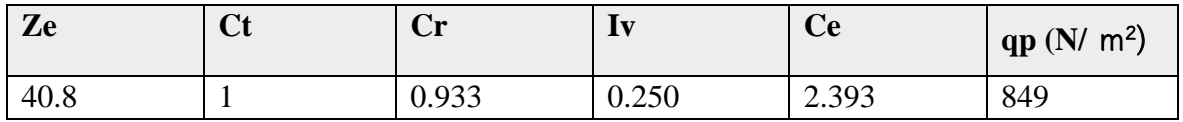

#### • **Détermination de coefficient de pression extérieure Cpe :**

Les coefficients de pression extérieure C<sub>pe</sub> applicables aux bâtiments et aux parties de Bâtiments dépendent de la dimension de la surface chargée à qui est la surface de la construction produisant l'action du vent dans la section à calculer. Les coefficients de pression extérieure sont donnés pour des surfaces chargées A de 1 m² et 10 m²dans les tableaux relatifs Aux configurations de bâtiment appropriées ; ils sont notés  $C_{\text{pel}}$  pour les coefficients locaux,et C<sub>pe10</sub> pour les coefficients globaux, respectivement.

Avec :

$$
Cpe = Cpe1 pour S < 1m2
$$

- $Cpe = Cpe1 + (Cpe10 Cpe1) log10(s)$  pour  $1m2 < S < 10m^2$
- $Cpe = Cpe10$  Pour  $S \ge 10m^2$
- **Parois verticales :**

**S** : est la surface chargée de la paroi considérée en m² Pour cette direction du vent on a  $b = 59$  m,  $d = 44.5$  m,  $h = 40.8$ m et  $e = [b, 2h] = [59; 81.6] \rightarrow e = 59$  m. Et on  $a : d = 44.5$   $m < e = 59$   $m$ 

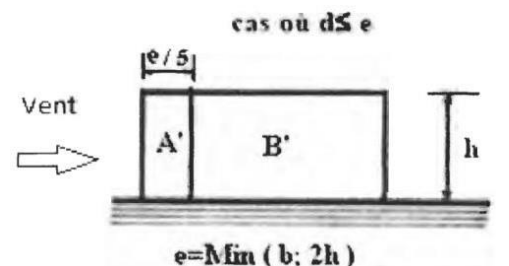

**Figure IV. 9:** Légende relative aux murs verticaux.

Les zones de pression et les valeurs respectives des coefficients correspondant à ces zones portées sur le tableau suivant sont :

| Zone              |                | B              |                              |                   |
|-------------------|----------------|----------------|------------------------------|-------------------|
| Surface $(m^2)$   | 637.908        | 1762.356       | 3189.54                      | 3189.54           |
| $\bf C$ pe        | $C_{\rm pe10}$ | $C_{\rm pe10}$ | $\mathrm{C}_{\texttt{pe}10}$ | $C_{\text{pe}}10$ |
| <b>Valeur Cpe</b> | - 1            | $-0.8$         | $\rm{+}0.8$                  | $-0.3$            |

**Tableau IV. 12:** Caractéristique des zones

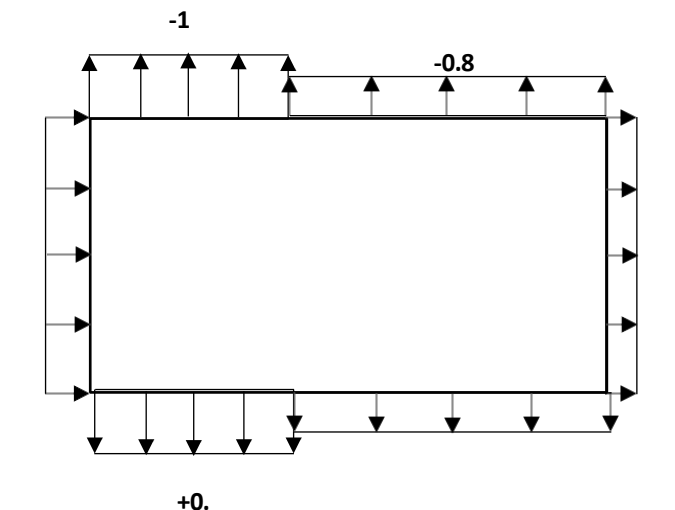

**Figure IV. 10:** Zone de pression pour les parois verticales.

#### • **Détermination de coefficient de pression intérieure Cpi**

La combinaison la plus défavorable de la pression extérieure et intérieure considérées comme agissant simultanément doit être envisagée simultanément pour chaque combinaison potentielle d'ouvertures et autres sources de fuite d'aire.

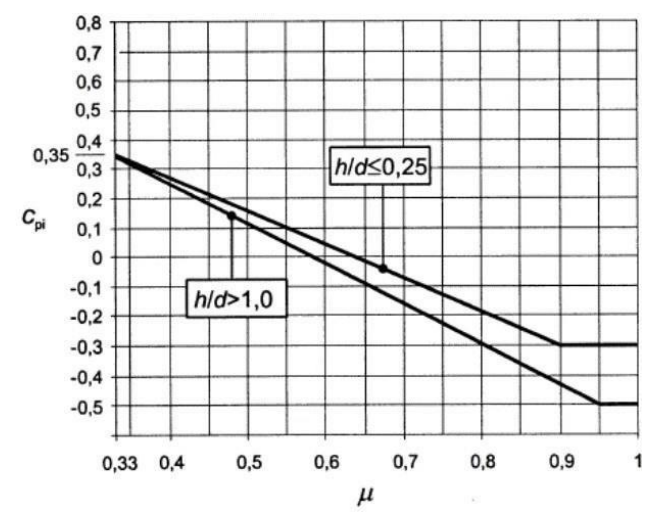

**Figure IV. 11:** Coefficient de pression intérieur Cpi des bâtiments sans face dominants.

Pour les bâtiments sans face dominante, le coefficient de pression intérieure C<sub>pi</sub> avec (h) est la hauteur du bâtiment, (d) sa profondeur et  $(\mu p)$  l'indice de perméabilité donné par :

Pour les valeurs comprises entre  $h/d = 0.25$  et  $h/d =$ l une interpolation linéaire peut être utilisée.

#### ➢ **Remarque**

Pour notre bâtiment la somme des ouvertures total 0 donc à partir l'EUROCODE 1 PARTIE 4 :

Dans le cas de bâtiments fermés, dont les ouvrants doivent, pouvoir être manœuvrés en toutes circonstances, ou dont les façades en rez-de-chaussée sont laissées sans protection et peuvent être brisées par les objets entraînés par le vent, les valeurs suivantes doivent être utilisées :

$$
\mu_p = \frac{\sum des surfaces des ouvertures ou Cpe \le 0}{\sum des surfaces de toutes les ouvertures}
$$

= , = – ,

Ces valeurs doivent aussi être utilisées dans les autres cas, mais les charges de vent ainsi déterminées ont alors la signification d'actions accidentelles, à utiliser dans les combinaisons d'actions correspondantes.

| Zone              |         | R,        |         |         |
|-------------------|---------|-----------|---------|---------|
| Surface $(m^2)$   | 637.908 | 1762.356  | 3189.54 | 637.908 |
| Cpe <sub>10</sub> | -       | $-0.8$    | $+0.8$  | $-0.3$  |
| Cpi 1             | $0.8\,$ | $\rm 0.8$ | 0.8     |         |
| Cpi 2             | $-0.5$  | -0.5      | $-0.5$  | -0.5    |

**Tableau IV. 13:** Le coefficient de pression intérieur Cpi(direction V2)

#### • **Détermination de la pression aérodynamique**

La pression aérodynamique W(zj) agissant sur une paroi est obtenue a l'aide des formules suivants :

Si une face de la paroi est intérieure à la construction, l'autre extérieur :

$$
W(zi) = qp(ze) \times [Cpe - Cpi][N/m2]
$$

Avec :

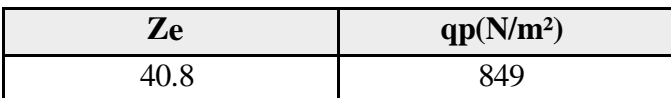

Pour  $ze = b = 40.8 m$ 

**Tableau IV. 14:** La pression aérodynamique pour  $Cpi1 = +0.80$  (direction  $V2$ )

| Zone            |            | B'         |         |           |
|-----------------|------------|------------|---------|-----------|
| Surface $(m^2)$ | 637.908    | 1762.356   | 3189.54 | 637.908   |
| Cpe10           | - 1        | $-0.8$     | $+0.8$  | $-0.3$    |
| Cpi1            | 0.8        | 0.8        | 0.8     | $\rm 0.8$ |
| $qp[N/m^2]$     | 849        | 849        | 849     | 849       |
| $Wj[N/m^2]$     | $-1528.52$ | $-1358.68$ |         | $-934.09$ |

**Tableau IV. 15:** La pression aérodynamique pour  $Cpi1 = -0.50$  (direction  $V2$ )

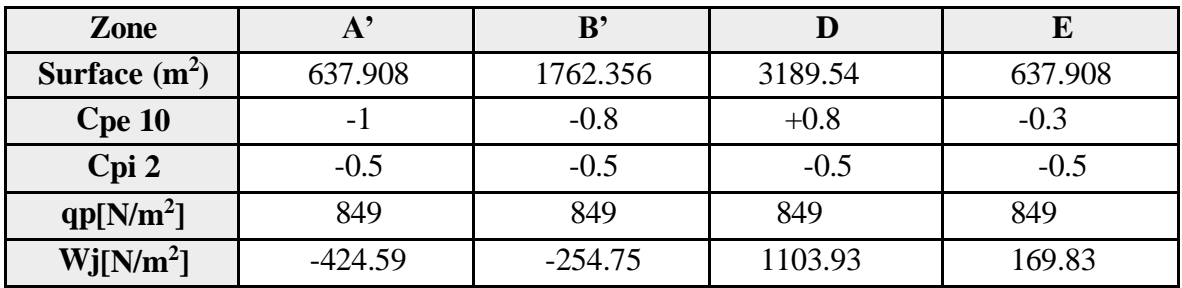

## • **La terrasse**

Les toitures plates sont celles dont l'angle de la pente inférieur ou égal a 5° il convient de diviser la toiture comme l'indique la figure suivante :

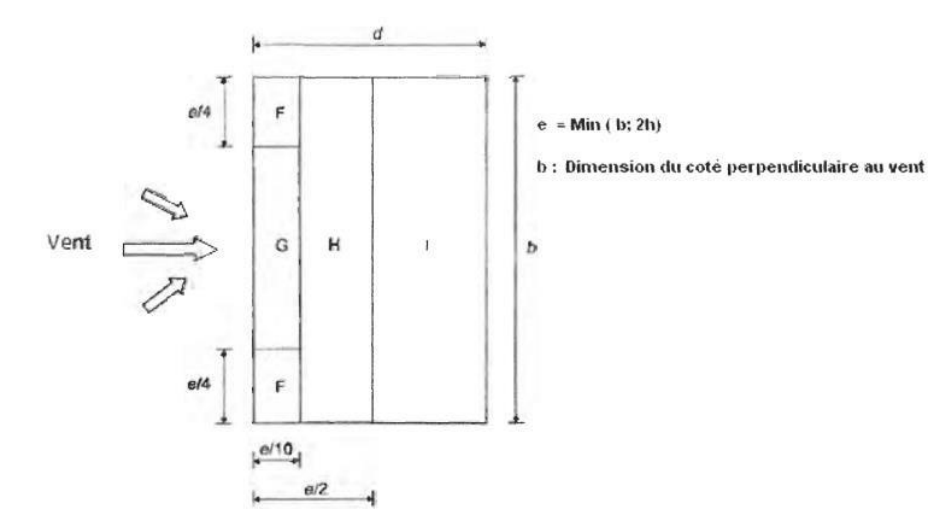

**Figure IV. 12:** Légende pour les toitures plates.

Pour cette direction du vent on a  $b = 59$  m,  $d = 44.5$  m,  $h = 40.8$ m et  $e = [b, 2h] = [59$ ;

81.6] 
$$
\rightarrow e = 59
$$
 m. et on a :  $d = 44.5$  m  $\lt e = 59$  m

Pour les toitures avec acrotères ou rives arrondies, une interpolation linéaire peut être faite Pour les valeurs intermédiaires de hp/h et r/h

Les valeurs de C**pe10** dépendent par le rapport hp /h

Avec :

 $Hp: la longueur de l'acrotère$ 

 $H : la longueur de Ze hp/(h) = 0.6/40.8 = 0.014$ 

Donc  $0.014 < 0.025 \rightarrow$  Cpe $(0.025)$ 

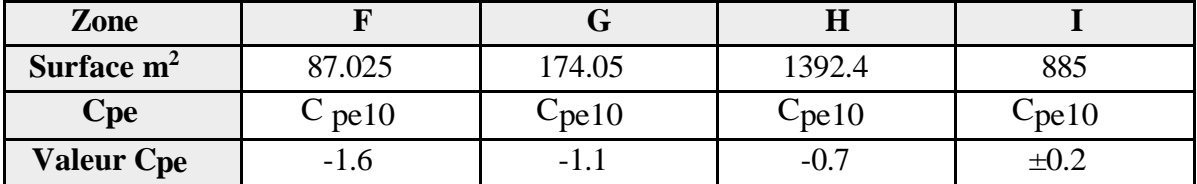

−**Calcul coefficient de pression intérieure Cpi :**

**Tableau IV. 16:** Le coefficient de pression intérieur Cpi (LA TERASSE V2)

| Zone             |        |        | л       |        |
|------------------|--------|--------|---------|--------|
| Cpe10            | $-1.6$ | $-1.1$ | $-0.$ . | ——∪.∠  |
| Cpi1             | $+0.8$ | $+0.8$ | +0.8    | $+0.8$ |
| Cpi <sub>2</sub> | $-U.5$ | $-0.5$ | $-0.5$  | $-0.0$ |

#### − **Détermination de la pression aérodynamique**

 $On a : (zj) = (ze) \times [-Cpi] [N/m2]^{*}$ 

Avec :

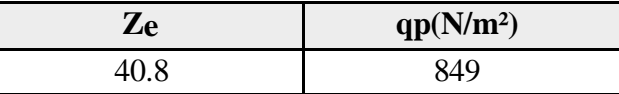

*Pour ze = b = 849.18 m* 

**Tableau IV. 17:** La pression aérodynamique pour  $Cpi1 = +0.80$  (direction  $V2$ )

| Zone       |        |                    |       |      |
|------------|--------|--------------------|-------|------|
| <b>Cpe</b> | $-1.0$ | $-1$<br><b>1.1</b> | $-U.$ | ⊥∪.∠ |
| Cpi 2      | U.8    | U.8                | v.o   | v.o  |

| $qp[N/m^2]$           | 849        | 849        | 849                      | 849  |
|-----------------------|------------|------------|--------------------------|------|
| Wj[N/m <sup>2</sup> ] | $-2038.03$ | $-1613.44$ | $\overline{\phantom{0}}$ | -849 |

**Tableau IV. 18:** La pression aérodynamique pour  $Cpi1 = +0.80$  (direction  $V2$ )

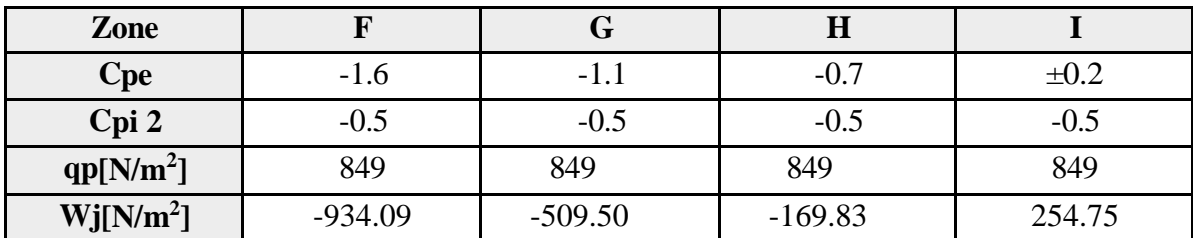

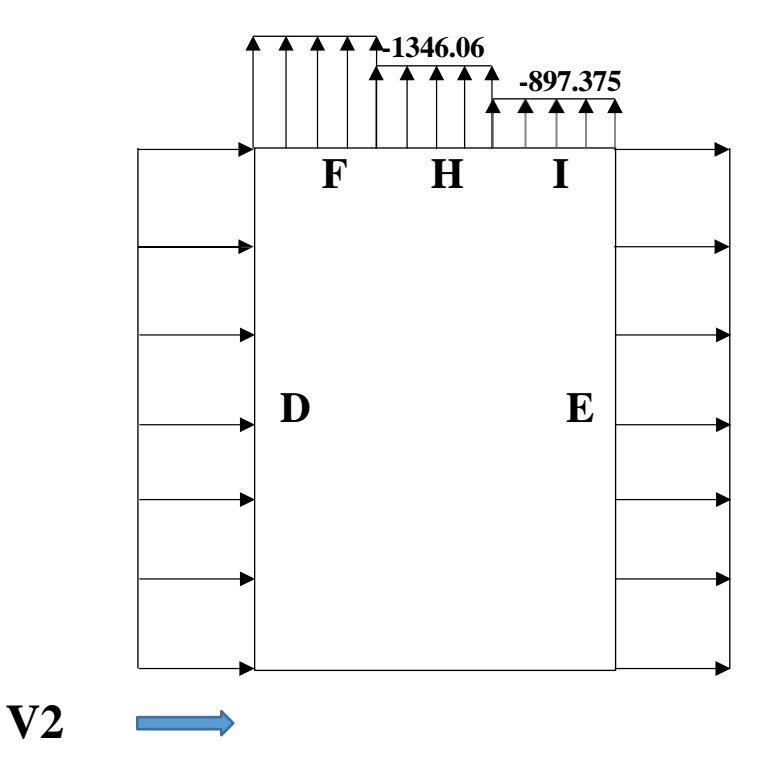

**Figure IV. 13:** Distribution de la pression aérodynamique sur les parois.

# **IV.2.3 La force de frottement**

Dans le cas de structures allongées ou élancées on tient compte d'une force complémentaire due aux frottements quis'exerce surles parois parallèles à la direction du vent au –delà d'une distance des bords au vent égales à la plus petit des valeurs (2b) et (4h)

Avec :

D : dimension en m de la construction parallèle au vent

B : dimension en m de la construction perpendiculaire au vent

H : hauteur en m de la construction

Remarque

La force de frottement est négligeable si :  $2s1 + s2 \leq 4s3$ 

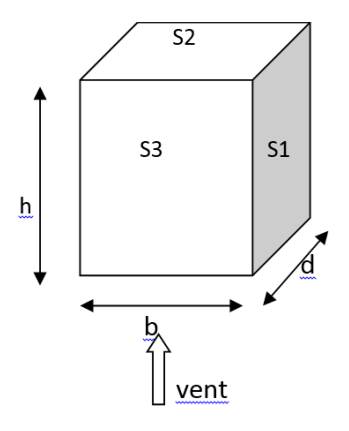

 $51 = d \times h = 59 \times 40.8 = 2407.2 \, m2$  $S2 = b \times d = 44.5 \times 59 = 2625.5 m2$  $S3 = b \times h = 44.5 \times 40.8 = 1815.6$  m2  $S1 + S2 = 2407.2 + 2625.5 = 5032.7 m2$  $S1+\,S2\,\leq\,4\,S3$  $4 S3 = 7262.4 m2$  $2 S1 = 4814.4 m2$ *Donc*  $2 S1 + S2 \leq 4 S3$  **OK** vérifier

→ La force de frottement est négligeable

# ➢ **Effet de neige**

# **IV.3 Introduction**

Le but de cette étude c'est de définir les valeurs représentatives de la charge statique de la neige sur toute surface située au-dessus du sol et soumise à l'accumulation de neige et notamment sur la toiture.

# **IV.3.1 Calcul des charges de neige**

La charge caractéristique de neige **S** par unité de surface en projection horizontale de toiture s'obtient par la formule suivante :

$$
S = \mu \times Sk \quad KN/m^2
$$

**Avec :**

**Sk :** charge de neige sur le sol, elle est en fonction de l'altitude de la zone de neige

 $\mu$ : coefficient d'ajustement des charges, il est en fonction de la forme de la toiture

# **IV.3.2 Charge de neige sur le sol**

Notre projet est implanté à BLIDA qui est classé en zone A avec une altitude d'environ 220m. Donc Sk est donnée par la formule :

$$
Sk = \frac{0.07H + 15}{100}
$$
  
\n
$$
\Rightarrow Sk = \frac{0.07*220 + 15}{100} = 0.304 N/m^2
$$

# **IV.3.3 Coefficient de forme de la toiture**

Les coefficients de forme pour les toitures à deux versants sans obstacle de retenu sont illustrées dans la figure :

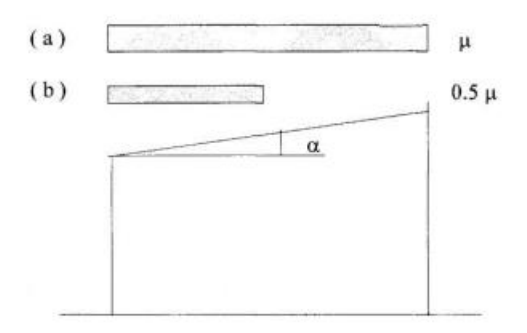

**Figure IV. 14:** Coefficient de forme (toiture à un seul versant).

Le coefficient d'ajustement des charges a considéré est donnée comme suit :

 $\alpha=0^{\circ}$  Donc  $\mu=0.8$ 

Calcul de la charge de la neige :

 $\rightarrow S = \mu \times Sk = 0.8 \times 0.304 = 0.243$   $KN/m^2$ 

**Chapitre V :**

**Etude Dynamique**

# **V.1 Introduction**

Vu que l'activité sismique peut se produire à tout moment, provoquant d'importants dégâts humains et matériels. Les structures doivent être conçues et construites de manière adéquate afin de résister à ses secousses sismiques, toute en respectant les recommandations des règlements parasismiques**.**

Le but de ce chapitre est de définir un modèle de structure qui vérifie toutes les conditions et critères de sécurités imposées par les règles parasismiques Algériennes **RPA99/version 2003.**

La modélisation de notre structure a été effectuée à l'aide du logiciel **ROBOT 2020**qui est un logiciel de calcul automatique des structures.

# **V.2 Objectif de l'étude dynamique**

L'objectif initial de l'étude dynamique d'une structure est la détermination de ses caractéristiques dynamiques propres. Cela nous permet de calculer les efforts et les déplacements maximums lors d'un séisme.

# **V.3 Modélisation de rigidité**

La modélisation des éléments constituants le contreventement (rigidité) est effectué comme suit :

- Chaque poutre et chaque poteau de la structure a été modélisé par un élément linéaire type poutre à deux nœuds, chaque nœud possède 6 degrés de liberté (trois translations et trois rotations).
- Les poutres entre deux nœuds d'un même niveau (niveau i).
- Les poteaux entre deux nœuds de différent niveaux (niveau i et niveau  $i+1$ ).
- A tous les planchers nous avons attribués une contrainte de type diaphragme ce qui correspond à des planchers infiniment rigides dans leur plan.
- Tous les nœuds de la base du bâtiment sont encastrés (6DDL bloqués).

# **V.4 Modélisation de la masse**

- La charge des planchers est supposée uniformément répartie sur toute la surface duplancher.
- La masse est calculée par l'équation *(G+βQ)* imposée par les**RPA99 version2003**

Avec :

 *(β=0,2)* pour un bâtiment à usage d'habitation bureaux ou assimilés (mass source).

- La charge des murs extérieurs (maçonnerie) a été répartie aux

niveaux des poutres quisetrouvent sur le périmètre des planchers.

# **V.5 Choix de la méthode de calcul**

L'analyse d'une structure peut se faire à l'aide de deux principales méthodes. Le choix delà méthode dépend du type de la structure et de ses dimensions :

- Méthode statique équivalente.
- Méthode dynamique qui regroupe :
- La méthode d'analyse spectrale.
- La méthode d'analyse dynamique par accélérogramme

# **V.5.1 La méthode statique équivalente**

#### ❖ **Principe**

Les forces réelles dynamiques qui se développent dans la construction sont remplacées par un système de forces statiques fictives dont les effets sont considérés équivalents à ceux de l'action sismique.

Le mouvement du sol peut se faire dans une direction quelconque dans le plan horizontal.

Les forces sismiques horizontales équivalentes seront considérées appliquées successivement suivant deux directions orthogonales caractéristiques choisies par le projecteur. Dans le cas général, ces deux directions sont les axes principaux du plan horizontal de la structure.

L'utilisation de la méthode statique équivalente n'est possible que si l'ouvrage remplit les conditions de son application, présentées dans les**RPA99/2003**.

Cette dernière peut être utilisée dans tous les cas, et en particulier, dans le cas où la méthode statique équivalente n'est pas vérifiée.

# **V.5.2 La méthode modale spectrale**

#### ❖ **Principe**

Dans cette méthode on recherche pour chaque mode de vibration le maximum d'effets engendrés dans la structure par les forces sismiques, représentées par un spectre de réponse de calcul. Ces effets vont être combinés suivant la combinaison la plus appropriée pour obtenir la réponse totale de la structure.

#### **V.5.3 Analyse spectrale**

#### **V.5.3.1 Utilisation des spectres de réponse**

La pratique actuelle la plus répondue consiste à définir le chargement sismique par un spectre de réponse

- toute structure est assimilable à un oscillateur multiple, la réponse d'une structure à une accélération dynamique est fonction de l'amortissement (ζ) et de la pulsation naturelle (ω). Donc pour des accélorogrammes données si on évalue les réponses maximales en fonction de la période (T), on obtient plusieurs points sur un graphe qui est nommé spectre de réponse et qui aideà faire une lecture directe des déplacements maximaux d'une structure.

L'action sismique est représentée par un spectre de calcul suivant :

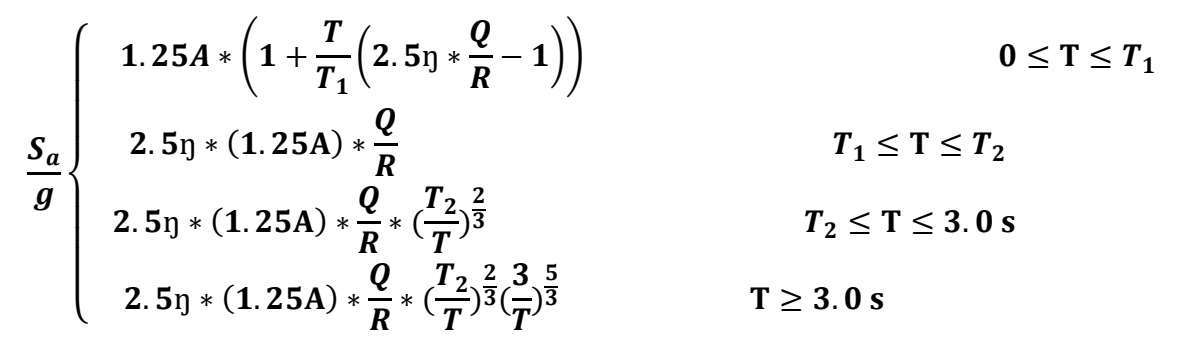

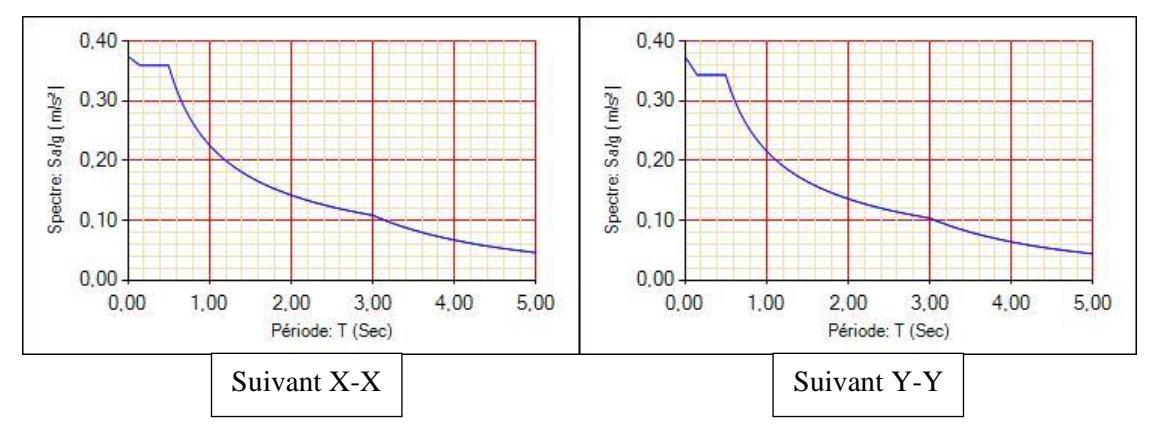

**Figure V. 1:** Spectre de réponse selon les deux directions.

Avec :

 $g:$  accélération de la pesanteur.

A : coefficient d'accélération de zone.

 $\eta$ : facteur de correction d'amortissement.

 $R: Coefficient$  de comportement de la structure. il est fonction du système de contreventement

T1, T2 : Périodes caractéristiques associées à la catégorie de site.

 $Q: Factor$  de qualité.

#### **V.5.3.2 Résultante des forces sismiques de calcul**

La résultante des forces sismiques à la base Vt obtenue par combinaison des valeurs modales ne doit pas être inférieure à 80% de la résultante des forces sismiques déterminée par la méthode statique équivalente V pour une valeur de la période fondamentale donnée par la formule empiriqueappropriée.

Si *Vt<0,8V*, il faut augmenter tous les paramètres de la réponse (forces, déplacements, moments,) dans le rapport :

$$
r=\frac{0.8V}{V_t}
$$

#### **V.5.4 Calcul de la force sismique par la méthode statique équivalente**

La force sismique totale V appliquée à la base de la structure, doit être calculée successivementdans deux directions horizontales orthogonales selon la formule :

$$
V=\frac{A*D*Q}{R}*W
$$

**Avec :**

**A :** coefficient d'accélération de zone.

$$
\begin{array}{ll}\n\text{Groupe d'usage}: 1B \\
\text{Zone sismique}: \text{ III} \end{array} \rightarrow A = 0.3
$$

**D :** facteur d'amplification dynamique moyen.

Ce facteur est fonction de la catégorie du site, du facteur de correction d'amortissement (η) et de la période fondamentale de la structure (T).

$$
D = \begin{cases} 2.5\eta & \text{pour} \quad 0 \leq T \leq T2 \\ 2.5\eta * (\frac{T_2}{T})^{\frac{2}{3}} & \text{pour } T_2 \leq T \leq 3.0s \\ 2.5\eta * (\frac{T_2}{T})^{\frac{2}{3}}(\frac{3}{T})^{\frac{5}{3}} & \text{pour } T \geq 3.0s \end{cases}
$$

T₁, T₂ : périodes caractéristiques associée à la catégorie du site est donnée dans **le tableau 4.7RPA99/version 2003**

Catégorie S<sup>3</sup>  $\rightarrow$  site meuble  $\begin{cases} T_1 = 0.15 \, s \\ T_1 = 0.5 \, s \end{cases}$  $T_2 = 0.5 s$ 

$$
\bullet \quad \eta = \sqrt{7/(2+\xi)} \geq 0.5
$$

Avec  $\xi = 5\%$  (Portique en acier dense)  $\rightarrow$   $\eta = 1$ 

#### **V.5.4.1 Estimation de la période fondamentale de la structure (T)**

La valeur de la période fondamentale (T) de la structure peut être estimée à partir de formules empiriques ou calculées par des méthodes analytiques ou numériques.

Les formules empiriques à utiliser selon le RPA99/version 2003 sont :

$$
T = min \ (C_t * h_n^{\frac{3}{4}} \ ; \ 0.09 * \frac{h_n}{\sqrt{D}})
$$

- $\epsilon_1$  = 0.085 (Contreventement assuré partiellement ou totalement par des voiles en béton armé, despalées triangulées et des murs en maçonnerie).
- $\lambda_n$  La hauteur mesurée par mètre à partir de la base de la structure jusqu'au dernier niveau

 $\rightarrow h_n = 48m$ .

D : Est la dimension du bâtiment mesurée à sa base dans la direction de calcul considéré

$$
\rightarrow \begin{cases} D_x = 59 \ m \\ D_y = 44.5 \ m \end{cases}
$$

Suivant les deux directions :  $T = C_t * h_n^{\frac{3}{4}} = 0.085 * 48^{\frac{3}{4}} = 1.55 s$ Suivant la direction  $(x - x)$ :  $T_x = 0.09 * \frac{h_n}{\sqrt{D}}$  $\frac{\mathbf{h_{n}}}{\sqrt{\mathbf{D}_{x}}} = \mathbf{0.09}*\frac{48}{\sqrt{44}}$  $\frac{46}{\sqrt{44.5}} = 0.65 s$ Suivant la direction  $(y - y)$ :  $T_y = 0.09 * \frac{h_n}{\sqrt{D}}$  $\frac{\rm h_{n}}{\sqrt{\rm D_{y}}}$  = 0.09  $\rm *\frac{48}{\sqrt{59}}$  = 0.56  $\rm s$ Le sens  $(x - x)$ :  $T_x = min(1.55; 0.65) \rightarrow 1.3 * T_x = 0.84 s$ Le sens  $(y - y)$ :  $T_y = min(1.55; 0.56) \rightarrow 1.3 * T_y = 0.72s$ 

Le choix de la période de calcul de l'effort tranchant à la base est choisi comme suit **:**

# $T_{1,1,2}^{(Tanalytique \rightarrow Tanalytique \leq 1.3 Tempirique)}$ 1.3 Tempirique  $\rightarrow$  Tanalytique  $\geq$  1.3 Tempirique

#### **R :** Coefficient de comportement

L'objet de la classification des systèmes structuraux se traduit, dans les règles et les méthodes de calcul, par l'attribution pour chacune des catégories de cette classification, d'un coefficient de comportement R qui est un paramètre qui reflète la ductilité de la structure ; il dépend du systèmede contreventement. Sa valeur unique est donnée par le **tableau (4.3)** 

#### **RPA99/version 2003**

On a choisi un R= 3 (**Ossature métallique contreventé par un noyau central en béton armé**)**.**

**Q :** facteur de qualité

La valeur de **Q** déterminée par la formule :

$$
Q=1+\sum_1^6 P_q
$$

: est la pénalité à retenir selon que le critère de qualité **q** "est satisfait ou non ".

Sa valeur est donnée par le **Tableau 4.4 (RPA 99/version 2003).**

| Les conditions                                           | Observée<br>(o/n) | $Pq$ // xx | <b>Observée</b><br>(o/n) | $Pq$ // $yy$ |
|----------------------------------------------------------|-------------------|------------|--------------------------|--------------|
| Conditions minimales sur les files de<br>contreventement | Oui               | $\theta$   | Oui                      | $\theta$     |
| Redondance en plan                                       | Oui               | $\Omega$   | Oui                      | $\theta$     |
| Régularité en plan                                       | Non               | 0.05       | Non                      | 0.05         |
| Régularité en élévation                                  | Non               | 0.05       | Oui                      | $\theta$     |
| Contrôle de la qualité des matériaux                     | Non               | 0.05       | <b>Non</b>               | 0.05         |
| Contrôle de la qualité de l'exécution                    | Oui               | 0          | <b>Oui</b>               |              |

**Tableau V. 1:** Facteur de qualité Q

|  |  |  |  |  |  | $Q = 1 + (0+0+0.05 + 0.05 + 0.05 + 0) = 1.15$ |  |  |
|--|--|--|--|--|--|-----------------------------------------------|--|--|
|--|--|--|--|--|--|-----------------------------------------------|--|--|

**Tableau V. 2:** Caractéristique de la force sismique

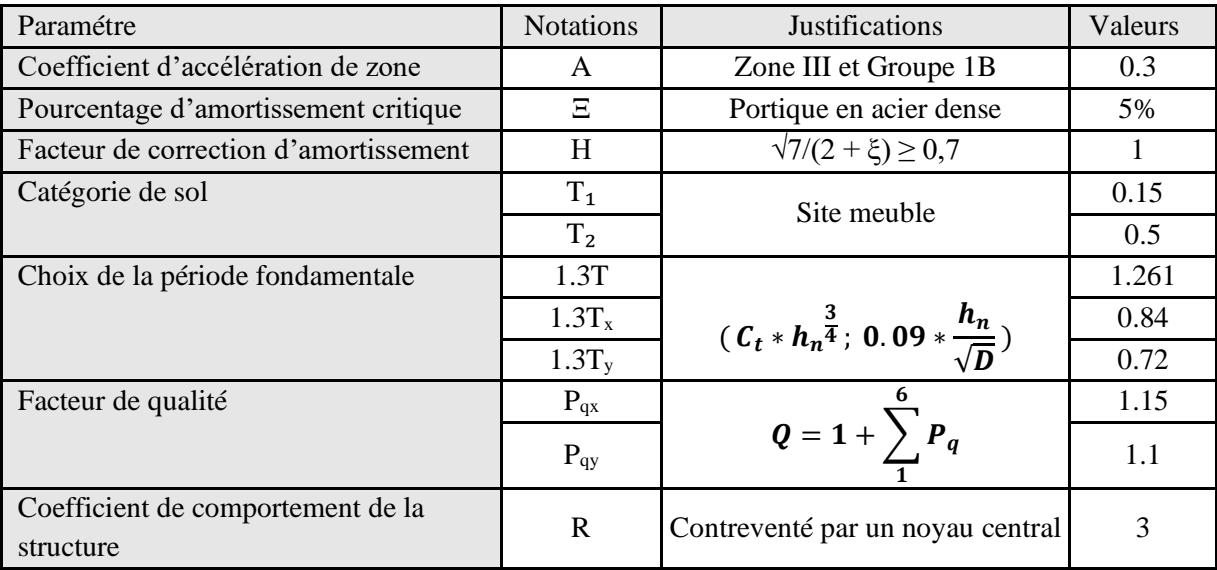

# **V.5.4.2 Procédure de calculs**

# ❖ **Modèle initial :**

Pour ce modèle on a gardé les dimensions telles que calculées dans le pré-dimensionnement et on a proposé une disposition pour voir le comportement de la structure, comme il est indiqué dans la figure ci-dessous :

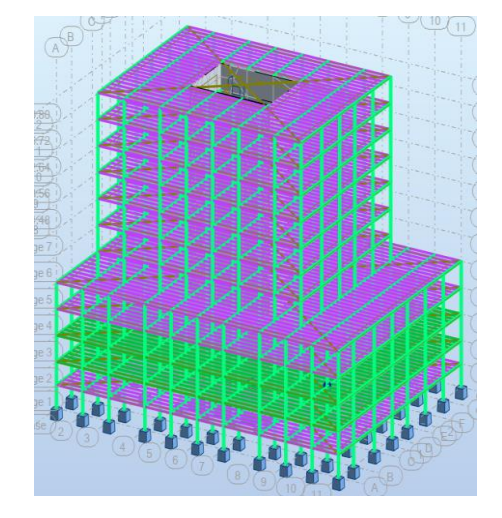

**Figure V. 2:** Vue 3D du 1er modèle.

# ❖ **Résultat de l'analyse dynamique :**

Une période fondamentale **T= 1.11 s**

| <b>Mode</b>             | <b>Period sec</b> | <b>UX</b> | <b>UY</b> | <b>SumUX</b> | <b>SumUY</b> |
|-------------------------|-------------------|-----------|-----------|--------------|--------------|
| $\mathbf{1}$            | 1,11              | 0.11      | 54.73     | 0,56         | $\Omega$     |
| $\overline{2}$          | 0.98              | 54.48     | 54.89     | 0,56         | 0,4949       |
| 3                       | 0,87              | 58.27     | 58.91     | 0,56         | 0,584        |
| $\overline{\mathbf{4}}$ | 0.42              | 58.93     | 58.91     | 0,56         | 0,6296       |
| 5                       | 0.33              | 60.18     | 60.87     | 0,56         | 0,7577       |
| 6                       | 0.29              | 65.43     | 63.55     | 0,8236       | 0,7577       |
| $\overline{7}$          | 0.23              | 67.88     | 65.08     | 0,8236       | 0,8767       |
| 8                       | 0.17              | 70.05     | 67.90     | 0,8236       | 0,8779       |
| 9                       | 0.16              | 72.88     | 70.76     | 0,8247       | 0,9446       |
| 10                      | 0.14              | 72.90     | 75.98     | 0,931        | 0,9452       |
| 11                      | 0.13              | 75.45     | 76.67     | 0,931        | 0,9468       |
| 12                      | 0.11              | 76.01     | 78.32     | 0,931        | 0.9471       |

**Tableau V. 3:** Participation massique du modèle initial

#### ❖ **Résultats des forces sismiques :**

W = 133065.93 KN  
\n
$$
\rightarrow \begin{cases}\nV_x = \frac{0.3 * 2.163 * 1.15}{3} * 133065.93 = 33099.48 KN \rightarrow 0.8 * V_x = 26479.58 KN \\
V_y = \frac{0.3 * 1.969 * 1.1}{3} * 133065.93 = 28820.74 KN \rightarrow 0.8 * V_y = 23056.59 KN\n\end{cases}
$$

Effort tranchant à la base depuis le logiciel donne :

$$
\rightarrow \begin{cases} V_{x(dyn)} = 16006.49 \, KN \\ V_{y(dyn)} = 13431.47 \, KN \end{cases} \rightarrow \begin{cases} r_x = \frac{0.8 \times V_x}{V_{x(dyn)}} = 1.654 \\ r_y = \frac{0.8 \times V_y}{V_{y(dyn)}} = 1.716 \end{cases}
$$

❖ **Vérification des déplacements inter étage :**

$$
\Delta_{adm}=\frac{h_n}{100}=40.8\ mm
$$

**Tableau V. 4:** Vérifications des déplacements inter étage pour le 1er modèle

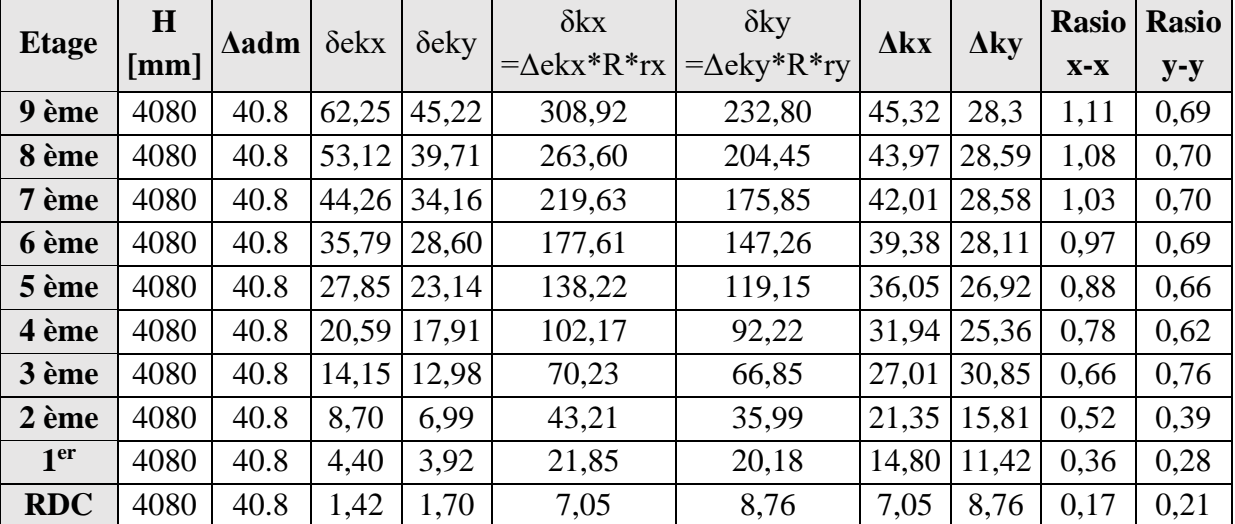

#### ❖ **Interprétation :**

- Avec une période de **1.11 sec** la structure est trop souple.
- Concernant la modélisation de notre structure initiale dont on a conçu avec les éléments du pré-dimensionnement mais finalement les vérifications exigées par (RPA99 VERSION 2003) n'étaient pas validé.
- En cherchant une solution pour stabiliser la structure, donc en essaye d'augmenter les sections de la structure, vu que notre structure est un bâtiment élancé donc on peut améliorer le noyau central en béton armé pour arriver à régler les déplacements inter étage.

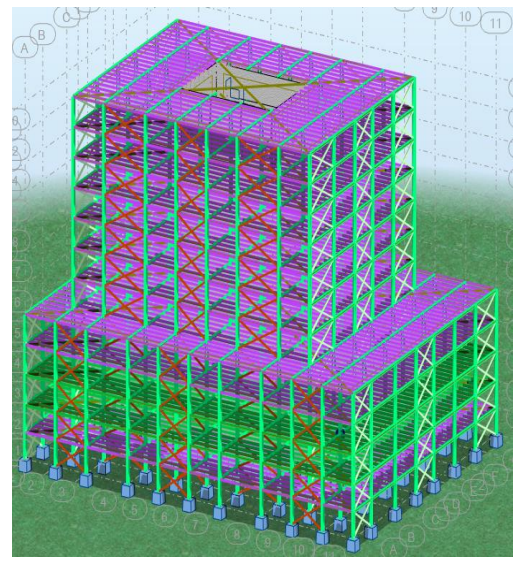

**Figure V. 3:** Vue 3D de modèle final.

# ❖ **Résultat de l'analyse dynamique :**

Une période fondamentale **T=0.97 sec**

La participation massique dépasse le seuil des **90%**

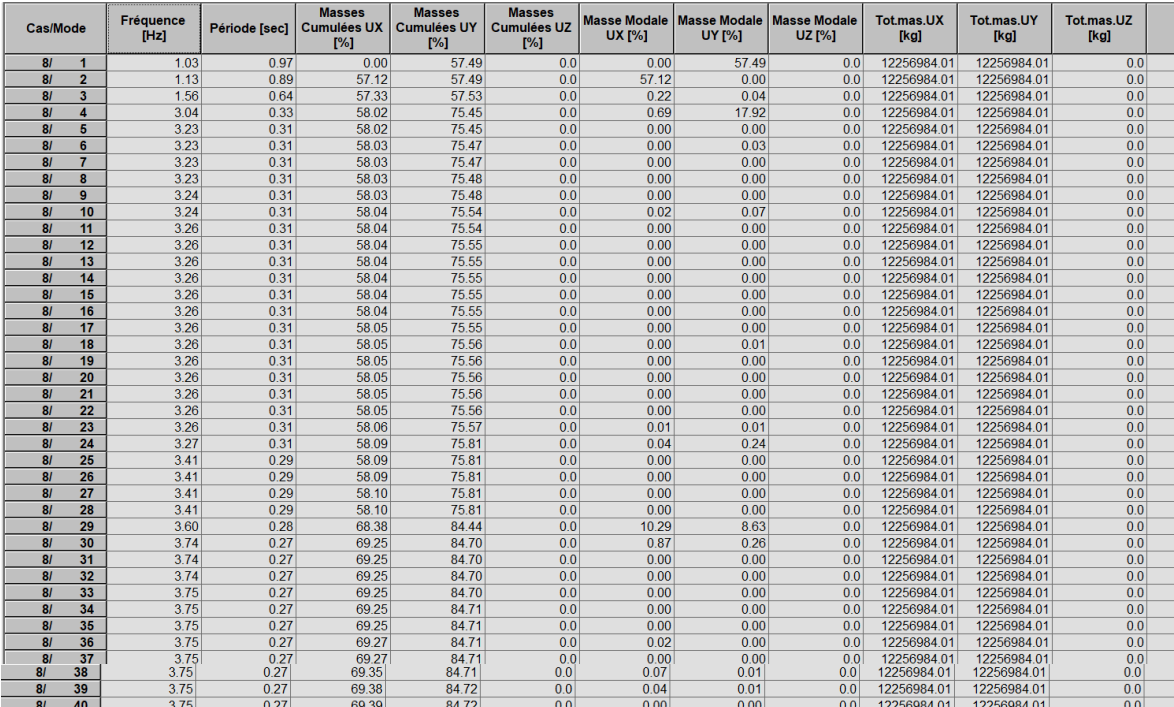

#### ❖ **Résultats des forces sismiques :**

$$
W = 134452.5296 \text{ KN}
$$

$$
\rightarrow \begin{cases} V_x = \frac{0.3 * 2.163 * 1.15}{3} * 134452.5296 = 33444.394 KN \rightarrow 0.8 * V_x = 26755.515 KN \\ V_y = \frac{0.3 * 1.969 * 1.1}{3} * 134452.5296 = 29121.0734 KN \rightarrow 0.8 * V_y = 23296.858 KN \end{cases}
$$

Effort tranchant à la base depuis le logiciel donne :

$$
\rightarrow \begin{cases} V_{x(dyn)} = 17141.9624 \, KN \\ V_{y(dyn)} = 13358.8622 \, KN \end{cases} \rightarrow V_{dyn} < 0.8 \times V_{sta}
$$
\n
$$
\rightarrow \begin{cases} r_x = \frac{0.8 \times V_x}{V_{x(dyn)}} = 1.560 \\ r_y = \frac{0.8 \times V_y}{V_{y(dyn)}} = 1.743 \end{cases}
$$

➢ **Vérification des déplacements inter étage :**

$$
\Delta_{adm}=\frac{h_n}{100}=40.8\ mm
$$

**Tableau V. 5:** Vérifications des déplacements inter étage pour le modèle final

| <b>Etage</b>    | H    | $\Delta$ adm | $\delta$ ekx | $\Delta$ eky | $\delta$ kx        | $\delta$ ky        | $\Delta$ kx | $\Delta$ ky | <b>Rasio</b> | <b>Rasio</b> |
|-----------------|------|--------------|--------------|--------------|--------------------|--------------------|-------------|-------------|--------------|--------------|
|                 | [mm] |              |              |              | $=\Delta$ ekx*R*rx | $=\Delta$ eky*R*ry |             |             | $X-X$        | $y-y$        |
| 9 ème           | 4080 | 40.8         | 52,04        | 42,07        | 243,55             | 219,96             | 35,37       | 25,88       | 0,87         | 0,63         |
| 8 ème           | 4080 | 40.8         | 44,48        | 37,12        | 208,18             | 194,08             | 34,39       | 26,31       | 0,84         | 0,64         |
| 7 ème           | 4080 | 40.8         | 37,13        | 32,08        | 173,79             | 167,77             | 32,93       | 26,47       | 0,81         | 0,65         |
| 6 ème           | 4080 | 40.8         | 30,10        | 27,02        | 140,85             | 141,30             | 30,95       | 26,20       | 0,76         | 0,64         |
| 5 ème           | 4080 | 40.8         | 23,48        | 22,01        | 109,91             | 115,10             | 28,39       | 25,30       | 0.70         | 0,62         |
| 4 ème           | 4080 | 40.8         | 17,42        | 17,17        | 81,51              | 89,80              | 25,23       | 24,02       | 0.62         | 0,59         |
| 3 ème           | 4080 | 40.8         | 12,03        | 12,58        | 56,28              | 65,78              | 21,43       | 30,91       | 0,53         | 0,76         |
| 2 ème           | 4080 | 40.8         | 7.45         | 6,67         | 34,86              | 34,87              | 17,05       | 15,12       | 0,42         | 0,37         |
| 1 <sup>er</sup> | 4080 | 40.8         | 3,80         | 3,78         | 17,80              | 19,75              | 11,96       | 10.93       | 0.29         | 0,27         |
| <b>RDC</b>      | 4080 | 40.8         | 1,25         | 1,69         | 5,84               | 8,82               | 5,84        | 8,82        | 0,14         | 0,22         |

 $\rightarrow$  Les déplacements inter étage sont vérifier à tous les niveaux

## ➢ **Justification vis-à-vis de l'effet P-Δ (les effets du second ordre)**

C'est le moment additionnel dû au produit de l'effort normal dans un poteau au niveau d'un nœudde la structure par le déplacement horizontal du nœud considéré.

Les effets du *2°* ordre (ou effet *P-Δ*) peuvent être négligés dans le cas des bâtiments si la conditionsuivante estsatisfaite à tous les niveaux :

$$
\theta = \frac{P_k \Delta_K}{V_k H_K} \leq 0,10
$$
"Article 5.9 RPA99 version 2003

Avec :

 $p_k$ : Poids total de la structure et des charges d'exploitations associées au-dessus du niveau K :

# $P_K = \sum_{i=K}^n (WG_i + \beta WQi)$

: Effort tranchant d'étage au niveau 'K'

 $\Delta_k$ : Déplacement relatif du niveau 'K' par rapport au niveau 'K-1'.

 $H_k$ : Hauteur d'étage 'k'

| <b>Etage</b>    | <b>Hk</b> | $Pk$ [kN]  | Vk [kN]   | $\Delta k$   |            | $\Theta$ k |                         | Obs                   |           |           |
|-----------------|-----------|------------|-----------|--------------|------------|------------|-------------------------|-----------------------|-----------|-----------|
|                 | [mm]      |            | $Vx$ [kN] | $Vy$ [kN]    | $\Delta x$ | $\Delta y$ | $\boldsymbol{\theta}$ x | $\boldsymbol{\theta}$ | xx        | yy        |
| 9 éme           | 4080      | 36 398,88  | 8 4 20,77 | 6 605,08     | 35,37      | 25,88      | 0.04                    | 0,03                  | CV        | <b>CV</b> |
| 8 éme           | 4080      | 44 532,36  | 9 246,98  | 7432,02      | 34,39      | 26,31      | 0.04                    | 0.04                  | CV        | CV        |
| 7 éme           | 4080      | 52 665,85  | 10 100,77 | 8 195,95     | 32,93      | 26,47      | 0.04                    | 0,04                  | CV        | <b>CV</b> |
| 6 éme           | 4080      | 60 799,33  | 10 991,26 | 8 9 3 7, 8 7 | 30,95      | 26,20      | 0.04                    | 0,04                  | CV        | <b>CV</b> |
| 5 éme           | 4080      | 68 965,09  | 11 856,55 | 9 634,31     | 28,39      | 25,30      | 0.04                    | 0,04                  | CV        | <b>CV</b> |
| 4 éme           | 4080      | 77 130,86  | 12 654,32 | 10 234,76    | 25,23      | 24,02      | 0.04                    | 0,04                  | CV        | <b>CV</b> |
| 3 éme           | 4080      | 85 296,62  | 13 384,71 | 10 724,25    | 21,43      | 30,91      | 0.03                    | 0,06                  | <b>CV</b> | CV        |
| 2 éme           | 4080      | 103 758,80 | 15 112,43 | 11 818,65    | 17,05      | 15,12      | 0.03                    | 0,03                  | <b>CV</b> | <b>CV</b> |
| 1 <sup>er</sup> | 4080      | 119 961,03 | 16 504,27 | 12 833,32    | 11,96      | 10,93      | 0.02                    | 0,03                  | <b>CV</b> | <b>CV</b> |
| <b>RDC</b>      | 4080      | 134 452,53 | 17 141,96 | 13 358,86    | 5,84       | 8,82       | 0,01                    | 0,02                  | <b>CV</b> | <b>CV</b> |

**Tableau V. 6:** Vérification de l'effet P-∆

Les effets du 2° ordre (ou effet P- Δ) peuvent être négligés.

#### **V.6 Conclusion**

Au vu des résultats obtenue pour ce model :

#### **Les déplacements latéraux inter étages sont vérifiés.**

## **L'effet P-**∆ **est vérifiées dans les deux sens.**

On peut conclure que le model renforcé par les contreventements en X et le noyeau central est satisfaisant Pourles exigences de.RPA V 2003

# **Chapitre VI :**

# **Vérification des éléments**

## **VI.1 Introduction**

Le calcul d'une structure exige que, pour toutes les combinaisons d'actions possibles, définies réglementairement, la stabilité statique soit assurée,

- **-** Tant globalement au niveau de la structure
- **-** Qu'individuellement au niveau de chaque élément.

Les actions développent diverses sollicitations, qui génèrent les contraintes au sein du matériau et des déformations des éléments.

Et pour cela on doit vérifier deux types de phénomènes d'instabilité qui sont :

# **VI.2 Le flambement**

La notion de flambement s'applique généralement à des éléments élancés qui lorsqu'elles sont soumises à un effort normal de [compression,](https://fr.wikipedia.org/wiki/Compression_(physique)) ont tendance à fléchir et se déformer dans une direction perpendiculaire à l'axe de compression, en raison d'un phénomène d'instabilité élastique.

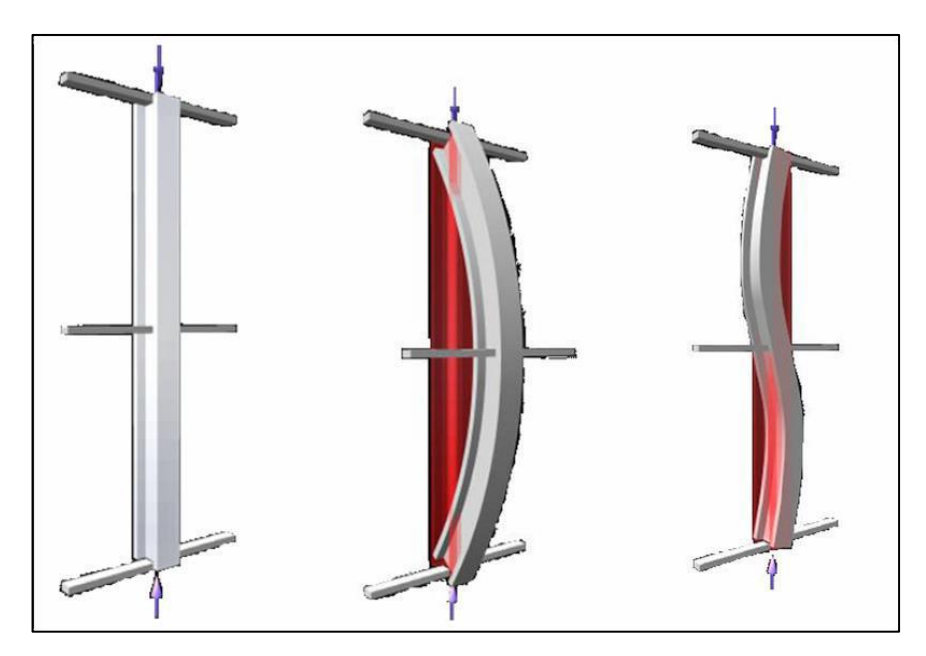

**Figure VI. 1:** Phénomène du flambement.

#### **VI.3 Le déversement**

Est un phénomène d'instabilité latérale (une distorsion) qui se manifeste par le flambement latéral des parties comprimées d'une section fléchie par rapport à son axe de forte inertie.

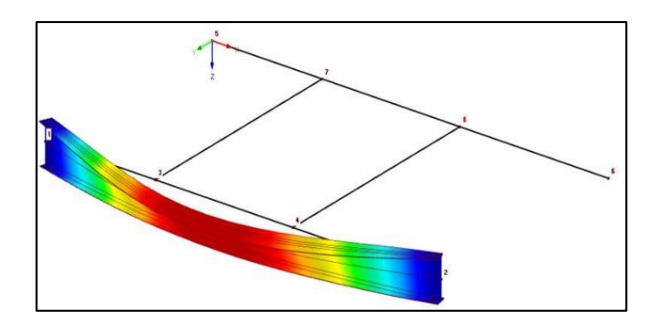

**Figure VI. 2:** Phénomène du déversement.

# **VI.4 Vérification de la stabilité**

# **VI.4.1 Vérification des poteaux**

# **VI.4.1.1 Procédure de calcul**

Les poteaux sont soumis à la flexion composée où chaque poteau est soumis à un effort normal N<sub>SD</sub> et deux moments fléchissant  $M_{ye}$  et  $M_{z}$ . La vérification se fait pour toutes les combinaisons inscrites aux règlements sous les sollicitations les plus défavorables suivant les deux sens.

Les différentes sollicitations doivent être combinées dans les cas les plus défavorables, qui sont :

- **-** Une compression maximale et un moment  $M_{sd,y}$  et  $M_{sd,z}$  correspondant
- **-** Un moment maximal  $M_{sd,v}$  et une compression  $N_{sd}$  et  $M_{sd,z}$  correspondante
- **-** Un moment maximal  $M_{sd,z}$  et une compression  $N_{sd}$  et  $M_{sd,z}$  correspondante

#### ❖ **Combinaisons de charges**

Les vérifications doivent être faites sous les combinaisons suivantes :

- **-** 1.35G+1.5Q
- $G + Q \pm E$
- $0.8 \text{ G} \pm \text{E}$

# ❖ **Les étapes de la vérification du flambement par flexion**

Les éléments sollicités simultanément en flexion et en compression axiale, doivent satisfaire àdiverses conditions selon la classe de leur section transversale :

• Pour les sections de classe 1 et 2 :

$$
\left[\frac{N_{sd}}{x_{min} \frac{N_{pl}}{\gamma_{m1}}}\right] + \left[\frac{K_{y} M_{sdy}}{\frac{M_{ply}}{\gamma_{m1}}}\right] + \left[\frac{K_{z} M_{sdz}}{\frac{M_{plz}}{\gamma_{m1}}}\right] \le 1
$$

• Pour les sections de classe 3 :

$$
\left[\frac{N_{sd}}{x_{min} \frac{N_{pl}}{\gamma_{m1}}}\right] + \left[\frac{K_{y} M_{sdy}}{\frac{M_{ely}}{\gamma_{m1}}}\right] + \left[\frac{K_{z} M_{sdz}}{\frac{M_{elz}}{\gamma_{m1}}}\right] \leq 1
$$

**Avec:** 

$$
\begin{aligned} N_{pl} = & A^* F y \\ M_{ply} = & W_{ply}^* F y & ; & M_{plz} = & W_{plz}^* F y \\ M_{ely} = & W_{ely}^* F y & ; & M_{elz} = & W_{elz}^* F y \end{aligned}
$$

 $x_{min}$ = Min  $(x_y; x_z)$ 

$$
K_y = 1 - \frac{Nsd * \mu_y}{x_y * A * Fy} \le 1.5 \text{ Avec } \mu_y = \overline{\lambda_y} \left( 2\beta_{My} - 4 \right) + \left( \frac{Wply - Wely}{Wely} \right) \le 0,90
$$
  

$$
K_z = 1 - \frac{Nsd * \mu_z}{x_z * A * Fy} \le 1.5 \text{ Avec } \mu_z = \overline{\lambda_z} \left( 2\beta_{Mz} - 4 \right) + \left( \frac{Wplz - Welz}{Welz} \right) \le 0,90
$$

# **VI.4.1.2 Exemple de calcul (Niveau RDC)**

#### - **Section HEA550**

- $N_{sd}^{max} = 6014.7049 \text{ kN}$
- $M_{\text{sdy}}^{corr} = -32.315 \text{ kN.m}$
- $M_{sdz}^{corr} = 0.8571 \text{ kN.m}$
- ❖ **Sens Y-Y :**

$$
K_c^{\text{HEAS50}} = K_{c1}^{\text{HEAS50}} = \frac{215300 \times 10^4}{4080} = 52.769 \times 10^3 \text{mm}^3
$$
\n
$$
K_{b11}^{\text{HEA360}} = \frac{33740 \times 10^4}{7500} = 4.498 \times 10^3 \text{mm}^3
$$
\n
$$
K_{b12}^{\text{HEA360}} = \frac{33740 \times 10^4}{3250} = 10.381 \times 10^3 \text{mm}^3
$$
\n
$$
K_{c2} = K_{b21} = K_{b22} = 0
$$
\n
$$
\eta_1 = \frac{Kc + Kc1}{Kc + Kc1 + Kb11 + Kb12} = 0.876
$$
\n
$$
\eta_1 = 0 \text{ (Encasterement)}
$$

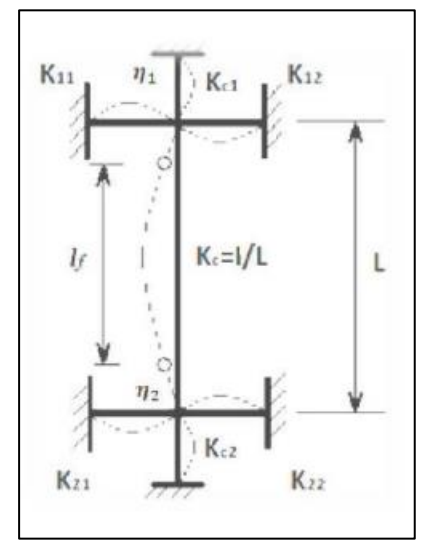

**Figure VI. 3:** La rigidité des poteaux.
La longueur de flambement pour une structure a nœud fixe

$$
L_{fy} = H (0.5 + 0.14(\eta_1 + \eta_2) - 0.055(\eta_1 + \eta_2)^2)
$$
  

$$
L_{fy} = 4.08 (0.5 + 0.14 \times 0.876) \rightarrow L_{fy} = 2.54 \text{m}
$$

#### ❖ **Sens Z-Z :**

 $K_c$ <sup>HEA550</sup>=  $K_{c1}$ <sup>HEA550</sup>= $\frac{12180*10^4}{4000}$  $\frac{180*10^{3}}{4080} = 2.985 * 10^{3}$  mm<sup>3</sup>  $K_{b11}$ <sup>IPE270</sup>= $\frac{1336*10^4}{7500}$ 

$$
K_{b11}^{IPE270} = \frac{1336*10^{4}}{7500} = 0.178*10^{3} \text{mm}^{3}
$$

$$
K_{b12}^{IPE270} = \frac{1336*10^{4}}{5500} = 0.243*10^{3} \text{mm}^{3}
$$

$$
K_{c2} = K_{b21} = K_{b22} = 0
$$

$$
\eta_1 = \frac{\text{Kc} + \text{Kc1}}{\text{Kc} + \text{Kc1} + \text{Kb11} + \text{Kb12}} = 0.992
$$

 $\eta_2 = 0$  (Encastrement)

- La longueur de flambement pour une structure a nœud fixe

$$
L_{fz} = H (0.5 + 0.14(\eta_1 + \eta_2) - 0.055(\eta_1 + \eta_2)^2)
$$
  

$$
L_{fz} = 4.08 (0.5 + 0.14 \times 0.934) \rightarrow L_{fy} = 2.608 \text{m}
$$

## ❖ **Calcul de l'élancement réduit :**

 $\lambda_y = \frac{Lfy}{iy}$  $\frac{.fy}{iy} = \frac{2540}{287.5}$  $\frac{2540}{287.5} = 8.835 \rightarrow \overline{\lambda_y} = \frac{8.835}{86.81}$  $\frac{6.835}{86.81}$  = **0.101** < **0.2** Alors il n'y a pas risque

de flambement.

$$
\chi_y = 1
$$
  
\n $\lambda_z = \frac{Lf_z}{iz} = \frac{2606}{68.4} = 37.146 \rightarrow \overline{\lambda_z} = \frac{37.146}{86.81} = 0.427 > 0.2$  Alors il y a un risque de

flambement.

$$
\varphi_z = 0.5(1 + \alpha(\overline{\lambda_z} - 0.2) + \overline{\lambda_z}^2) = 0.5(1 + 0.34(0.432 - 0.2) + 0.432^2) = 0.630
$$
  

$$
\chi_z = \frac{1}{\varphi_z + \sqrt{\varphi_z^2 - \overline{\lambda_z}^2}} = \frac{1}{0.637 + \sqrt{0.637^2 - 0.439^2}} = 0.914
$$
  

$$
\Rightarrow x_{min} = \text{Min}(x_y; x_z) = 0.914
$$

$$
\beta_{my} = 1.8 - 0.7\psi \implies \beta_{my} = 2.080 \text{ Avec } \psi = -0.400
$$
  
 $\beta_{mz} = 1.8 - 0.7\psi \implies \beta_{mz} = 2.292 \text{ Avec } \psi = -0.704$ 

$$
\mu_{y} = \overline{\lambda_{y}}(2\beta_{My} - 4) + \left(\frac{Wply - Wely}{Wely}\right) = 0.101(2 \times 2.080 - 4) + \left(\frac{4622 - 4146}{4146}\right)
$$
  
\n
$$
= 0.131 \le 0.90
$$
  
\n
$$
\mu_{z} = \overline{\lambda_{z}}(2\beta_{Mz} - 4) + \left(\frac{Wplz - Welz}{Welz}\right) = 0.432(2 \times 2.292 - 4) + \left(\frac{1107 - 721.3}{721.3}\right)
$$
  
\n
$$
= 0.787 \le 0.90
$$
  
\n
$$
K_{y} = 1 - \frac{Nsd \times \mu_{y}}{x_{y} \times A \times Fy} = 1 - \frac{5472934 \times 0.131}{1 \times 26052 \times 275} = 0.882 \le 1.5
$$
  
\n
$$
K_{z} = 1 - \frac{Nsd \times \mu_{z}}{x_{z} \times A \times Fy} = 1 - \frac{5472934 \times 0.787}{0.91 \times 26052 \times 275} = 0.266 \le 1.5
$$
  
\n
$$
\left[\frac{5472934}{0.91\frac{7163750}{1.1}}\right] + \left[\frac{0.882 \times (-32.315)}{\frac{1716.275}{1.1}}\right] + \left[\frac{0.266 \times (0.857)}{\frac{223.272}{1.1}}\right] = 0.923 < 1 \rightarrow \text{Condition}
$$

## **VI.4.1.3 Vérification des autres poteaux**

1.1

Les vérifications son fait par chaque section lorsque on a la même section pour chaque 3 niveaux

1.1

**vérifiée**

•  $\text{Cas}: \mathbb{N}^{\text{max}}, \text{Msd}_{y}^{\text{cor}}, \text{Msd}_{z}^{\text{cor}}$ 

Le tableau ci-dessous regroupe les résultats calculés manuellement et les vérifications faites :

| Profilé       | Combinaison  | $N_{sd}$ <sup>max</sup> | $\mathbf{M}_{\text{sdv}}^{\text{corr}}$ | $\mathbf{M_{sdz}}^{\operatorname{corr}}$ | <b>Valeur</b> |                        |
|---------------|--------------|-------------------------|-----------------------------------------|------------------------------------------|---------------|------------------------|
|               |              |                         |                                         |                                          | finale(r)     |                        |
| <b>HEA550</b> | $1.35G+1.5Q$ | 6014.7049               | $-32.3150$                              | 0.8570                                   | 0.923         | $\mathbf{C}\mathbf{V}$ |

**Tableau VI. 1:** Vérification au flambement par flexion pour Nmax.

•  $\text{Cas}: \mathbb{N}^{\text{cor}}, \text{Msd}_{y}^{\text{max}}, \text{Msd}_{z}^{\text{cor}}$ 

Le tableau ci-dessous regroupe les résultats calculés manuellement et les vérifications faites :

**Tableau VI. 2:** Vérification au flambement par flexion pour  $M_y^{\text{max}}$ .

| Profilé       | Combinaison | $\mathbf{N_{sd}}^{\mathrm{corr}}$ | max<br>$\mathbf{M}_{\mathbf{s}\mathbf{d}\mathbf{v}}$ | $M_{sdz}$ <sup>corr</sup> | Valeur    |     |
|---------------|-------------|-----------------------------------|------------------------------------------------------|---------------------------|-----------|-----|
|               |             |                                   |                                                      |                           | finale(r) |     |
| <b>HEA550</b> | $G+O+Vy$    | 447.1102                          | $-695.0025$                                          | $-2.0132$                 | 0.508     | МV) |

## •  $\text{Cas}: \mathbb{N}^{\text{cor}}, \text{Msd}_{y}^{\text{cor}}, \text{Msd}_{z}^{\text{max}}$

Le tableau ci-dessous regroupe les résultats calculés manuellement et les vérifications faites :

Tableau VI. 3: Vérification au flambement par flexion pour My<sup>max</sup>.

| Profilé       | Combinaison  | $\mathbf{N_{sd}}^{\text{corr}}$ | $M_{\text{sdv}}^{\text{cor}}$ | max<br>$\bf M_{sdz}$ | Valeur    |    |
|---------------|--------------|---------------------------------|-------------------------------|----------------------|-----------|----|
|               |              |                                 |                               |                      | finale(r) |    |
| <b>HEA550</b> | $1.35G+1.5Q$ | 361.96890                       | 37.8183                       | $-177.2515$          | 0.914     | CV |

#### **VI.4.1.4 Vérification de la stabilité des poteaux vis-à-vis du déversement**

$$
\overline{\lambda_{LT}} = \sqrt{\frac{\beta_w * W_{ply} * Fy}{Mcr}}
$$

Pour une section doublement symétrique :

$$
Mcr = C1 \frac{\pi^2.E.Iz}{(K.L)^2} \left\{ \sqrt{\left(\frac{K}{Kw}\right)^2 \cdot \frac{Iw}{Iz} + \frac{(K.L)^2.G.It}{\pi^2.E.Iz} + (C2.Zg)^2 - (C2.Zg)} \right\}
$$

Avec : K=0.5 ;Kw=1 ;  $\beta_w = \frac{wely}{wply}$  ; C1=0.712 ; C2=0.652 ; C3=1.070

**Tableau VI. 4:** Vérification de l'élancement réduit du diversement

| Profilé       | L(mm) | $\boldsymbol{p}_{\boldsymbol{W}}$ | Mer(kN.m) | $\lambda_{LT}$ | $<$ $0,$ $4$ |
|---------------|-------|-----------------------------------|-----------|----------------|--------------|
| <b>HEA550</b> | 4080  | 0.887                             | 7937.218  | 0.464          | CNV          |

Donc il y a le risque de diversement dans toutes les sections. On aura besoin de calculé le moment résistant ultime au déversement Mbrd :

$$
Mbrd = x_{LT}.\boldsymbol{\beta}_w.Wply.\frac{Fy}{Y_{m1}}
$$

**Tableau VI. 5:** Vérification du diversement avec le moment Mbrd

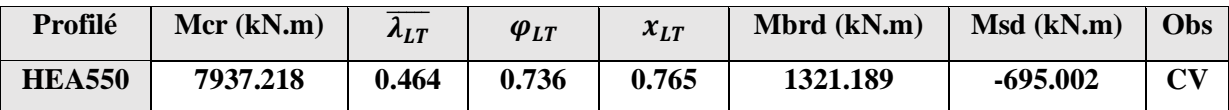

#### **VI.4.2 Vérification des poutres**

Les éléments poutres sont bi encastré dans le sens porteur, supportant la charge duplancher et travaillant principalement à la flexion sous ces charges.

Donc la vérification de ces éléments se fait par les formules suivantes :

$$
\mathsf{Msd}\leq \mathsf{Mcrd}\frac{wpl*Fy}{\gamma_{m0}}
$$

Dans le cas où l'effort tranchant calculé serait inférieur de 50% de V<sub>pI.Rd</sub> il faut vérifier que:

$$
Vplrd = Av*\frac{Fy}{\sqrt{3}. \gamma_{m0}}
$$

Avec :  $Av=A-(2.b.tf) + (tw+2r)*tf$ 

- **V.4.2.1. Vérification de la poutre principale**

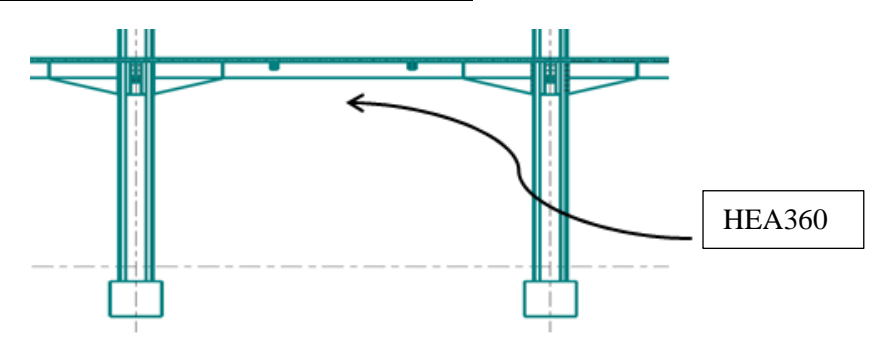

**Figure VI. 4:** Schémas de la poutre principale.

**Tableau VI. 6:** Caractéristique géométrique et mécanique de HEA360

|                    | <b>Poids</b> | <b>Section</b>       | <b>Dimensions</b> |         |          | Caractéristiques      |                       |                         |                         |            |          |
|--------------------|--------------|----------------------|-------------------|---------|----------|-----------------------|-----------------------|-------------------------|-------------------------|------------|----------|
| <b>Désignation</b> | G<br>Kg/m    | A<br>$\mathrm{Mm}^2$ | h<br>mm           | B<br>mm | Tf<br>mm | Iy<br>$\mathrm{Cm}^4$ | Iz<br>$\mathrm{Cm}^4$ | WpLy<br>$\mathrm{Cm}^3$ | Wplz<br>$\mathrm{Cm}^3$ | iy<br>cm   | iz<br>cm |
| <b>HEA360</b>      | 112          | 14280                | 350               | 300     | 17.5     | 33090                 | 7887                  | 2830                    | 802.3                   | 15.22 7.43 |          |

On 
$$
\hat{a} : \begin{cases} Vsd^{max} = -263.295kN \\ Msd^{max} = -438.948kN.m \end{cases}
$$

❖ **Vérifications de la résistance**

## − **Moment fléchissant**

Position de l'axe plastique :

 $R_{béton} = 0.57$  x beff x hc x fck = 0.57x 1875 x 65 x 25 = 1736.72 KN  $R_{acier} = 0.95xAaxFy = 0.95x14280x275 = 3730650KN$  $R_{ame} = 0.85xe_a xh_{aa}xFy = 0.85 x8.6x(350 - 2(17.5 + 21))x 275$  $= 548798.25KN$ 

$$
R_{béton} < R_{acier}
$$
\n
$$
R_{béton} > R_{ame}
$$

L'axe neutre se trouve dans la semelle supérieure de profilé, donc le moment résistant plastique développé parla section mixte est :

$$
MplRd = R_a * \frac{h_a}{2} + R_b \left( h_p + \frac{h_c}{2} \right)
$$

$$
MplRd = \left(548798.25 * \frac{350}{2} + 1736.72\left(55 + \frac{65}{2}\right)\right) * 10^{-3} = 96191.613kN.m
$$
  

$$
\Rightarrow Msd^{max} = 438.948kN.m < Mprd = 96191.613kN.m ... CV
$$

## − **Effort tranchant**

On doit vérifier que :  $Vsd^{max} \leq Vplrd = Av * \frac{Fy}{\sqrt{2}}$  $\sqrt{3}.\gamma_{m0}$ 

$$
Vplrd = Av * \frac{Fy}{\sqrt{3}. \gamma_{m0}} * 275 = KN
$$

 $\rightarrow Vsd^{max} = 263.295kN < Vplrd = KN...$  CV

$$
Vsd < 0.5 \text{ Vplrd} = KN \quad \rightarrow \quad CV
$$

Pas d'interaction entre l'effort tranchant et le moment fléchissant.

#### ❖ **Vérification du déversement :**

Il n'est pas nécessaire de vérifier le déversement car la poutre est maintenue à la partie supérieure donc elle ne risque pas de se déverser.

#### - **V.4.2.2. Vérification de la poutre secondaire**

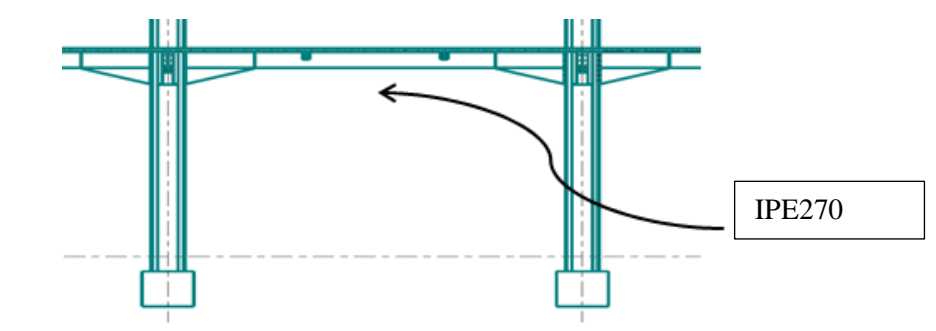

**Figure VI. 5:** Schémas de la poutre secondaire.

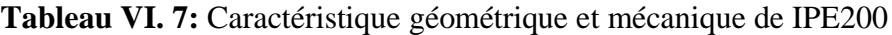

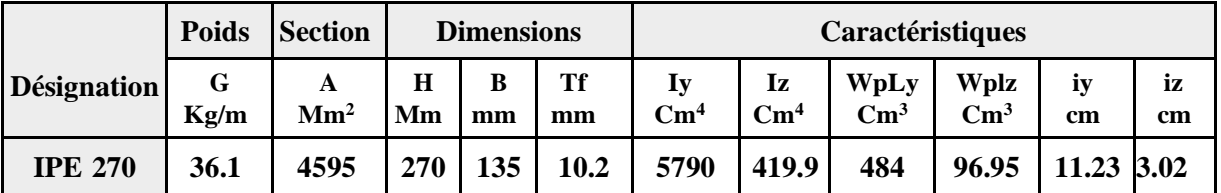

On à :  $\left\{ \frac{Vsd^{max}}{M \cdot \frac{Jmax}{I}} = -99.942kN \right\}$  $Msd^{max} = 141.7782kN.m$ 

#### ❖ **Vérifications de la résistance**

#### − **Moment fléchissant**

Position de l'axe plastique :

$$
R_{béton} = 0.57 * \text{ beff} * hc * fck = 0.57 * 1500 * 65 * 25 * 10^{-3} =
$$
  
1389.375 *KN*  

$$
R_{acier} = 0.95 * Aa * Fy = 0.95 ** 275 * 10^{-3} = 1200.44 \text{ KN}
$$
  

$$
R_{béton} = 1389.375 \text{ KN} > R_{acier} = 1200.44 \text{ KN}
$$

L'axe neutre se trouve dans la dalle de béton, donc le moment résistant plastique développé par la section mixte est :

$$
MplRd = R_a * \left(\frac{h_a}{2} + h_c + h_p - \frac{R_a}{R_b} * \frac{h_c}{2}\right)
$$
  
\n
$$
MplRd = \left(744.04 * \left(\frac{200}{2} + 65 + 55 - \frac{1200.44}{1389.375} * \frac{65}{2}\right)\right) * 10^{-3} = KN.m
$$
  
\n
$$
\Rightarrow Msd^{max} = 141.778kN.m < Mprd = 142.80KN.m... CV
$$

#### − **Effort tranchant**

On doit vérifier que :  $Vsd^{max} \leq Vplrd = Av * \frac{Fy}{\sqrt{2}}$  $\sqrt{3.γ_{m0}}$ *Vplrd* =  $\frac{*275}{14}$  $\frac{*275}{1.1*\sqrt{3}} * 10^{-3} = 202.073$ KN  $\rightarrow$   $Vsd^{max} = 99.942kN < Vplrd = 202.073 KN...$  CV  $V sd < 0.5$  *Vplrd*=101 .365 **KN** → **CV** 

Pas d'interaction entre l'effort tranchant et le moment fléchissant.

#### − **Vérification du déversement :**

Il n'est pas nécessaire de vérifier le déversement car la poutre est maintenue à la partie supérieure donc elle ne risque pas de se déverser.

#### **VI.5 Ferraillage de noyau central**

Le calcul des armatures des voiles sera fait par la méthode des contraintes et vérifier selon RPA 99/version2003 sous les effets Nmax et Mcor

- Pour la vérification :  $G+Q\pm E$
- Pour le ferraillage :  $0,8G \pm E$

#### **VI.5.1 La méthode de calcul**

Les contraintes aux extrémités du voile sont déterminées, selon les hypothèses de la résistance des matériaux comme suit :

Pour l'extrémité gauche :

$$
\sigma t = \frac{N}{S} - \frac{M \cdot v}{I}
$$

Pour l'extrémité droite :

$$
\sigma d = \frac{N}{S} + \frac{M \cdot v'}{I}
$$

Avec :

N : effort normal appliqué

M : Moment fléchissant appliquer

S : Section transversale du voile

v,v' : Distance entre le centre de gravité du voile et la fibre la plus éloignée

I : moment d'inertie

On trouve que la section soit :

• Entièrement comprimée lorsque :  $\sigma$  g > 0 et  $\sigma$  d > 0.

La section du voile est entièrement comprimée c'est-à-dire pas de zone tendue, la zone courante est armée par le minimum exigé par le R.P.A99 (version 2003) Amin=0.20%. e. L

Entièrement tendue lorsque :  $\sigma$  g < 0 et  $\sigma$  d < 0

La section du voile est entièrement tendue c'est-à-dire pas de zone comprimée, on calcule le volume des contraintes de traction, d'où la section des armatures verticale : Av= Ft/fe, on compare Av par la section minimale exigée par le R.P.A 99(version2003).

− Si : Av < Amin = 0.15% e. L, on ferraille avec la section minimale.

− Si : Av > Amin, on ferraille avec Av.

• Partiellement tendue lorsque :  $\sigma$  g < 0 et  $\sigma$  d > 0.

si (σt et σc) sont de signe diffèrent, la section du voile est partiellement comprimée, donc on calcule le volume des contraintes pour la zone tendue.

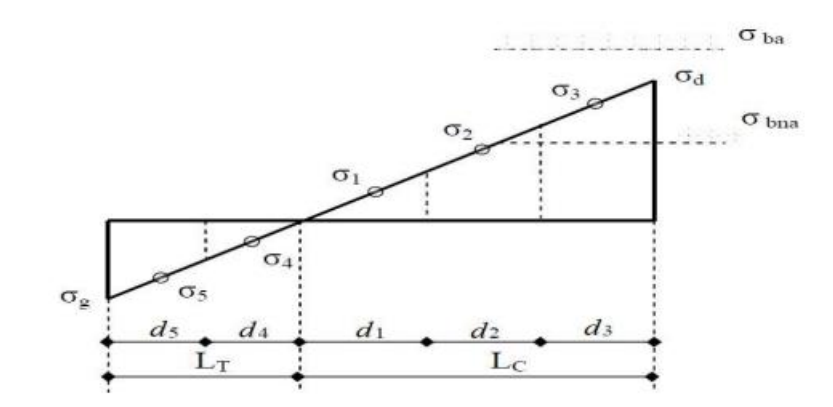

**Figure VI. 6:** Cas d'un voile de section partielle.

Lc: étant la longueur de la zone comprimée

Lt: étant la longueur de la zone tendue.

Calcul la longueur de la zone comprimé « LC » et tendue « LT » :

$$
Lt = \frac{\sigma g}{\sigma g + \sigma d} * L
$$

$$
Lt = L - Lc
$$

Force de traction : Ft =  $\sigma t$  \*d\*e

#### **VI.5.2 Ferraillage**

#### **VI.5.2.1 Ferraillage vertical**

Le calcul se fera pour des bandes verticales dont la largeur d est déterminée à partir de :

$$
d \leq \min\left(\frac{he}{2}; 2Lt/3\right)
$$

Avec he étant la hauteur entre nus de planchers du trumeau considéré.

Pour déterminer les armatures verticales, on utilise la méthode des contraintes par des efforts (N, M).

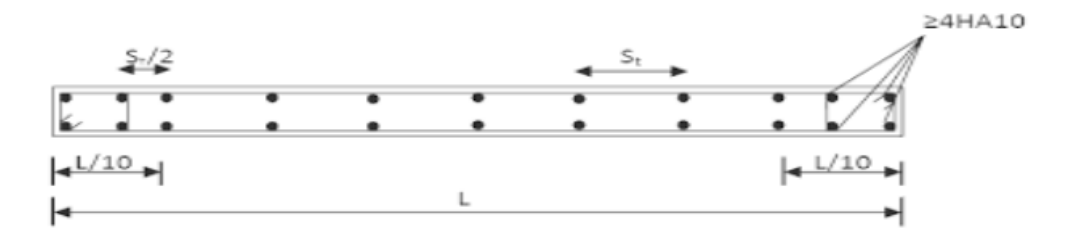

**Figure VI. 7:** Disposition des armatures verticales dans le voile.

## **VI.5.2.2 Ferraillages horizontaux**

Ils sont destinés à reprendre les efforts tranchants, et maintenir les aciers verticaux, et les empêcher de flamber, donc ils doivent être disposés en deux nappes vers l'extérieur des armatures verticales.

Ash=2/3Asv

Avec : Asv La section d'acier vertical

## **VI.5.2.3 Armature de joint de bétonnage (aciers de couture)**

$$
Avj=1.1^*\frac{\overline{v}}{Fe} \ ; fe=500 MPa
$$

Avec :  $\overline{V}$  = 1.4 *V* cal l'effort tranchant de calcul majoré de 40%

Donc : Asv,tot = Asv + Avj

Pour le ferraillage on découpe l'ouvrage en trois zones :

**Tableau VI. 8:** Zone de calcul pour le ferraillage des voiles

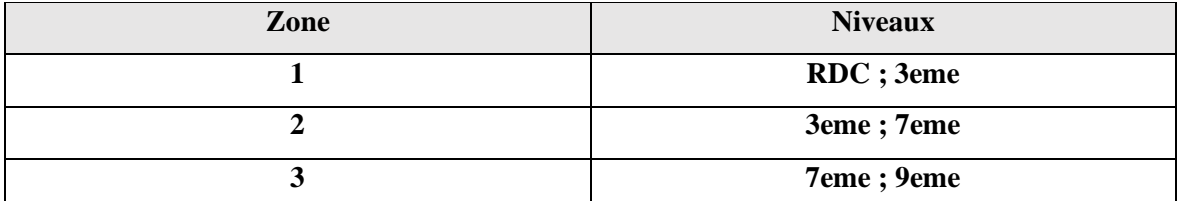

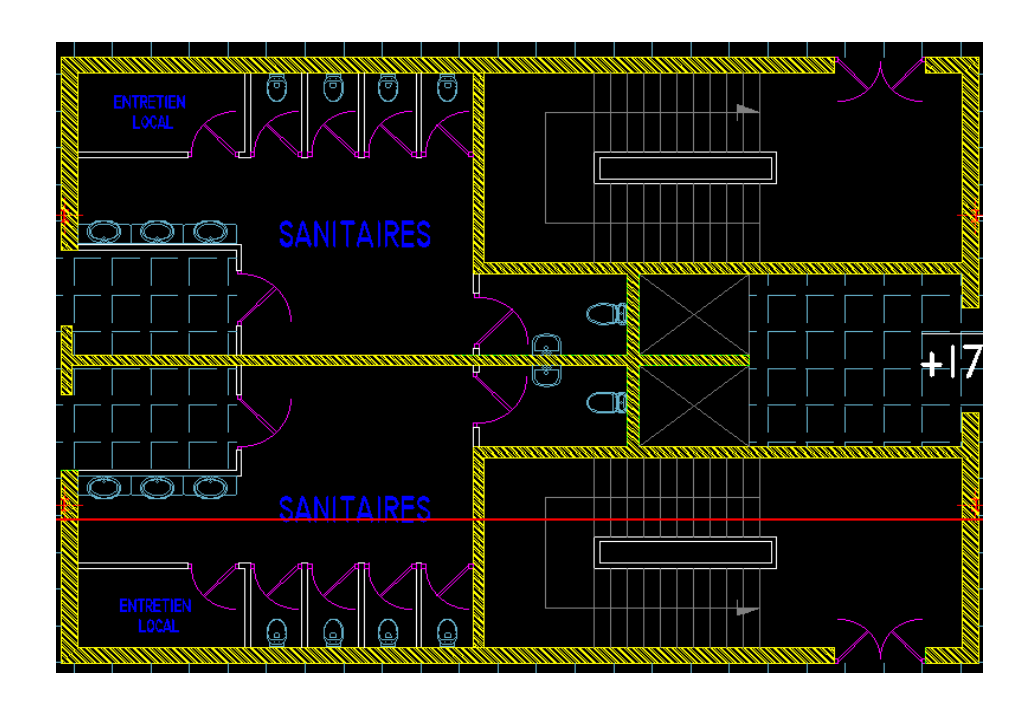

**Figure VI. 8:** Disposition et nomination des voiles de contreventement.

## ❖ **Ferraillage vertical**

## − **Pier 1 et 2 : L=16.5m**

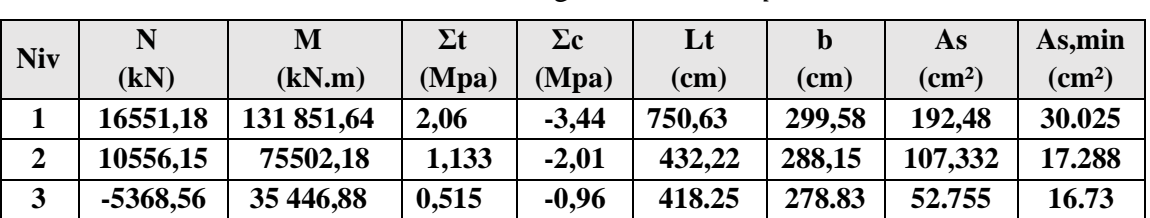

#### **Tableau VI. 9:** Ferraillage vertical dans *pier* 1 *et* 2

## − **Pier 3 :L=11m**

**Tableau VI. 10:** Ferraillage vertical dans pier 3

| <b>Niv</b> | N       | M        | $\Sigma t$ | $\Sigma$ c | Lt     | $\bf{b}$ | As           | As,min       |
|------------|---------|----------|------------|------------|--------|----------|--------------|--------------|
|            | (kN)    | (kN.m)   | (Mpa)      | (Mpa)      | (cm)   | (cm)     | $\rm (cm^2)$ | $\rm (cm^2)$ |
|            | 6282.99 | 92787.08 | 1.84       | $-2.38$    | 463.58 | 333.68   | 207.67       | 13.34        |
| 2          | 3789.57 | 38622.44 | $-1.04$    | 0.71       | 682.93 | 455.29   | 189.45       | 18.21        |
|            | 2323.10 | 15338.52 | $-0.45$    | 0.25       | 741.60 | 494.40   | 110.58       | 19.77        |

#### ➢ **Choix des armatures**

− **Pier 1 et 2 : L=16.5m**

Tableau VI. 11: Choix des armatures vertical dans pier 1 et 2

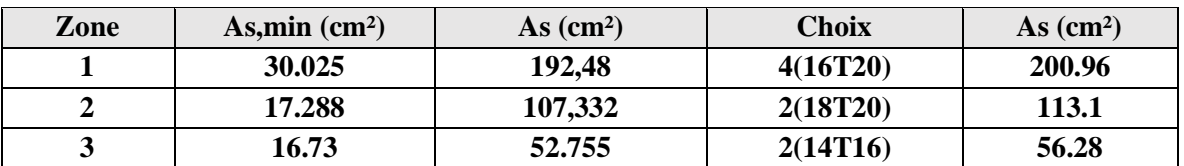

#### − **Pier 3 : L=11m**

Tableau VI. 12: Choix des armatures vertical dans pier 3

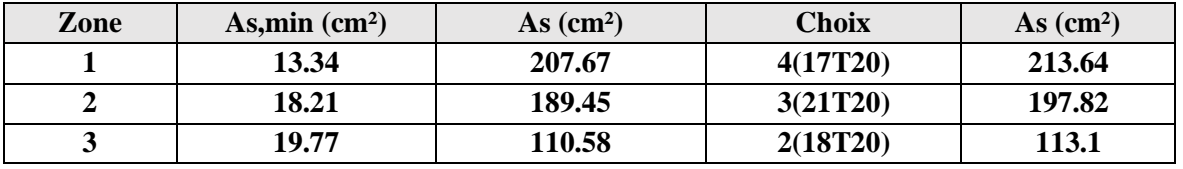

## ➢ **Espacement exigé par R.P.A 99 :**

D'après R.P.A 99/version2003 article 7.7.4.3 :

 $S\leq(1,5a;30cm) \Rightarrow S \leq (1,5a = 30cm,30cm)$ 

On prend : St=15cm dans la zone courante ; Sa=10cm dans la zone d'about.

# ❖ **Ferraillage horizontal :**

## − **Pier 1 et 2 : L=16.5m**

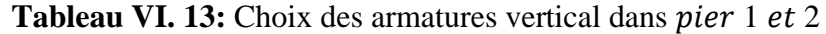

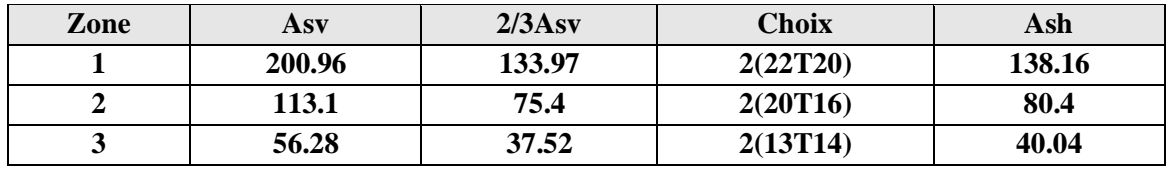

− **Pier 3 : L=11.m**

Tableau VI. 14: Choix des armatures vertical dans pier 3

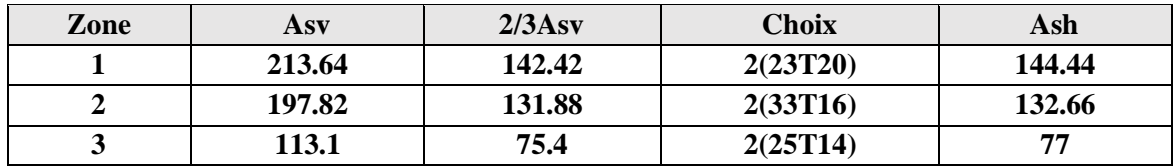

**Chapitre VII :**

**Assemblages des éléments**

## **VII.1 Introduction**

Les assemblages sont des procédés d'attachements entre plusieurs éléments afin d'assurer continuité de la structure dans les points assemblés [Figure]. Dans la charpente métallique, les moyens d'assemblages utilisés sont soit par boulonnage soit par soudure ou les deux en mémé temps.

Les assemblages ont pour fonction :

- − Assurer la transmission des efforts entre les différents éléments structuraux.
- − Créer une liaison dfse continuité.
- − Correspondre au type de liaison adéquat.

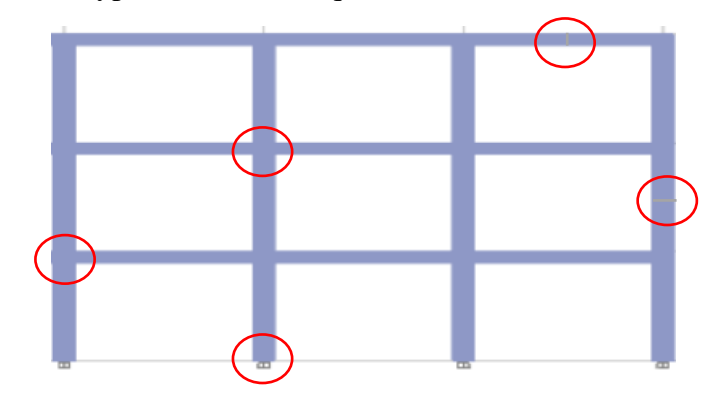

**Figure VII. 1:** Les points d'assemblés de la structure.

Dans notre projet nous aurons recours à trois types d'assemblages :

- − Assemblages soudés.
- − Assemblage par boulons ordinaires.
- − Assemblage par boulons H-R.

#### **VII.2 Assemblage poutre-solive (HEA360 – IPE270)**

L'assemblage est réalisé avec deux cornières à l'extrémité de la solive et l'âme de la poutre.

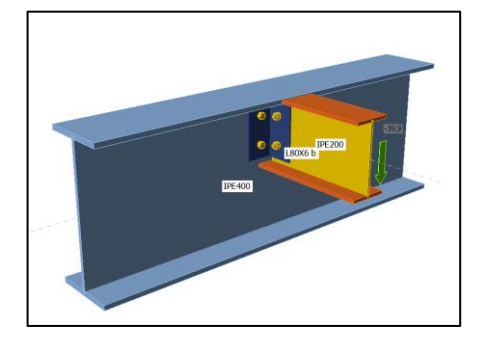

**Figure VII. 2:** Schéma de l'assemblage poutre – solive.

Effort **: Fv,sd = 64.82KN** 

o Poutre **HEA360 :**

H=350mm; b=300mm; tw=10mm; tf=17.5mm; A=14280mm²

o Solive **IPE 270 :**

H=270mm ; b=135mm ; tw=6.6mm ; tf=10.2mm ; A=4595mm²

o Cornier **L100x10:**

 $H=100$ mm;  $b=100$ mm;  $t=10$ mm;  $A=1915$ mm<sup>2</sup>

o Boulons : On choisit 6 boulons ordinaires de diamètre 16 mm (M12) et de classe 8.8  $M12 \rightarrow d=16$ mm  $\rightarrow d_0=18$ mm  $\rightarrow As=157$ mm<sup>2</sup>

Disposition constructive :

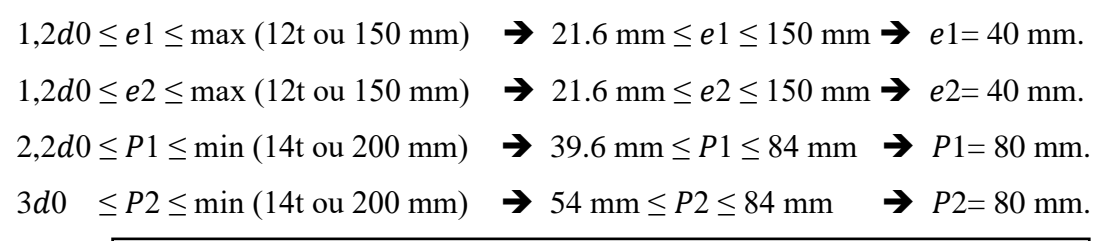

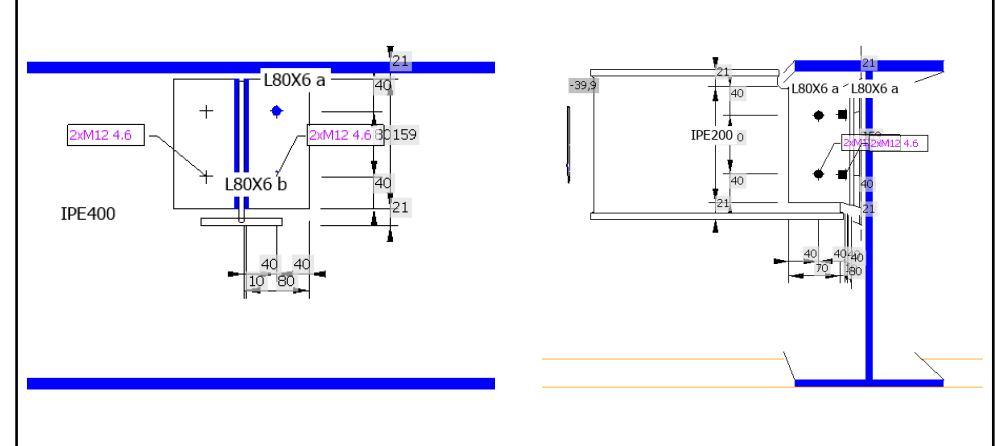

**Figure VII. 3:** Disposition constructif de l'assemblage poutre – solive.

− **Résistance des boulons au cisaillement :**

Il faut vérifier que :  $Fv$ , sd  $\leq Fv$ , rd

 $Fvrd = \frac{0.6 * Fub * As}{v}$  $\gamma_{mb}$  $fub = 400$   $N/mm^2$  $Fvrd = 0.6*400*\frac{157}{1.25}*4*10^{-3}$   $\rightarrow$   $Fvrd = 120.57$ KN Fv,sd =64.82 KN <  $Fvrd = 120.57$ KN ... Condition vérifier

# − **Résistance à la pression diamétrale :**

Il faut vérifier que : Fv,sd ≤ Fb,rd Fb,rd= $\frac{2.5*a*Fu*dt}{\gamma_{mb}}$  avec  $\alpha = min\left\{\frac{e1}{3d_0}\right\}$  $\frac{e1}{3d_0}$ ;  $\frac{P1}{3d_0}$  $\frac{P1}{3d_0}-\frac{1}{4}$  $\frac{1}{4}$ ;  $\frac{Fub}{Fu}$  $\left\{\frac{u}{\mu} \omega \right\}$  et Fu=430Mpa  $\rightarrow \alpha = min\{1.025; 1.801; 0.93; 1\}$ 

 $\text{Fb}$ ,rd =  $\frac{2.5*0.93*430*16*6}{1.25} * 10^{-3} = 76.78 \text{KN}$  $Fv, sd = \frac{v_{sd}}{4} = 16.215KN$ 

$$
\blacktriangleright
$$
 Fv, sd  $\leq$  Fb,rd...Condition vérifier.

− **Assemblage poutre-platine (soudure) :**

On fixe le cordon de soudure a= 8mm.

L<sub>1</sub> = bs =300mm  
\nL<sub>2</sub> = 
$$
\frac{bs - tw}{2}
$$
 = 145mm  
\nL3 = h - 2tf = 315mm  
\nAs =  $\sum$ li.ai= (2L<sub>1</sub>+ 4 L<sub>2</sub>+ 2 L<sub>3</sub>)a =14480 mm<sup>2</sup>  
\nIs/yy= 2[(a.L<sub>1</sub>.d<sub>1</sub><sup>2</sup>) + (2 a.L<sub>2</sub>.d<sub>2</sub><sup>2</sup>)]  
\nAvec:  
\nd1= h/2 + a/2 =179 mm  
\nd2= h/2 - tf - a/2 =153.5 mm

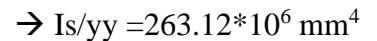

- − **Vérification de la résistance :**
- $\circ$  **Effet de Nsd et Vsd :**

$$
\sqrt{2\left(\frac{Nsd}{\sum 1i.ai}\right)^2 + 3\left(\frac{Vsd}{2l_3. a}\right)^2} \le \frac{Fus}{\beta_w * \gamma_{mw}} \blacktriangleright 109.50 \text{MPa} < 389.140 \text{MPa}
$$

 $\circ$  **Effet de Nsd et Msd :** 

$$
\sqrt{2}\left(\frac{Nsd}{\sum 1iai} + \frac{Msd}{Is/yy} * \frac{h}{2}\right) \le \frac{Fus}{\beta_w * \gamma_{mw}} \implies 385.136 < 389.140 \text{ MPa}
$$

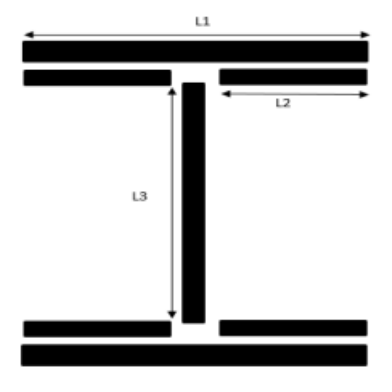

**Figure VII. 4:** Assemblage soudé poutre- platine

− **Assemblage poteau-platine (boulonnage) :**

## • **Disposition constructive :**

o Boulons : On choisit 12 boulons HR de diamètre 18 mm (M20) et de classe 8.8

 $M20 \rightarrow d=18$ mm  $\rightarrow d_0=20$ mm  $\rightarrow As=192$ mm<sup>2</sup>  $\rightarrow tp=20$ mm

Disposition constructive :

- $1,2d0 \le e1 \le \text{max}$  (12t ou 150 mm)  $\rightarrow$  24 mm  $\le e1 \le 240$  mm  $\rightarrow$  e1= 50 mm.  $1,2d0 \le e^2 \le \max(12t \text{ ou } 150 \text{ mm})$   $\rightarrow$   $24 \text{mm} \le e^2 \le 240 \text{mm}$   $\rightarrow$   $e^2 = 40 \text{mm}$ .  $2,2d0 \le P1 \le \min (14t \text{ ou } 200 \text{ mm})$   $\rightarrow$  44 mm  $\le P1 \le 280 \text{ mm}$   $\rightarrow$   $P1 = 60 \text{ mm}$ . 3d0  $\leq P2 \leq \min (14t \text{ ou } 200 \text{ mm})$   $\rightarrow$  60 mm  $\leq P2 \leq 280 \text{ mm}$   $\rightarrow$   $P2=100 \text{ mm}$ .
	- − **Détermination des efforts dans le boulon :**

## • **Effort de traction sur les boulons**

Ces efforts sont obtenus par la formule : Ftsd= $\frac{Msd}{nf*\sum d_i^2}$  avec Msd= 312.98 kN.m

- d6= 520 mm  $\rightarrow$  N6=62.384kN
- $d5 = 450$  mm  $\rightarrow$  N5=52.786kN
- $d4 = 370$  mm  $\rightarrow$  N4=43.189kN
- d3 = 290 mm  $\rightarrow$  N3=33.591 kN
- $d2 = 210$  mm  $\rightarrow$  N2=7.997kN
- $d1 = 110$  mm  $\rightarrow$  N1=7.997kN

 $\sum$   $d_i^2$ =750100mm<sup>2</sup>

• **Effort de cisaillement sur les boulons**

$$
Fvsd = \frac{v_{sd}}{n_b} = \frac{157.71}{12} = 13.14kN
$$

## − **Résistance des boulons a la traction :**

Il faut que :  $Ftsd \leq Fpcd$ 

Fpcd =  $0.7*Fub*As = 0.7*800*192*10^{-3} = 107.52kN$ 

➔ Ftsd=kN ≤ Fpcd… **Condition vérifié.**

## − **Vérification de résistance au poinçonnement**

II faut que : 
$$
F_{tsd} \leq B_{prd} = \frac{0.6 \pi \cdot dm \cdot tp \cdot fu}{\gamma_{m2}}
$$

$$
B_{\text{prd}} = \frac{0.6 * \pi * 31.5 * 20 * 430}{1.25} * 10^{-3} = 408.30 kN
$$

$$
\blacktriangleright F_{\text{vsd}} < B_{\text{prd}} \dots \text{Condition } \text{veirifi\'e.}
$$

#### − **Résistance des boulons au cisaillement :**

Il faut vérifier que : Fvsd ≤ Fsrd =  $\frac{Ks.n.\mu Fpcd}{\gamma_{ms}}$  → Fsrd = 32.928kN → **Fvsd < Fsrd** ... Condition vérifié.

#### − **Vérification de résistance à la pression diamétrale** :

Il faut que :  $F_{\text{tsd}} \le F_{\text{brd}} = \frac{2.5 \alpha d.t. fu}{n}$  $\frac{\alpha . d.t. fu}{\gamma_{mb}}$   $\alpha = min \Big\{ \frac{e1}{3 d_0} \Big\}$  $\frac{e1}{3d_0}$ ;  $\frac{P1}{3d_0}$  $\frac{P1}{3d_0}-\frac{1}{4}$  $\frac{1}{4}$ ;  $\frac{Fub}{Fu}$  $\left\{\frac{u}{\mu} \boldsymbol{\omega} \boldsymbol{u} \boldsymbol{\omega} \boldsymbol{\mu} \right\}$  et Fu=430Mpa  $\rightarrow$  $\alpha$  = 0.65  $F_{\text{brd}} = \frac{2,5*0,65*18*20*430}{1,35}$  $\frac{x_{18}+20*430}{1.25} * 10^{-3} = 201.24kN$ 

 $\rightarrow$  F<sub>vsd</sub> = 13. 14 $kN$  < F<sub>brd</sub> = 201.24 $kN$ ... Condition vérifié.

## − **Vérification de l'interaction cisaillement et traction :**

iyII faut que : 
$$
F_{tsd} \leq F_{srd}
$$

\n $F_{srd} = \frac{Ks.n.\mu(Fp-0.8Ftr)}{\gamma_{ms}} = \frac{1.1.0.3(137.2-0.8*81.579)}{1.25} = 17.264kN$ 

Fv,sd =13.14 < Vsrd=17.26kN… **Condition vérifié.**

**Chapitre VIII :**

**Etude des éléments de l'infrastructure**

#### **VIII.1 Introduction**

Une fondation est par définition, un organe de transmission des charges de la superstructure vers le bon sol, elle ne peut être calculée que si l'on connaît la superstructure et ses charges, d'une part et les caractéristiques du sol d'autre part. La répartition des contraintes dans le sol est supposée généralement linéaire (uniforme, trapézoïdale ou triangulaire), le dimensionnement de la fondation doit être compatible avec la capacité portante admissible du sol.

#### **VIII.2 Choix du type de fondation**

Le choix du type de fondation dépend en général de plusieurs paramètres dont :

- − Type de l'ouvrage à construire.
- − La capacité portante du terrain de fondation.
- − La charge totale transmise au sol.
- − Raison économique.

Compte tenu les charges appliquées sur notre fondation et le poids de la structure, nous avons constaté que le type de fondation superficielles approprier à notre bâtiment et un radier général.

#### **VIII.3 Définition de radie**

Un radier est une dalle pleine réalisée sous toute la surface de la construction.

Cette dalle peut être massive (de forte épaisseur) ou nervurée ; dans ce cas la dalle est mincemais elle est raidie par des nervures croisées de grande hauteur.

Dans notre cas, on optera pour un radier général nervuré.

L'effort normal supporté par le radier est la somme des efforts normaux de tous les poteaux.

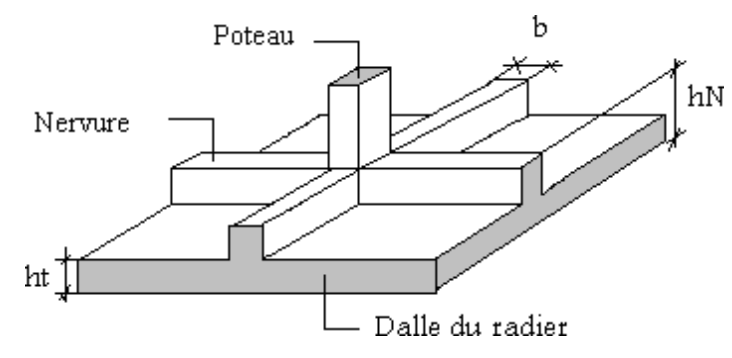

**Figure VIII. 1:** Surface nécessaire de radie.

#### **VIII.4 Pré-dimensionnent de radier**

#### **VIII.4.1 Dalle**

L'épaisseur de la dalle du radier doit satisfaire à la condition suivante :

$$
\frac{Lmax}{25} \le hd \le \frac{Lmax}{20}
$$

Avec : L max: La longueur maximale du la poutre

 $Lmax = 7.5m$ ;  $30cm \leq hd \leq 37.5cm$   $\rightarrow$  hd=40cm

#### **VIII.4.2 Les Nervures**

**VIII.4.2.1 Largeur de la nervure** 

Il faut que : bn  $\geq \frac{L_{max}}{10}$  $\frac{max}{10} \geq \frac{750}{10}$  $\frac{750}{10} = 75cm$   $\rightarrow$  bn=75cm

#### **VIII.4.2.2 La hauteur de la nervure**

#### ❖ **Condition de la flèche**

La hauteur des nervures se calcule par la formule de la flèche :

$$
\frac{Lmax}{15} \leq hn \leq \frac{Lmax}{10} \to 50 \text{cm} \leq \text{hn} \leq 75 \text{cm}
$$

On prend hn =70cm

#### ❖ **Condition de la raideur**

Pour étudier la raideur d'une nervure on utilise la théorie de la poutre sur sol élastique

définie par l'expression suivante : L ;max  $\leq \left(\frac{\pi}{2}\right)$  $\frac{\pi}{2}$ ) **Le** + **a** avec : Le =  $\sqrt[4]{\frac{4EI}{Kb}}$ Kb  $\overline{\mathbf{r}}$ 

- I : inertie de la section transversalome (section en Té).
- E : module d'élasticité du béton (20000MPa)

K : coefficient de raideur du sol (0.5Kg/cm3  $\leq$  K  $\leq$  12Kg/cm<sup>3</sup>)

- − K = 5MPa pour un très mauvais sol.
- − K = 40MPa pour un sol de densité moyenne.
- − K = 120MPa pour un très bon sol. 0

Pour notre cas on prend  $K = 40MPa$ 

 $b:$  la largeur de la semelle ( $b = 1m$ ).

$$
hn \geq \sqrt[3]{\frac{48. K. bsf. L^4}{E.\pi^4. bn}}
$$

$$
hn \geq \sqrt[3]{\frac{48*40*1000*6,75^4}{20000*\pi^4*750}} \geq 1.39m
$$

 $hn \ge max(hn1; hn2) \ge (0.7m; 1.39m) \rightarrow hn = 1.4m$ 

**Donc on a :**

- − Epaisseur de la dalle : hd=40cm
- − Les dimensions de la nervure : hn=140cm ; bn =75cm

## **VIII.4.3 Vérification de la stabilité du radier**

IIl est très important d'assurer la stabilité au renversement de cet ouvrage qui est due aux efforts horizontaux.

Selon RPA99/version 2003(Art.10.1.5) on doit vérifier que : e =  $\frac{Mr}{M}$  $\frac{Mr}{N} \leq \frac{B}{4}$ 4

Avec :

Mr: Moment de renversement dû aux forces sismique.

Mr=∑M0+V0h

M0: Moment à la base de la structure.

V0: L'effort tranchant à la base de la structure.

h: Profondeur de l'ouvrage de la structure.

N : Poids de la structure (y compris le radier).

 $N = NG + NR + NT$ 

NG : Poids de la structure.

NR : Poids du radier nervuré.

NT : Poids des terres.

- o  $NG=26255kN$
- o NR=18611.25kN
- $O$  NT= 64487.5kN
- $\rightarrow N = 109353.75$ kN
- − **Suivant X-X :**

 $e_x = \frac{Mr}{r}$  $\frac{Mr}{N} \leq \frac{B}{4}$  $\frac{B}{4}$   $\rightarrow$  e<sub>x</sub>  $\frac{740036.33+(26741.86*2.4)}{109353.75}$  $\frac{(3+(26741.86*2.4)}{109353.75}=7.35m<\frac{59}{4}$  $\frac{37}{4}$  = 14.75m  $\rightarrow$ 

**Condition Vérifié.**

− **Suivant Y-Y :**

$$
\mathrm{e}_{\mathrm{y}} = \tfrac{Mr}{N} \ \leq \ \tfrac{B}{4} \ \ \to \mathrm{e}_{\mathrm{y}} = \tfrac{740036.33 + (23289.34 \times 2.4)}{109353.75} = 7.27m < \tfrac{44.5}{4} = 11.12m \ \blacktriangleright
$$

**Condition Vérifié.**

#### **VIII.4.4 Vérification des contraintes**

#### **VIII.4.4.1 Sollicitation du premier genre**

On doit vérifier que : 
$$
\sigma_{ser} = \frac{N_{ser}}{S_{rad}} \le \overline{\sigma_{sol}}
$$
  
\n $\rightarrow \frac{109353.75}{2730} = 40.05 \text{ kN/m}^2 < 200 \text{kN/m}^2 \rightarrow \text{Condition Vérifié.}$ 

#### **VIII.4.4.2 Sollicitation du second genre**

On doit vérifier les contraintes sous le radier (σ1 ; σ2)

Avec :

$$
\sigma_{1,2} = \frac{N}{S_{rad}} \pm \frac{M}{I} Xg
$$

$$
\sigma_{1,2} = \frac{N}{S_{rad}} \pm \frac{M}{I} Yg
$$

Avec : σ1 et σ2 les contraintes maximales de sol.

• Si  $\sigma_2 > 0$ : la répartition est trapézoïdale.

La contrainte au quart de la largeur de la semelle ne doit pas dépasser la contrainte admissible

$$
\sigma_m = \frac{3\sigma_1 + \sigma_1}{4} \leq \sigma_{sol}
$$

•  $Si = 0$ : la répartition est triangulaire.

La contrainte  $\sigma_1$  ne doit pas dépasser 1,33 fois la contrainte admissible.

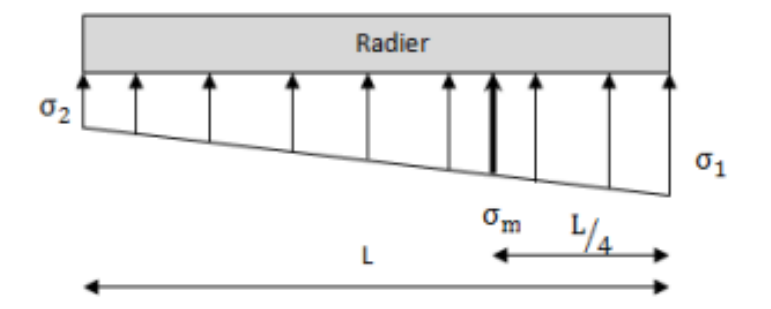

**Figure VIII. 2:** Contrainte sous le radier.

Nu=Nstructure +1.35Nradier

Nu = 134478.93kN

|                     | $\sigma_1(kN/m^2)$                         | $\sigma_2(kN/m^2)$ | $\sigma_m(\frac{2}{4})(kN/m^2)$                                                        |
|---------------------|--------------------------------------------|--------------------|----------------------------------------------------------------------------------------|
| <b>Sens x-x</b>     | 149.168                                    | 68.92              | 131.606                                                                                |
| Sens y-y            | 131.848                                    | 92.247             | 121.947                                                                                |
| <b>Vérification</b> | $\sigma_{1max}$ < 1.5 $\sigma_{sol}$ = 300 |                    | $L \setminus$<br>$\sigma_{2min} > 0$ $\sigma_m(\frac{z}{4}) < 1.33 \sigma_{sol} = 266$ |

**Tableau VIII. 1:** Contrainte sous le radier à L'ELU

## **Tableau VIII. 2:** Contrainte sous le radier à L'ELS

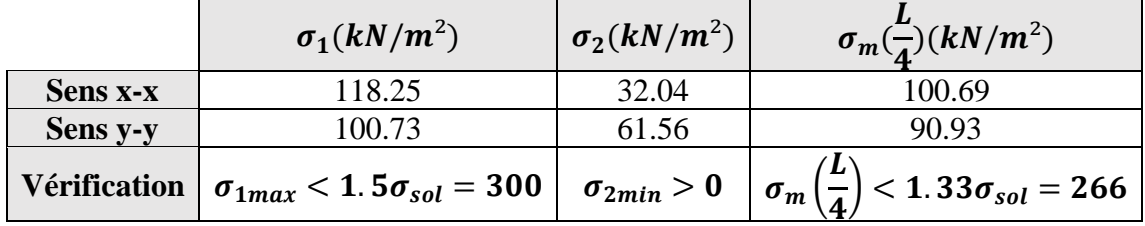

➔ Les contraintes sont vérifiées à I 'ELU et à I 'ELS, donc pas de risque de soulèvement.

## **VIII.5 Ferraillage du radier**

## **VIII.5.1 Ferraillage de la dalle**

Le radier fonctionne comme un plancher renversé dont les appuis sont constitués par les poteaux et les poutres qui sont soumises à une pression uniforme provenant du poids propre de l'ouvrage et des surcharges.

Détermination des efforts :

- $Si: \frac{Lx}{L}$  $\frac{22}{Ly} \leq 0.4 \rightarrow$  La dalle travaille dans un seul sens.
- Si :  $0.4 \le \frac{Lx}{Ly} \le 1 \rightarrow$  La dalle travaille dans les deux sens.

Pour une largeur unitaire, les moments sont définis comme :

 $Mx = \mu x$  qL $x^2$ ............................. Sens de la petite portée.

My = μy Mx …………………. Sens de la grande portée.

Pour le calcul, on suppose que les panneaux soient encastrés au niveau des appuis, d'où on déduit les moments en travée et les moments sur appuis.

- ➢ **Panneau de rive :**
- Moment en travée : Mtx =  $0.85$  Mx

 $Mty = 0.85 My$ 

Moment sur appui : Max = May =  $0.3Mx,y$  (appui de rive)

 $Max = May = 0.5Mx, y$  (autre appui)

## ➢ **Panneau intermédiaire** :

Moment en travée : Mtx =  $0.75$  Mx

 $Mty = 0.75 My$ 

Moment sur appui : Max = May =  $0.5Mx,y$  (appui de rive)

Avec : Ma = 0.5M<sub>0</sub> et M<sub>0</sub> =  $\frac{ql^{2}}{2}$ 8

## **I. Valeur de la pression sous radier :**

ELU : qu =  $\sigma$ m x 1ml = 131.60kN/m

 $ELS: qser = \sigma m \times 1ml = 100.69kN/m$ 

Le calcul des ep $\gamma$  \*fforts sera calculé par la méthode forfaitaire d'une dalle qui repose sur 4 appuis.

o Moment en travée et sur appui pour le panneau le plus sollicité à l'ELU :

Les résultats des moments sont regroupés dans le tableau suivant :

**Tableau VIII. 3:** Calcul des moments à l'ELU

|             |           | $\mathbf{I}_{\mathbf{X}}$ $\mathbf{L}_{\mathbf{y}}$ $\mathbf{L}_{\mathbf{X}}$ $\mathbf{L}_{\mathbf{y}}$ $\mathbf{L}_{\mathbf{y}}$ $\mathbf{L}_{\mathbf{y}}$ |         | qu | Mx | <b>Mtx</b>                                                                                                    | Mv | <b>Mty</b> | Ma |
|-------------|-----------|----------------------------------------------------------------------------------------------------|---------|----|----|----------------------------------------------------------------------------------------------------|----|------------|----|
| $(m)$ $(m)$ |           |                                                                                                    | $\mu$ y |    |    | $(kN/m)$ $(kN.m)$ $(kN.m)$ $(kN.m)$ $(kN.m)$ $(kN.m)$ $(kN.m)$                                                |    |            |    |
|             | $6.5$ 7.5 | 0.86                                                                                                    |         |    |    | $\vert 0.0617 \vert 0.6778 \vert 131.6 \vert 272.412 \vert 204.309 \vert 272.412 \vert 204.309 \vert 136.206$ |    |            |    |

o Moment en travée et sur appui pour le panneau le plus sollicité à l'ELS :

Les résultats des moments sont regroupés dans le tableau suivant :

| (m) | (m) | $\mathbf{L} \mathbf{x} \mid \mathbf{Ly} \mid \mathbf{L} \mathbf{x} / \mathbf{Ly} \mid \mathbf{L} \mathbf{x}$ | $\mu_y$ | qs                                                                                                    | Mx | <b>Mtx</b><br>$(kN/m)$ $(kN.m)$ $(kN.m)$ $(kN.m)$ $(kN.m)$ $(kN.m)$ $(kN.m)$ | Mv | <b>Mty</b> | Ma |
|-----|-----|----------------------------------------------------------------------------------------------------|---------|----------------------------------------------------------------------------------------------------|----|------------------------------------------------------------------------------|----|------------|----|
| 6.5 |     | 0.86                                                                                                    |         | $\vert 0.0632 \vert 0.7385 \vert 100.69 \vert 249.77 \vert 187.33 \vert 249.77 \vert 187.33 \vert 124.885$ |    |                                                                              |    |            |    |

**Tableau VIII. 4:** Calcul des moments à l'ELS

## **VIII.5.2 Calcul du ferraillage**

Le ferraillage se fait avec le moment maximum en travée et sur appuis du panneau le plus sollicité. On applique l'organigramme d'une section rectangulaire soumise à la flexion simple, avec :

b=100cm; h=40cm; d=36cm; fe=500MPa;  $f_{t28}$ =2.1MPa;  $\sigma_s$ =435MPa;

 $f_{bc} = 0.85 * f_{bc} / \gamma_b = 14.16 MPa$ 

Les résultats sont regroupés dans le tableau suivant :

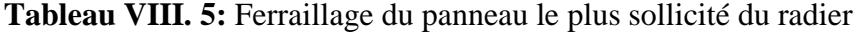

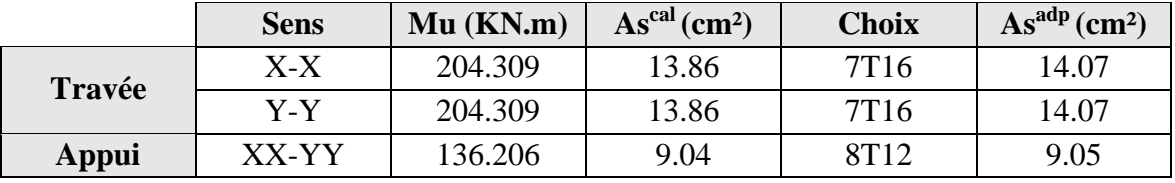

#### **VIII.5.3 Vérification nécessaire**

#### ➢ **Espacement :**

Suivant Lx : esp < min(3h; 33cm)  $\rightarrow$  esp < min(120; 33) = 30cm

Suivant Ly : esp < min(4h; 40cm)  $\rightarrow$  esp < min(160;40) 40cm

## ➢ **Condition de non fragilité :**

As,min=0.23.b.d.  $\frac{ft28}{fe} = 0.23*100*36*\frac{2.1}{400} = 4.347cm^2$   $\rightarrow$  Condition Vérifier.

## ➢ **Vérification des contraintes à l'ELS :**

Il faut vérifier que :

$$
\sigma bc = \frac{Ms}{I} \cdot x < \overline{\sigma bc} = 0.6 \text{Fc28}
$$
\n
$$
\sigma s = \frac{nMsr}{I} * (d - x) < \overline{\sigma s} = \min \left\{ \frac{2}{3} fe \mid \max (240 MPa \mid 110 \sqrt{\eta}.ftj) \right\} \text{ avec } \eta = 1.6
$$
\n
$$
\text{S/AN=0} \Rightarrow \left( b * x * x/2 \right) + \left( n * \text{ As'}(x-c') \right) - \left( \text{As} * n * (d-x) \right) = 0
$$
\n
$$
\text{I} = \left( bx^3 / 3 \right) + \left( n * \text{ As'}(x-c') \right) + \left( \text{As} * n * (d-x)^2 \right)
$$

**Tableau VIII. 6:** Vérification des contraintes de la dalle du raider à l'ELS

|              | <b>Sens</b>      | <b>Mser</b> | As <sup>cal</sup>  | $\mathbf{X}$ |                          | $\sigma bc$ | $\overline{\sigma bc}$ | $\sigma s$ | $\overline{\sigma s}$ | Obs        |
|--------------|------------------|-------------|--------------------|--------------|--------------------------|-------------|------------------------|------------|-----------------------|------------|
|              |                  | (kN.m)      | (cm <sup>2</sup> ) | (cm)         | $(cm4)$ *10 <sup>4</sup> | (MPa)       | (MPa)                  | (MPa)      | (MPa)                 |            |
| Travée       | $X-X$            | 187.33      | 12.64              | 13.73        | 18.03                    | 14.26       | 15                     | 347.07     | 240                   | <b>NON</b> |
|              | $Y-Y$            | 187.33      | 12.64              | 13.73        | 18.03                    | 14.26       | 15                     | 347.07     | 240                   | <b>NON</b> |
| <b>Appui</b> | XX-<br><b>VV</b> | 124.88      | 8.26               | 10.76        | 10.29                    | 13.05       | 15                     | 459.48     | 240                   | <b>NON</b> |

➔ Les contraintes dépassent les valeurs admissibles Donc il faut augmenter la section de ferraillage

|        |                  | <b>Mser</b> | <b>Choix</b>    | As                 | $\mathbf X$ |             | $\sigma bc$ | $\sigma bc$ | $\sigma s$ | $\overline{\sigma s}$ | Obs        |
|--------|------------------|-------------|-----------------|--------------------|-------------|-------------|-------------|-------------|------------|-----------------------|------------|
|        | <b>Sens</b>      | (kN.m)      |                 | (cm <sup>2</sup> ) | (cm)        | $(cm4)*104$ | (MPa)       | (MPa)       | (MPa)      | (MPa)                 |            |
| Travée | $X-X$            | 187.33      | 10T16           | 20.11              | 18.05       | 29.32       | 11.53       | 15          | 172.02     | 240                   | <b>OUI</b> |
|        | $Y-Y$            | 187.33      | 10T16           | 20.11              | 18.05       | 29.32       | 11.53       | 15          | 172.02     | 240                   | <b>OUI</b> |
| Appui  | XX-<br><b>VV</b> | 124.88      | $10T16$   20.11 |                    | 18.05       | 29.32       | 7.68        | 15          | 114.67     | 240                   | <b>OUI</b> |

**Tableau VIII. 7:** Vérification des contraintes de nouveau choix

## ➢ **Vérification de la contrainte tangentielle du béton :**

On doit vérifier que :  $\tau u < \overline{\tau} u = \min (0.1 \text{fc28}; 4 \text{MPa}) = 2.5 \text{ Mpa}$ 

Avec : 
$$
\tau u = \frac{Tu}{b.d}
$$

\nEt :  $Tu = \frac{qu.L}{2} = \frac{131.6 \times 7.5}{2} \rightarrow Tu = 493.5 \text{kN}$ 

\n $\tau u = \frac{493.5 \times 10^3}{1000 \times 360} = 1.37 \text{MPa} < 2.5 \text{MPa} \rightarrow \text{Condition Vérifier.}$ 

## **VIII.6 Ferraillage de la nervure**

## **VIII.6.1 Détermination des efforts**

Pour le calcul des efforts, on utilise la méthode forfaitaire

On a : 
$$
M_0 = \frac{qL^2}{8}
$$
  
\n• En través : Mt = 0.85M<sub>0</sub>  
\n• En appuis : Ma = 0.5 M<sub>0</sub>  
\n121675<sup>2</sup>

 $M_0 = \frac{131.6.7.5^2}{9}$  $\frac{6.7.5}{8}$   $\rightarrow$  M<sub>0</sub> = 925.31kN.m

## **VIII.6.2 Calcul des armatures**

Le ferraillage se fait avec le moment maximum en travée et sur appuis du panneau le plus sollicité. On applique l'organigramme d'une section rectangulaire soumise à la flexion simple,

Avec :  $b = 75$  cm; h=140 cm; d=126 cm

|        | $Mu$ ( $KN.m$ ) | $\mathrm{As}^{\mathrm{cal}}\,(\mathrm{cm}^2)$ | <b>Choix</b>     | As <sup>adp</sup> (cm <sup>2</sup> ) |
|--------|-----------------|-----------------------------------------------|------------------|--------------------------------------|
| Travée | 786.513         | 14.7                                          | 8T <sub>16</sub> | 16.8                                 |
| Appui  | 462.655         | 5.56                                          | 5T14             | 7.70                                 |

**Tableau VIII. 8:** Calcul du ferraillage de la nervure

## **VIII.6.3 Vérification nécessaire**

## ➢ **Condition de non fragilité :**

As min = 0.23bd  $ft28$   $fe = 6.08$  cm2  $< 6.16$  cm2

## ➢ **Vérification des contraintes à l'ELS :**

Il faut vérifier que :

$$
\sigma bc = \frac{Ms}{I} \cdot x < \overline{\sigma bc} = 0.6 \text{Fc28}
$$
\n
$$
\sigma s = \frac{nMsr}{I} * (d - x) < \overline{\sigma s} = \min \left\{ \frac{2}{3} fe \mid \max (240 MPa \mid 110 \sqrt{\eta}.ftj) \right\} \text{ avec } \eta = 1.6
$$
\n
$$
\text{S/AN=0} \Rightarrow \left( b * x * x/2 \right) + \left( n * \text{ As'}(x-c') \right) - \left( \text{As*} n * (d-x) \right) = 0
$$
\n
$$
\text{I} = \left( bx^3 / 3 \right) + \left( n * \text{ As'}(x-c')2 \right) + \left( \text{As*} n * (d-x)^2 \right)
$$
\n
$$
\text{M} = 29.876 \text{ WN}
$$

 $M_0$  = 707.976 KN.m

**Tableau VIII. 9:** Vérification des contraintes de la dalle du raider à l'ELS

|        | <b>Mser</b><br>(KN.m) | $\mathbf{A}\mathbf{s}^{\text{cal}}$<br>$\text{(cm}^2)$ | $\mathbf X$<br>(cm) | $\rm (cm^4)^*10^4$ | $\sigma bc$<br>(MPa) | $\overline{\sigma bc}$<br>(MPa) | $\sigma s$<br>(MPa) | $\sigma s$<br>(MPa) | Obs        |
|--------|-----------------------|--------------------------------------------------------|---------------------|--------------------|----------------------|---------------------------------|---------------------|---------------------|------------|
| Travée | 601.77                | 16.8                                                   | 32.65               | 222.26             | 8.84                 | 15                              | 379.11              | 240                 | <b>NON</b> |
| Appui  | 353.98                | 7.70                                                   | 21.3                | 127.74             | 5.90                 | 15                              | 435.2               | 240                 | <b>NON</b> |

➔ Les contraintes dépassent les valeurs admissibles Donc il faut augmenter la section de ferraillage

**Tableau VIII. 10:** Vérification des contraintes de nouveau choix

|        | <b>Mser</b><br>(KN.m) | choix | As<br>$\rm (cm^2)$ | $\mathbf X$<br>(cm) | $(cm4)*104$ | $\sigma bc$<br>(MPa) | $\sigma bc$<br>(MPa) | $\sigma s$<br>(MPa) | $\sigma s$<br>(MPa) | Obs |
|--------|-----------------------|-------|--------------------|---------------------|-------------|----------------------|----------------------|---------------------|---------------------|-----|
| Travée | 601.77                | 8T20  | 25.13              | 40.96               | 616.12      |                      | 15                   | 124.58              | 240                 | OUI |
| Appui  | 353.98                | 4T20  | 12.57              | 27.81               | 235.55      | 4.1                  |                      |                     | 240                 | OUІ |

## ➢ **Vérification de la contrainte tangentielle du béton :**

On doit vérifier que : τu <  $\overline{\tau}$ u = min (0.1fc28 ; 4MPa) = 2.5 Mpa

Avec : 
$$
\tau u = \frac{T u}{b.d}
$$

\nEt :  $T u = \frac{q u.L}{2} = \frac{100.69 \times 7.5}{2} \rightarrow T u = 377.58 \text{kN}$ 

\n $\tau u = \frac{377.58 \times 10^3}{750 \times 1260} = 0.4 \text{MPa} < 2.5 \text{MPa} \rightarrow \text{Condition Vérifier.}$ 

➢ **Armature transversale** 

## o **BAEL91 modifiée99**

$$
\frac{At}{b_0.st} \ge \frac{\tau u - 0.3 \text{ftj.K}}{0.8fe}
$$
 (Avec : k = 1 pas de reprise de bétonnage)

 $St = min (0.9d; 40cm) = 40cm$ 

$$
\frac{At}{b_0.st} \ge \max\left(\frac{\tau u}{2}\right); 0.4 MPa) = 0.4 MPa
$$

o **RPA version 2003**

$$
\frac{At}{St} \ge 0.003b_0
$$
  
\n
$$
St \le \min\left(\frac{h}{4}; 12\emptyset t\right) \text{ Avec}: \emptyset t = \min\left(\frac{h}{35}; \emptyset l; \frac{b}{10}\right) = 7.5 \text{ cm}
$$
 zone nodale  
\n
$$
St \le \frac{h}{2} = 70 \text{ cm}
$$
 zone courante

## **On trouve :**

St=20cm ……..zone nodale St =30cm……..zone courante

## **Armatures de peau :**

Les armatures de peau sont réparties à la fibre moyenne des poutres de grande hauteur, leur section est au moins 3cm² par mètre de langueur de paroi mesuré perpendiculaire à leur direction.

Dans notre cas :  $h = 140$  cm Ap = 3 cm2 /ml x  $140 \rightarrow$  Ap = 4.2 cm2 On opte pour 4T12 comme armature de peau.  $As' = As/2$ 

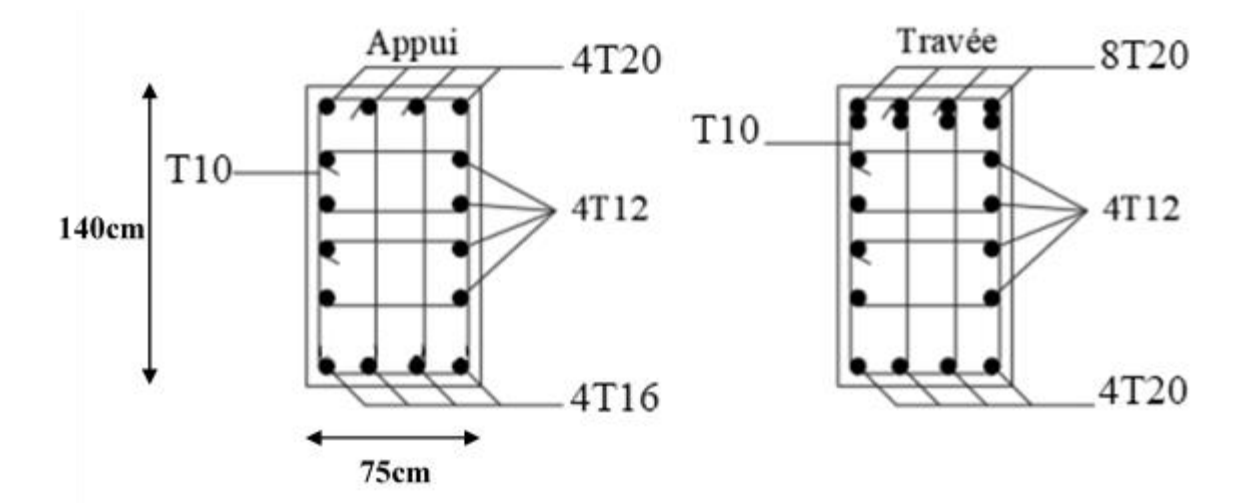

**Figure VIII. 3:** Schéma de ferraillage de la nerveur.

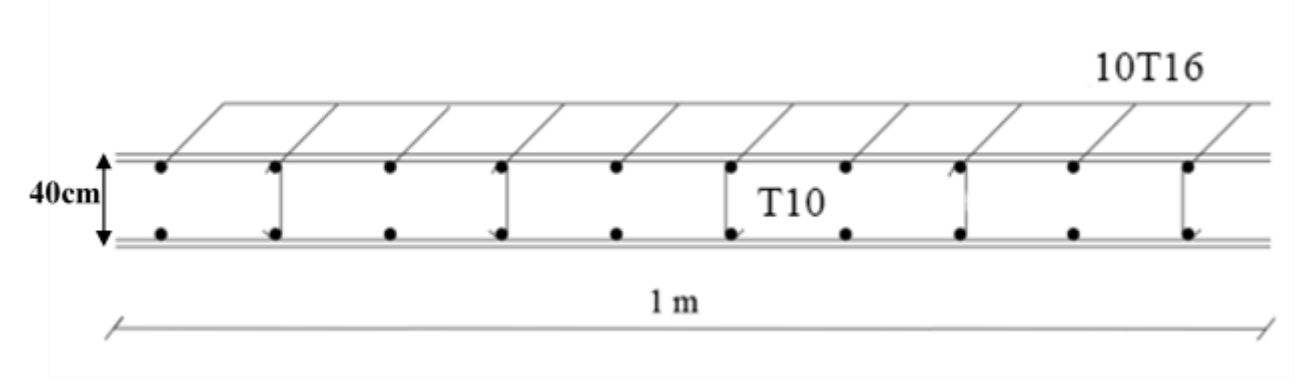

**Figure VIII. 4:** Schéma de ferraillage du radier.

# **Conclusion générale**

Dans ce projet nous avons abordé les différentes étapes de l'étude d'une structure nécessitant l'ensemble des informations acquises durant notre cursus universitaire. Ce mémoire nous a permis d'un côté d'assimiler les différentes techniques et logiciels de calcul des structures, ainsi que la réglementation régissant les principes de conception et de calcul des ouvrages dans le domaine du bâtiment.

Les points importants tirés de cette étude sont :

- La bonne connaissance des matériaux utilisés est cruciale pour l'ingénieur en génie civil.
- Le pré dimensionnement est une étape préliminaire qui a pour but de choisir des sections pour les éléments structuraux afin de les modéliser. Un prédimensionnement bien fait facilitera énormément l'étude dynamique de la structure.
- Le vent peut engendrer des dégâts importants dans les constructions, ce qui fait de l'étude au vent une étape très importante dans les calculs des structures métalliques. Plus la surface d'impact du vent sur les faces de la structure est grande, plus son effet est important.
- Le séisme, un des effets à considérer dans le cadre de la conception des structures, reste le plus dangereux. Ainsi la modélisation des structures nécessite une bonne maitrise de la méthode des éléments finis .
- La conception et le calcul des assemblages revêtent en construction métallique d'une importance équivalente à celle du dimensionnement des éléments pour la sécurité finale de la structure. Le calcul des assemblages est fait par le logiciel « **Autodesk Robot**».
- Le choix du type de fondation dépend de la nature du sol et des charges prévenant de la structure, dans notre cas, un radier nervuré a été nécessaire afin de stabiliser la structure.

# **Bibliographie**

[1] Règles Parasismiques Algériennes RPA99 modifiées2003, centre national de recherche appliquéeen génie parasismique, Alger, 2003.

[2] Règles techniques de conception et de calcul des ouvrages et des constructions en béton armé suivant la méthode des états limites « BAEL 91 révisées 99 » MINISTERE DE L'HABITAT ET DE L'URBANISME,Ed : CSTB 2000, (Algérie).

[3] EUROCODE 3. Simple Joints to Eurocode 3 Joints in steel construction : 2011.

[4] D.T.R B.C 2.2 « Charges permanentes et sur charges d'exploitations ».

[5] Document Technique Réglementaire Algérienne D.T.R-BC-2-44, REGLES DE CONCEPTIONET DE CALCUL DES STRUCTURES EN ACIER « CCM 97 », Centre national algérien de recherche appliquée en génie parasismique, 1997, (Algérie).

[6] EUROCODE 3 : Calcul des structures en acier : Règles générales et règles pour les bâtiments

[7] EUROCODE 4 : Conception et dimensionnement des structures mixtes acier-béton

[8] EUROCODE 4 partie 1 : « Conception et dimensionnement desstructures mixtes acier-béton».

[9] Règlement Neige et Vent (RNV2013).

[10] Livre' calcul des éléments de construction métalliques (selon l'Eurocode 3), DAHMANI lahlou.

[11] Cours charpente métallique (4ème année) ; Mr. MENNADI.

[12] Cours béton armé (3ème année) ; Mm. HALFAIA.

[13] Cours Calcul des planchers mixtes (3émé année) ; Mr. ZAHAF

# **Annexes**

#### **Annexe A**

 **Fiche technique tôle Hi-bond 55 :**

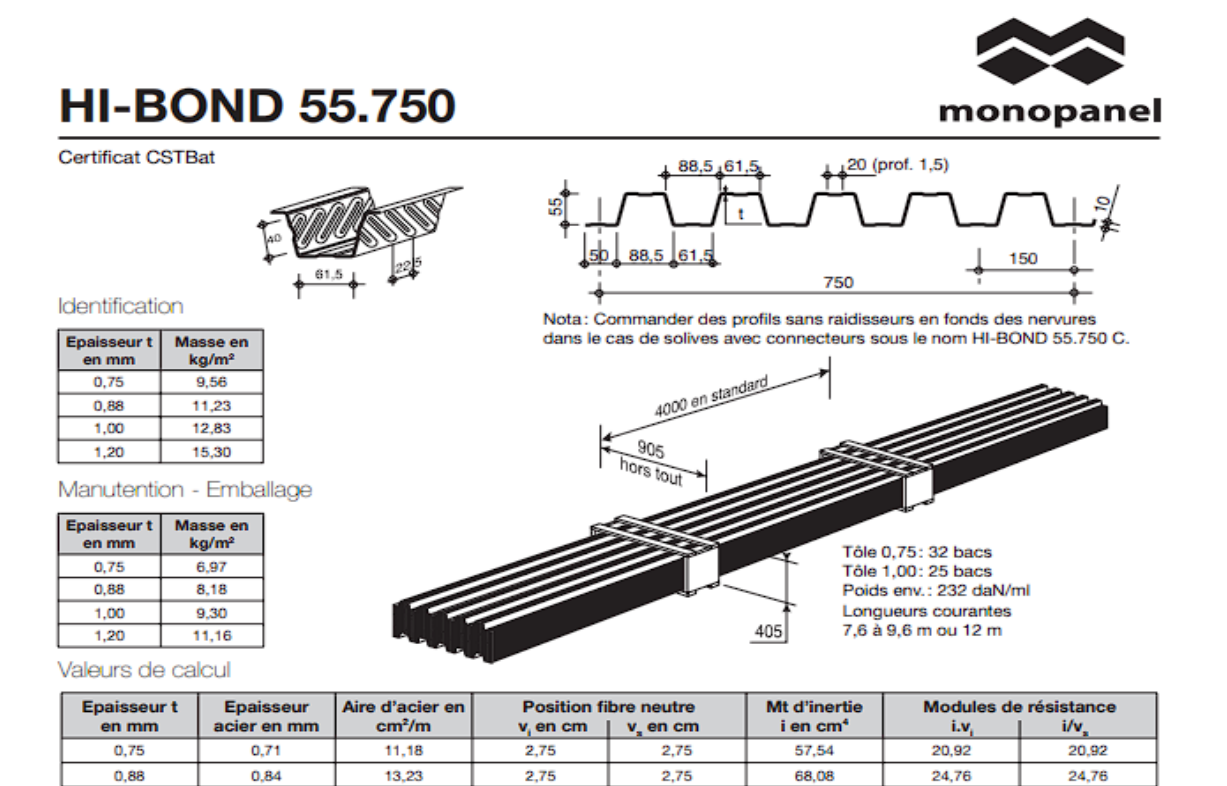

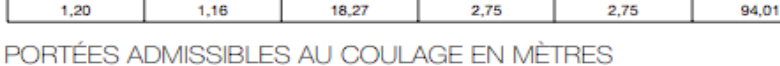

 $15.12$ 

Distances maximales franchissables par la tôle HI-BOND, telles que mesurées selon la figure de la colonne de gauche, admissibles sans étaiement, pour chaque épaisseur de plancher, en fonction de l'épaisseur nominale t de la tôle et du nombre de travées couvertes par la tôle, pour une déformation admissible du coffrage de 1/240 ème de la portée. Les colonnes de<br>droite indiquent la distance maximale de part et d'autre d'une file d'étais éventuelle.

2.75

77.80

28.29

34,19

28.29

34,19

2.75

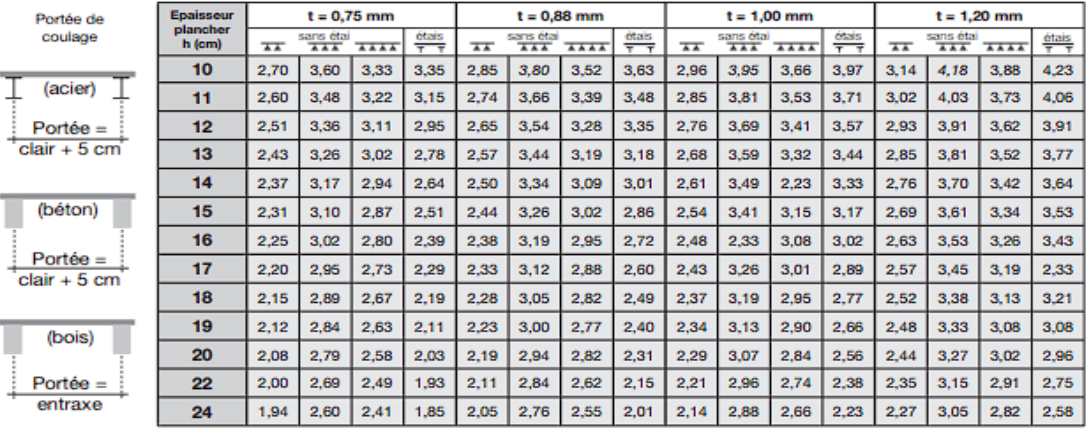

pour les valeurs en italique, l'élancement du plancher est supérieur à 36

Ces valeurs maximales conviennent lorsque les arrêts de coulage éventuels sont au droit des supports, aux extrémités des tôles et si toutes les précautions utiles sont prises au moment du coulage pour éviter une surépaisseur de béton même localisée, même temporaire, sur la tôle. En cas contraires, choisir des portées moindres. Fixer les tôles par deux fixations au moins par bac à chaque extrémité.

Internet : www.monopanel.fr

 $1.00$ 

0.96

Tél.: 03 23 40 66 66 - Fax: 03 23 40 66 88

## **Annexe B**

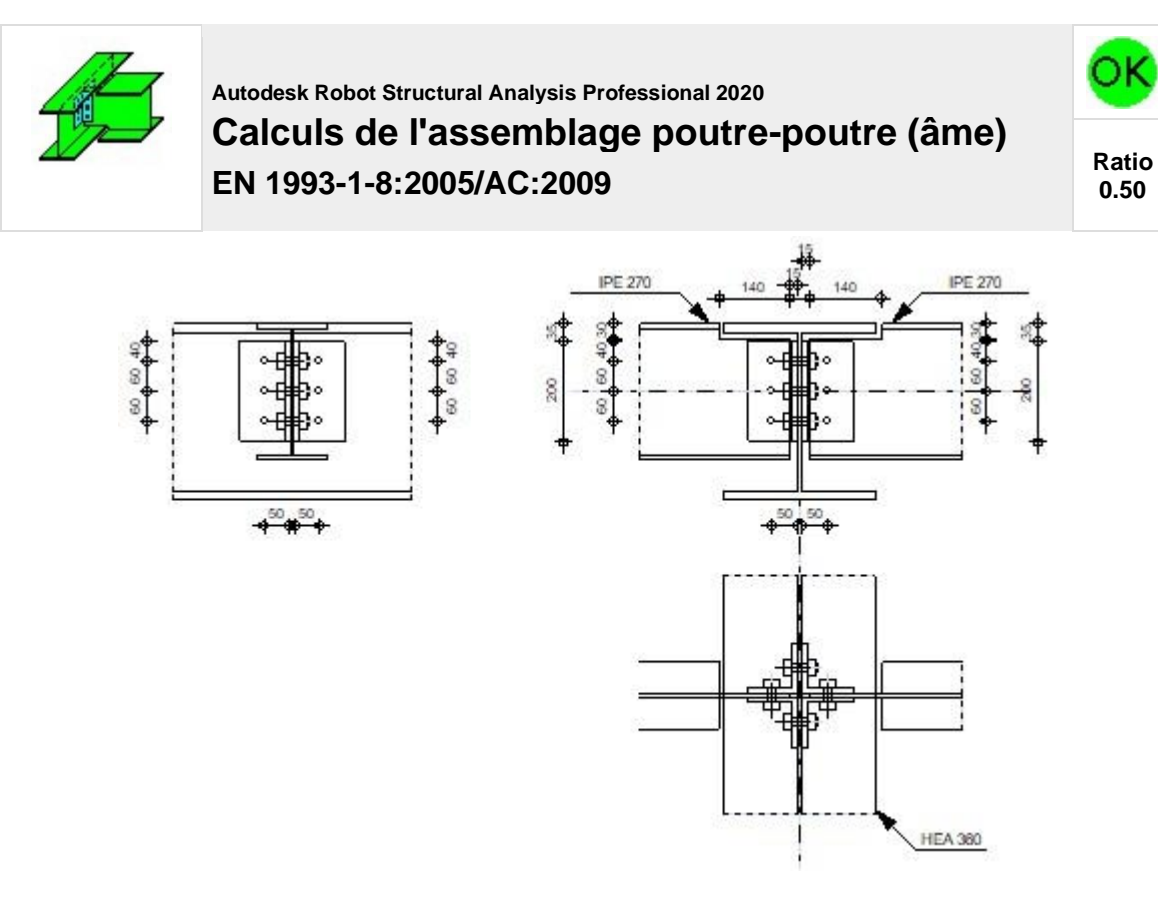

# **GENERAL**

**Assemblage N°: 2 Nom de l'assemblage : Poutre-poutre (âme) Noeud de la structure: 563 Barres de la structure: 1074, 1201, 484**

# **GEOMETRIE**

## **POUTRE PRINCIPALE**

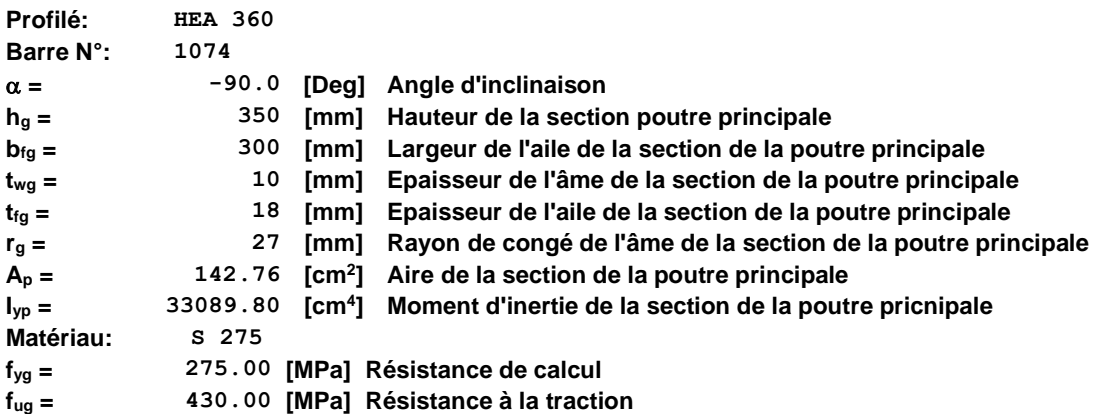

# **GAUCHE**

# **POUTRE**

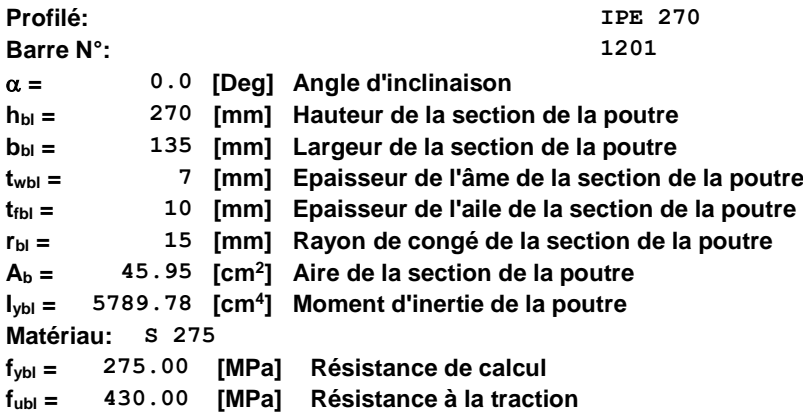

## **ENCOCHE DE LA POUTRE**

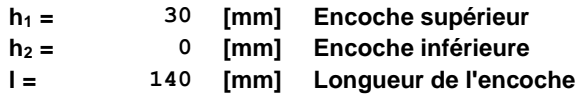

# **CORNIERE**

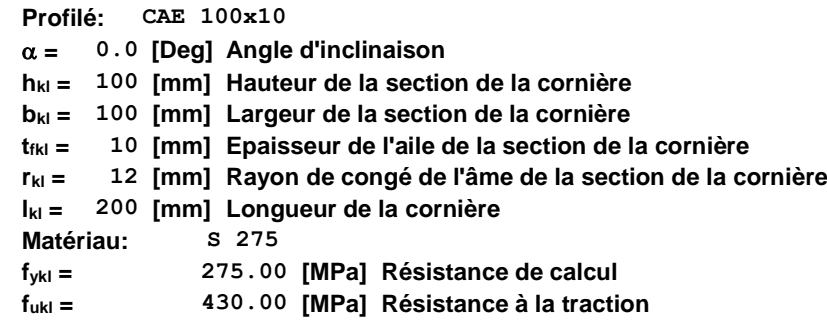

# **BOLONS**

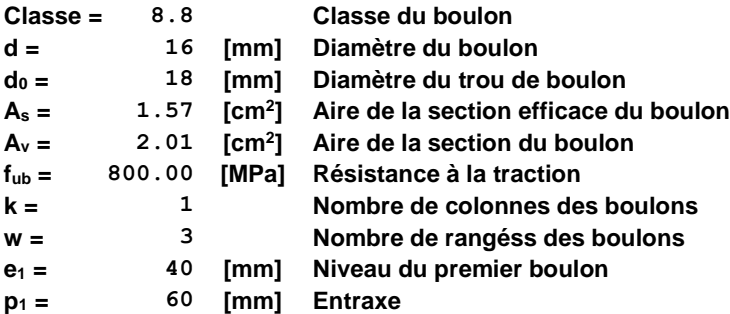

# **DROITE**

## **POUTRE**

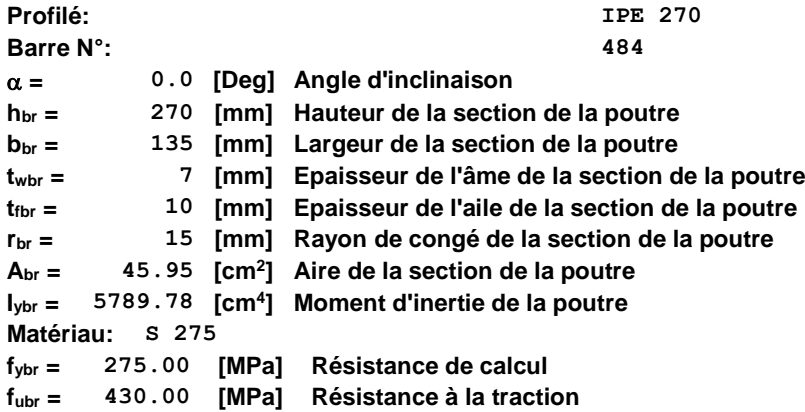

## **ENCOCHE DE LA POUTRE**

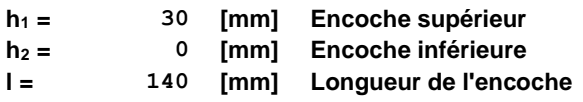

## **CORNIERE**

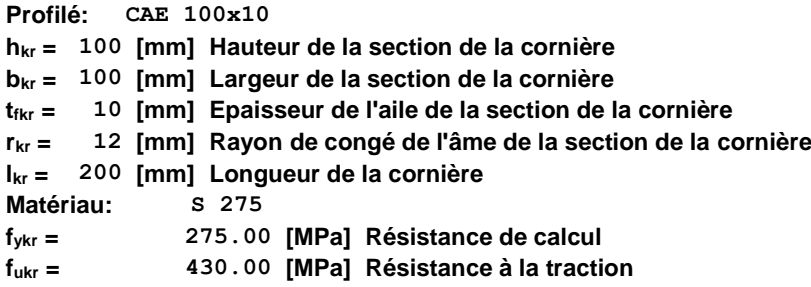

#### **BOULONS**

## **BOULONS ASSEMBLANT LA CORNIERE A LA POUTRE PRINCIPALE**

**Le plan de cisaillement passe par la partie FILETÉE du boulon**

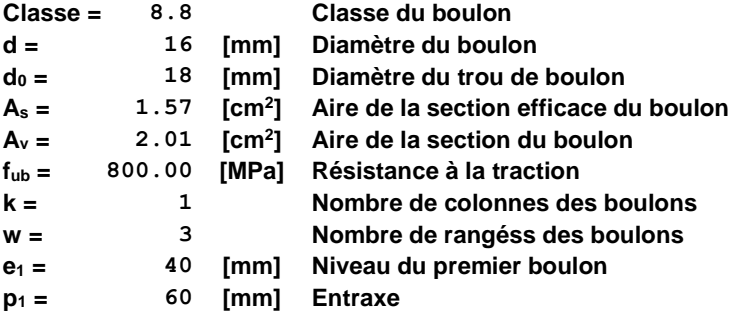

#### **BOULONS ASSEMBLANT LA CORNIERE A LA POUTRE**

**Le plan de cisaillement passe par la partie FILETÉE du boulon Classe = 8.8 Classe du boulon d = 16 [mm] Diamètre du boulon**
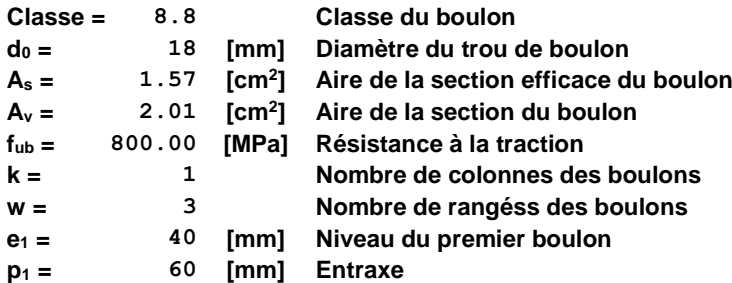

### **COEFFICIENTS DE MATERIAU**

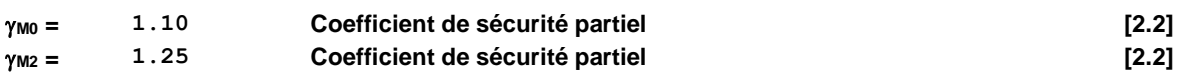

#### **EFFORTS**

**Cas: 26: 1.35G + 1.5 Q + 0.9 W 1/3 + 1\*1.35+2\*1.50+4\*0.90**

#### **GAUCHE**

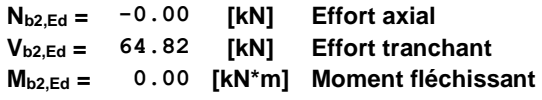

#### **DROITE**

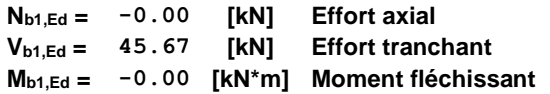

#### **RESULTATS**

#### **GAUCHE**

#### **BOULONS ASSEMBLANT LA CORNIERE A LA POUTRE PRINCIPALE**

## **RESITANCE DES BOULONS**

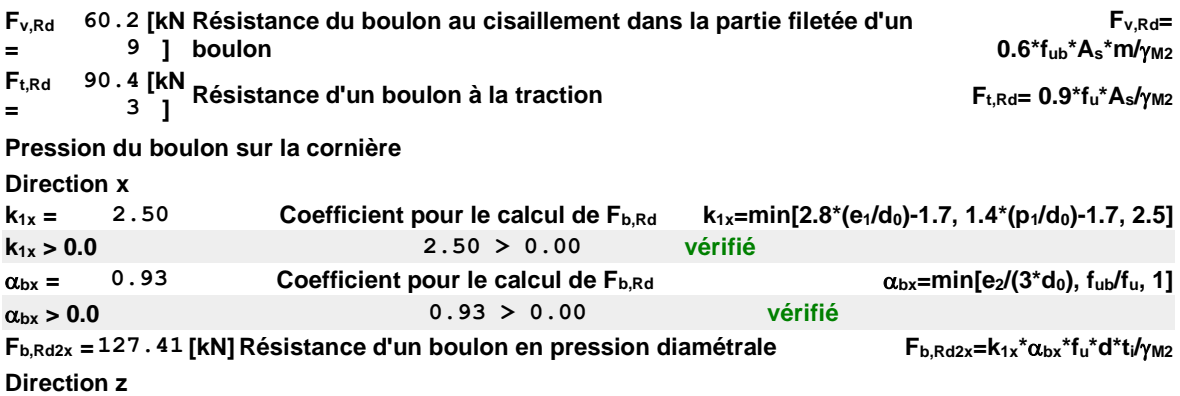

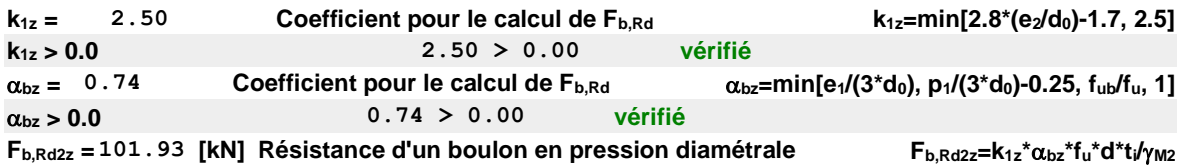

# **FORCES AGISSANT SUR LES BOULONS DANS L'ASSEMBLAGE POUTRE PRINCIPALE – CORNIERE**

#### **cisaillement des boulons**

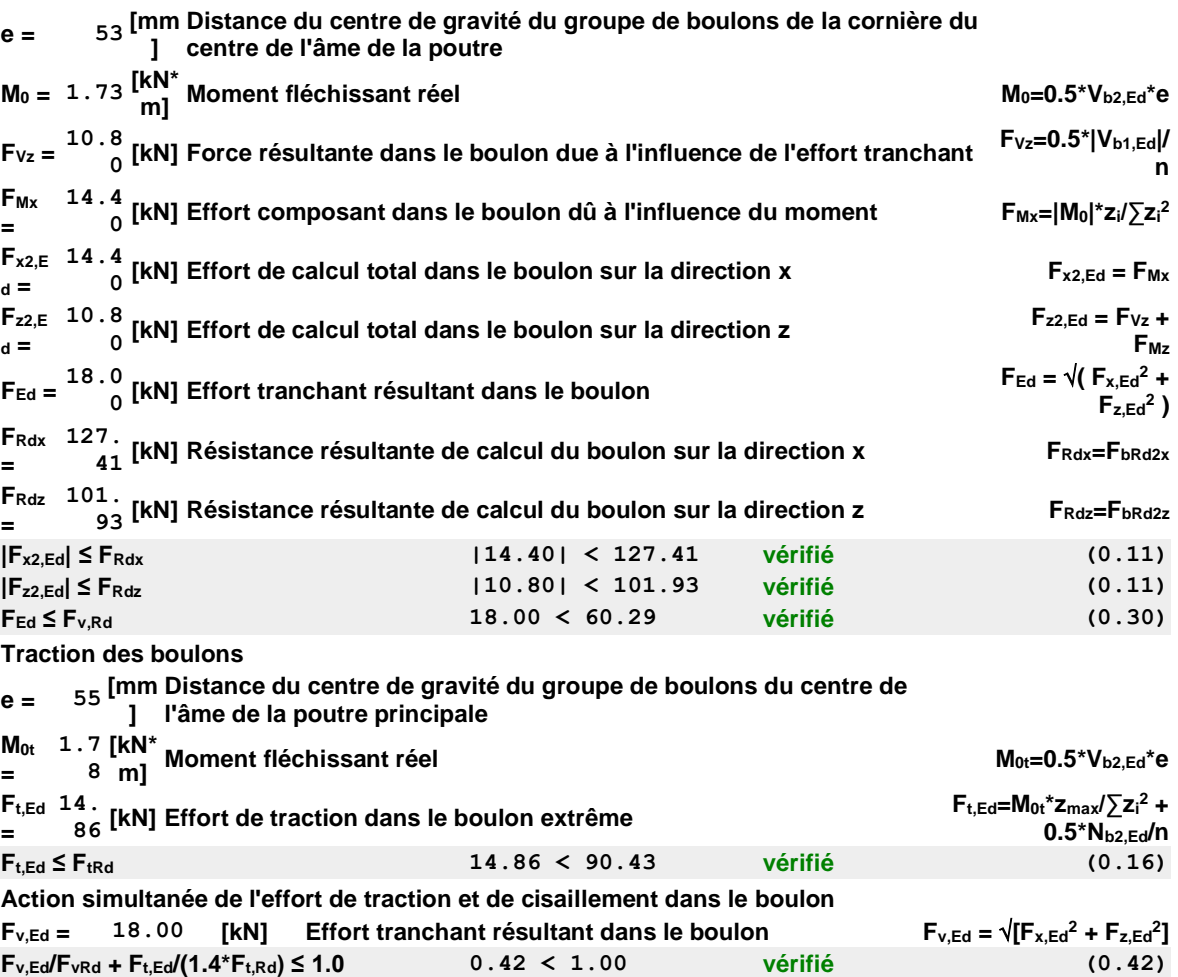

#### **BOULONS ASSEMBLANT LA CORNIERE A LA POUTRE**

#### **RESISTANCE DES BOULONS**

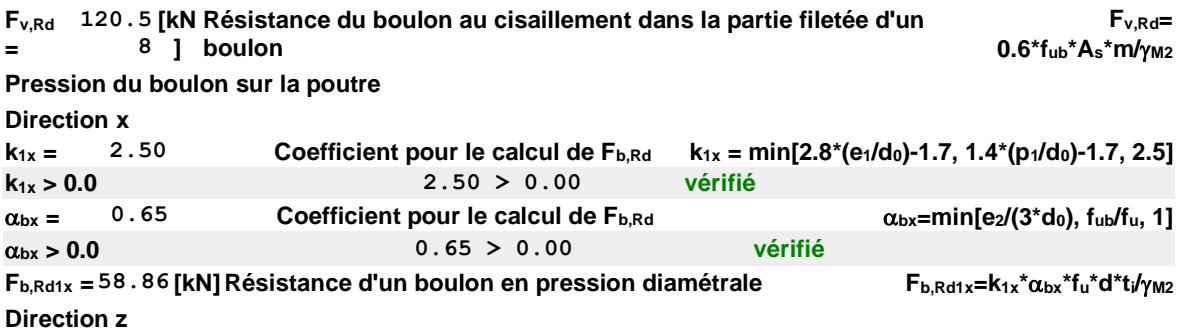

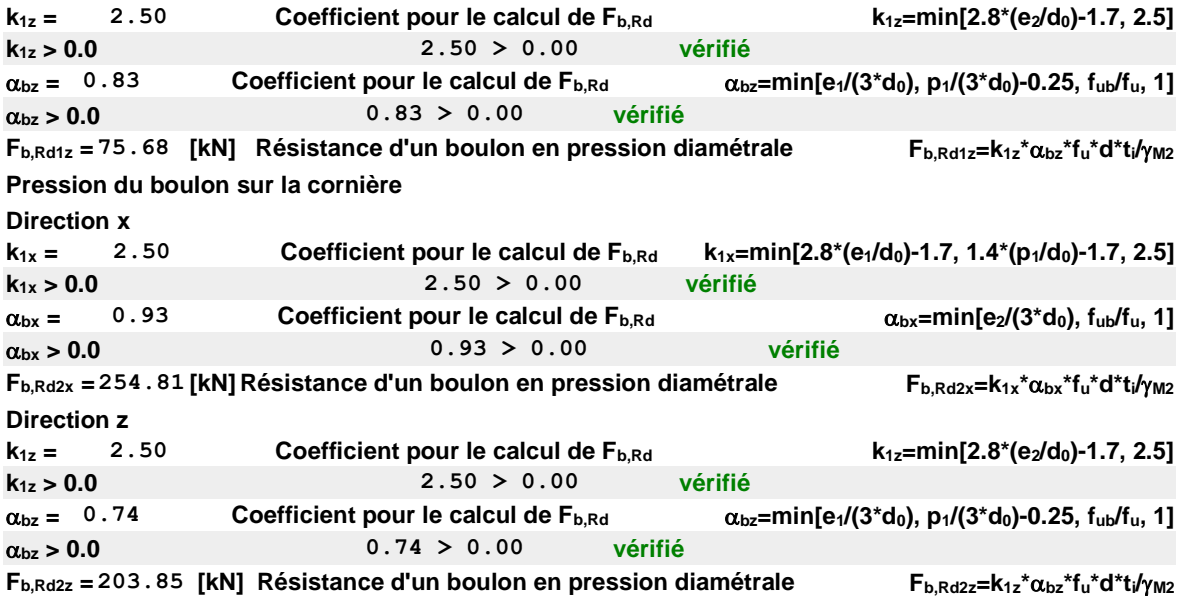

## **FORCES AGISSANT SUR LES BOULONS DANS L'ASSEMBLAGE CORNIERE**

#### **– POUTRE**

#### **cisaillement des boulons**

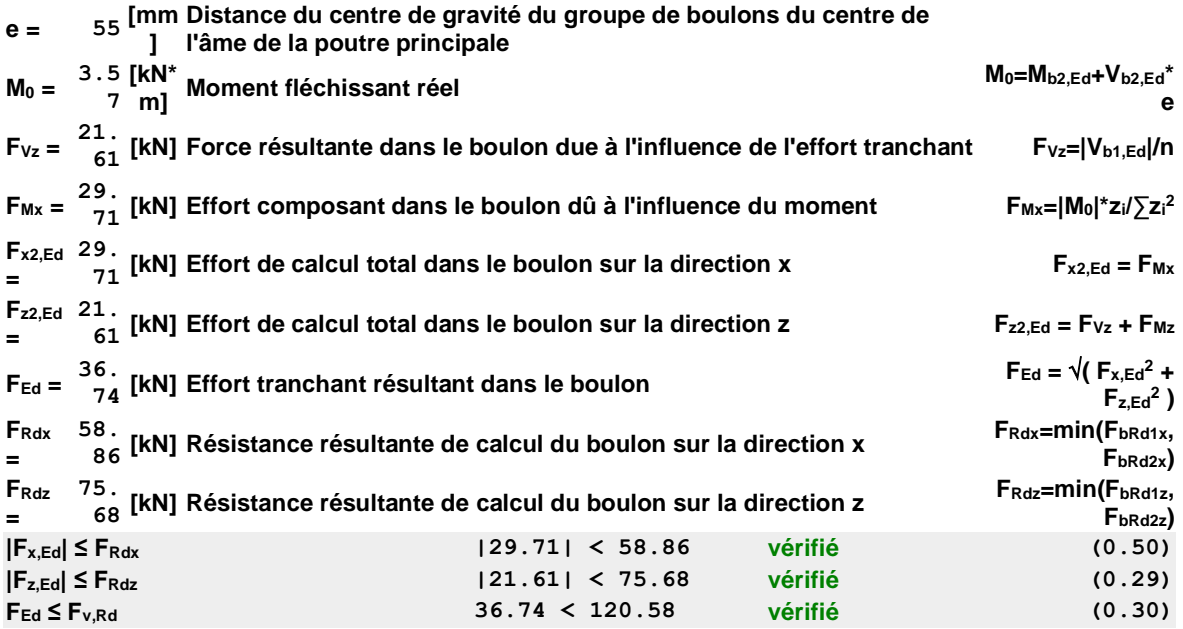

# **VERIFICATION DE LA SECTION POUR LE CISAILLEMENT DE BLOC (EFFORT TRANSVERSAL)**

#### **CORNIERE**

**<sup>A</sup>nt <sup>=</sup> 4.10 [cm<sup>2</sup> ] Aire nette de la zone de la section en traction <sup>A</sup>nv <sup>=</sup> 11.50 [cm<sup>2</sup> ] Aire de la zone de la section en traction VeffRd = 236.5 1 [kN] Résistance de calcul de la section affaiblie par les trous**

**VeffRd=0.5\*fu\*Ant/M2 + (1/3)\*fy\*Anv/M0**

**<sup>A</sup>nt <sup>=</sup> 4.10 [cm<sup>2</sup> ] Aire nette de la zone de la section en traction |0.5\*Vb2,Ed| ≤ VeffRd |32.41| < 236.51 vérifié (0.14) POUTRE**

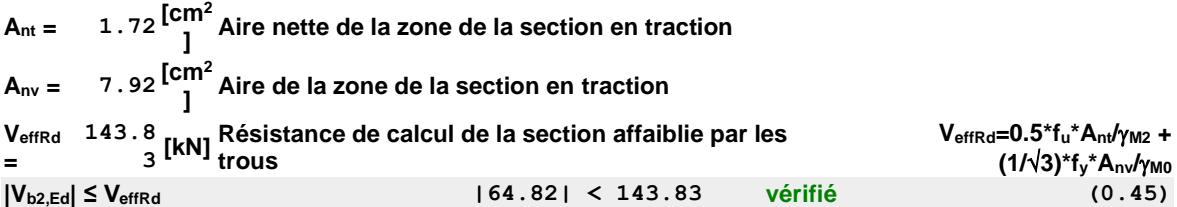

# **VERIFICATION DE LA RESISTANCE DE LA SECTION DE LA CORNIERE AFFAIBLIE PAR LES TROUS**

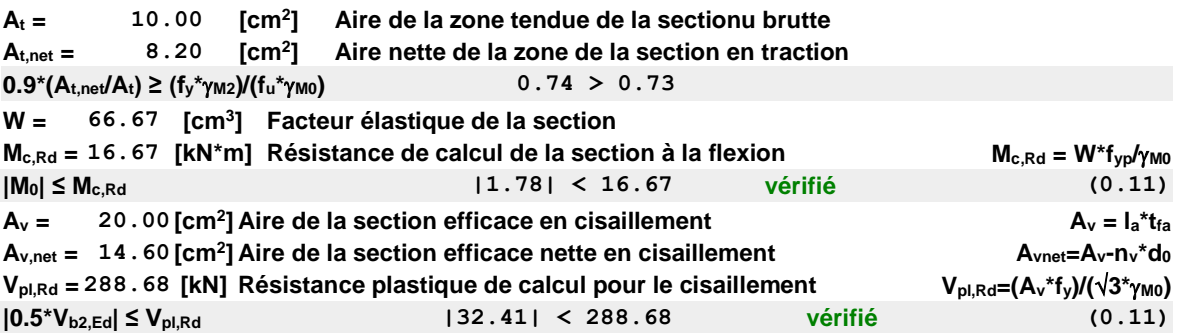

## **VERIFICATION DE LA RESISTANCE DE LA SECTION DE LA POUTRE**

#### **AFFAIBLIE PAR LES TROUS**

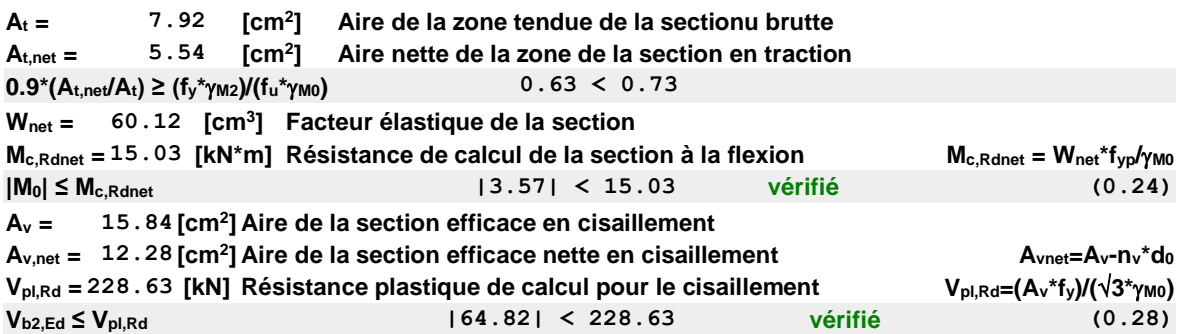

#### **DROITE**

#### **BOULONS ASSEMBLANT LA CORNIERE A LA POUTRE PRINCIPALE**

#### **RESISTANCE DES BOULONS**

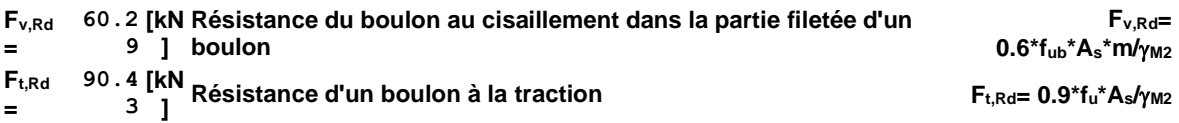

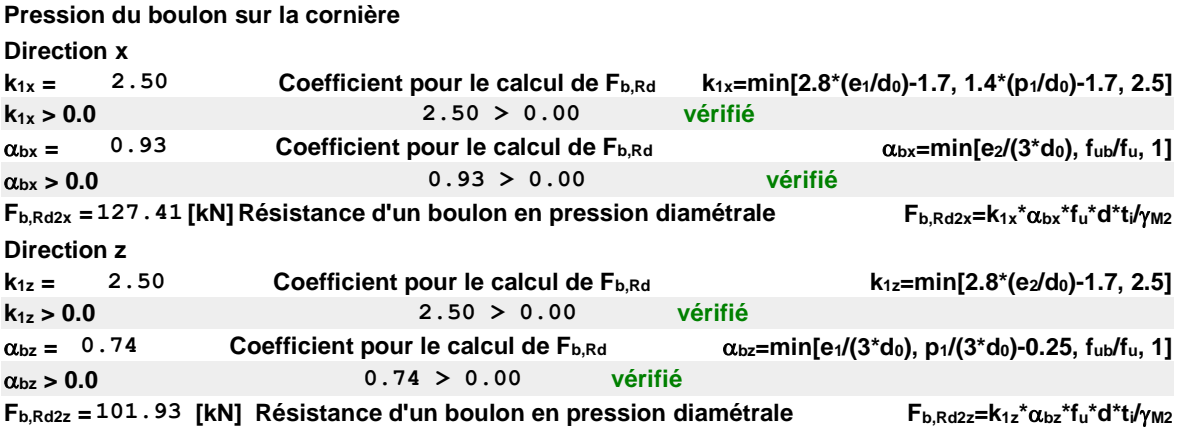

# **FORCES AGISSANT SUR LES BOULONS DANS L'ASSEMBLAGE POUTRE PRINCIPALE – CORNIERE**

**cisaillement des boulons**

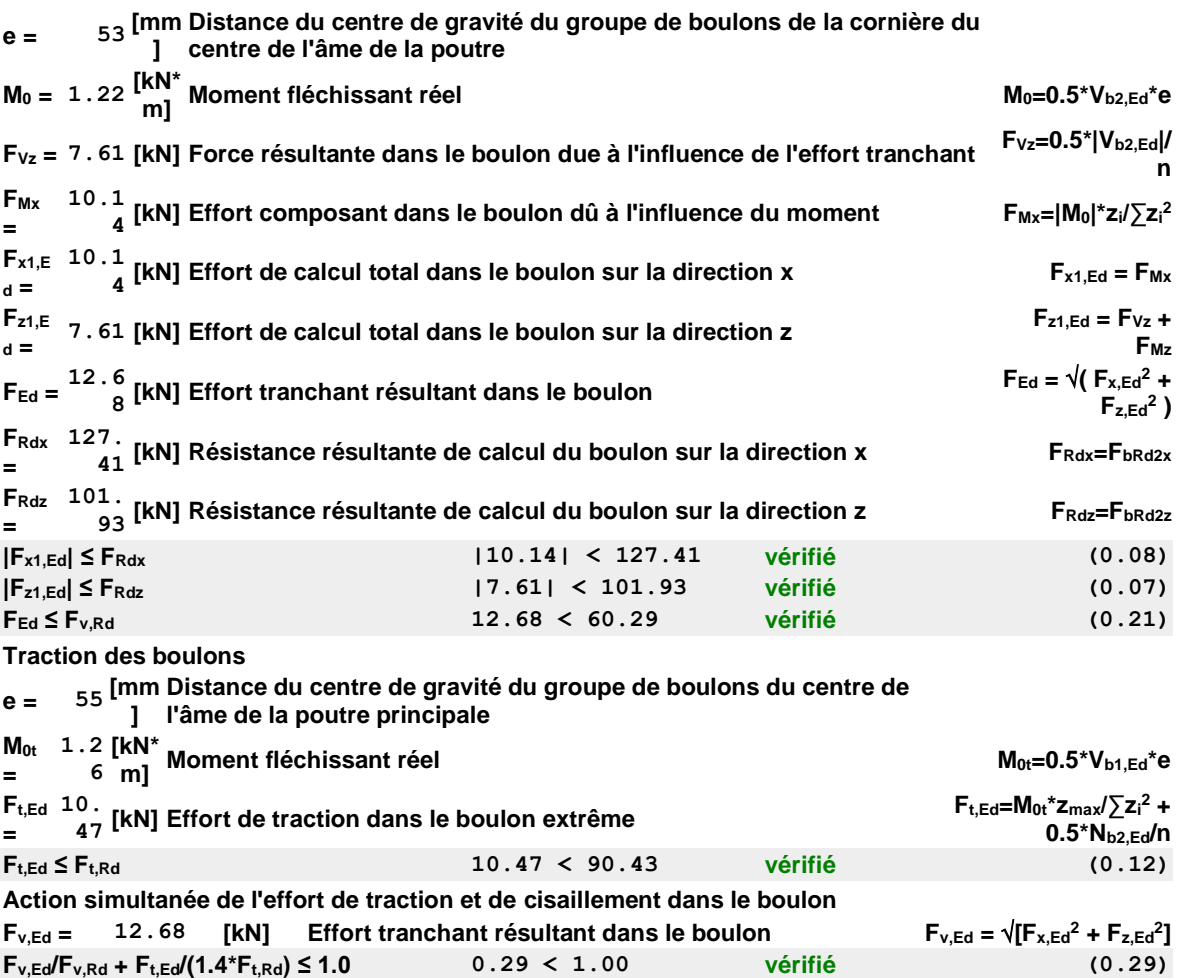

#### **BOULONS ASSEMBLANT LA CORNIERE A LA POUTRE**

#### **RESISTANCE DES BOULONS**

**Fv,Rd 120.5 [kN Résistance du boulon au cisaillement dans la partie filetée d'un = 8 ] boulon**

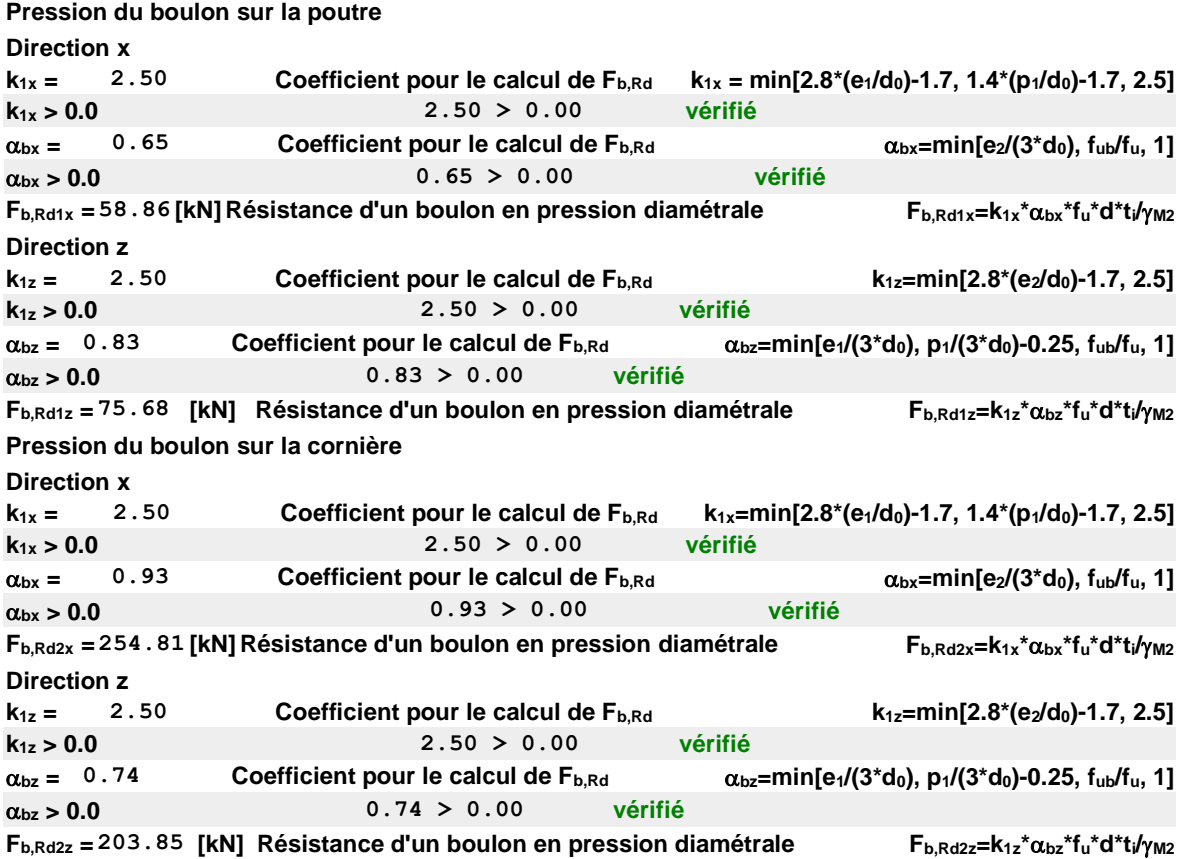

# **FORCES AGISSANT SUR LES BOULONS DANS L'ASSEMBLAGE CORNIERE**

# **– POUTRE**

#### **cisaillement des boulons**

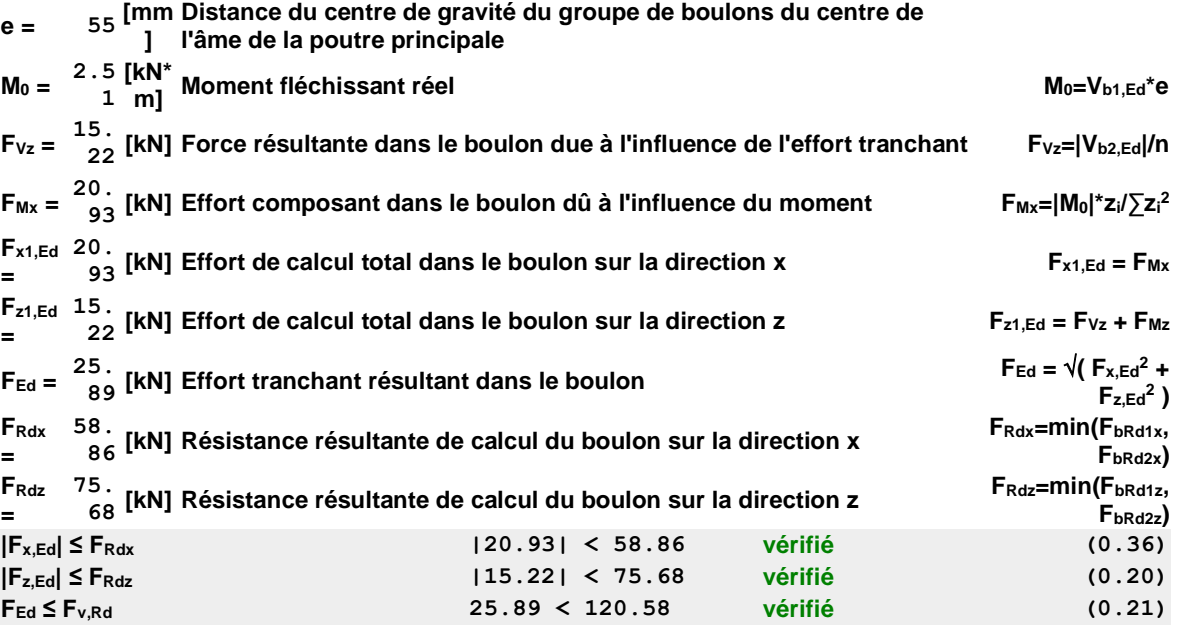

# **VERIFICATION DE LA SECTION POUR LE CISAILLEMENT DE BLOC (EFFORT TRANSVERSAL)**

#### **CORNIERE**

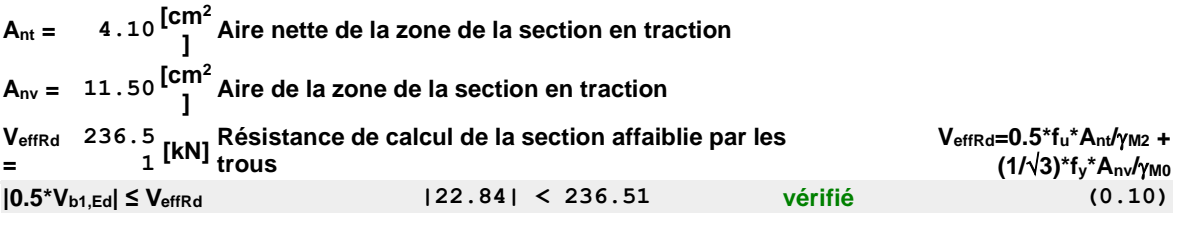

#### **POUTRE**

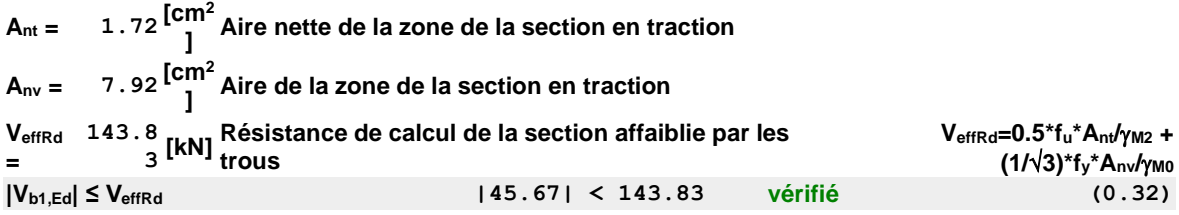

# **VERIFICATION DE LA RESISTANCE DE LA SECTION DE LA CORNIERE AFFAIBLIE PAR LES TROUS**

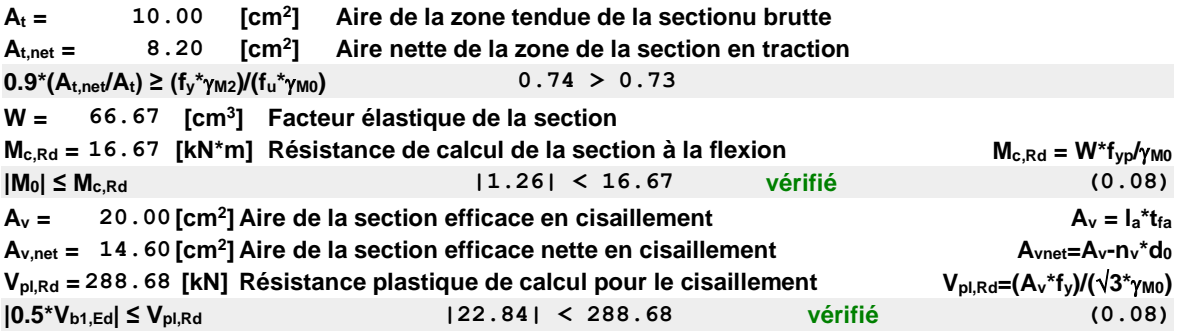

#### **VERIFICATION DE LA RESISTANCE DE LA SECTION DE LA POUTRE**

#### **AFFAIBLIE PAR LES TROUS**

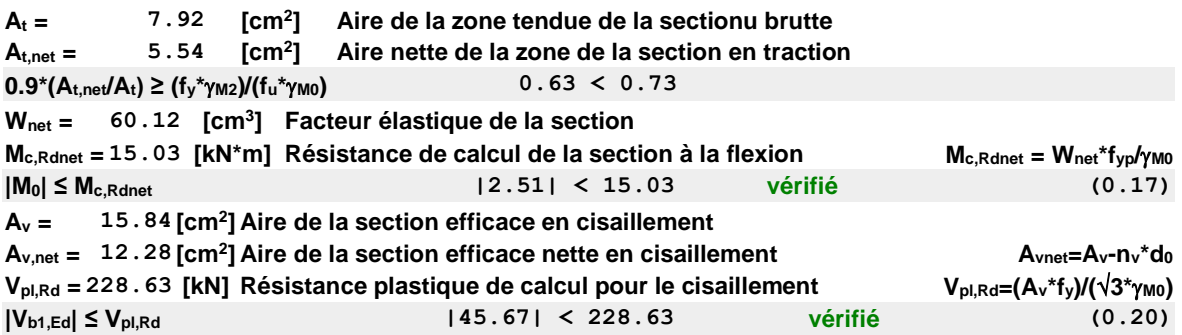

## **VERIFICATION DE LA POUTRE PRINCIPALE**

#### **PRESSION DU BOULON SUR L'AME DE LA POUTRE PRINCIPALE**

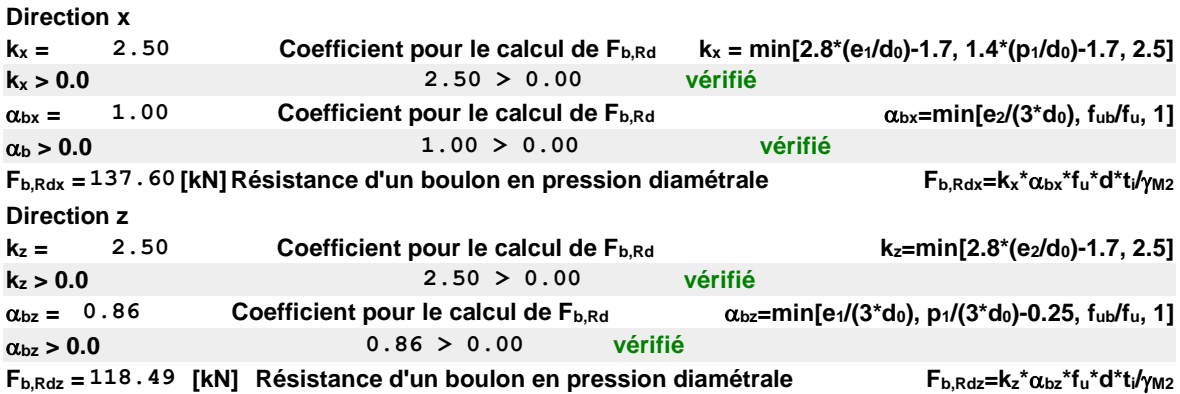

## **FORCE RESULTANTE AGISSANT SUR LE BOULON DE RIVE**

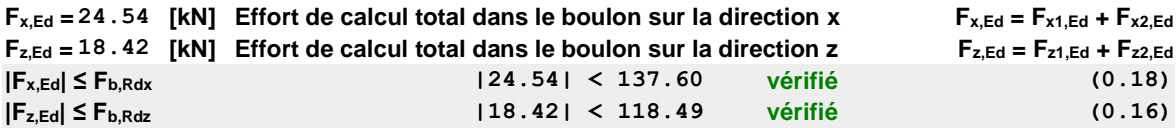

**Assemblage satisfaisant vis à vis de la Norme Ratio 0.50**

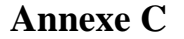

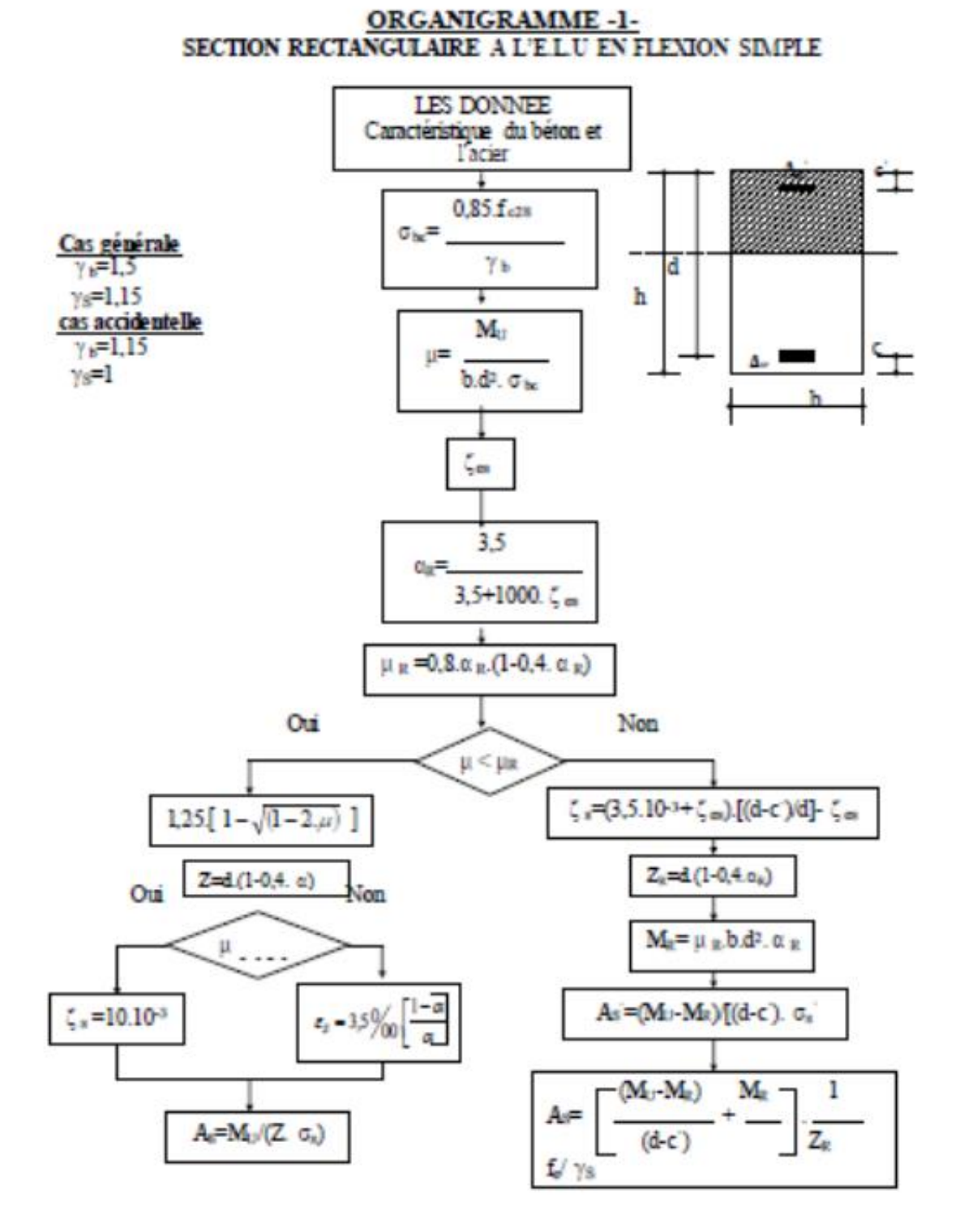

# **Annexe D**

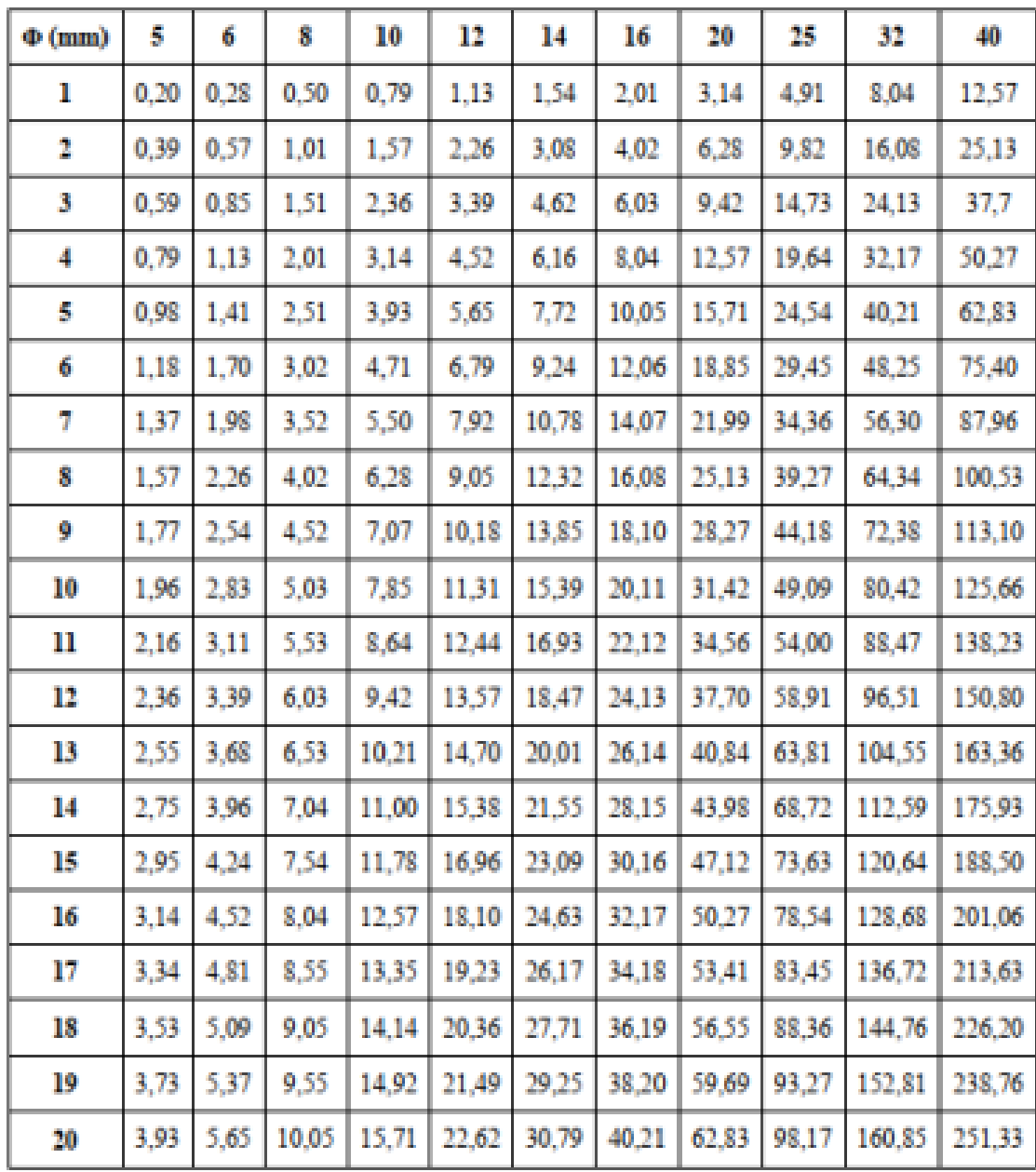

# **Annex E**

# Valeur de  $\chi$  en fonction de  $\bar{\lambda}$

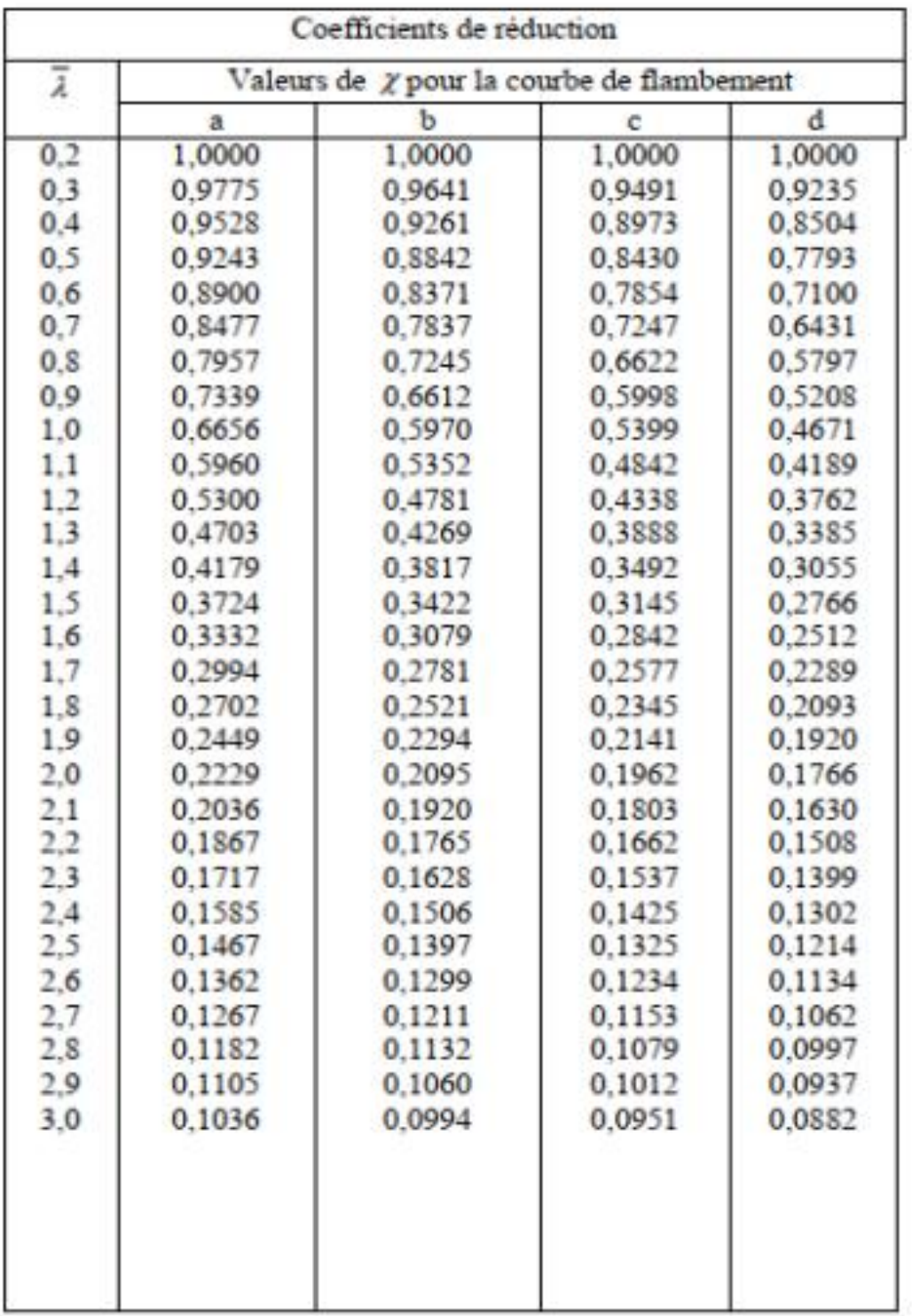

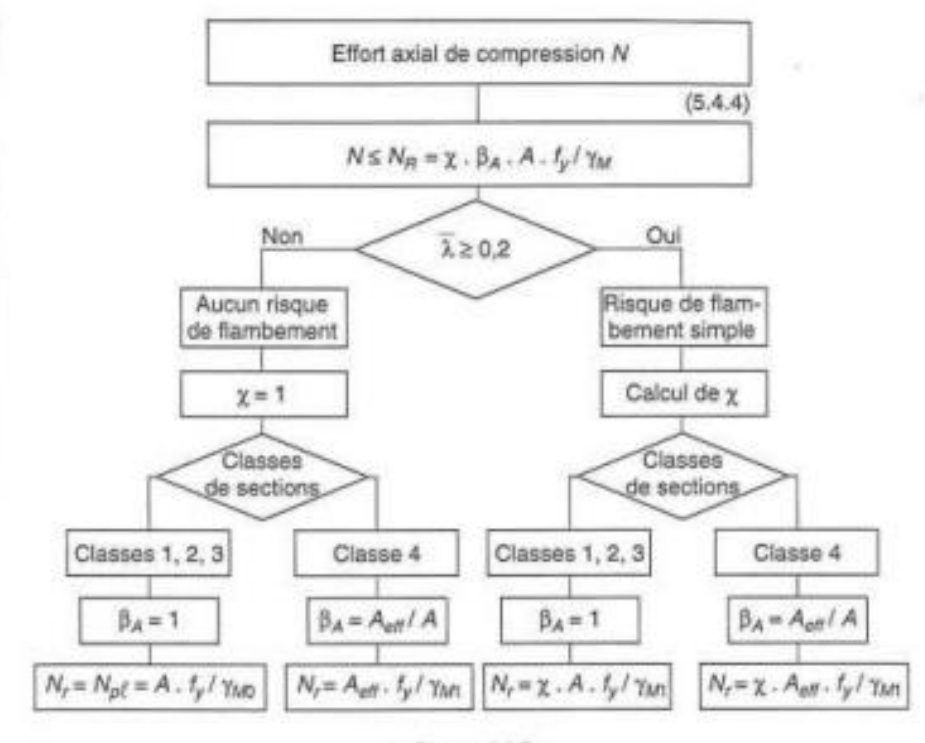

 $-Figure$   $112-$ 

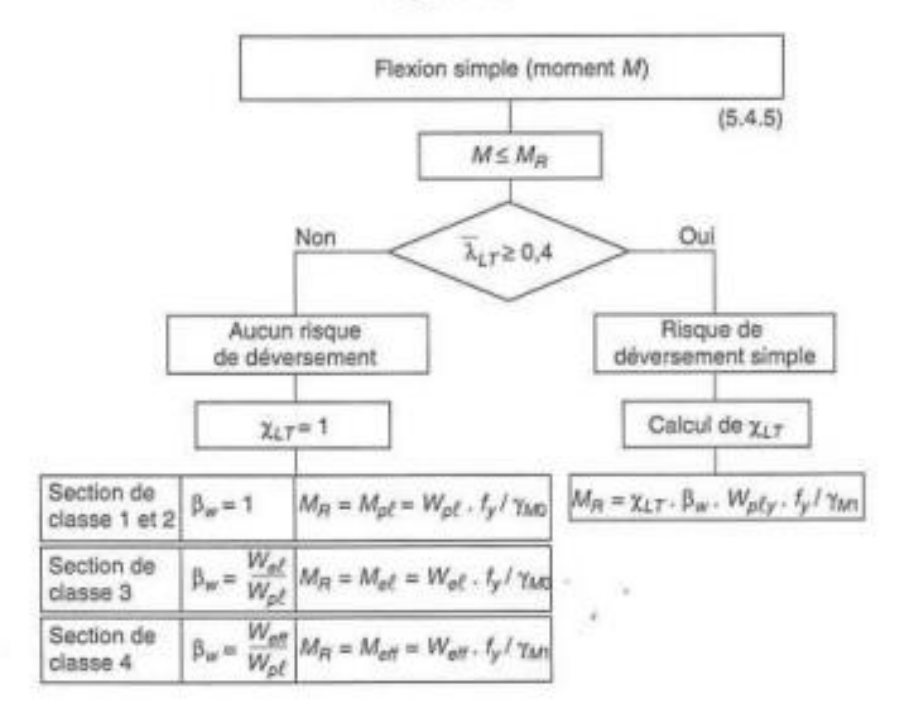

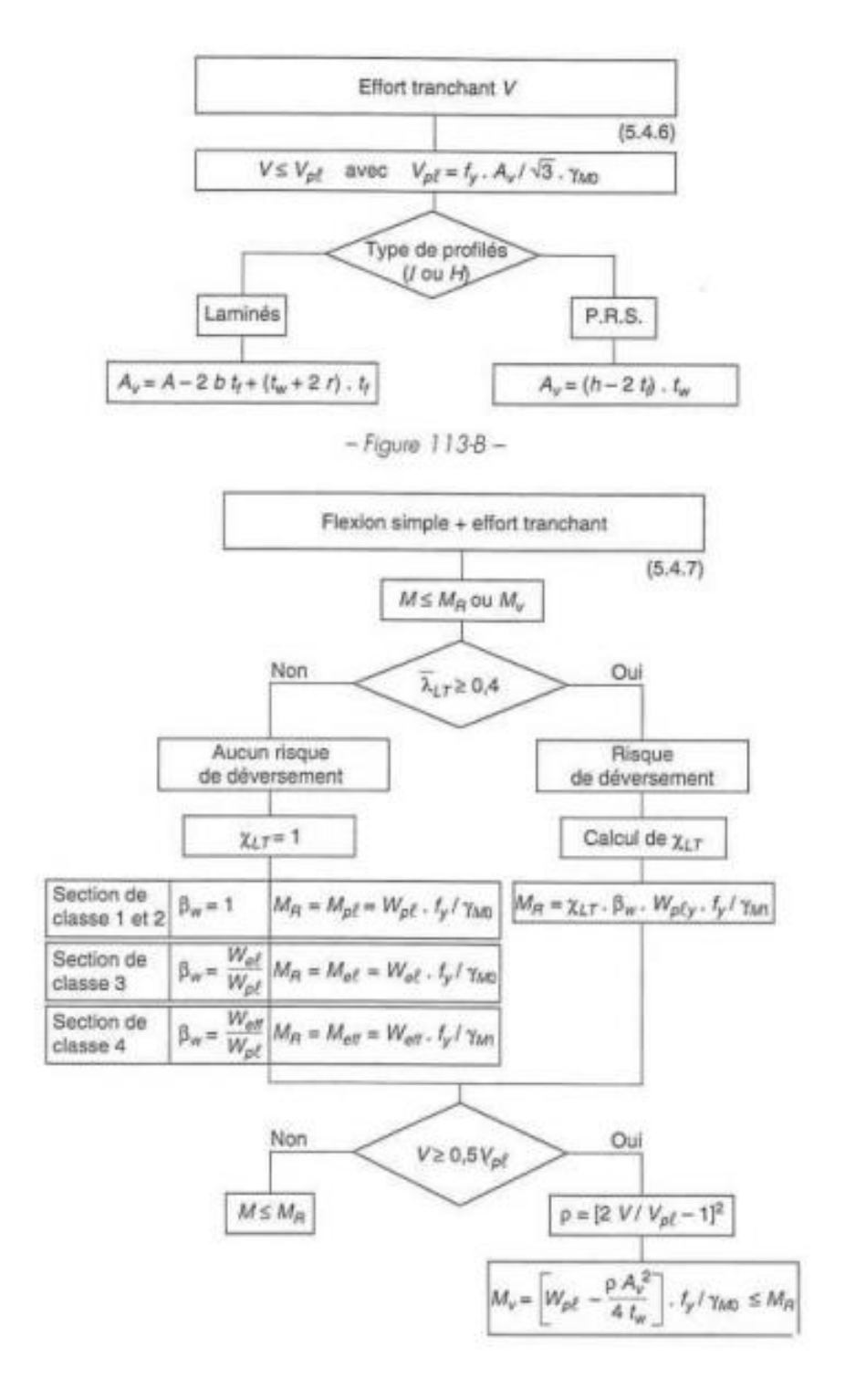

Tableau des caractéristiques du bac d'acier utilisé dans ce projet :

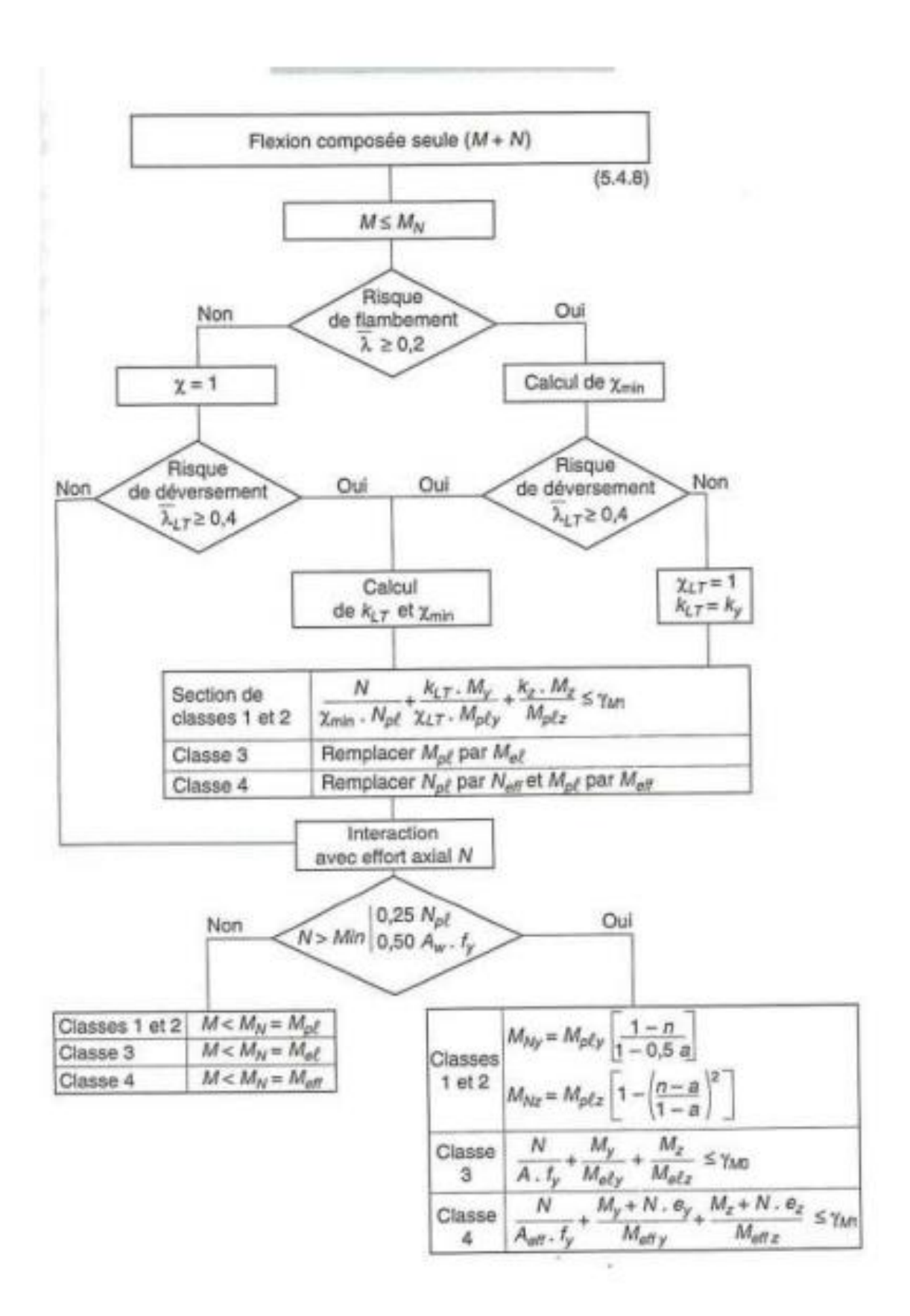